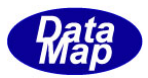

DSHEng5 装置/ホスト通信エンジンライブラリ(GEM+GEM300) ソフトウェア・パッケージ

# DSHEng5 GEM 通信エンジン・クラス説明書

# Vol-4

# SECS-II メッセージ送信クラス

2019年12月(改訂-1)

株式会社データマップ

文書番号 DSHENG5-19-30324-01

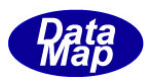

#### [取り扱い注意]

- ・ この資料ならびにソフトウェアの一部または全部を無断で使用、複製することはできません。
- ・ 本説明書に記述されている内容は予告なしで変更される可能性があります。
- ・ Windows は米国Microsoft Corporation の登録商標です。
- ・ ユーザーが本ソフトウェアの使用によって生じた遺失履歴、(株)データマップの予見の有無を問わず発生 した特別損害、付随的損害、間接損害およびその他の拡大損害に対して責任を負いません。

#### 【改訂履歴】

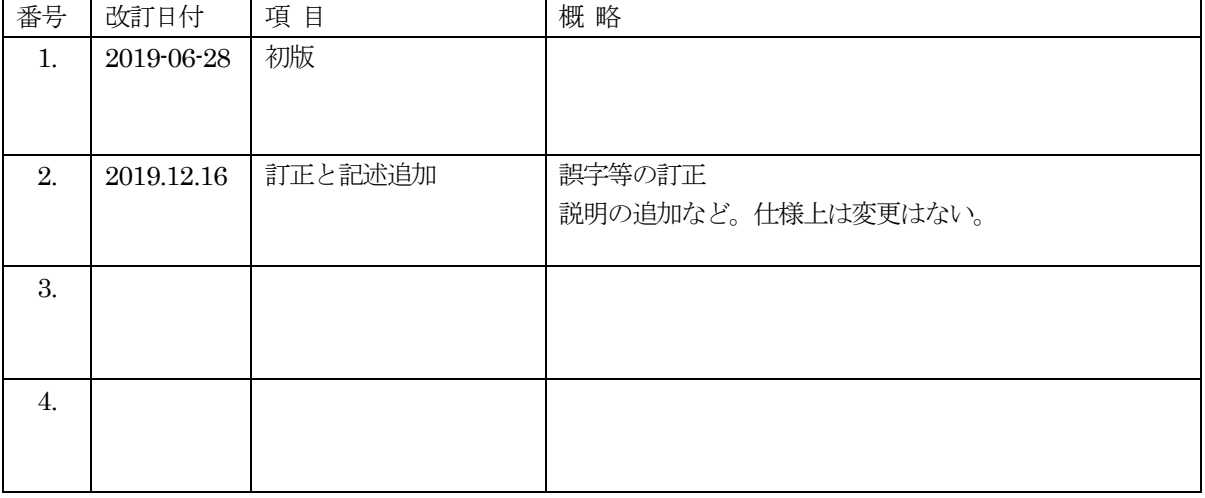

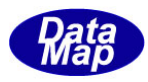

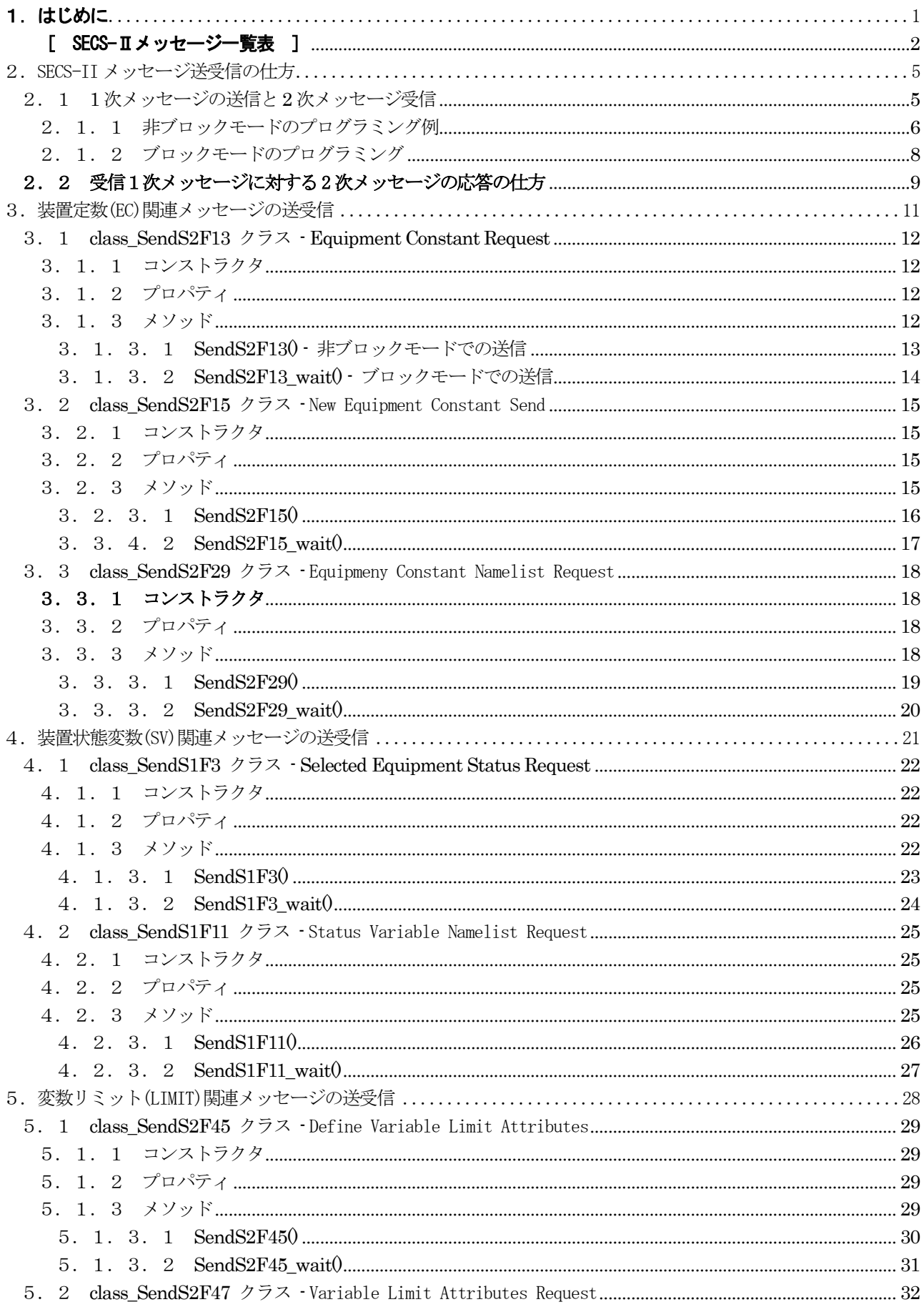

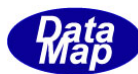

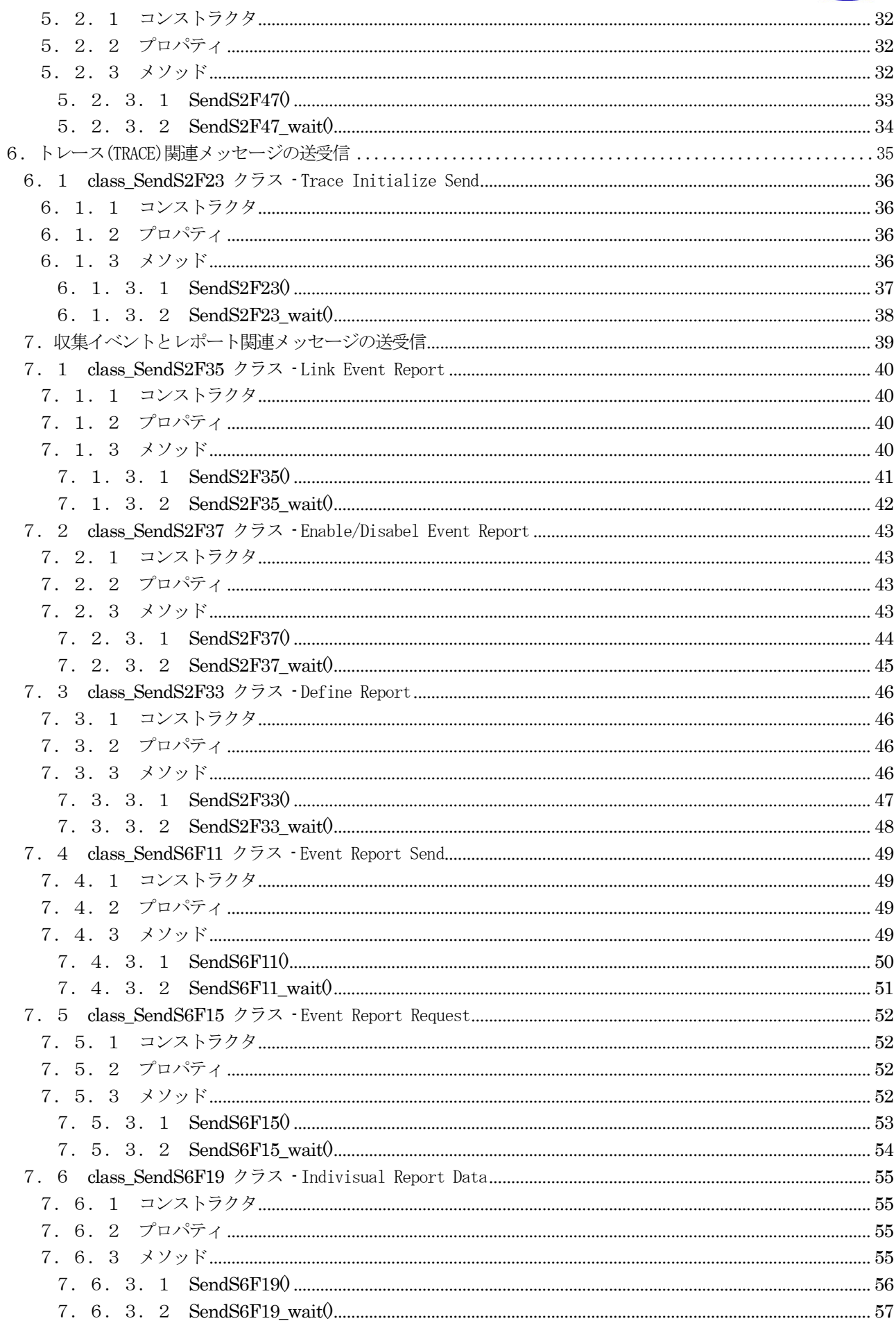

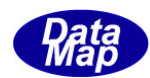

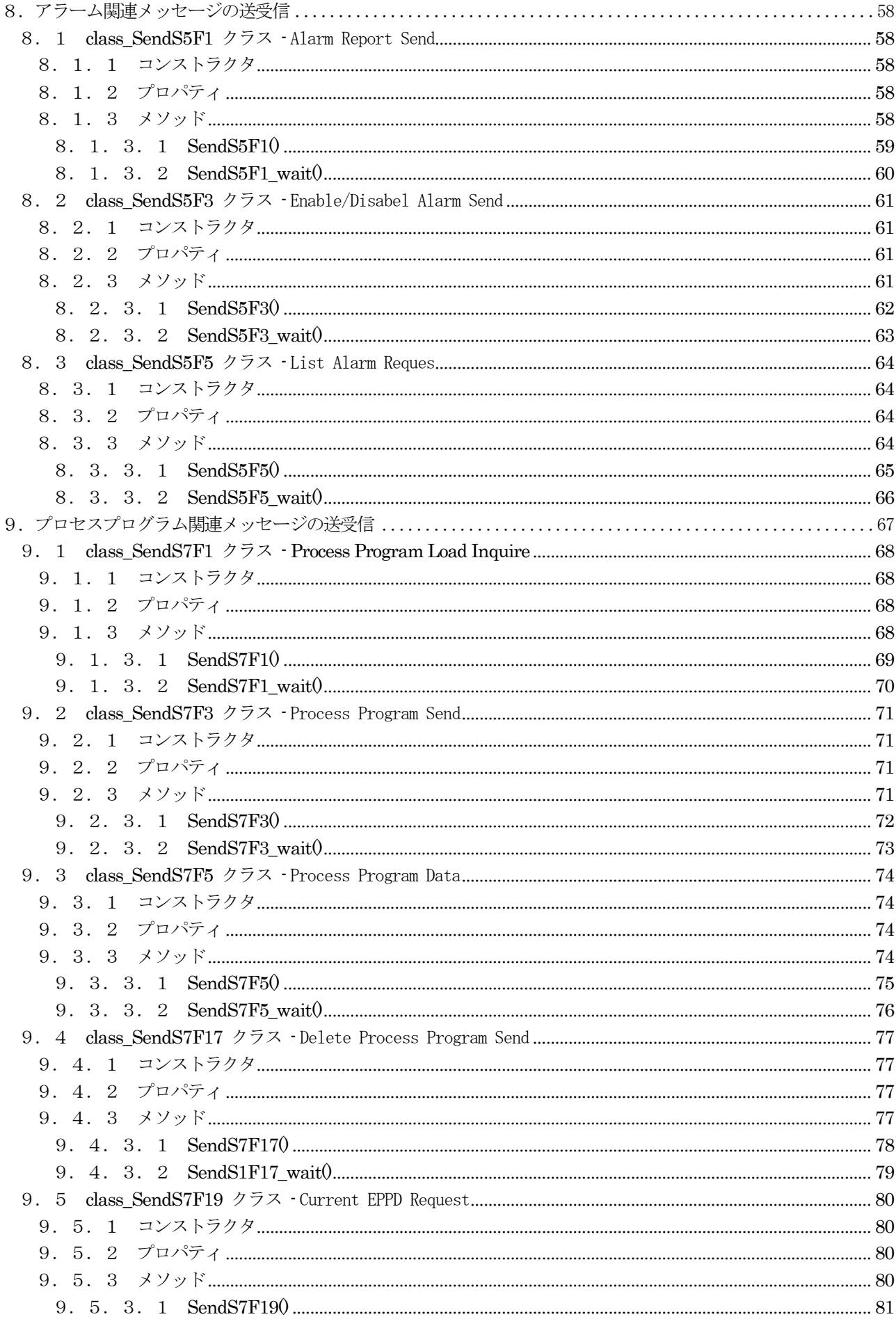

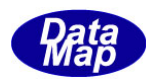

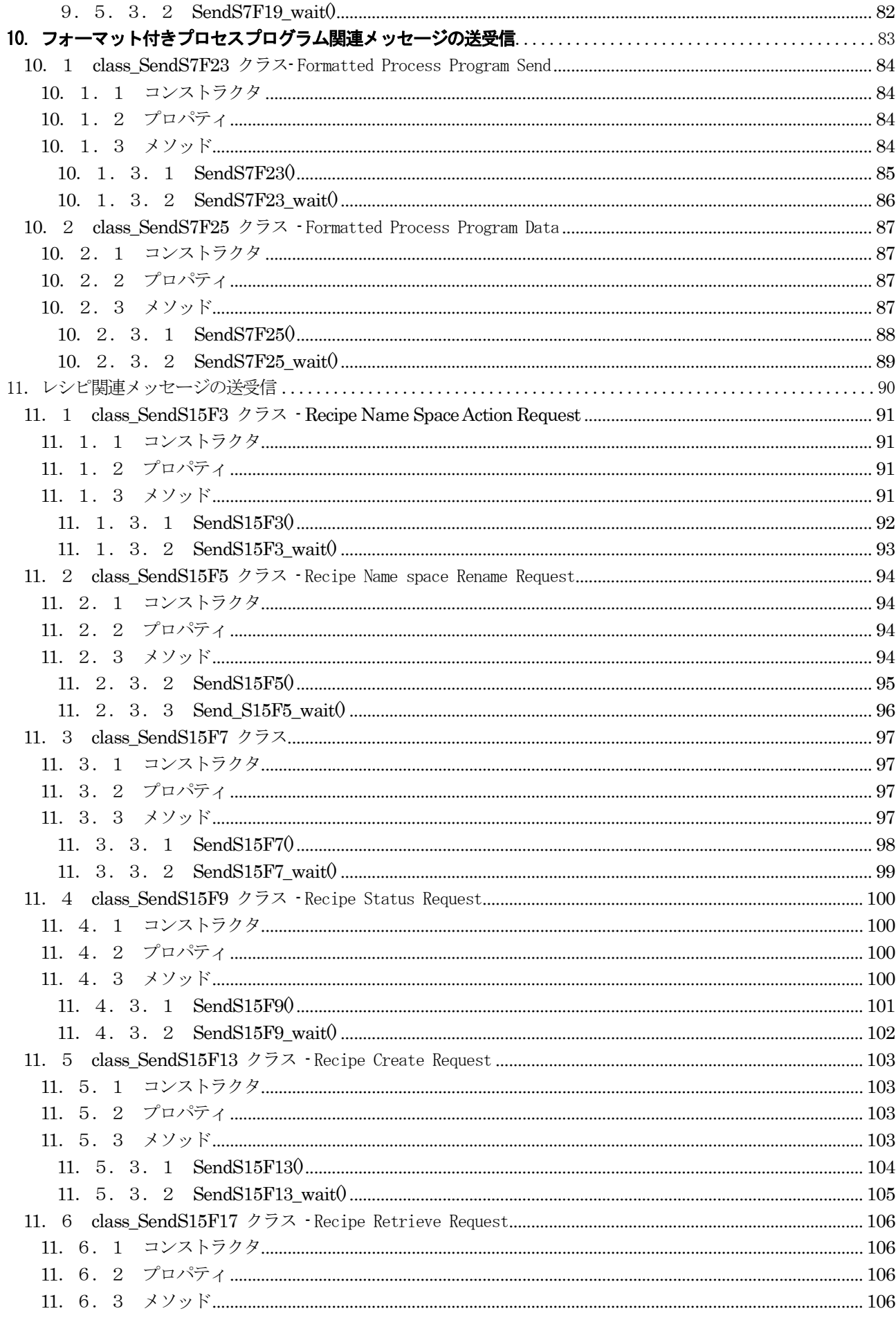

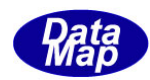

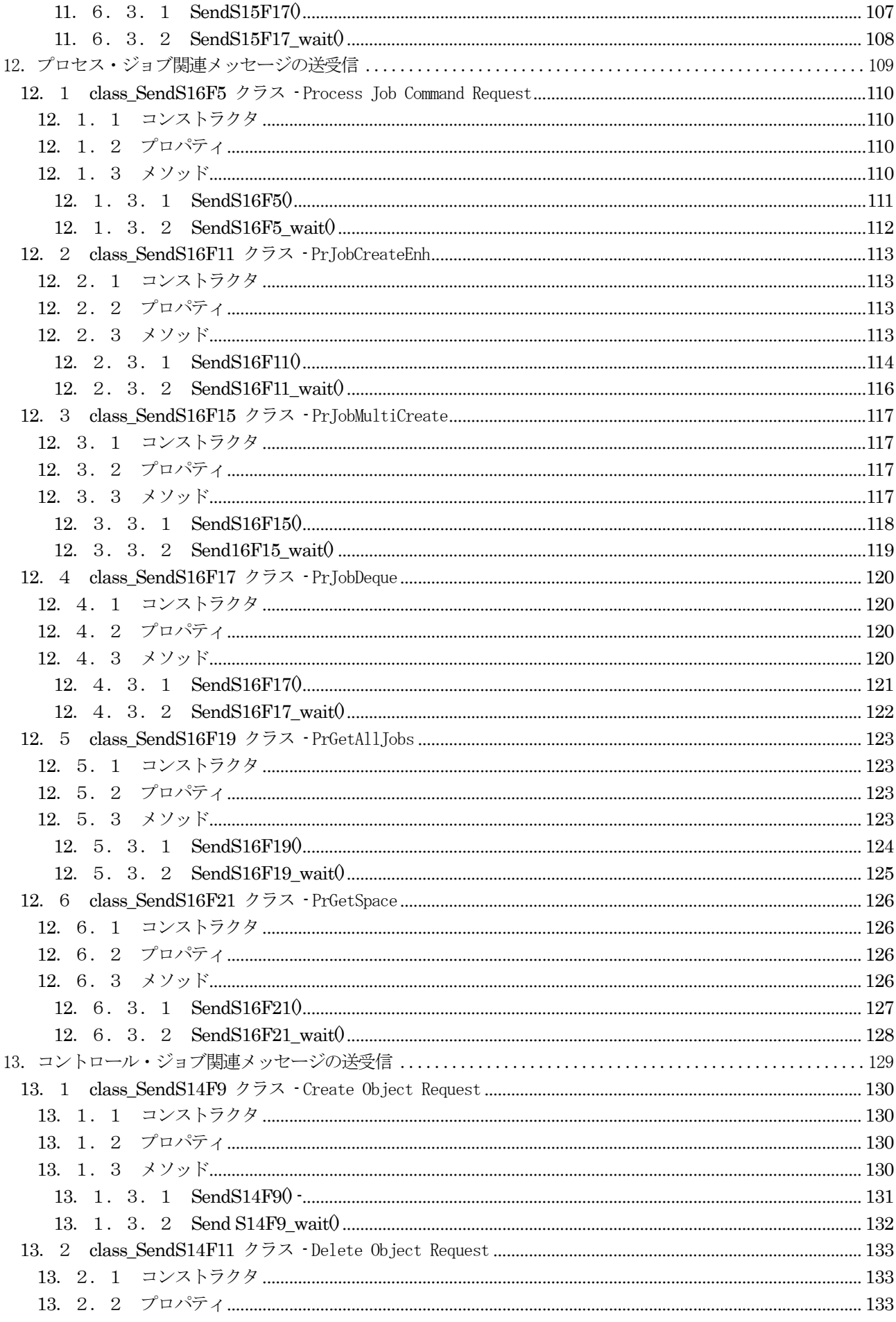

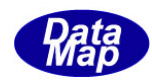

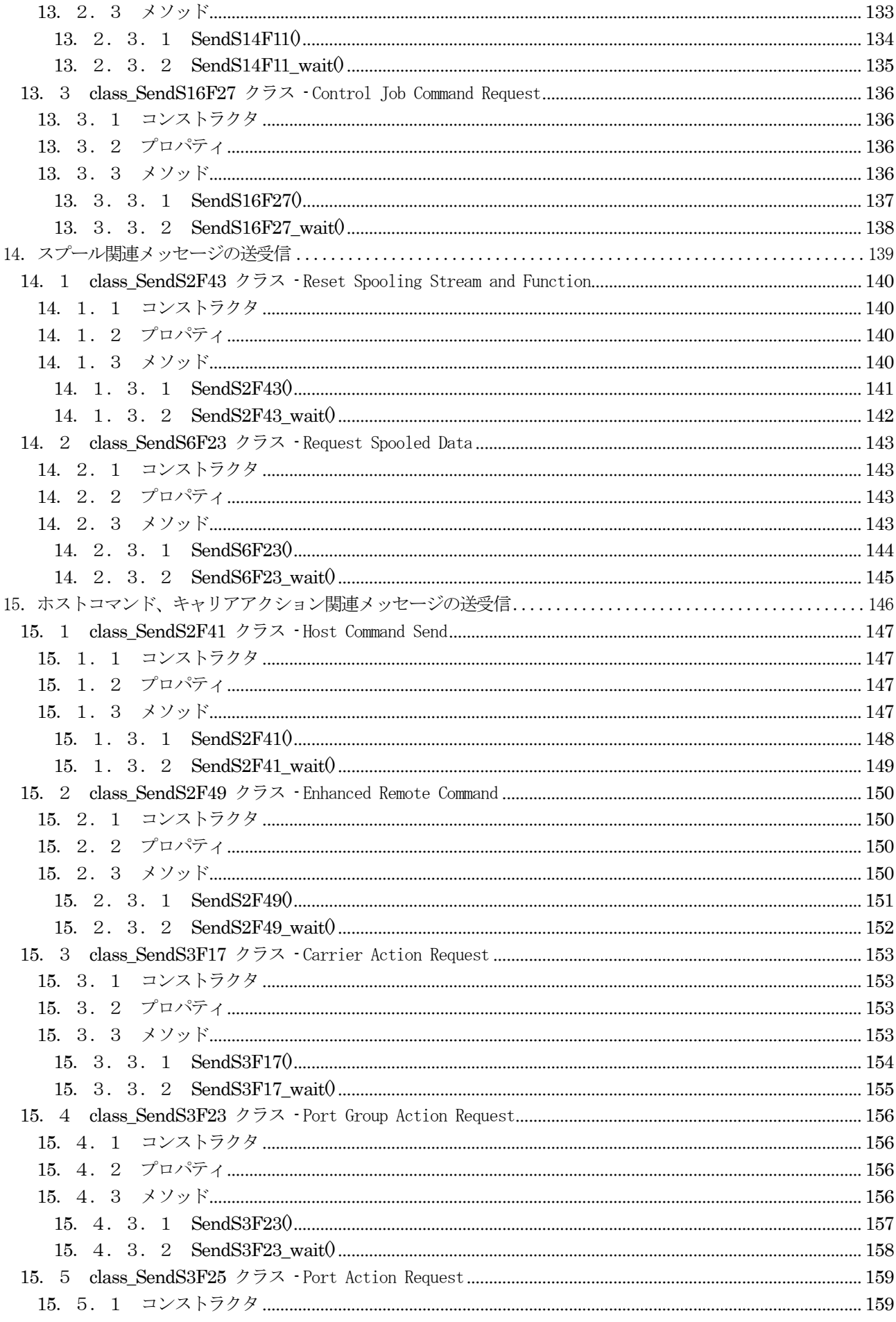

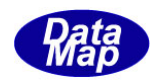

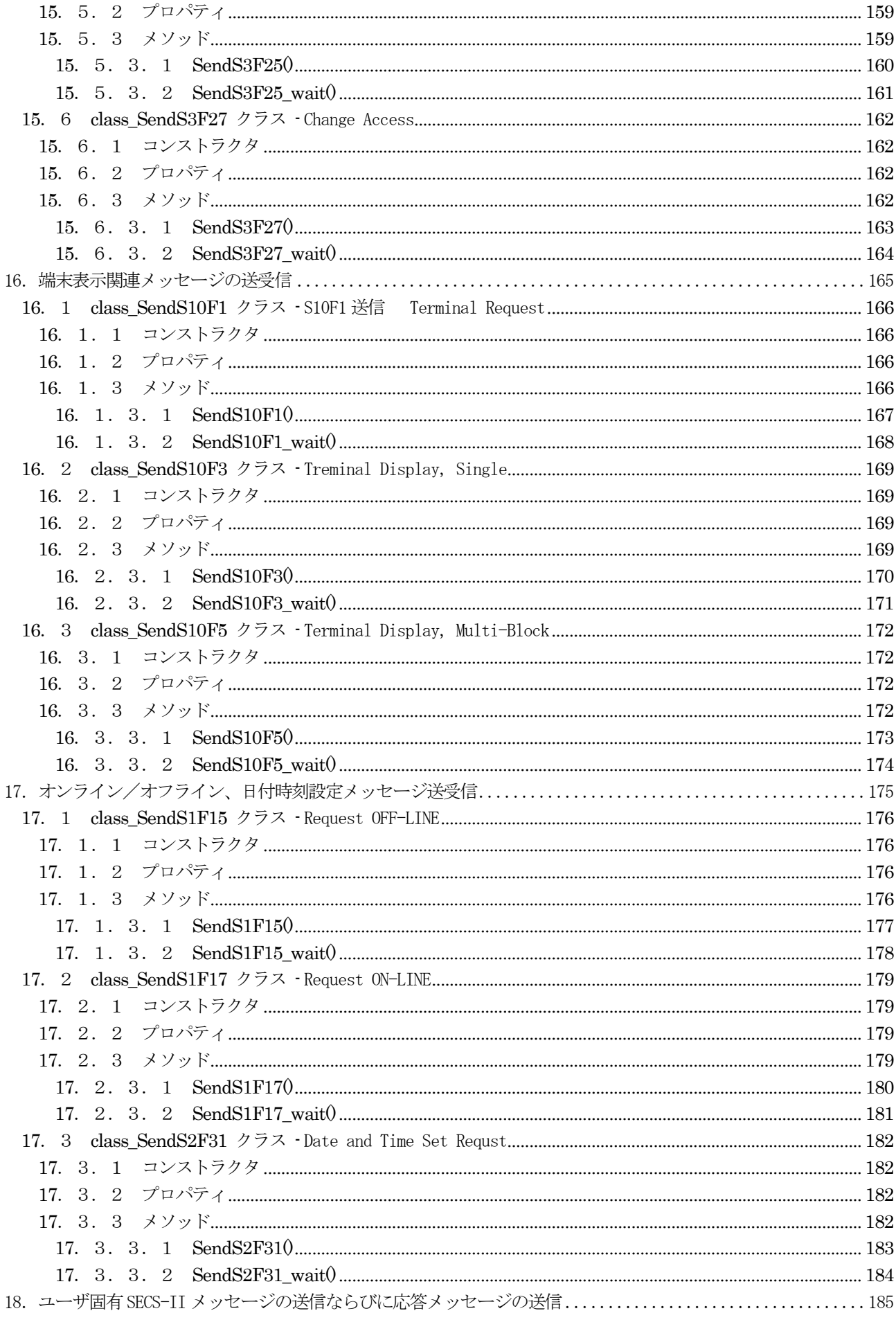

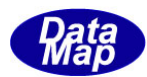

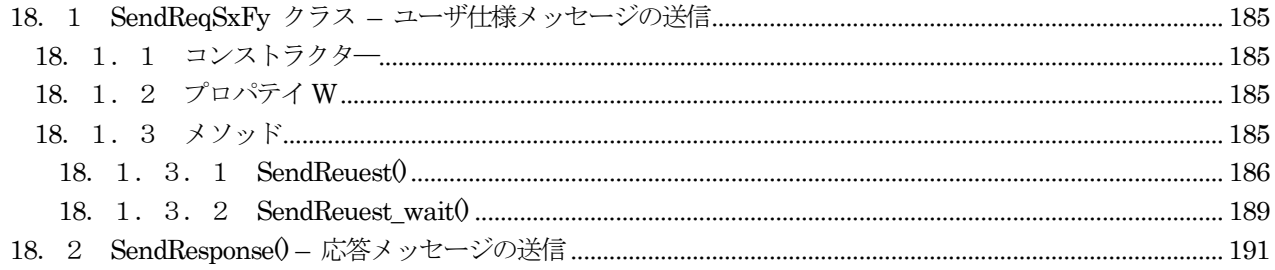

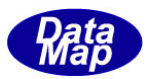

## <span id="page-10-0"></span>1. はじめに

DSHEng5 GEM 通信エンジンクラス説明書は、Vol-1 から6 までの6つのVolume に分けられています。 本説明書のVol 番号は4 です。

本説明書は、SECS-II メッセージの送信クラスの機能、コンストラクタ、プロパティ、メソッドなどについて説明 します。

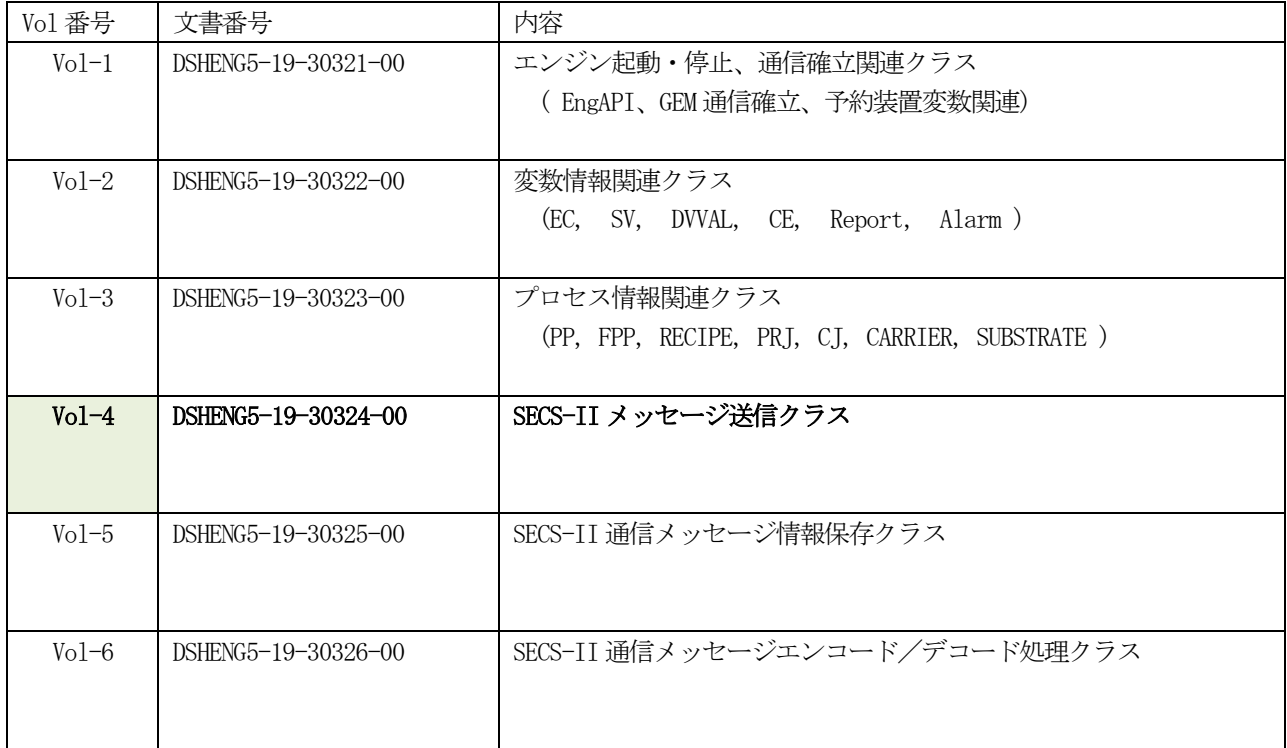

DSHEng5が管理する基本的なGEM, GEM300 関連情報に関するクラスの説明についてはVol-1の説明書を参照してくだ さい。

本クラスライブラリがサポートするメッセージの一覧表を次ページに示します。

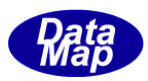

## <span id="page-11-0"></span><u>[ SECS-Ⅱメッセージー覧表 ]</u>

本ライブラリがサポートするメッセージの一覧表を示します。

#### この表に出ていないメッセージの送受信については、17. send\_request(), send\_request\_wait()を参照してくだ さい。

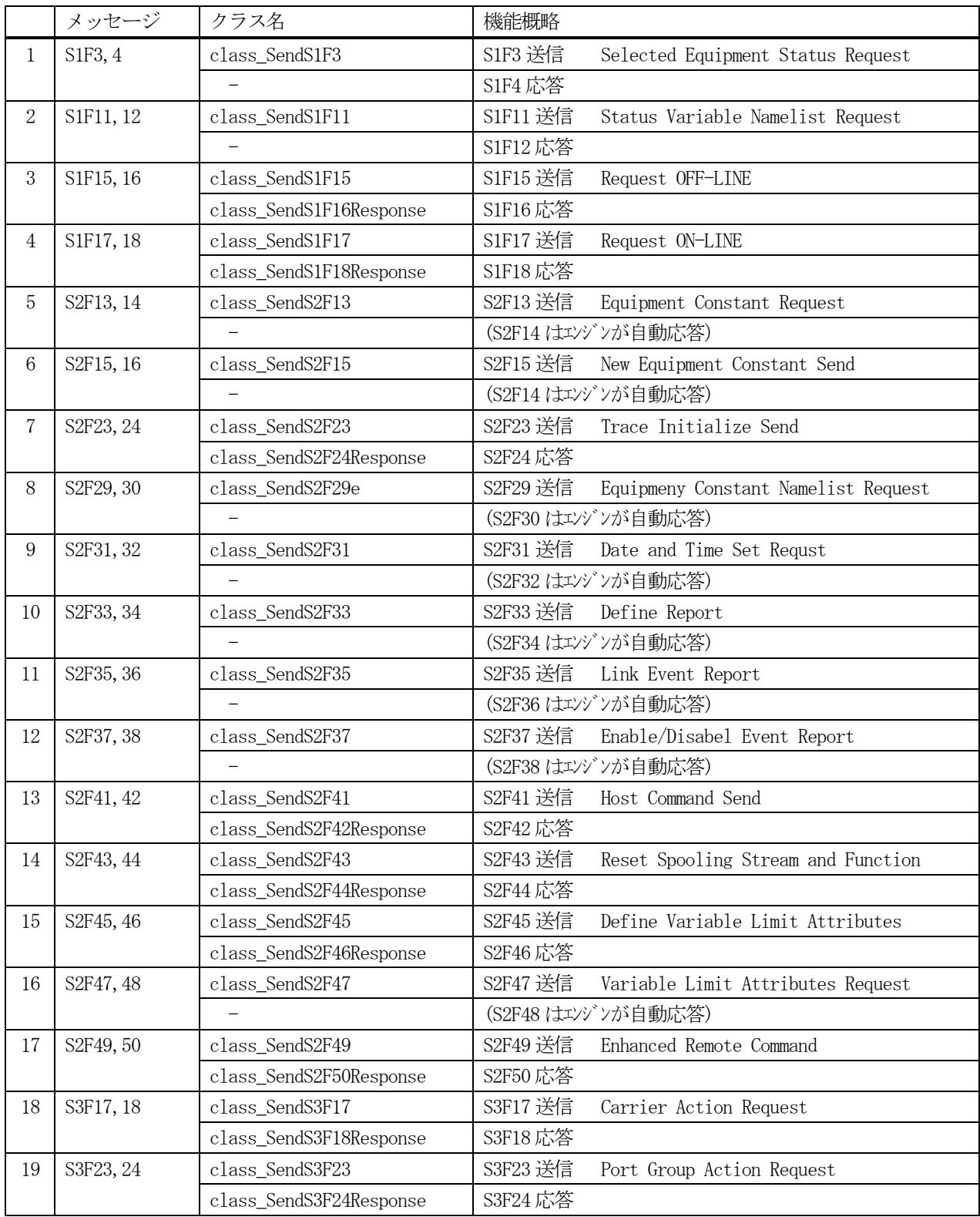

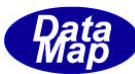

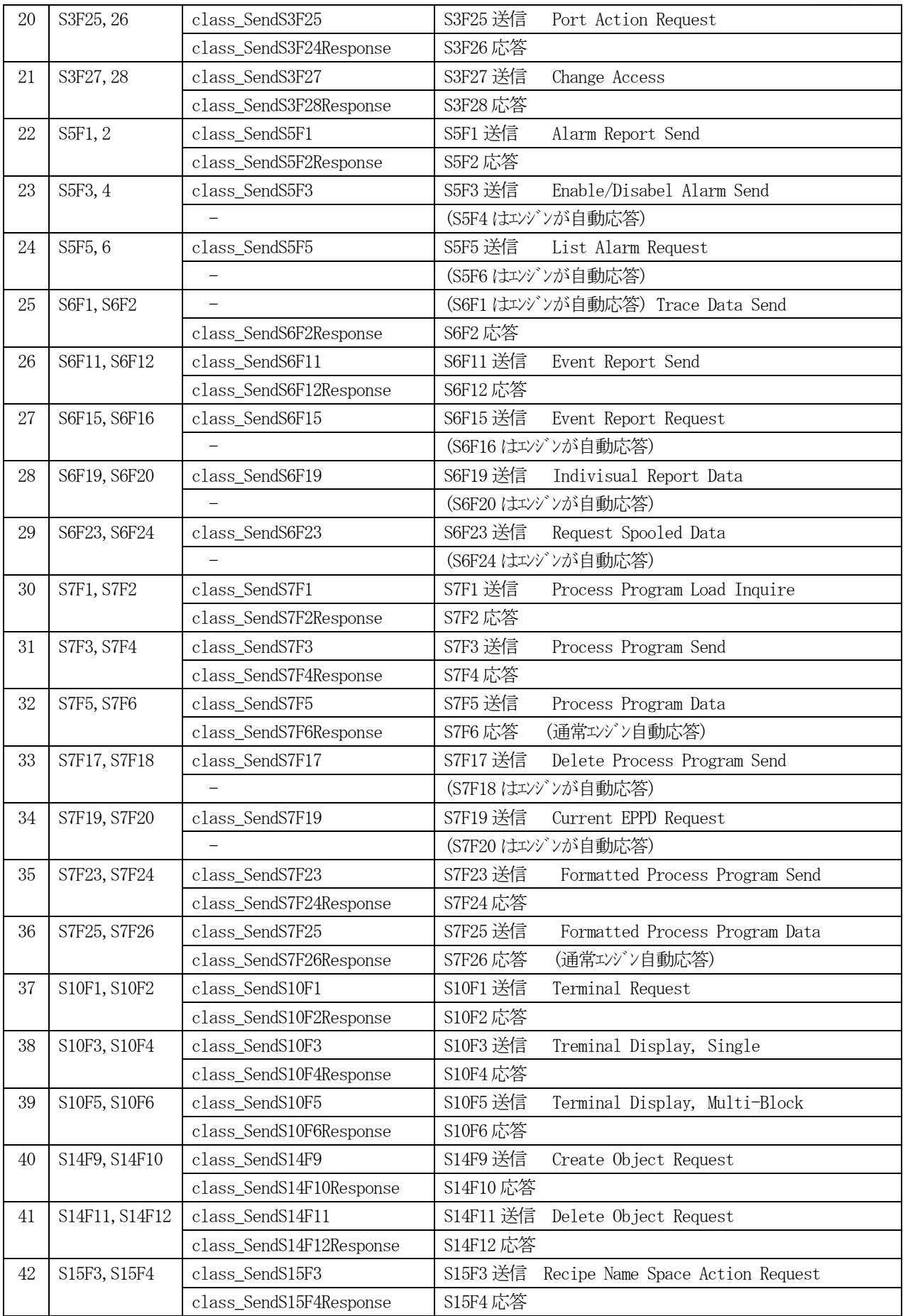

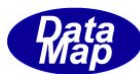

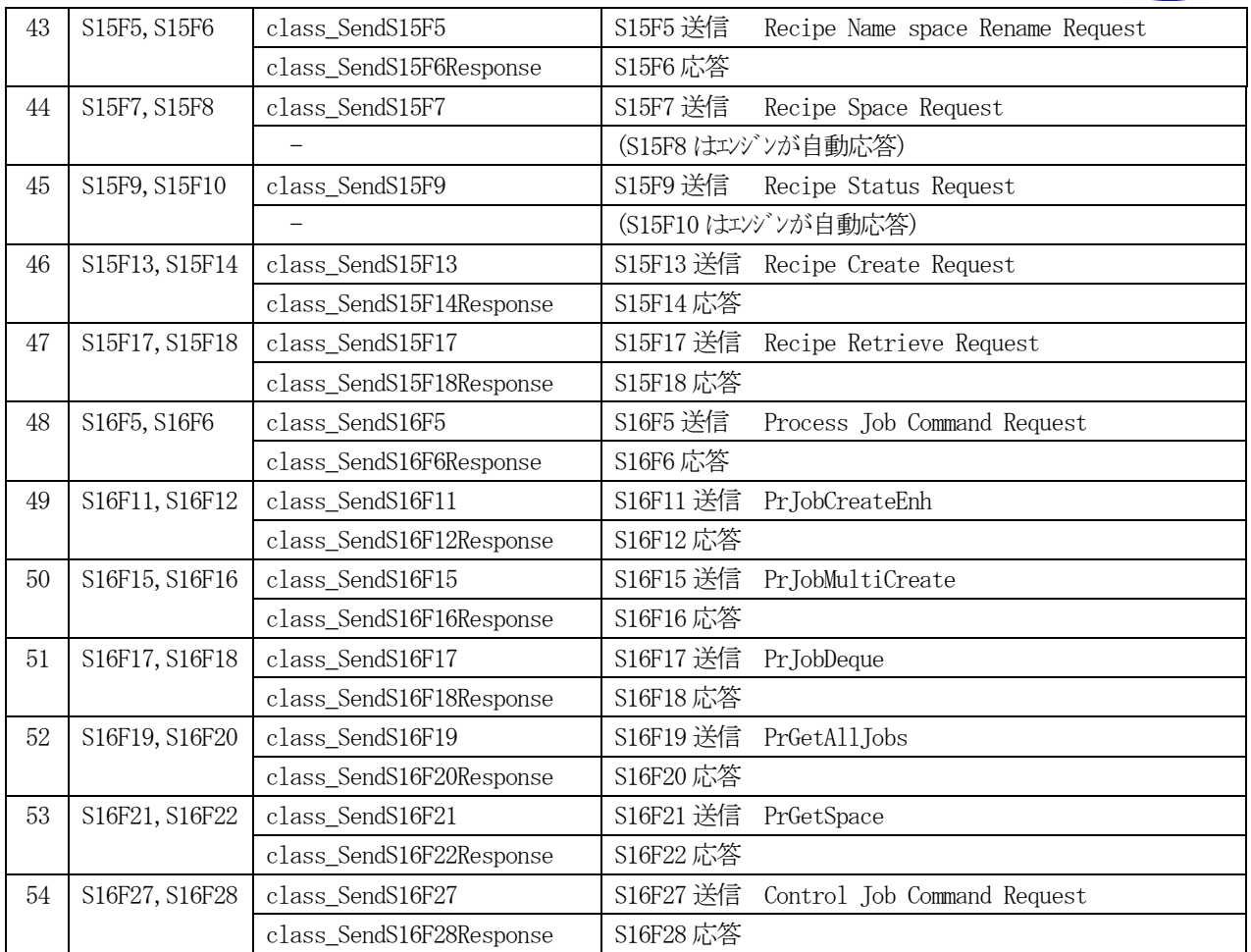

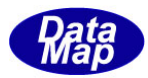

#### <span id="page-14-0"></span>2. SECS-II メッセージ送受信の仕方

#### <span id="page-14-1"></span>2.1 1 次メッセージの送信と2 次メッセージ受信

DSHEng5 通信エンジンは、SECS-II メッセージの送信方法として2つのモードを提供します。 非ブロックモード(non-block)と、ブロックモードです。

#### (1) 非ブロックモード

APP が1 次メッセージの送信をDSHEng5 に要求します。その際、DSHEng5 が応答メッセージの受信を報せて もらうためのコールバック(Callback)関数を引数の中に渡しておきます。そして、コントロールは応答メ ッセージを受信する前にAPP に戻ります。

その後、DSHEng5 は応答メッセージを受信したときに、先に渡されたコールバック関数に応答メッセージ 情報を付けて呼び出します。

APP は呼び出されたこのコールバック関数の中で応答メッセージ情報の処理を行います。

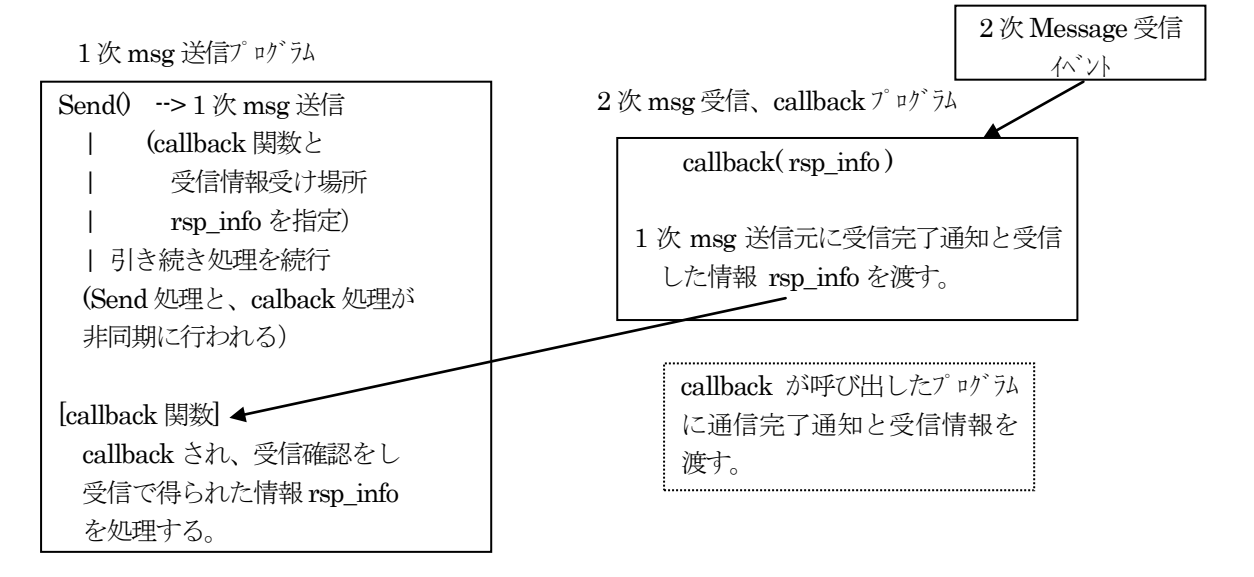

#### (2)ブロックモード

APP が 1 次メッセージの送信を DSHEng5 に要求します。その際に、応答メッセージ情報を保存してもらう ための領域を指定しておきます。その後、APP は応答メッセージを受信するまで待機します。応答メッセ ージを受信するとコントロールが戻り、保存領域に応答情報が渡されます。

Send wait $0 \rightarrow 1$  次 msg 送信  $\Box$  | 受信情報受け場所 | rsp\_info を指定 (受信完了まで待機-block) <----- 受信完了 rsp\_info 情報を処理して 先に進む。

#### 注意

Windows Form 例えば、Button などのコンポーネトか らイベントバラーフの中でブロックモードで送信すると、相手 が応答を返すまでプログラムがブロックされます。もし、相 手が応答できなかった場合は、T3 プロトコル時間を経過 するまで、Windows の操作ができなくなります。 ブロックモードの送信は、スレッドを生成し、その中で応答を 受信し、処理するようにすることを推奨します。

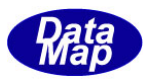

#### <span id="page-15-0"></span>2. 1. 1 非ブロックモードのプログラミング例

S1F13 については、送信のためのクラスは、class\_SendS2F13 で、そのインスタンス名を Send\_class とします。 変数ID はuint 変数に設定されているものとします。

(1)送信メッセージのために用意されているクラスのインスタンスを生成します。

class SendS2F13 Send class = new class SendS2F13();

(2)S2F13 に情報を要求したいECID をTVID\_LIST クラスのリストに設定します。 eng\_id クラスにEC\_Mdln, EC\_SoftRev が定義されていたとして、この2つのECID の情報を得たい場合は、 以下のようにします。

TVID LIST vid  $list = new TVID LIST()$ ; vid\_list.add( eng\_id.EC\_Mdln); vid\_list.add(eng\_api.EC\_SoftRev);

(3)メッセージを送信するためのメソッドを実行します。

```
int ei = class_SendS2F13.SendS2F13(vid_list, cback_S2F13, 213)
```
ここで、引数について説明します。 ➀vid\_list 上の (2) で準備した TVID LIST のインスタンスです。

②cback\_S2F13

エンジンから終了通知を受けるためのコールバック(イベント通知)関数を指定します。

```
private static class CALLBACK.callback S2F13 cback S2F13 = new
```
class CALLBACK.callback S2F13(callback\_S2F13);

```
 (callback_S2F13 は次ページ(4)で説明します)
```
コールバック関数はclass\_CALLBACK クラス内で定義されています。 callback S2F13 が実際のハンドラーです。これについては (4) で説明します。

③最後の213

uint 型の引数で、ユーザが使用できるタグです。要求したプログラムが終了通知を受けたときに 返却されます。ここでは、S2F13 の213 を指定しています。

送信要求が受け付けられたかどうは、このメソッドの返却値で判断します。 返却値=0 ならば受け付けされたことを意味し、(-1)ならば受け付けられなかったことを意味します。

正常に受け付けられたら、終了イベント通知を待ちます。終了イベントは、メッセージ送信メソッドの引 数callback 関数として与えられたコールバック関数の呼び出しで通知されます。

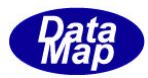

(4)送信メソッドの引数に与えるcallback 関数について説明します。 (3)- ③で出てきましたcallback\_S2F13 の例は次のようになります。

```
private static int callback_S2F13( int end_status, TV_VALUE_LIST rsp_info, uint upara)
{
      EngAPI.OutLog(" ! Send_info SendS2F13 Callback() end_status = " +
                                                      end status. ToString() + "Yn";
     EngAPI.OutLog(" upara = " + upara.ToString() + "\in");
      if (end status = 0)
      {
          disp_v_info.disp_TV_VALUE_LIST("----- EC value list -----", ref rsp_info);
      }
     return 0;
}
```
callback\_S2F13 関数では3つの引数が付いてきます。それぞれは、次の意味になります。

➀end\_status :終了状態コードです。 =0 で正常終了、 =(-1)で異常終了を示します。 ②rsp\_info :S2F14 の情報が保存されているインスタンスで、(3)のrsp\_info213 です。 ③upara :ユーザパラメータ(タグ)です。(3)で与えた213 の値が戻されます。

このcallback 関数は、static にしてください。そして、0を返却してください。

以上、S2F13 を例に説明しましたが、送信要求に使用するクラス、送信関数の引数、コールバック関数の引数は、 各メッセージごとに違います。詳しい内容については、3.以降に説明します。

#### <span id="page-17-0"></span>2.1.2 ブロックモードのプログラミング

送信のためのクラスは、class\_SendS2F13 で、そのインスタンス名を Send\_class とします。 装置 ID は int 変数に設定されているものとします。

(1)送信メッセージのために用意されているクラスのインスタンスを生成します。

class SendS2F13 Send class = new class SendS2F13();

(2)S2F13 に情報を要求したいECID をTVID\_LIST クラスのリストに設定します。 eng\_id クラスに EC\_Mdln, EC\_SoftRev が定義されていたとして、この2つの ECID の情報を得たい場合は、 以下のようにします。

TVID LIST vid  $list = new TVID LIST()$ ; vid\_list.add(eng\_id.EC\_Mdln); vid\_list.add(eng\_api.EC\_SoftRev);

- (3)メッセージを送信するためのメソッドを実行します。
	- int ei = Send\_class.SendS2F13\_wait(vid\_list, ref rsp\_info213)

ここで、引数は次のとおりです。 ➀vid\_list 上の(2)で準備した TVID LIST のインスタンスです。

②rsp\_info213

は受信する応答メッセージS2F14の内容を保存するためのクラス TV\_VALUE\_LISTのインスタンスで す。次のようにstatic 指定で静的変数として準備しておきます。

private static TV\_VALUE\_LIST rsp\_info213 = new TV\_VALUE\_LIST();

SendS2F13\_wait()によって、2次メッセージの受信、または通信エラーが発生し、終了するまでプログラ ムはブロックされます。(先に進みません。)

通信が正常に終了すると ei= 0 が返却されます。そして、rsp\_info213 に受信した S2F14 メッセージ内に 含む情報が TV\_VALUE\_LIST クラスのインスタンス rsp\_info213 に渡されます。

この後、プログラムがrsp\_info213 の処理を行い、先に進みます。

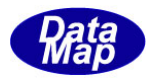

#### <span id="page-18-0"></span>2.2 受信1次メッセージに対する2 次メッセージの応答の仕方

APP プログラムでのSECS-Ⅱ1 次メッセージの受信と処理の手順は以下のようになります。

- (1) EngAPI クラスを使って DHSEng5 エンジンを起動し、相手装置との通信確立を行い、そして、相手装置から のSECS-II メッセージを受信を待機します。
- (2)APP は、EngAPI クラスに対して、受信した1次メッセージの中で、自分で処理したい1 次メッセージを 登録しておきます。 また、APP はEngAPI クラスに対して、APP が処理するメッセージを受信した際に呼び出してもらうイベン トハンドラーの登録も行います。 (EngAPI.set\_ev\_handler()メソッドを使用します。 Vol-1 4.1.3.20 参照)
- (3)DSHEng5 は、ポーリングの開始後、相手装置からメッセージを受信したとき、(2)で指定された イベントハンドラーに、受信した SECS-II メッセージ情報の引数を付けて呼び出します。
- (4)イベントハンドラーには、2つの引数が与えられます。 ➀DSHMSG mmsg : メッセージ情報です。stream, function, message text とその長さです。 ②trid : HSMS 通信ドライバーが発行したトランザクションID です。応答メッセージを 返す際に、このtrid を付けて通信ドライバーに渡します。
- (5)APP は受けた受信メッセージの処理を行います。 処理は、メッセージID によって、分けて処理されることになります。 (処理方法は、デモプログラムを参考にしてください。)
- (6)受信メッセージ処理を終えた後、2 次メッセージを応答するための処理になります。 DHSEng5 エンジンの下では、以下のように応答メッセージを作成し、送信します。 応答メッセージの作成し送信することになります。
- (7) DSGMSG 構造体の中に応答メッセージを作成します。 メッセージID 別にメッセージをEncode するためのクラスが用意されており、それを使用して応答メッセ ージを作成します。例えば、S2F42 メッセージを作成するクラスとメソッドは以下の通りです。

class S2F41.EncodeS2F42( ref DSHMSG smsg, TRCMD ERR INFO err info); err info.Dispose();  $\sqrt{\text{err}\text{ info } \text{O}}$  Dispose を行う。

(8)応答メッセージの作成ができた後、EngAPI クラスの SendResponse()メソッドでメッセージを送信します。 (7)で生成したDSHMSG smsg の送信は次のようになります。

int result = EngAPI.SendResponse( ref smsg, (uint) trid) (参照) 18.2 SendResponse() – 応答メッセージの送信

次ページにDSHEng5 が自動応答する場合のS2F41 の受信処理サンプルを示します。

この例では、現在実行できないとする ack = 2 にしています。

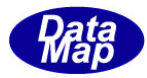

```
プログラムサンプル S2F41
1 受信処理
       public static int S2F41_r_proc(ref DSHMSG smsg, int trid)
        {
          int ack = 0;
          DSHMSG rmsg = new DSHMSG();
          int ei = 0;
          TRCMD_INFO info = new TRCMD_INFO();
           TRCMD_ERR_INFO erinfo = new TRCMD_ERR_INFO();
           ei = class_S2F41.DecodeS2F41(ref smsg, ref info);
          if (ei \langle 0 \rangle {
              ack = 1;
           }
           else
\{ack =2; \frac{1}{2} ack =2;
 }
          erinfo.hc_ack = ack; class_S2F41.EncodeS2F42(ref rmsg, erinfo);
          ei = EngAPI. SendResponse (ref rmsg, (uint)trid); // 応答メッセージ送信
           info.Dispose();
          erinfo.Dispose();
           return ei;
        }
```
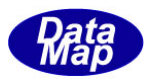

# <span id="page-20-0"></span>3. 装置定数 (EC) 関連メッセージの送受信

以下のメッセージがあります。

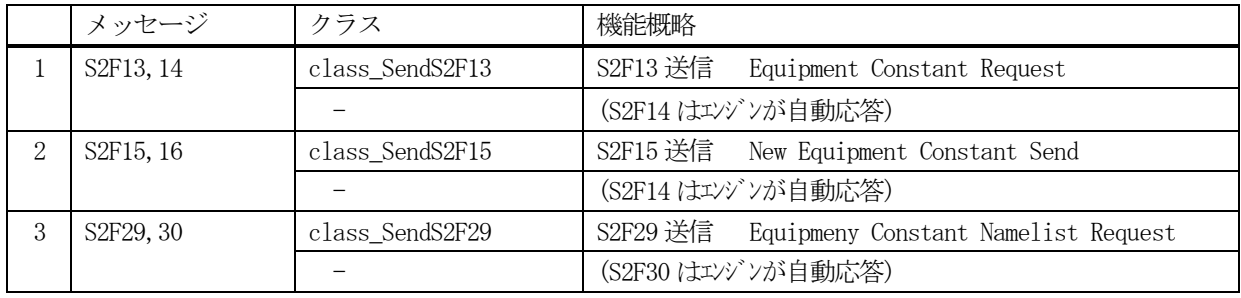

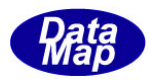

# <span id="page-21-0"></span>3.1 class\_SendS2F13 クラス - Equipment Constant Request

S2F13 メッセージを送信し、S2F14 応答メッセージを受信するためのクラスです。 応答メッセージS2F14 の情報はcallback 関数の引数に渡されます。

### <span id="page-21-1"></span>3. 1. 1 コンストラクタ

下表の通りです。

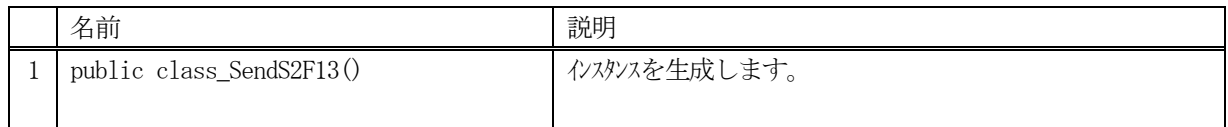

#### <span id="page-21-2"></span>3.1.2 プロパティ

なし。

#### <span id="page-21-3"></span>3.1.3 メソッド

本クラスのメソッドは次の通りです。

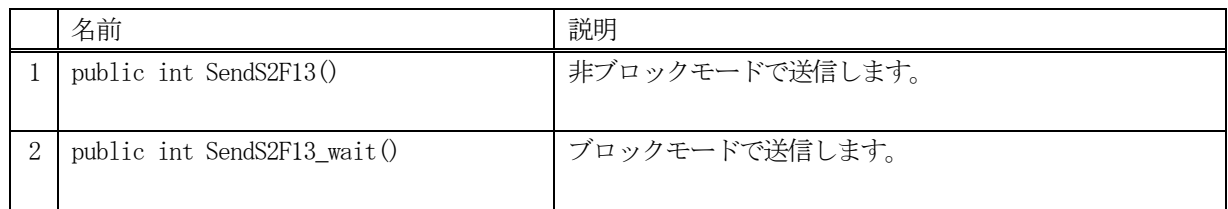

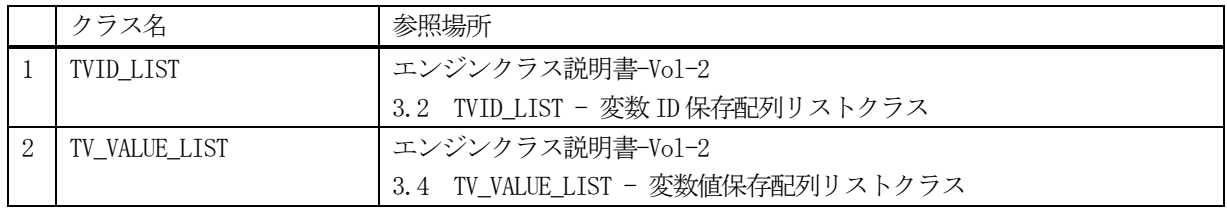

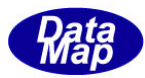

#### <span id="page-22-0"></span>3. 1. 3. 1 SendS2F13() · 非ブロックモードでの送信

S2F13 メッセージの送信要求をします。

応答メッセージS2F14 の情報はcallback 関数の引数に渡されます。

#### 【構文】

public int SendS2F13(TVID\_LIST list, class\_CALLBACK.callback\_S2F14 callback, UInt32 upara)

#### 【引数】

list

ECID が保存されている配列リスト

callback

S2F13 送信後、2 次メッセージを受信した時に呼び出されるcallback 関数です。

upara

ユーザパラメータ情報です。コールバックされる際にcallback 関数の引数として渡されます。 要求とコールバック間のタグ情報として使用できます。

#### 【戻り値】

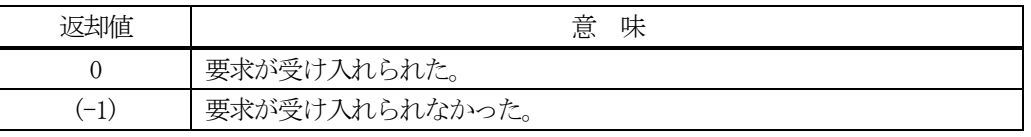

#### 【説明】

引数 list に保存されている count 分の ECID から S2F13 メッセージを生成し、それを相手装置へ送信するように 要求します。

要求がエンジンによって受け入れられたときは0 が、受け入れられなかった場合は(-1)が返却されます。

DSHEng5 は送信後、受信した応答メッセージをデコードし、応答情報を作成し、それを引数にしてcallback 関数 を呼び出します。

callback 関数からは0 を返却してください。

#### 【callback の構文】

```
public delegate int callback_S2F14(
   int end status, // 終了状態コード
   TV_VALUE_LIST list, インプレント // S2F14 に含まれる装置定数情報
   uint upara // ユーザパラメータ(送信要求メソッドで指定されたupara)
)
```
end status に返却される値は、=0 の場合は正常終了を意味します。

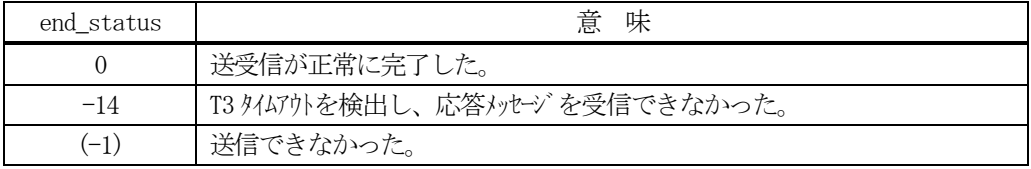

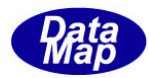

#### <span id="page-23-0"></span>3. 1. 3. 2 SendS2F13 wait() - ブロックモードでの送信

S2F13 メッセージを送信し、引き続き応答メッセージの受信も行います。

#### 【構文】

public int SendS2F13\_wait(VID\_LIST list, ref TV\_VALUE\_LIST rsp\_info)

#### 【引数】

list

ECID が保存されている配列リスト

rsp\_info

S2F14 応答メッセージに含まれる装置定数情報を保存するためのクラスのインスタンスです。

#### 【戻り値】

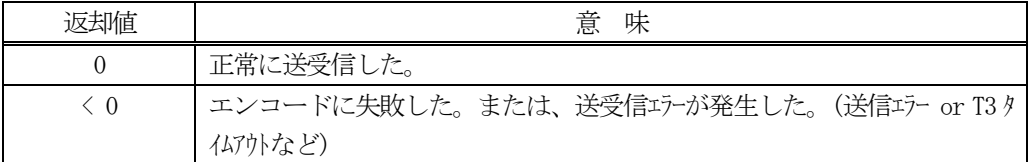

#### 【説明】

引数 list に保存されている count 分の ECID から S2F13 メッセージを生成し、それを相手装置へ送信するように 要求します。

送信要求の後、応答メッセージを待機します。受信が終了したら、上の【戻り値】に示した値が返却されます。 応答情報は、rsp\_list に渡されます。

応答メッセージを受信するまでプログラムはブロック(待ち)状態になります。

送信または、受信エラーを検出した場合は、ei く0の値を返却します。 (T3 タイムアウトも含む)

T3 タイムアウトが発生した場合、DSHDR2 HSMS ドライバーに設定されているT3 プロトコルタイムアウト時間だけ ブロックされることになります。

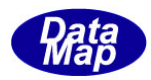

#### <span id="page-24-0"></span>3.2 class\_SendS2F15 クラス - New Equipment Constant Send

S2F15 メッセージを送信し、S2F16 応答メッセージを受信するためのクラスです。

#### <span id="page-24-1"></span>3.2.1 コンストラクタ

下表の通りです。

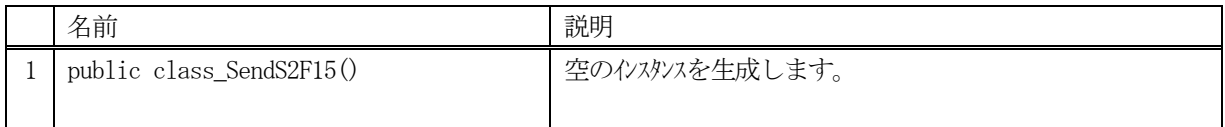

#### <span id="page-24-2"></span>3.2.2 プロパティ

なし。

#### <span id="page-24-3"></span>3.2.3 メソッド

本クラスのメソッドは次の通りです。

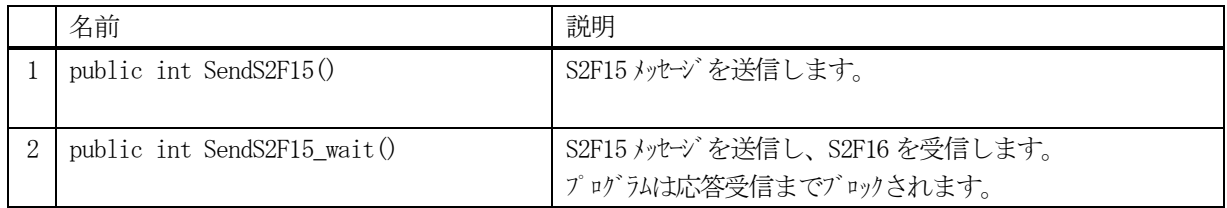

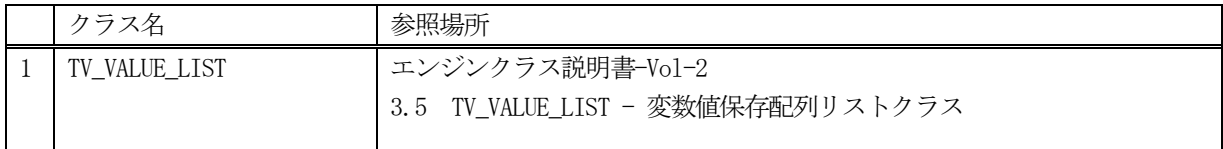

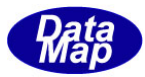

#### <span id="page-25-0"></span>3.2.3.1 SendS2F15()

S2F15 メッセージの送信要求をします。 応答メッセージS2F16 の情報はcallback 関数の引数に渡されます。

#### 【構文】

public int Send2F15(TVID\_VAL\_LIST list, class\_CALLBACK.callback\_S2F16 callback, UInt32 upara)

#### 【引数】

list

EC 情報が保存されている配列リスト

EC 情報には、ID, 値のformat, 長さ、値が保存されているメモリが含まれます。

callback

S2F15 送信後、2次メッセージを受信した時に呼び出される callback 関数です。

upara

ユーザパラメータ情報です。コールバックされる際にcallback 関数の引数として渡されます。 要求とコールバック間のタグ情報として使用できます。

#### 【戻り値】

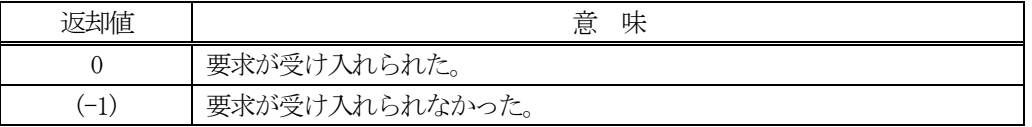

#### 【説明】

引数 list に保存されている count 分の ECID 情報を含む S2F15 メッセージを生成し、それを相手装置へ送信する ように要求します。

要求がエンジンによって受け入れられたときは0 が、受け入れられなかった場合は(-1)が返却されます。

DSHEng5 は、送信後、受信した応答メッセージをrsp\_info のインスタンスに設定し、callback 関数を呼び出しま す。

callback 関数からは0 を返却してください。

#### 【callback の構文】

)

public delegate int callback\_S2F16(

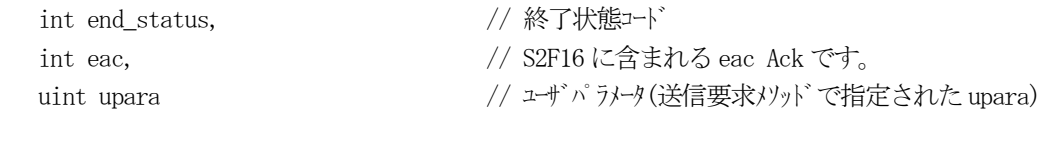

end status に返却される値は、=0 の場合は正常終了を意味します。

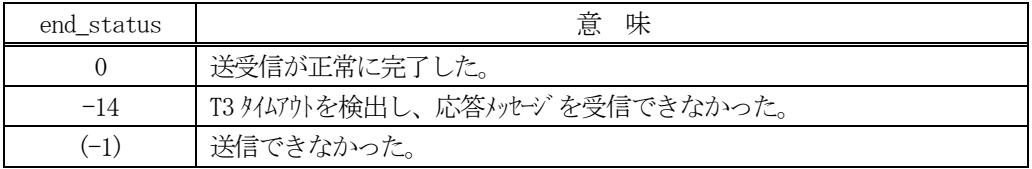

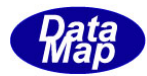

#### <span id="page-26-0"></span>3.3.4.2 SendS2F15\_wait()

S2F15 メッセージを送信し、引き続き応答メッセージの受信も行います。

#### 【構文】

public int SendS2F15\_wait(TVID\_VAL\_LIST list, ref int eac)

#### 【引数】

list

EC 情報が保存されている配列リスト

EC 情報には、ID, 値のformat, 長さ、値が保存されているメモリが含まれます。

eac

S2F16 応答メッセージのeac (ack)保存用です。

#### 【戻り値】

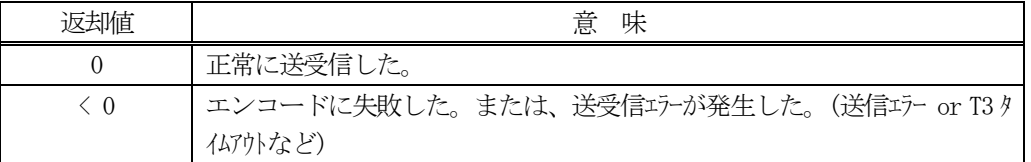

#### 【説明】

引数 vid\_list に保存されている count 分の EC 情報の内容から S2F15 メッセージを生成し、それを相手装置へ送 信するように要求します。

送信要求の後、S2F16 応答メッセージを待機します。受信が終了したら、上の【戻り値】に示した値が返却され ます。

応答情報は、eac に渡されます。

応答メッセージを受信するまでプログラムはブロック(待ち)状態になります。

送信または、受信エラーを検出した場合は、ei く0の値を返却します。 (T3 タイムアウトも含む)

T3 タイムアウトが発生した場合、DSHDR2 HSMS ドライバーに設定されているT3 プロトコルタイムアウト時間だけ ブロックされることになります。

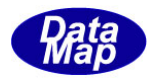

#### <span id="page-27-0"></span>3.3 class\_SendS2F29 クラス - Equipmeny Constant Namelist Request

S2F29 メッセージを送信し、S2F30 応答メッセージを受信するためのクラスです。

#### <span id="page-27-1"></span>3.3.1 コンストラクタ

下表の通りです。

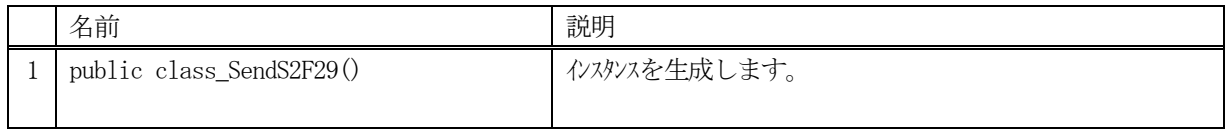

#### <span id="page-27-2"></span>3.3.2 プロパティ

なし。

#### <span id="page-27-3"></span>3.3.3 メソッド

本クラスのメソッドは次の通りです。

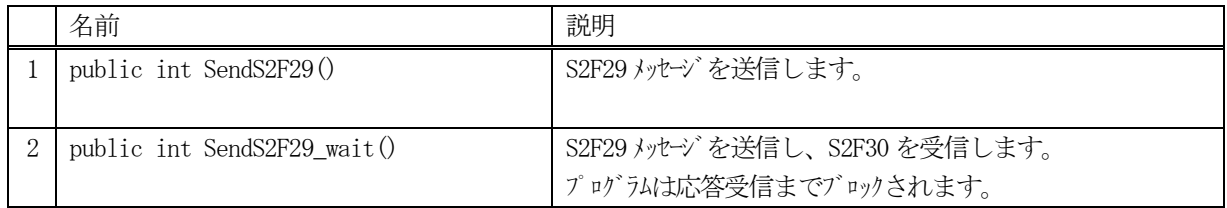

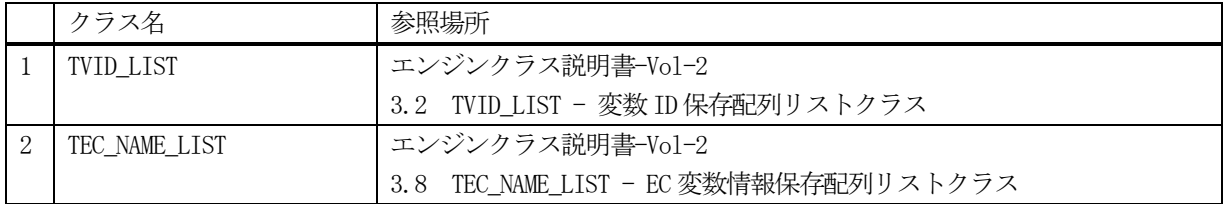

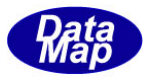

#### <span id="page-28-0"></span>3.3.3.1 SendS2F29()

S2F29 メッセージの送信要求をします。 応答メッセージS2F30 の情報はcallback 関数の引数に渡されます。

#### 【構文】

public int SendS2F29(TVID\_LIST list, class\_CALLBACK.callback\_S2F30 callback, UInt32 upara)

#### 【引数】

list

ECID が保存されている配列リスト

callback

S2F29 送信後、2 次メッセージを受信した時に呼び出されるcallback 関数です。

upara

ユーザパラメータ情報です。コールバックされる際にcallback 関数の引数として渡されます。 要求とコールバック間のタグ情報として使用できます。

#### 【戻り値】

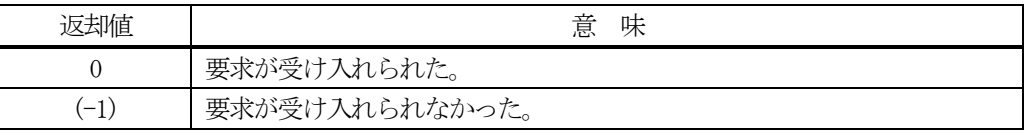

#### 【説明】

引数 list に保存されている count 分の ECID 配列リストから S2F29 メッセージを生成し、それを相手装置へ送信 するように要求します。

要求がエンジンによって受け入れられたときは0 が、受け入れられなかった場合は(-1)が返却されます。

DSHEng5 は送信後、受信した応答メッセージをデコードし、応答情報を作成し、それを引数にしてcallback 関数 を呼び出します。

callback 関数からは0 を返却してください。

#### 【callback の構文】

public delegate int callback\_S2F30( int end status,  $//$  終了状態コード TEC\_NAME\_LIST name\_list, イ/ S2F30 に含まれる装置定数名情報 Vol-4.8 参照 uint upara // ユーザパラメータ(送信要求メソッドで指定されたupara) )

end status に返却される値は、=0 の場合は正常終了を意味します。

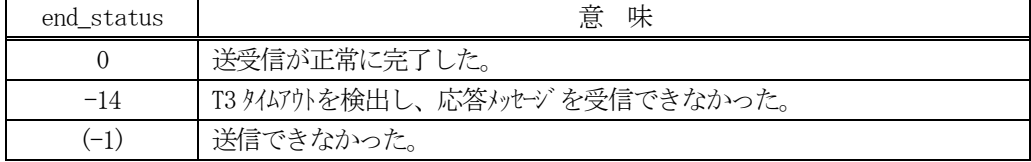

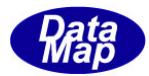

#### <span id="page-29-0"></span>3. 3. 3. 2 SendS2F29 wait()

S2F29 メッセージを送信し、引き続き応答メッセージの受信も行います。

#### 【構文】

public int SendS2F29\_wait(TVID\_LIST list, ref TEC\_NAME\_LIST vlist)

#### 【引数】

list

ECID が保存されている配列リスト

vlist

S2F30 応答メッセージに含まれる EC 情報を保存するためのクラスのインスタンスです。

#### 【戻り値】

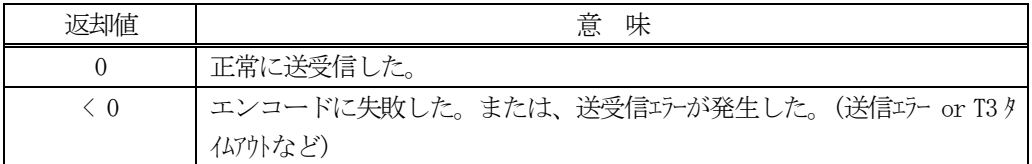

#### 【説明】

引数 vid\_list に保存されている count 分の ECID 配列リストから S2F29 メッセージを生成し、それを相手装置へ 送信するように要求します。

送信要求の後、S2F30 応答メッセージを待機します。受信が終了したら、上の【戻り値】に示した値が返却され ます。

応答情報は、rsp\_list に渡されます。

応答メッセージを受信するまでプログラムはブロック(待ち)状態になります。

送信または、受信エラーを検出した場合は、ei < 0 の値を返却します。(T3 タイムアウトも含む)

T3 タイムアウトが発生した場合、DSHDR2 HSMS ドライバーに設定されているT3 プロトコルタイムアウト時間だけ ブロックされることになります。

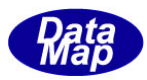

# <span id="page-30-0"></span>4. 装置状態変数(SV)関連メッセージの送受信

以下のメッセージがあります。

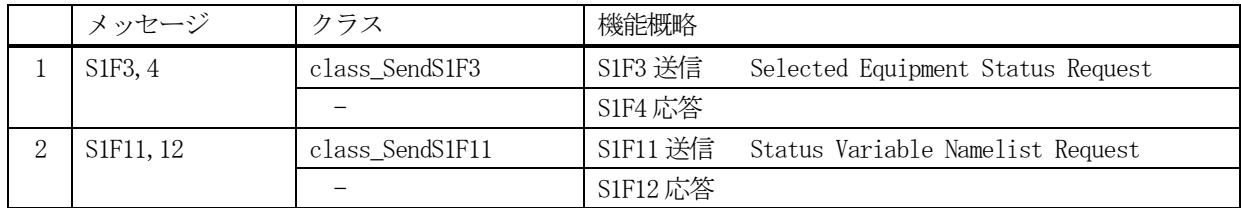

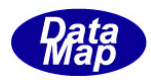

#### <span id="page-31-0"></span>4.1 class\_SendS1F3 クラス - Selected Equipment Status Request

S1F3 メッセージを送信し、S1F4 応答メッセージを受信するためのクラスです。

#### <span id="page-31-1"></span>4.1.1 コンストラクタ

下表の通りです。

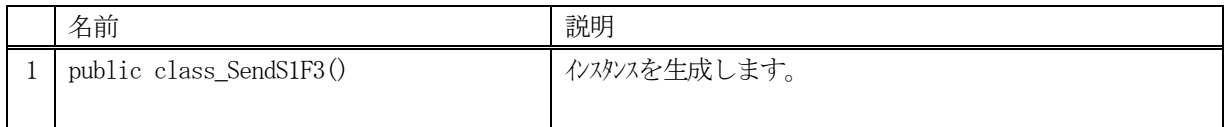

### <span id="page-31-2"></span>4.1.2 プロパティ

なし。

#### <span id="page-31-3"></span>4.1.3 メソッド

本クラスのメソッドは次の通りです。

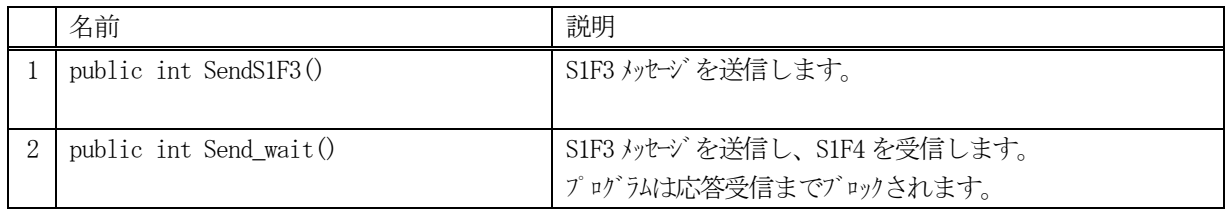

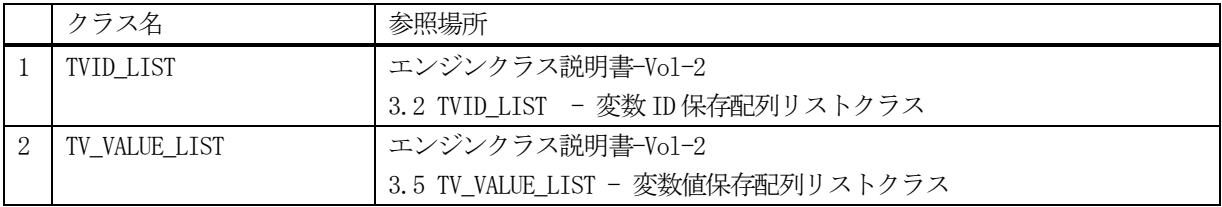

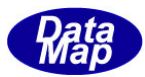

#### <span id="page-32-0"></span>4.1.3.1 SendS1F3()

S1F3 メッセージの送信要求をします。 応答メッセージS1F4 の情報はcallback 関数の引数に渡されます。

#### 【構文】

public int SendS1F3( TVID\_LIST list, class\_CALLBACK.callback\_S1F4 callback, UInt32 upara)

#### 【引数】

list

SVID が保存されている配列リスト

callback

S1F3 送信後、2 次メッセージを受信した時に呼び出されるcallback 関数です。

upara

ユーザパラメータ情報です。コールバックされる際にcallback 関数の引数として渡されます。 要求とコールバック間のタグ情報として使用できます。

#### 【戻り値】

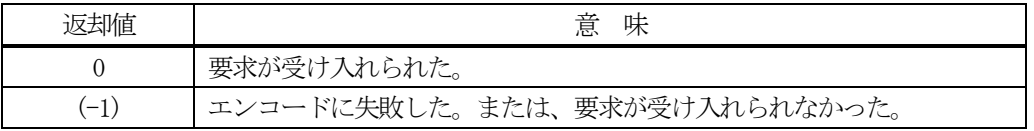

#### 【説明】

引数 list に保存されている count 分の SVID リストから S1F3 メッセージを生成し、それを相手装置へ送信するよ うに要求します。

要求がエンジンによって受け入れられたときは0 が、受け入れられなかった場合は(-1)が返却されます。 DSHEng5 は送信後、受信した応答メッセージをcallback 関数の引数として呼び出します。 callback 関数からは0 を返却してください。

#### 【callback の構文】

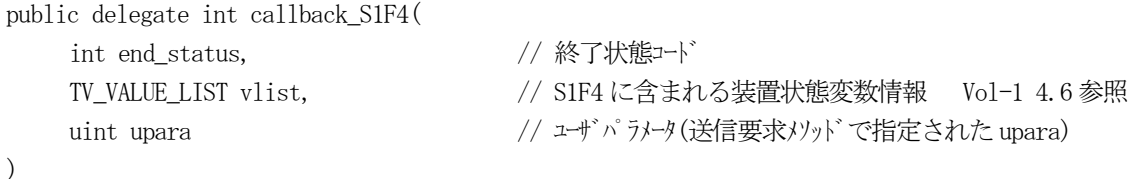

end\_status に返却される値は、=0 の場合は正常終了を意味します。

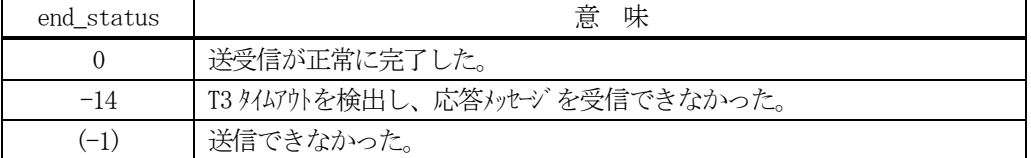

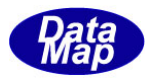

#### <span id="page-33-0"></span>4.1.3.2 SendS1F3\_wait()

S1F3 メッセージの送信要求をし、引き続き応答メッセージも受信します。

#### 【構文】

public int SendS1F3\_wait(TVID\_LIST list, ref TV\_VALUE\_LIST rsp\_info)

#### 【引数】

rsp\_info

S1F4 応答メッセージに含まれる装置状態変数情報を保存するためのクラスのインスタンスです。

#### 【戻り値】

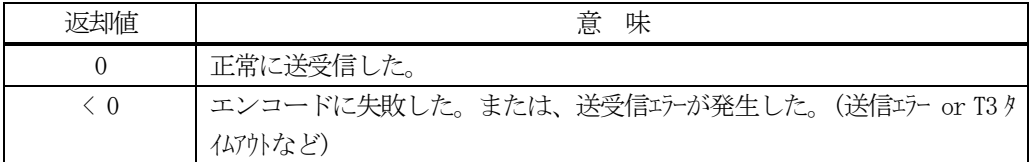

#### 【説明】

引数 vid\_list に保存されている count 分の SVID を含む S1F3 メッセージを生成し、それを相手装置へ送信するよ うに要求します。

送信要求の後、S1F6 応答メッセージを待機します。受信が終了したら、上の【戻り値】に示した値が返却されま す。

応答情報は、TV\_VALUE\_LIST クラスのインスタンス rsp\_info に渡されます。

応答メッセージを受信するまでプログラムはブロック(待ち)状態になります。

送信または、受信エラーを検出した場合は、ei く0の値を返却します。 (T3 タイムアウトも含む)

T3 タイムアウトが発生した場合、DSHDR2 HSMS ドライバーに設定されているT3 プロトコルタイムアウト時間だけ ブロックされることになります。

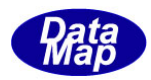

#### <span id="page-34-0"></span>4.2 class\_SendS1F11 クラス - Status Variable Namelist Request

S1F11 メッセージを送信し、S1F12 応答メッセージを受信するためのクラスです。

#### <span id="page-34-1"></span>4.2.1 コンストラクタ

下表の通りです。

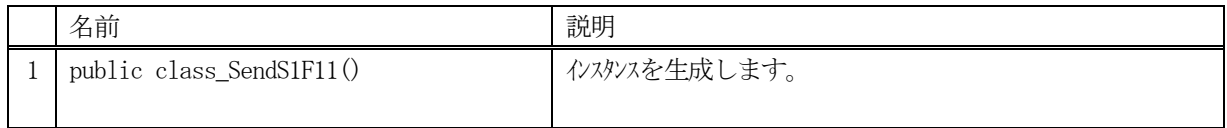

#### <span id="page-34-2"></span>4.2.2 プロパティ

なし。

#### <span id="page-34-3"></span>4.2.3 メソッド

本クラスのメソッドは次の通りです。

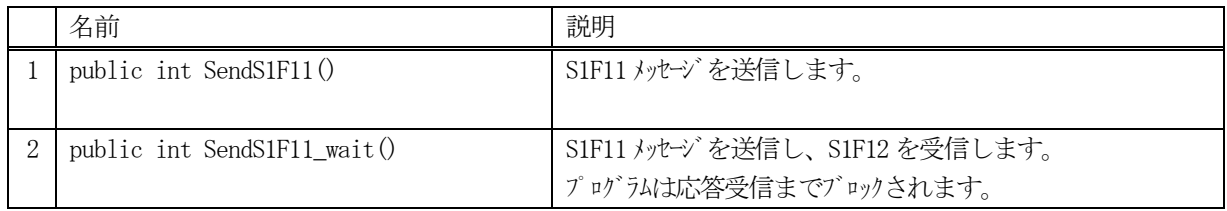

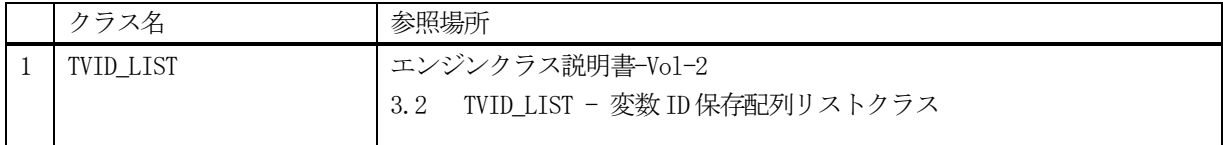

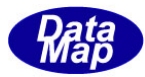

#### <span id="page-35-0"></span>4.2.3.1 SendS1F11()

S1F11 メッセージの送信要求をします。 応答メッセージS1F12 の情報はcallback 関数の引数に渡されます。

#### 【構文】

public int SendS1F11(TVID LIST list, class CALLBACK.callback S1F11 callback, uint upara)

#### 【引数】

list

SVID が保存されている配列リスト。

callback

S1F11 送信後、2 次メッセージを受信した時に呼び出されるcallback 関数です。

upara

ユーザパラメータ情報です。コールバックされる際にcallback 関数の引数として渡されます。 要求とコールバック間のタグ情報として使用できます。

#### 【戻り値】

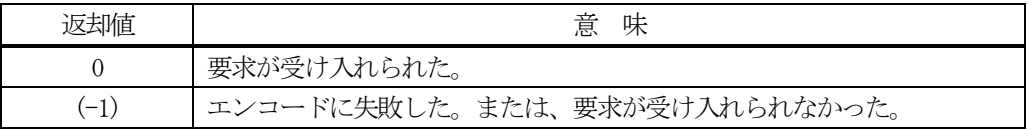

#### 【説明】

引数 list に保存されている count 分の SVID を含む SIF11 メッセージを生成し、それを相手装置へ送信するよう に要求します。

要求がエンジンによって受け入れられたときは0 が、受け入れられなかった場合は(-1)が返却されます。

DSHEng5 は送信後、受信した応答メッセージをデコードし、応答情報を作成し、それを引数にしてcallback 関数 を呼び出します。

callback 関数からは0 を返却してください。

#### 【callback の構文】

public delegate int callback\_S1F12( int end status,  $//$  終了状態コード TSV\_NAME\_LIST rsp\_list, // S1F12 に含まれる装置状態変数名情報 Vol-4.9 参照 uint upara // ユーザパラメータ(送信要求メソッドで指定されたupara) )

end status に返却される値は、=0 の場合は正常終了を意味します。

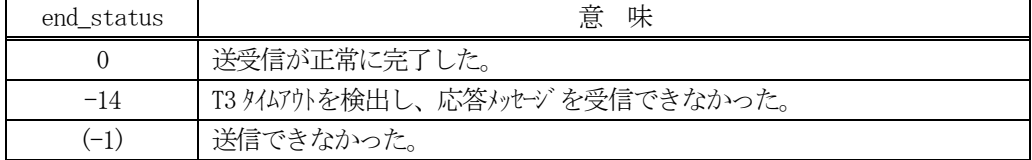
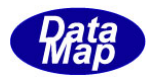

### 4.2.3.2 SendS1F11\_wait()

S1F11 メッセージの送信要求をし、引き続き応答メッセージも受信します。

### 【構文】

public int SendS1F11\_wait(TVID\_LIST list, ref TSV\_NAME\_LIST rsp\_list)

### 【引数】

TVID\_LIST list,

rsp\_list

S1F12 応答メッセージに含まれる名前情報を保存するためのクラスのインスタンスです

#### 【戻り値】

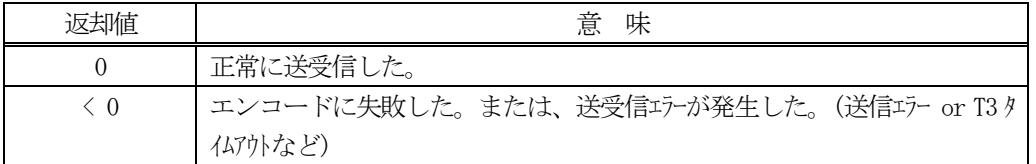

### 【説明】

引数 vid\_list に保存されている count 分の SVID を含む SIF11 メッセージを生成し、それを相手装置へ送信する ように要求します

送信要求の後、S1F12 応答メッセージを待機します。受信が終了したら、上の【戻り値】に示した値が返却され ます。

応答情報は、TSV\_NameList クラスのインスタンス rsp\_list に渡されます。

応答メッセージを受信するまでプログラムはブロック(待ち)状態になります。

送信または、受信エラーを検出した場合は、ei く0の値を返却します。 (T3 タイムアウトも含む)

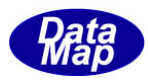

# 5. 変数リミット(LIMIT)関連メッセージの送受信

以下のメッセージがあります。

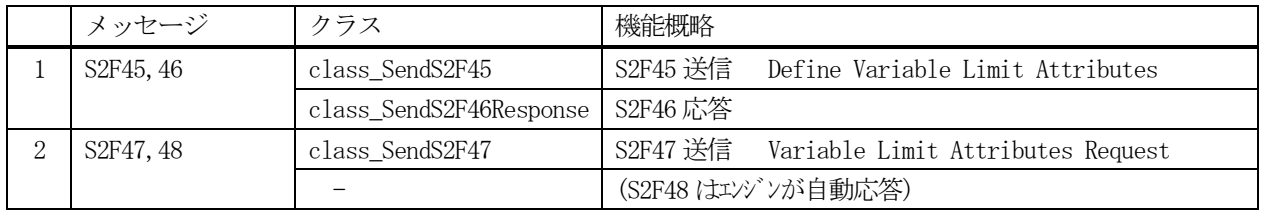

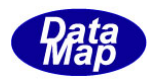

# 5.1 class\_SendS2F45 クラス - Define Variable Limit Attributes

S2F45 メッセージを送信し、S2F46 応答メッセージを受信するためのクラスです。

# 5.1.1 コンストラクタ

下表の通りです。

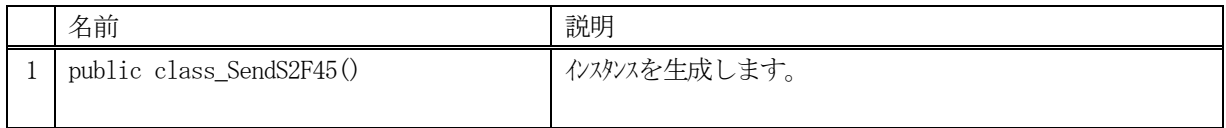

# 5.1.2 プロパティ

なし。

# 5.1.3 メソッド

本クラスのメソッドは次の通りです。

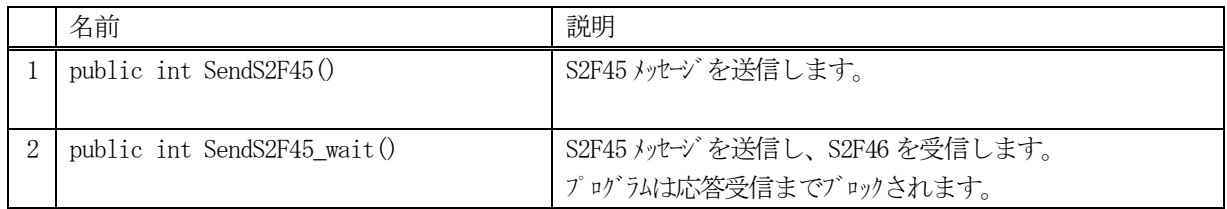

# [参照クラス]

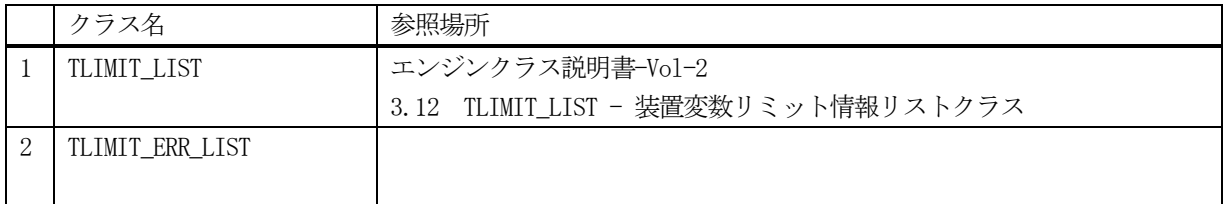

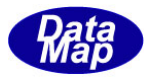

### 5.1.3.1 SendS2F45()

S2F45 メッセージの送信要求をします。

応答メッセージS2F46 の情報はcallback 関数の引数に渡されます。

## 【構文】

public int SendS2F45(TLIMIT\_LIST info, class CALLBACK.callback S2F46 callback, UInt32 upara)

# 【引数】

info

TLIMIT\_LIST クラスのインスタンスで、送信したいリミット情報です。

callback

S2F45 送信後、2 次メッセージを受信した時に呼び出されるcallback 関数です。

upara

ユーザパラメータ情報です。コールバックされる際にcallback 関数の引数として渡されます。 要求とコールバック間のタグ情報として使用できます。

#### 【戻り値】

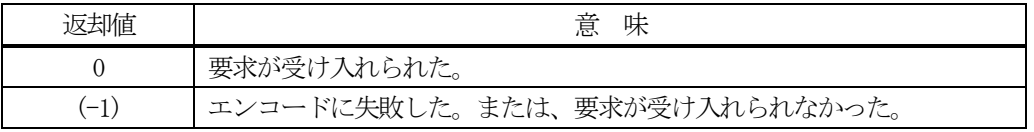

### 【説明】

引数 limit\_list に保存されている count 分の vid の変数リミットから S2F45 メッセージを生成し、それを相手装 置へ送信するように要求します。

要求がエンジンによって受け入れられたときは0 が、受け入れられなかった場合は(-1)が返却されます。

DSHEng5 は送信後、受信した応答メッセージをデコードし、応答情報を作成し、それを引数にしてcallback 関数 を呼び出します。

callback 関数からは0 を返却してください。

#### 【callback の構文】

public delegate int callback\_S2F46(

int end\_status,  $\sqrt{2}$  終了状態コード

TLIMIT\_ERR\_LIST rsp\_info,  $\frac{1}{2}$  // S2F46 に含まれる変数リミット設定応答情報 Vol-1 5.4 参照 uint upara // ユーザパラメータ(送信要求メソッドで指定されたupara)

)

end\_status に返却される値は、=0 の場合は正常終了を意味します。

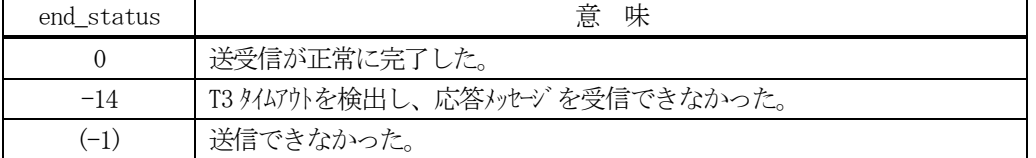

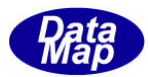

### 5. 1. 3. 2 SendS2F45 wait0

S2F45 メッセージの送信要求をし、引き続き応答メッセージも受信します。

# 【構文】

public int SendS2F45\_wait(TLIMIT\_LIST info, ref TLIMIT\_ERR\_LIST erinfo)

### 【引数】

info

TLIMIT\_LIST クラスのインスタンスで、送信したいリミット情報です。

err\_info

S2F46 応答メッセージに含まれる変数リミット設定応答情報を保存するためのクラスのインスタンスです。

#### 【戻り値】

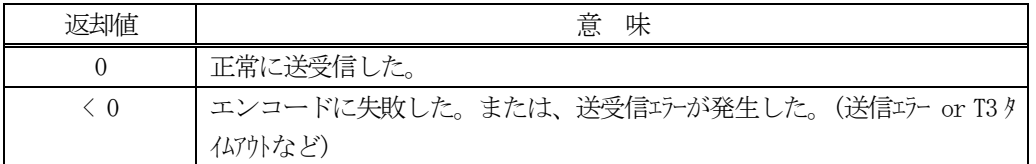

#### 【説明】

引数 info に保存されている count 分の vid の変数リミットから S2F45 メッセージを生成し、それを相手装置へ送 信するように要求します。

送信要求の後、S2F46 応答メッセージを待機します。受信が終了したら、上の【戻り値】に示した値が返却され ます。

応答情報は、TLIMIT\_ERR\_LIST クラスのインスタンス erinfo に渡されます。

応答メッセージを受信するまでプログラムはブロック(待ち)状態になります。

送信または、受信エラーを検出した場合は、ei < 0 の値を返却します。(T3 タイムアウトも含む)

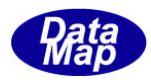

# 5.2 class\_SendS2F47 クラス - Variable Limit Attributes Request

S2F47 メッセージを送信し、S2F48 応答メッセージを受信するためのクラスです。

# 5.2.1 コンストラクタ

下表の通りです。

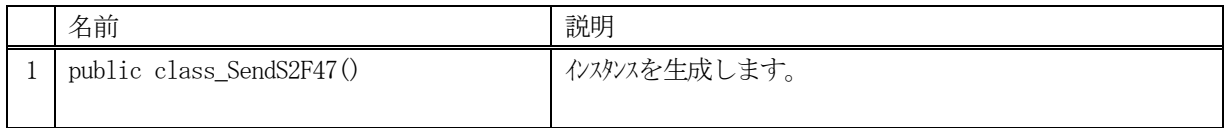

# 5.2.2 プロパティ

なし。

# 5.2.3 メソッド

本クラスのメソッドは次の通りです。

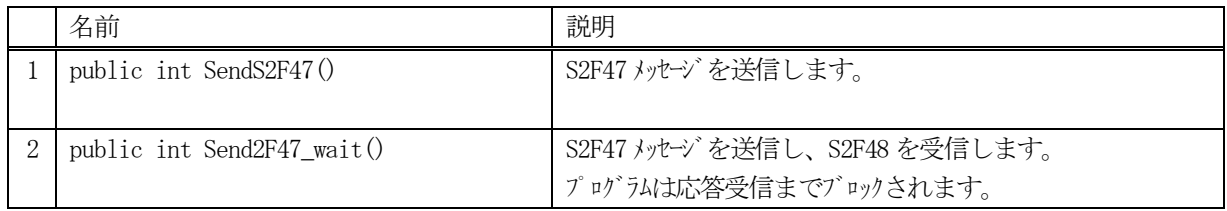

# [参照クラス]

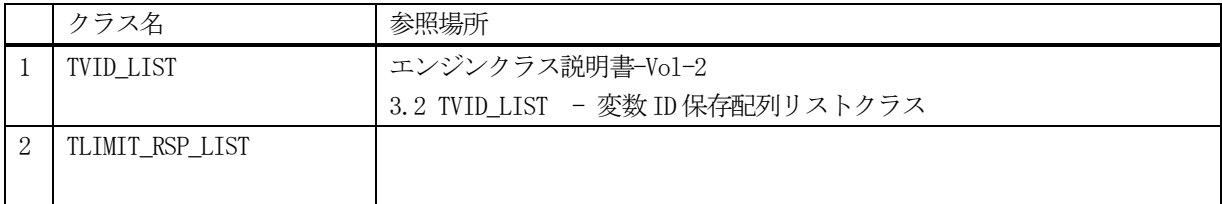

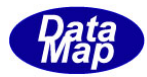

# 5. 2. 3. 1 SendS2F470

S2F47 メッセージの送信要求をします。 応答メッセージS2F47 の情報はcallback 関数の引数に渡されます。

# 【構文】

public int SendS2F47(TVID\_LIST vid\_list, class\_CALLBACK.callback\_S2F48 callback, UInt32 upara)

### 【引数】

vid\_list

VID 配列リストです。

callback

S2F47 送信後、2次メッセージを受信した時に呼び出される callback 関数です。

upara

ユーザパラメータ情報です。コールバックされる際にcallback 関数の引数として渡されます。 要求とコールバック間のタグ情報として使用できます。

#### 【戻り値】

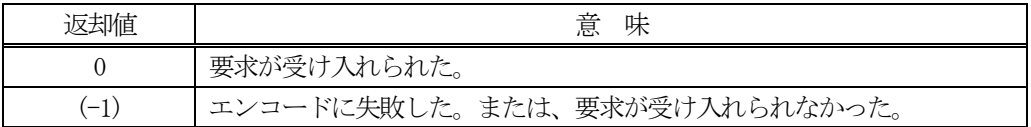

### 【説明】

引数 vid\_list に保存されている count 分の変数 ID を含む S2F47 メッセージを生成し、それを相手装置へ送信す るように要求します。

要求がエンジンによって受け入れられたときは0 が、受け入れられなかった場合は(-1)が返却されます。 DSHEng5は送信後、受信した応答メッセージをrsp\_infoのインスタンスに設定し、callback関数を呼び出します。 callback 関数からは0 を返却してください。

#### 【callback の構文】

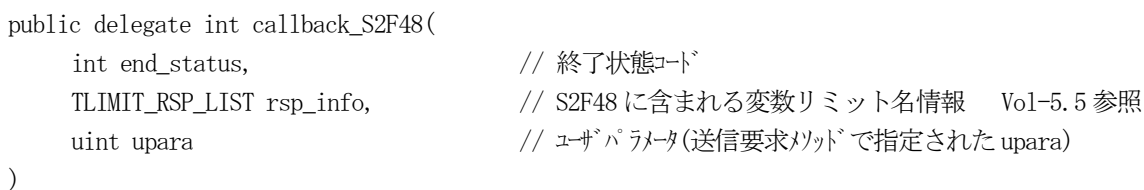

end status に返却される値は、=0 の場合は正常終了を意味します。

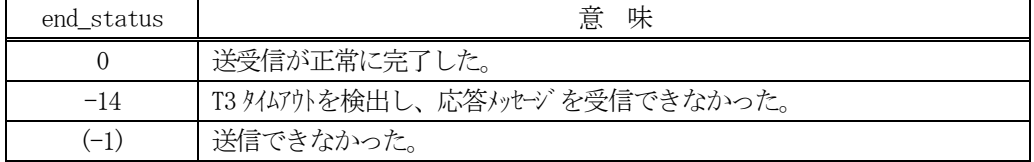

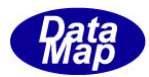

### 5. 2. 3. 2 SendS2F47 wait0

S2F47 メッセージの送信要求をし、引き続き応答メッセージも受信します。

## 【構文】

public int Send\_wait(TVID\_LIST vid\_list, TLIMIT\_RSP\_LIST rsp\_info)

## 【引数】

vid\_list

VID 配列リストです。

rsp\_info

S2F48 応答メッセージに含まれる変数リミット情報を保存するためのクラスのインスタンスです。

#### 【戻り値】

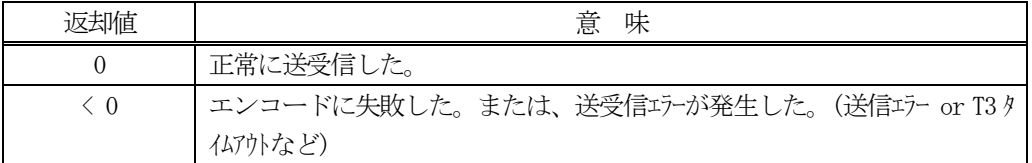

#### 【説明】

引数 vid\_list に保存されている count 分の変数 ID を含む S2F47 メッセージを生成し、それを相手装置へ送信す るように要求します。

送信要求の後、S2F48 応答メッセージを待機します。受信が終了したら、上の【戻り値】に示した値が返却され ます。

応答情報は、TLIMIT\_RSP\_LIST クラスのインスタンス rsp\_info に渡されます。

応答メッセージを受信するまでプログラムはブロック(待ち)状態になります。

送信または、受信エラーを検出した場合は、ei < 0 の値を返却します。(T3 タイムアウトも含む)

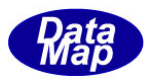

# 6.トレース(TRACE)関連メッセージの送受信

以下のメッセージがあります。

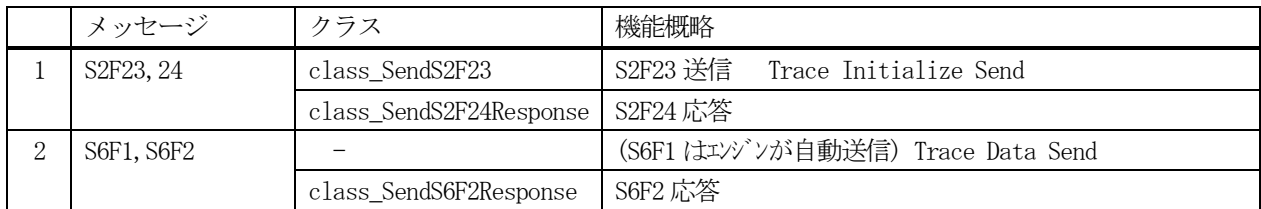

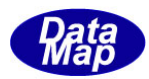

# 6.1 class\_SendS2F23 クラス - Trace Initialize Send

S2F23 メッセージを送信し、S2F24 応答メッセージを受信するためのクラスです。

# 6.1.1 コンストラクタ

下表の通りです。

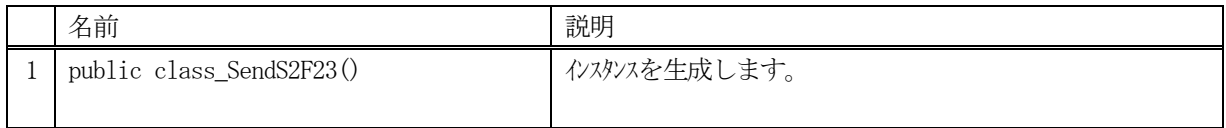

# 6.1.2 プロパティ

なし。

# 6.1.3 メソッド

本クラスのメソッドは次の通りです。

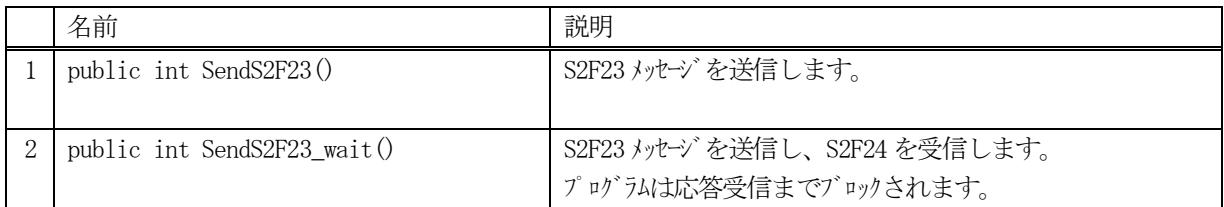

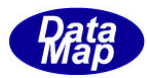

### 6.1.3.1 SendS2F23()

S2F23 メッセージの送信要求をします。 応答メッセージS2F24 の情報はcallback 関数の引数に渡されます。

# 【構文】

public int SendS2F23(TTRACE\_INFO info, class CALLBACK.callback S2F24 callback, UInt32 upara)

# 【引数】

info

トレース情報 TTRACE\_INFO クラスのインスタンス

callback

S2F23 送信後、2 次メッセージを受信した時に呼び出されるcallback 関数です。

upara

ユーザパラメータ情報です。コールバックされる際にcallback 関数の引数として渡されます。 要求とコールバック間のタグ情報として使用できます。

### 【戻り値】

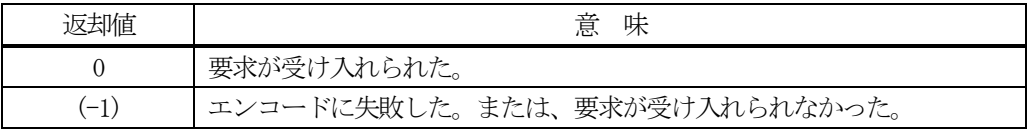

#### 【説明】

引数tr\_info に保存されているトレース情報からS2F23 メッセージを生成し、それを相手装置へ送信するように 要求します。

要求がエンジンによって受け入れられたときは0 が、受け入れられなかった場合は(-1)が返却されます。 DSHEng5 は送信後、受信した応答メッセージのtiaack を引数にしてcallback 関数を呼び出します。 callback 関数からは0 を返却してください。

# 【callback の構文】

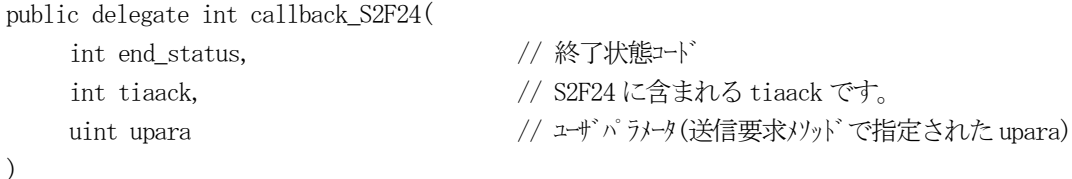

end\_status に返却される値は、=0 の場合は正常終了を意味します。

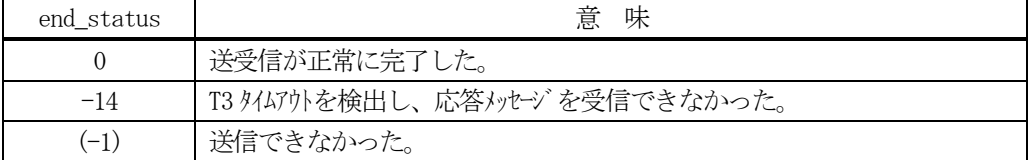

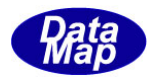

#### 6.1.3.2 SendS2F23\_wait()

S2F23 メッセージの送信要求をし、引き続き応答メッセージも受信します。

## 【構文】

public int SendS2F23\_wait( TTRACE\_INFO info, ref int tiaack)

### 【引数】

info

トレース情報が保存されているインスタンスです。

tiaack

S2F24 応答メッセージに含まれる ACK 保存用です。

#### 【戻り値】

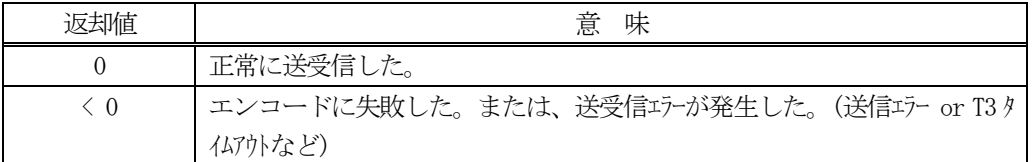

#### 【説明】

引数tr\_info に保存されているトレース情報から S2F23 メッセージを生成し、それを相手装置へ送信するように 要求します。

送信要求の後、S2F24 応答メッセージを待機します。受信が終了したら、上の【戻り値】に示した値が返却され ます。

応答情報は、ACK をtiaack に渡されます。

応答メッセージを受信するまでプログラムはブロック(待ち)状態になります。

送信または、受信エラーを検出した場合は、ei < 0 の値を返却します。(T3 タイムアウトも含む)

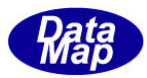

# 7. 収集イベントとレポート関連メッセージの送受信

以下のメッセージがあります。

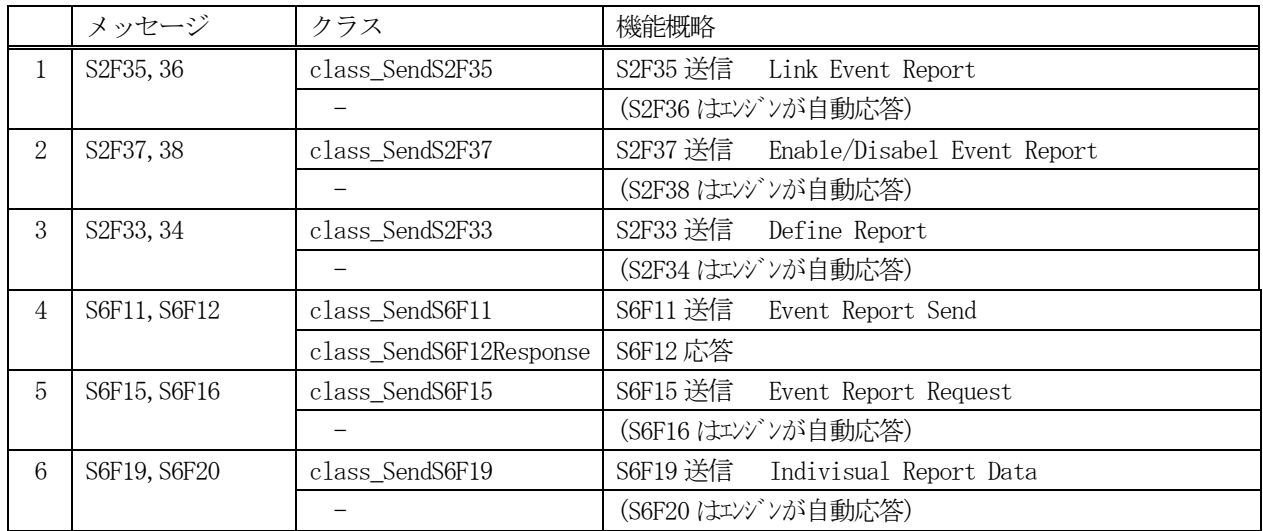

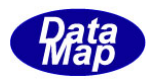

# 7.1 class\_SendS2F35 クラス - Link Event Report

S2F35 メッセージを送信し、S2F36 応答メッセージを受信するためのクラスです。

# 7.1.1 コンストラクタ

下表の通りです。

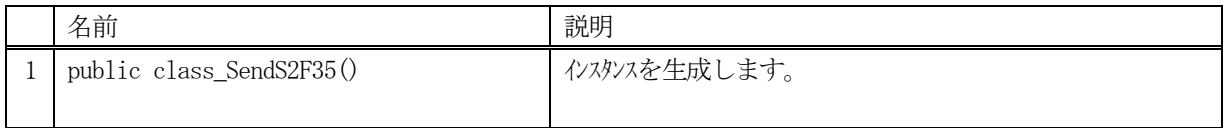

# 7.1.2 プロパティ

なし。

# 7.1.3 メソッド

本クラスのメソッドは次の通りです。

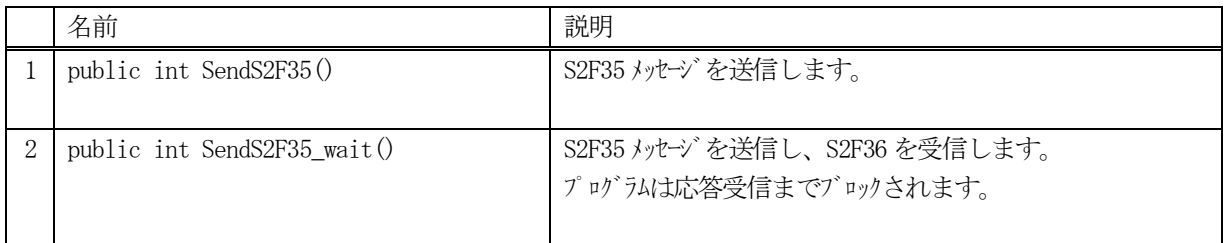

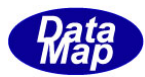

# 7.1.3.1 SendS2F35()

S2F35 メッセージの送信要求をします。 応答メッセージS2F36 の情報はcallback 関数の引数に渡されます。

# 【構文】

public int SendS2F35(TCE\_LIST list, class\_CALLBACK.callback\_ack callback, UInt32 upara)

# 【引数】

list

CE リンク情報のリストです。

callback

S2F35 送信後、2 次メッセージを受信した時に呼び出されるcallback 関数です。

upara

ユーザパラメータ情報です。コールバックされる際にcallback 関数の引数として渡されます。 要求とコールバック間のタグ情報として使用できます。

#### 【戻り値】

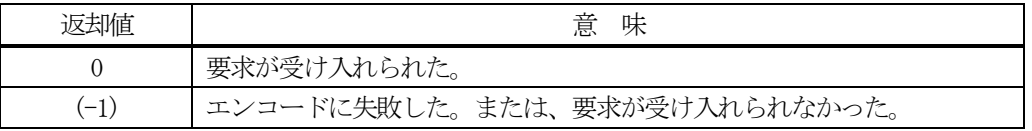

### 【説明】

引数list 配列に保存されているイベントリンク情報からS2F35 メッセージを生成し、それを相手装置へ送信する ように要求します。

引数list のプロパティ count=0 の場合、全CEID のレポートの解除になります。

要求がエンジンによって受け入れられたときは0 が、受け入れられなかった場合は(-1)が返却されます。 送信後、受信した応答メッセージのlrack を引数にしてcallback 関数を呼び出します。 callback 関数からは0 を返却してください。

# 【callback の構文】

)

public delegate int callback\_S2F36(

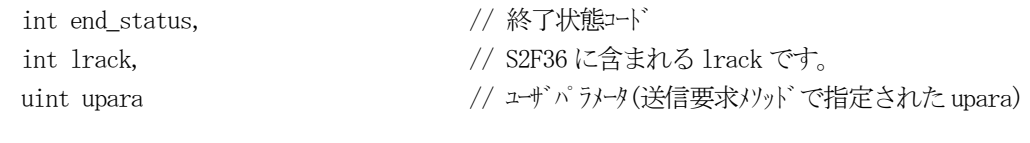

end status に返却される値は、=0 の場合は正常終了を意味します。

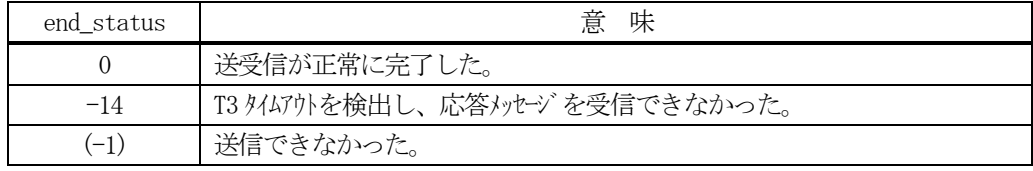

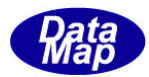

# 7.1.3.2 SendS2F35\_wait()

S2F35 メッセージの送信要求をし、引き続き応答メッセージも受信します。

## 【構文】

public int SendS2F35\_wait(TCE\_LIST list, ref int lrack)

## 【引数】

list

CE リンク情報のリストです。

lrack

S2F36 応答メッセージのACK 情報保存用です。

#### 【戻り値】

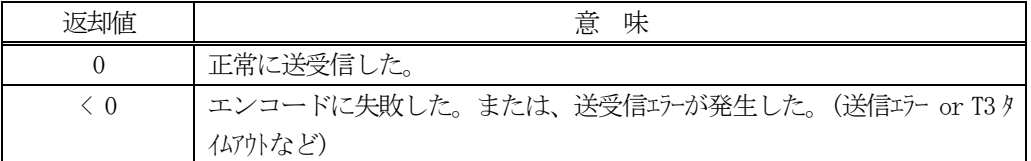

#### 【説明】

引数 list 配列に保存されているイベントリンク情報から S2F35 メッセージを生成し、それを相手装置へ送信する ように要求します。

引数list のプロパティ count=0 の場合、全CEID のレポートの解除になります。

送信要求の後、S2F36 応答メッセージを待機します。受信が終了したら、上の【戻り値】に示した値が返却され ます。

応答情報は、ACK をlrack に渡されます。

応答メッセージを受信するまでプログラムはブロック(待ち)状態になります。

送信または、受信エラーを検出した場合は、ei く0の値を返却します。 (T3 タイムアウトも含む)

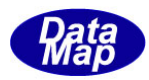

# 7.2 class\_SendS2F37 クラス - Enable/Disabel Event Report

S2F37 メッセージを送信し、S2F38 応答メッセージを受信するためのクラスです。 CEID を指定してEnable/Disable の設定を行います。

# 7. 2. 1 コンストラクタ

下表の通りです。

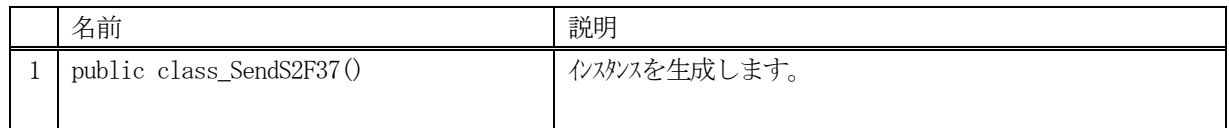

# 7.2.2 プロパティ

なし。

# 7.2.3 メソッド

本クラスのメソッドは次の通りです。

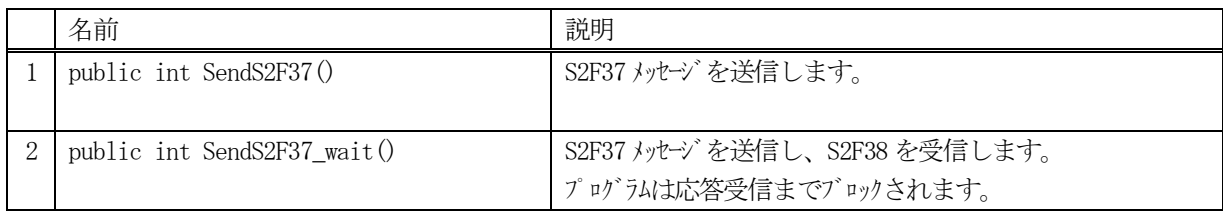

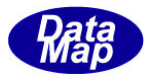

# 7. 2. 3. 1 SendS2F370

S2F37 メッセージの送信要求をします。

## 【構文】

public int SendS2F37(TEDER\_INFO info, class\_CALLBACK.callback\_S2F38 callback, UInt32 upara)

## 【引数】

info

ceed(CE Enable/Disable)情報とCEID 配列リストです。

callback

S2F37 送信後、2次メッセージを受信した時に呼び出される callback 関数です。

upara

ユーザパラメータ情報です。コールバックされる際にcallback 関数の引数として渡されます。 要求とコールバック間のタグ情報として使用できます。

#### 【戻り値】

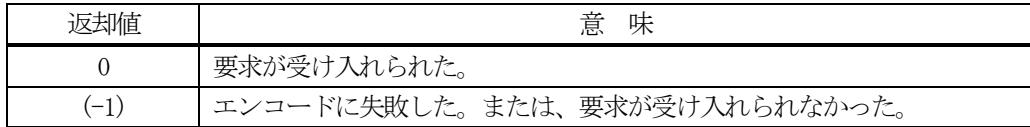

#### 【説明】

引数info に含まれるCEID リストとceed(送信Enable/Disable)の情報からS2F37 メッセージを生成し、それを相 手装置へ送信するように要求します。

引数info のプロパティ count=0 の場合は、全CEID が対象になります。

要求がエンジンによって受け入れられたときは0 が、受け入れられなかった場合は(-1)が返却されます。 DSHEng5 は送信後、受信した応答メッセージのerack を引数にしてcallback 関数を呼び出します。 callback 関数からは0 を返却してください。

#### 【callback の構文】

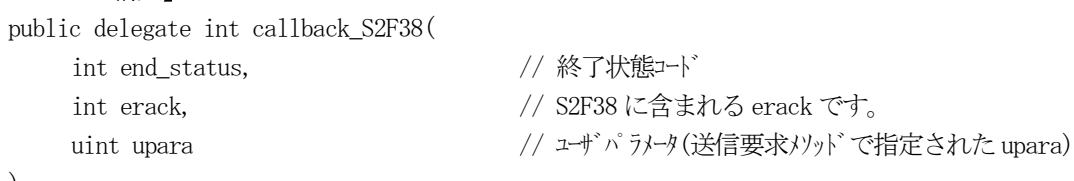

)

end\_status に返却される値は、=0 の場合は正常終了を意味します。

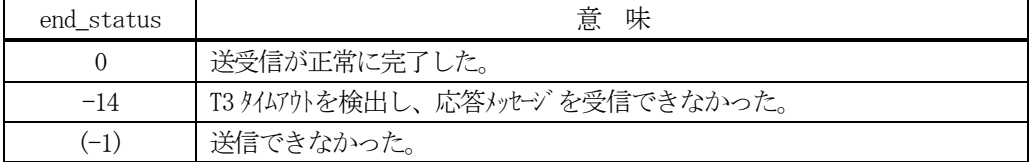

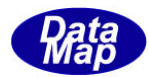

### 7.2.3.2 SendS2F37\_wait()

S2F37 メッセージの送信要求をし、引き続き応答メッセージも受信します。

## 【構文】

public int SendS2F37\_wait(EDER\_INFO info, ref int erack)

## 【引数】

info

ceed(CE Enable/Disable)情報とCEID 配列リストです。

erack

S2F38 応答メッセージのACK 情報保存用です。

#### 【戻り値】

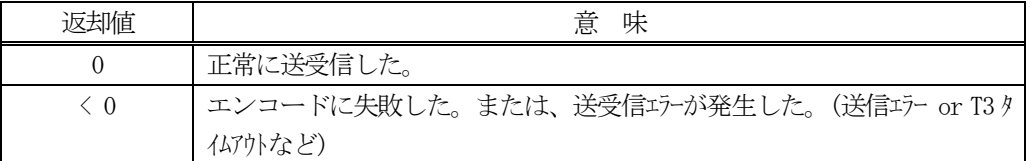

#### 【説明】

引数info のceed とid\_list 配列に保存されているイベントID 情報からS2F37 メッセージを生成し、それを相手 装置へ送信するように要求します。

引数info のプロパティ count=0 の場合は、全CEID が対象になります。

送信要求の後、S2F38 応答メッセージを待機します。受信が終了したら、上の【戻り値】に示した値が返却され ます。

応答情報は、ACK をerack に渡されます。

応答メッセージを受信するまでプログラムはブロック(待ち)状態になります。

送信または、受信エラーを検出した場合は、ei く0の値を返却します。 (T3 タイムアウトも含む)

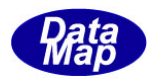

# 7.3 class\_SendS2F33 クラス - Define Report

S2F33 メッセージを送信し、S2F34 応答メッセージを受信するためのクラスです。

# 7.3.1 コンストラクタ

下表の通りです。

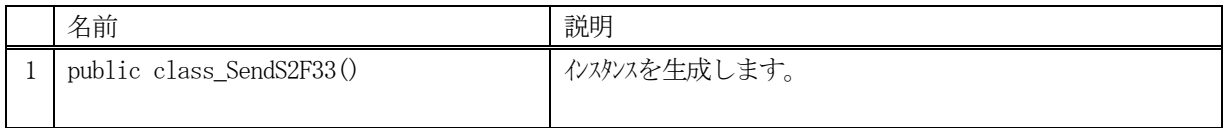

# 7.3.2 プロパティ

なし。

# 7.3.3 メソッド

本クラスのメソッドは次の通りです。

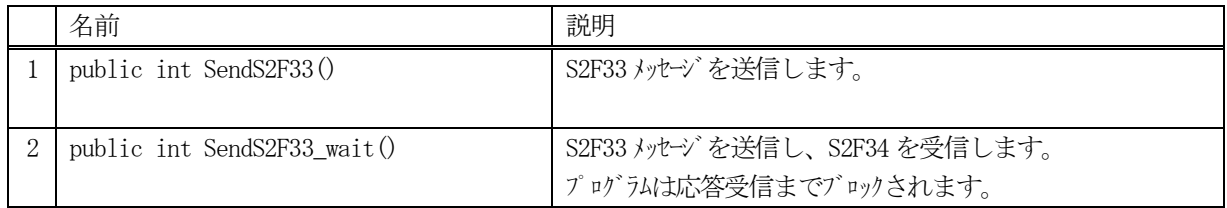

# [参照クラス]

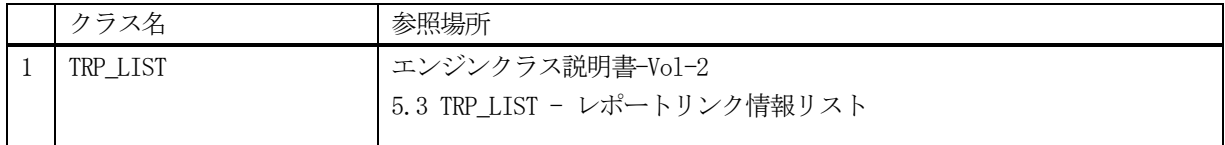

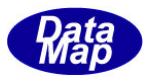

### 7.3.3.1 SendS2F33()

S2F33 メッセージの送信要求をします。 応答メッセージS2F34 の情報はcallback 関数の引数に渡されます。

## 【構文】

public int SendS2F33(TRP\_LIST info, class\_CALLBACK.callback\_S2F34 callback, UInt32 upara)

## 【引数】

info

レポート情報リストです。

callback

S2F33 送信後、2 次メッセージを受信した時に呼び出されるcallback 関数です。

upara

ユーザパラメータ情報です。コールバックされる際にcallback 関数の引数として渡されます。 要求とコールバック間のタグ情報として使用できます。

#### 【戻り値】

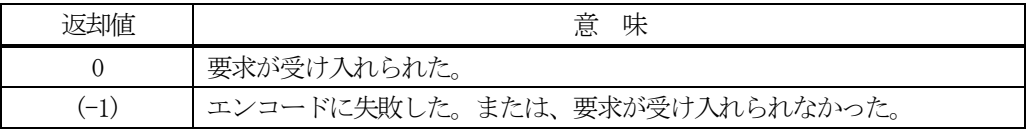

#### 【説明】

引数info のレポートリンク情報からS2F33 メッセージを生成し、それを相手装置へ送信するように要求します。 info のプロパティ count=0 の場合は、全レポートID の削除指定になります。

要求がエンジンによって受け入れられたときは0 が、受け入れられなかった場合は(-1)が返却されます。 送信後、受信した応答メッセージのdrack を引数にしてcallback 関数を呼び出します。 callback 関数からは0 を返却してください。

#### 【callback の構文】

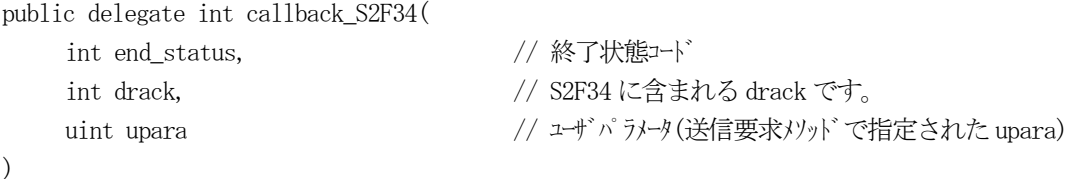

end status に返却される値は、=0 の場合は正常終了を意味します。

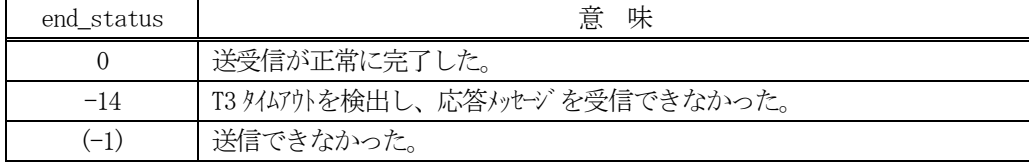

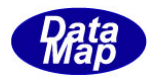

# 7.3.3.2 SendS2F33\_wait()

S2F33 メッセージの送信要求をし、引き続き応答メッセージも受信します。

## 【構文】

public int Send2F33 wait(TRP LIST info, ref int drack)

## 【引数】

info

レポート情報リストです。

drack

S2F34 応答メッセージのACK 情報保存用です。

#### 【戻り値】

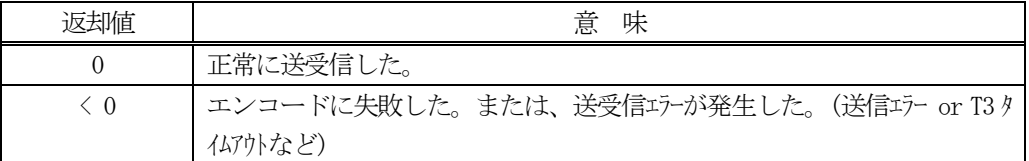

#### 【説明】

引数 info に保存されているレポートリンク情報から S2F33 メッセージを生成し、それを相手装置へ送信するよう に要求します。

info のプロパティ count=0 の場合は、全レポートID の削除指定になります。

送信要求の後、S2F34 応答メッセージを待機します。受信が終了したら、上の【戻り値】に示した値が返却され ます。

応答情報は、ACK をdrack に渡されます。

応答メッセージを受信するまでプログラムはブロック(待ち)状態になります。

送信または、受信エラーを検出した場合は、ei く0の値を返却します。 (T3 タイムアウトも含む)

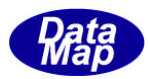

# 7.4 class\_SendS6F11 クラス - Event Report Send

S6F11 メッセージを送信し、S6F12 応答メッセージを受信するためのクラスです。 イベントレポートを送信します。

# 7.4.1 コンストラクタ

下表の通りです。

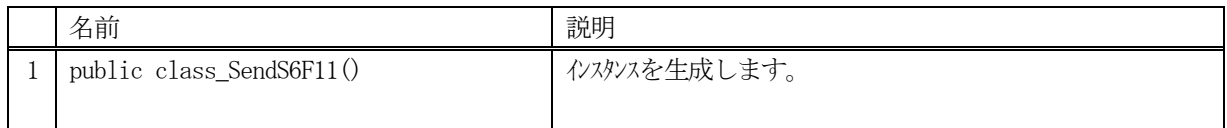

# 7.4.2 プロパティ

なし。

# 7.4.3 メソッド

本クラスのメソッドは次の通りです。

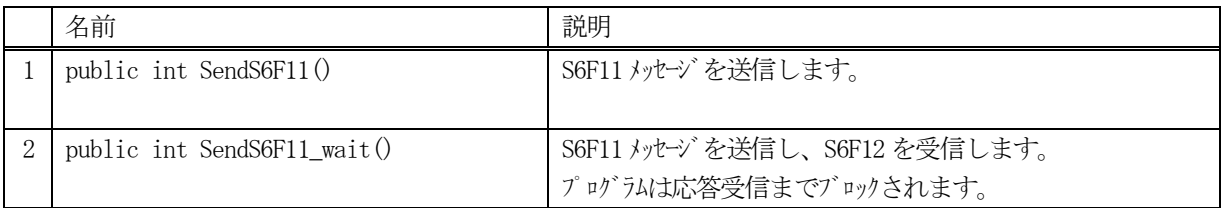

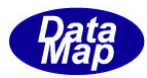

# 7.4.3.1 SendS6F11()

S6F11 メッセージの送信要求をします。 応答メッセージS6F12 の情報はcallback 関数の引数に渡されます。

# 【構文】

public int SendS6F11(uint ceid, class\_CALLBACK.callback\_S6F11 callback, uint upara)

# 【引数】

ceid

送信するイベントID です。

callback

S6F11 送信後、2 次メッセージを受信した時に呼び出されるcallback 関数です。

upara

ユーザパラメータ情報です。コールバックされる際にcallback 関数の引数として渡されます。 要求とコールバック間のタグ情報として使用できます。

#### 【戻り値】

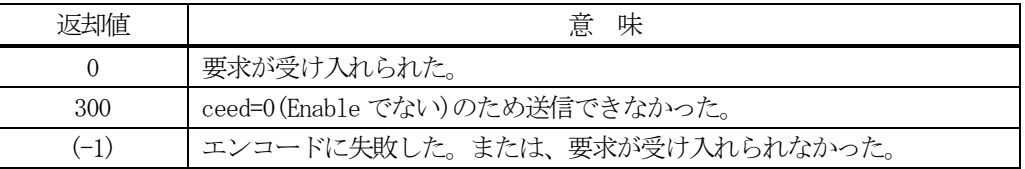

#### 【説明】

引数 ceid のレポート情報をエンジンから取得し、S6F11 メッセージを生成し、それを相手装置へ送信するように 要求します。

エンジンからは、ceid にリンクされたレポートにリンクされている変数 ID の現在の変数値情報を取得し、それ を、S6F11 に組み込んだ上でS6F11 メッセージを送信します。

要求がエンジンによって受け入れられたときは0 が、受け入れられなかった場合は(-1)が返却されます。 DSHEng5 は送信後、受信した応答結果は引数end\_status に設定し、callback 関数を呼び出します。 callback 関数からは0 を返却してください。

#### 【callback の構文】

public delegate int callback\_S6F12(

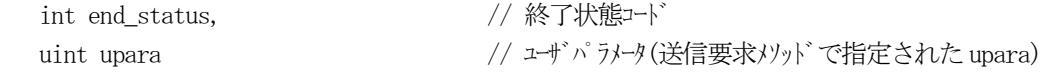

```
)
```
end status に返却される値は、=0 の場合は正常終了を意味します。

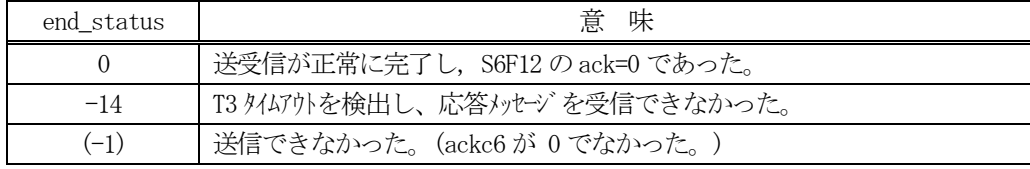

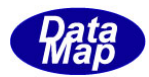

### 7.4.3.2 SendS6F11\_wait()

S6F11 メッセージの送信要求をし、引き続き応答メッセージも受信します。

# 【構文】

public int Send\_wait(uint ceid)

# 【引数】

ceid

送信するイベントID です。

#### 【戻り値】

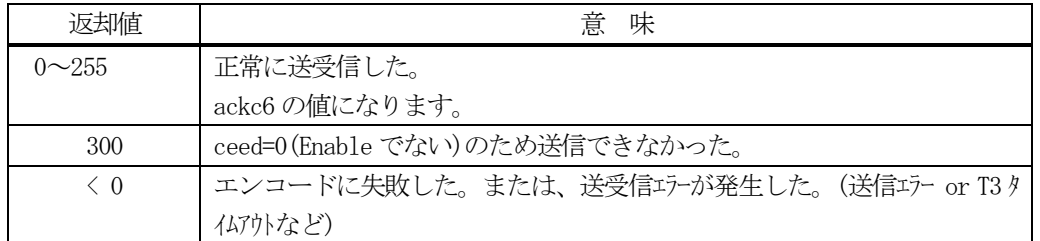

#### 【説明】

引数 ceid のレポート情報をエンジンから取得し、S6F11 メッセージを生成し、それを相手装置へ送信するように 要求します。

エンジンからは、ceid にリンクされたレポートにリンクされている変数 ID の現在の変数値情報を取得し、それ を、S6F11 に組み込んだ上でS6F11 メッセージを送信します。

送信要求の後、S6F12 応答メッセージを待機します。受信が終了したら、上の【戻り値】に示した値が返却され ます。ei >= 0 の場合は、ackc6 の値が渡されます。

応答メッセージを受信するまでプログラムはブロック(待ち)状態になります。

送信または、受信エラーを検出した場合は、ei く0の値を返却します。 (T3 タイムアウトも含む)

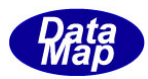

# 7.5 class\_SendS6F15 クラス - Event Report Request

S6F15 メッセージを送信し、S6F16 応答メッセージを受信するためのクラスです。 相手装置にイベントレポートの応答を要求します。

# 7.5.1 コンストラクタ

下表の通りです。

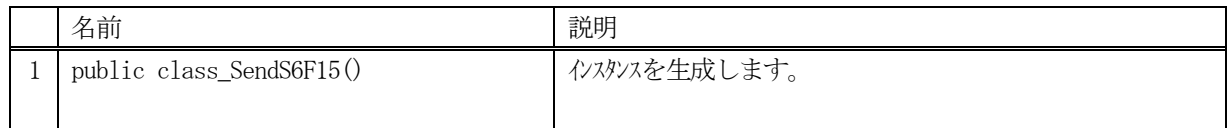

# 7.5.2 プロパティ

なし。

# 7.5.3 メソッド

本クラスのメソッドは次の通りです。

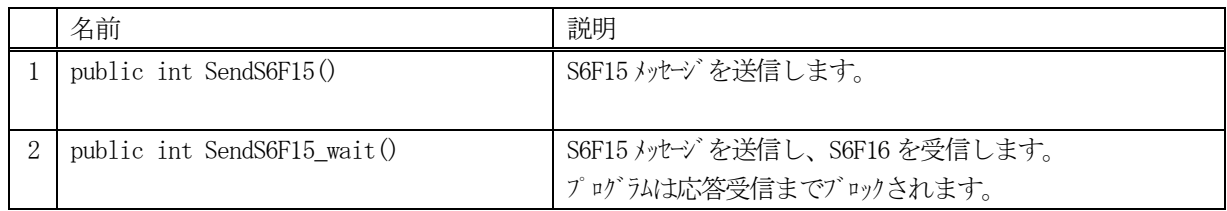

# [参照クラス]

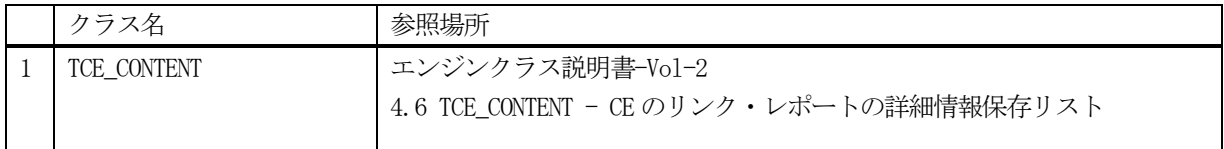

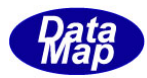

## 7.5.3.1 SendS6F15()

S6F15 メッセージの送信要求をします。

応答メッセージS6F16 の情報はcallback 関数の引数に渡されます。

# 【構文】

public int SendS6F15(uint ceid, class\_CALLBACK.callback\_S6F15 callback, uint upara)

【引数】

ceid

レポート情報を求める対象のイベントID です。

callback

S6F15 送信後、2次メッセージを受信した時に呼び出される callback 関数です。

upara

ユーザパラメータ情報です。コールバックされる際にcallback 関数の引数として渡されます。 要求とコールバック間のタグ情報として使用できます。

#### 【戻り値】

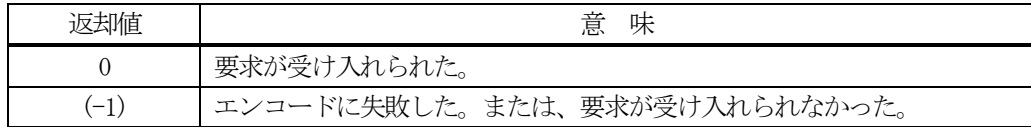

### 【説明】

引数ceid のレポート情報の応答をS6F15 によって相手装置に要求します。

要求がエンジンによって受け入れられたときは0 が、受け入れられなかった場合は(-1)が返却されます。 DSHEng5 は送信後、受信した応答メッセージのレポート情報格納用インスタンスrsp\_info を引数にしてcallback 関数を呼び出します。callback 関数からは0 を返却してください。

# 【callback の構文】

public delegate int callback\_S6F16(

int end\_status,  $\sqrt{2}$  終了状態コード

TCE\_CONTENT rsp\_info, <br>
// S6F16 に含まれる $\nu$ ポート情報です。 Vol-2 4.3 参照 uint upara <br>
// ユザパラメータ(送信要求メソッドで指定された upara)

)

end status に返却される値は、=0 の場合は正常終了を意味します。

| end status | 意 味                             |
|------------|---------------------------------|
|            | 送受信が正常に完了した。                    |
| $-14$      | T3 タイムアウトを検出し、応答メッセージを受信できなかった。 |
| $(-1)$     | 送信できなかった。                       |

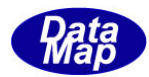

### 7.5.3.2 SendS6F15\_wait()

S6F15 メッセージの送信要求をし、引き続き応答メッセージも受信します。

## 【構文】

public int Send\_wait(uint ceid, ref TCE\_CONTENT rsp\_info)

### 【引数】

ceid

レポート情報を求める対象のイベントID です。

rsp\_info

S6F16 応答メッセージに含まれるレポート情報保存用です。

#### 【戻り値】

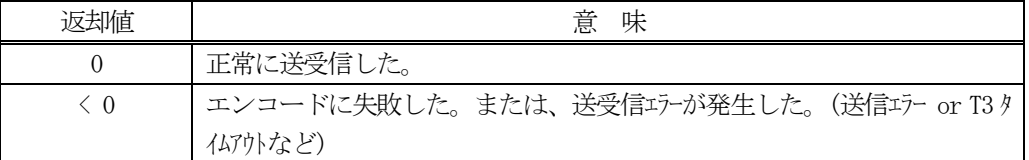

#### 【説明】

引数 ceid のレポート情報の応答を S6F15 によって相手装置に要求します。

送信要求の後、S6F16 応答メッセージを待機します。受信が終了したら、上の【戻り値】受信した応答メッセー ジのレポート情報は引数のrsp\_info に渡されます。

応答メッセージを受信するまでプログラムはブロック(待ち)状態になります。

送信または、受信エラーを検出した場合は、ei く0の値を返却します。 (T3 タイムアウトも含む)

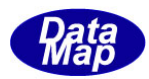

# 7.6 class\_SendS6F19 クラス - Indivisual Report Data

S6F19 メッセージを送信し、S6F20 応答メッセージを受信するためのクラスです。 相手装置に指定レポートID に対するレポート情報の応答を要求します。

# 7.6.1 コンストラクタ

下表の通りです。

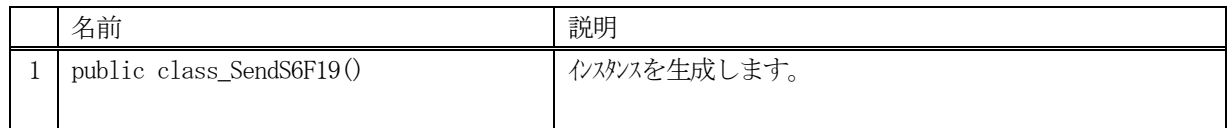

# 7.6.2 プロパティ

なし。

# 7.6.3 メソッド

本クラスのメソッドは次の通りです。

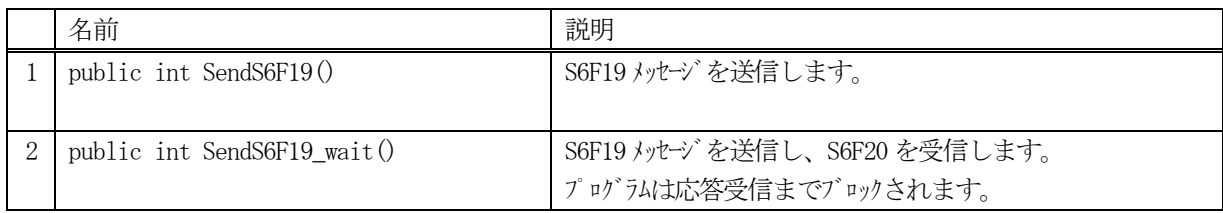

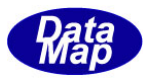

### 7.6.3.1 SendS6F19()

S6F19 メッセージの送信要求をします。

## 【構文】

public int SendS6F19(UInt32 rpid, class\_CALLBACK.callback\_S6F20 callback, UInt32 upara)

# 【引数】

rpid

レポート情報を要求する対象のレポートID です。

callback

S6F19 送信後、2次メッセージを受信した時に呼び出される callback 関数です。

upara

ユーザパラメータ情報です。コールバックされる際にcallback 関数の引数として渡されます。 要求とコールバック間のタグ情報として使用できます。

#### 【戻り値】

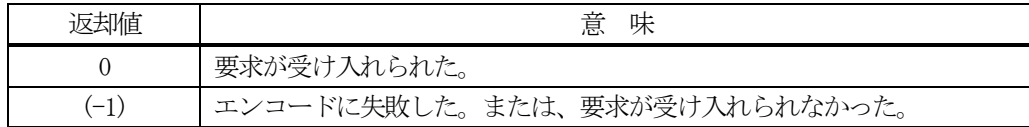

### 【説明】

引数rpid のレポート情報の応答をS6F19 で相手装置に要求します。

要求がエンジンによって受け入れられたときは0 が、受け入れられなかった場合は(-1)が返却されます。 送信後、受信した応答メッセージのレポート情報格納用インスタンスrsp\_info を引数にしてcallback 関数を呼 び出します。callback 関数からは0 を返却してください。

# 【callback の構文】

public delegate int callback\_S6F20 (

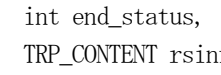

// 終了状態コード TRP\_CONTENT rsinfo, // S6F20 に含まれるレポート情報です。 Vol-1 8.5 参照 uint upara <br>
// ユザパラメータ(送信要求メソッドで指定された upara)

)

end status に返却される値は、=0 の場合は正常終了を意味します。

| end status | 意 味                             |
|------------|---------------------------------|
|            | 送受信が正常に完了した。                    |
| $-14$      | T3 タイムアウトを検出し、応答メッセージを受信できなかった。 |
| $-1$       | 送信できなかった。                       |

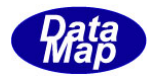

### 7.6.3.2 SendS6F19\_wait()

S6F19 メッセージの送信要求をし、引き続き応答メッセージも受信します。

## 【構文】

public int SendS6F19\_wait(uint rpid, ref TRP\_CONTENT rsp\_info)

## 【引数】

rpid

レポート情報を要求する対象のレポートID です。

rsp\_info

S6F20 応答メッセージに含まれるレポート情報保存用です。

#### 【戻り値】

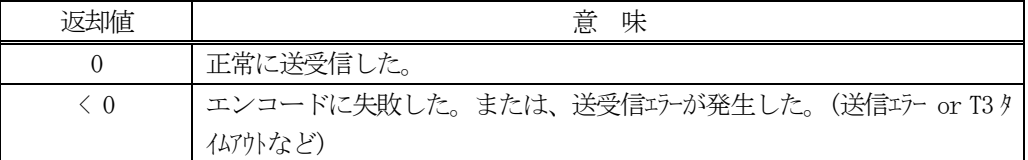

#### 【説明】

引数 rpid のレポート情報の応答を S6F19 によって相手装置に要求します。

送信要求の後、S6F20 応答メッセージを待機します。受信が終了したら、上の【戻り値】受信した応答メッセー ジのレポート情報は引数rsp\_info に渡されます。

応答メッセージを受信するまでプログラムはブロック(待ち)状態になります。

送信または、受信エラーを検出した場合は、ei く0の値を返却します。 (T3 タイムアウトも含む)

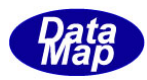

# 8.アラーム関連メッセージの送受信

以下のメッセージがあります。

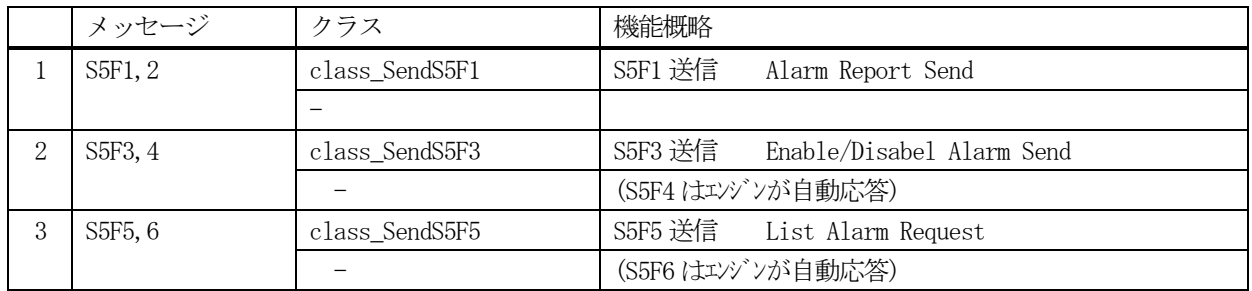

# 8.1 class\_SendS5F1 クラス - Alarm Report Send

S5F1 メッセージを送信し、S5F2 応答メッセージを受信するためのクラスです。 アラームレポートを送信します。

# 8. 1. 1 コンストラクタ

下表の通りです。

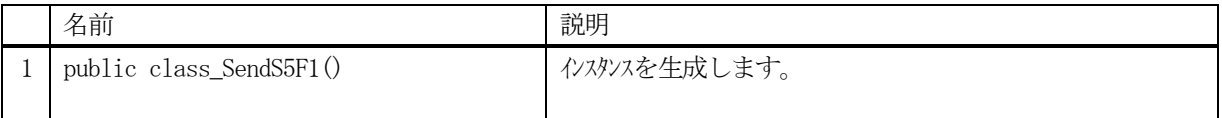

# 8.1.2 プロパティ

なし。

# 8.1.3 メソッド

本クラスのメソッドは次の通りです。

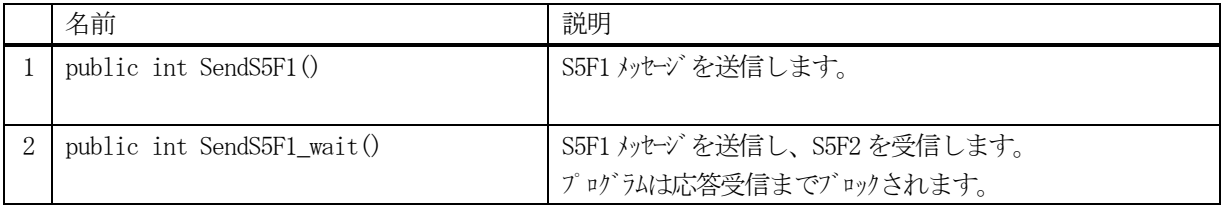

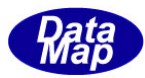

# 8.1.3.1 SendS5F1()

S5F1 メッセージの送信要求をします。 応答メッセージS5F2 の情報はcallback 関数の引数に渡されます。

# 【構文】

public int SendS5F1(uint alid, int on\_off, class\_CALLBACK.callback\_S5F2 callback, UInt32 upara)

# 【引数】

alid

アラームID です。

int on\_off

アラーム発生/復旧の指定を行います。 1=発生、0=復旧です。

callback

S5F1 送信後、2 次メッセージを受信した時に呼び出されるcallback 関数です。

upara

ユーザパラメータ情報です。コールバックされる際にcallback 関数の引数として渡されます。 要求とコールバック間のタグ情報として使用できます。

### 【戻り値】

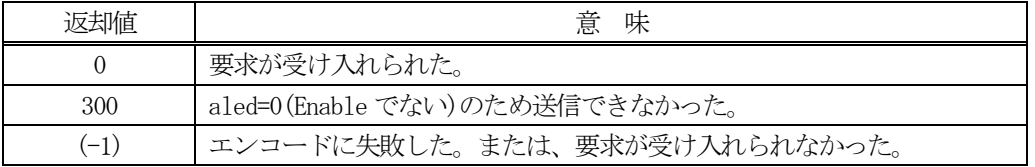

# 【説明】

引数 alid のアラーム情報をエンジンから取得し、S5F1 メッセージを生成し、それを相手装置へ送信するように 要求します。

要求がエンジンによって受け入れられたときは0 が、受け入れられなかった場合は(-1)が返却されます。 送信後、受信した応答結果は引数end\_status に設定し、callback 関数を呼び出します。 callback 関数からは0 を返却してください。

# 【callback の構文】

public delegate int callback\_S5F2( int end status,  $//$  終了状態コード uint upara <br>
// ユザパラメータ(送信要求メソッドで指定された upara) )

end status に返却される値は、=0 の場合は正常終了を意味します。

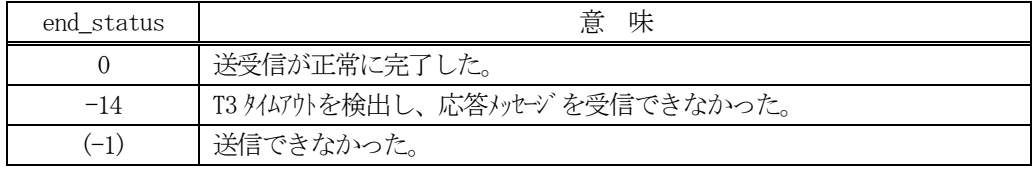

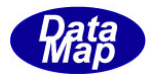

### 8.1.3.2 SendS5F1\_wait()

S5F1 メッセージの送信要求をし、引き続き応答メッセージも受信します。

# 【構文】

public int SendS5F1 wait(uint alid, int on off, ref int ack5)

# 【引数】

alid アラームID です。 on\_off アラーム発生/復旧の指定を行います。 1=発生、0=復旧です。 ackc5 応答コードです。

### 【戻り値】

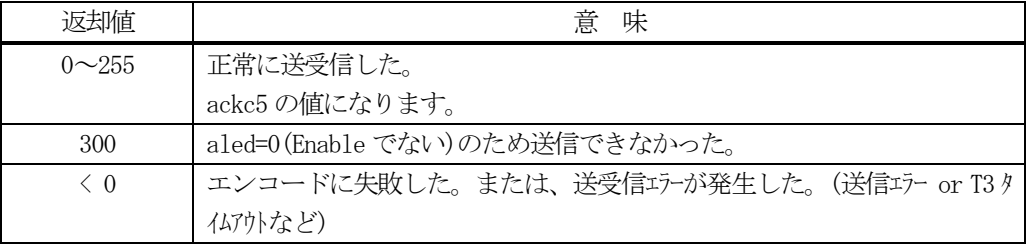

#### 【説明】

引数alid のアラーム情報をエンジンから取得し、それにalflag を設定、S5F1 メッセージを生成し、それを相手 装置へ送信するように要求します。

送信要求の後、S5F2 応答メッセージを待機します。受信が終了したら、上の【戻り値】に示した値が返却されま す。ei >= 0 の場合は、ackc5 の値が渡されます。

応答メッセージを受信するまでプログラムはブロック(待ち)状態になります。

送信または、受信エラーを検出した場合は、ei く0の値を返却します。 (T3 タイムアウトも含む)

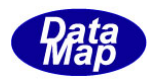

# 8.2 class\_SendS5F3 クラス - Enable/Disabel Alarm Send

S5F3 メッセージを送信し、S5F4 応答メッセージを受信するためのクラスです。

# 8.2.1 コンストラクタ

下表の通りです。

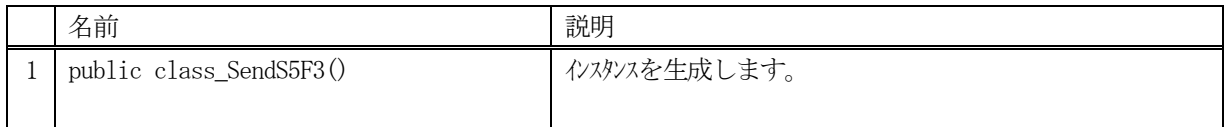

# 8.2.2 プロパティ

なし。

# 8.2.3 メソッド

本クラスのメソッドは次の通りです。

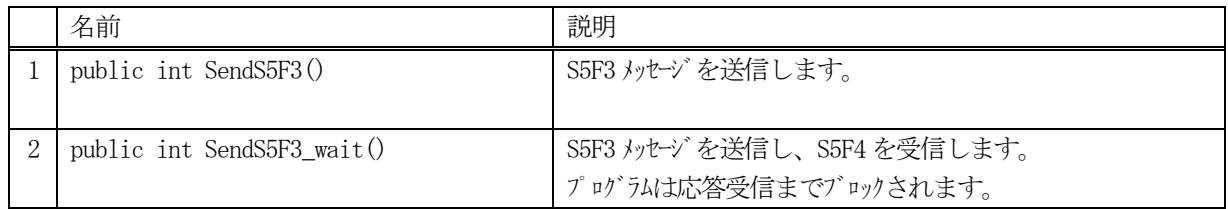

# [参照クラス]

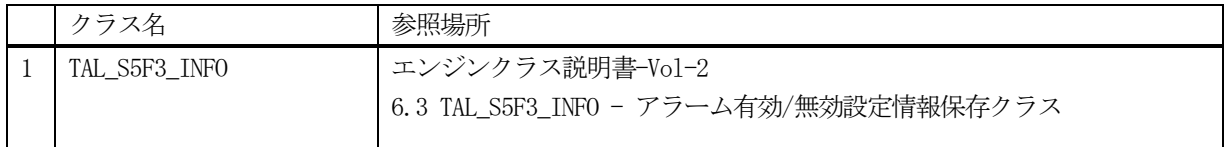

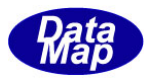

### 8.2.3.1 SendS5F3()

S5F3 メッセージの送信要求をします。

応答メッセージS5F4 の情報はcallback 関数の引数に渡されます。

# 【構文】

public int SendS5F3(TAL\_S5F3\_INFO info, class\_CALLBACK.callback\_S5F4 callback, UInt32 upara)

# 【引数】

info

アラーム有効ビット(enabled)とアラームID リスト情報が含まれています。

callback

S5F3 送信後、2次メッセージを受信した時に呼び出される callback 関数です。

upara

ユーザパラメータ情報です。コールバックされる際にcallback 関数の引数として渡されます。 要求とコールバック間のタグ情報として使用できます。

#### 【戻り値】

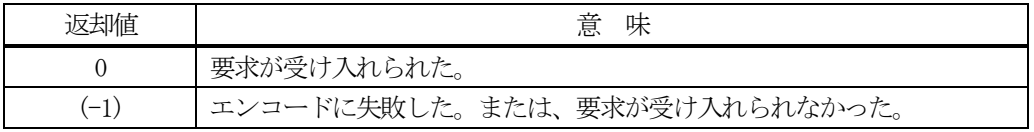

#### 【説明】

引数info にに従ってS5F3 メッセージを生成し、それを相手装置へ送信するように要求します。 要求がエンジンによって受け入れられたときは0 が、受け入れられなかった場合は(-1)が返却されます。 送信後、受信した応答メッセージのackc5 を引数にしてcallback 関数を呼び出します。 callback 関数からは0 を返却してください。

#### 【callback の構文】

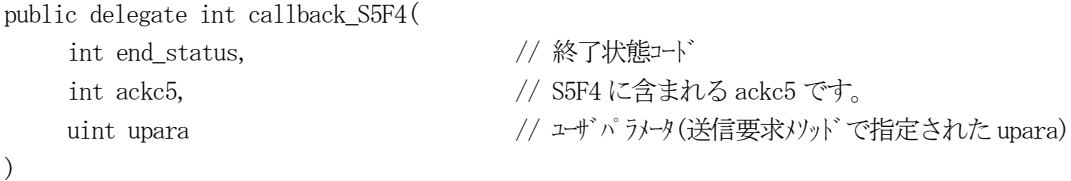

end\_status に返却される値は、=0 の場合は正常終了を意味します。

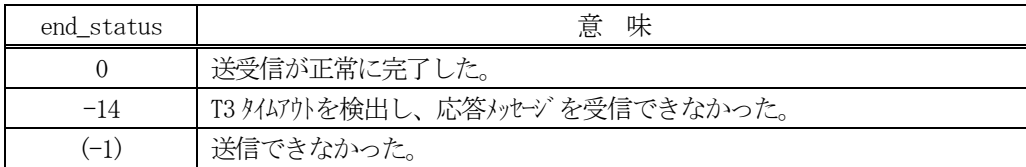
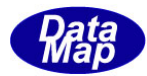

#### 8.2.3.2 SendS5F3\_wait()

S5F3 メッセージの送信要求をし、引き続き応答メッセージも受信します。

#### 【構文】

public int SendS5F3\_wait(TAL\_S5F3\_INFO info, ref int ack)

#### 【引数】

### info

アラーム有効ビット(enabled)とアラームID リスト情報が含まれています。

ackc5

S5F2 応答メッセージのACK 情報保存用です。

#### 【戻り値】

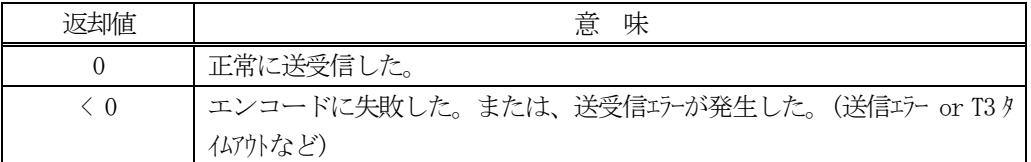

#### 【説明】

引数 info に従って S5F3 メッセージを生成し、それを相手装置へ送信するように要求します。

送信要求の後、S5F4 応答メッセージを待機します。受信が終了したら、上の【戻り値】に示した値が返却されま す。ei=0 の場合は、ackc5 にACK の値が渡されます。

応答メッセージを受信するまでプログラムはブロック(待ち)状態になります。

送信または、受信エラーを検出した場合は、ei く0の値を返却します。 (T3 タイムアウトも含む)

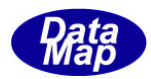

## 8.3 class\_SendS5F5 クラス - List Alarm Reques

S5F5 メッセージを送信し、S5F6 応答メッセージを受信するためのクラスです。

## 8.3.1 コンストラクタ

下表の通りです。

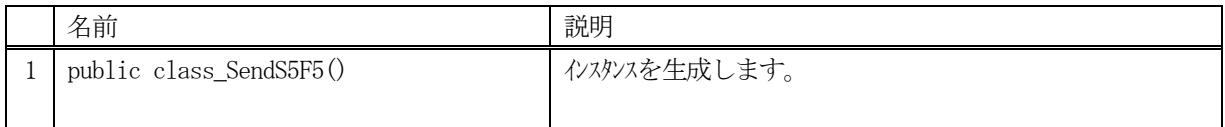

## 8.3.2 プロパティ

なし。

## 8.3.3 メソッド

本クラスのメソッドは次の通りです。

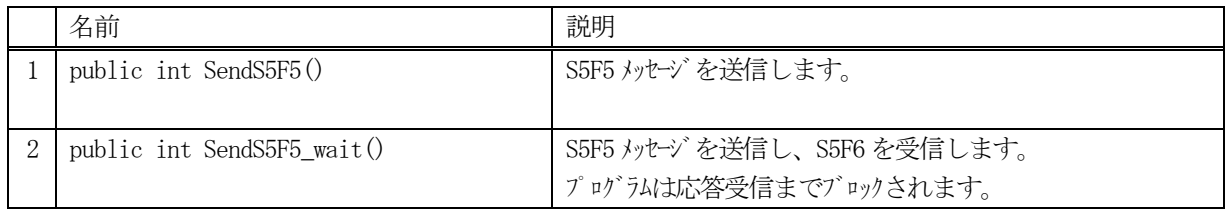

## [参照クラス]

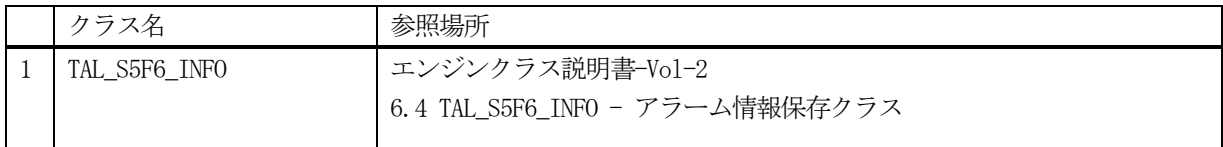

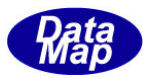

## 8.3.3.1 SendS5F5()

S5F5 メッセージの送信要求をします。 応答メッセージS5F6 の情報はcallback 関数の引数に渡されます。

### 【構文】

public int SendS5F5(TAL\_S5F5\_INFO info, class\_CALLBACK.callback\_S5F6 callback, UInt32 upara)

## 【引数】

info

アラームID の配列リストです。

callback

S5F5 送信後、2 次メッセージを受信した時に呼び出されるcallback 関数です。

upara

ユーザパラメータ情報です。コールバックされる際にcallback 関数の引数として渡されます。 要求とコールバック間のタグ情報として使用できます。

#### 【戻り値】

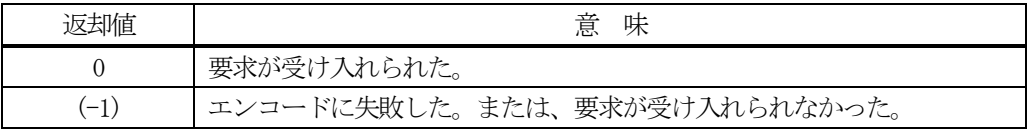

#### 【説明】

)

引数 info の中の alid\_list に保存されている count 分のアラーム ID を含む S5F5 メッセージを生成し、それを相 手装置へ送信するように要求します。

要求がエンジンによって受け入れられたときは0 が、受け入れられなかった場合は(-1)が返却されます。 送信後、受信した応答メッセージをrsp\_info のインスタンスに設定し、callback 関数を呼び出します。 callback 関数からは0 を返却してください。

#### 【callback の構文】

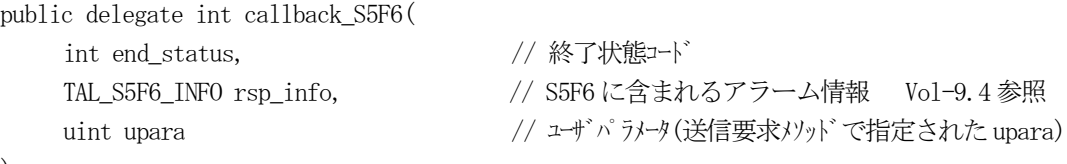

end\_status に返却される値は、=0 の場合は正常終了を意味します。

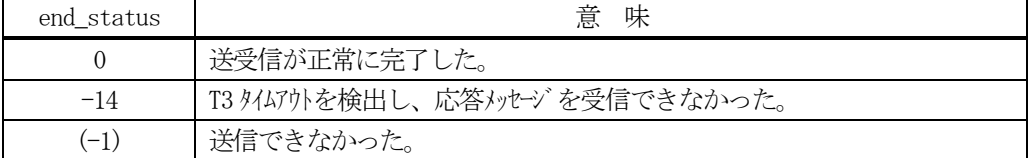

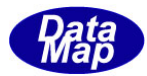

#### 8.3.3.2 SendS5F5\_wait()

S5F5 メッセージの送信要求をし、引き続き応答メッセージも受信します。

#### 【構文】

public int SendS5F5\_wait(TAL\_S5F5\_INFO info, ref TAL\_S5F6\_LIST list)

### 【引数】

info

アラームID の配列リストです。

rsp\_info

S5F6 応答メッセージに含まれる名前情報を保存するためのクラスのインスタンスです。

#### 【戻り値】

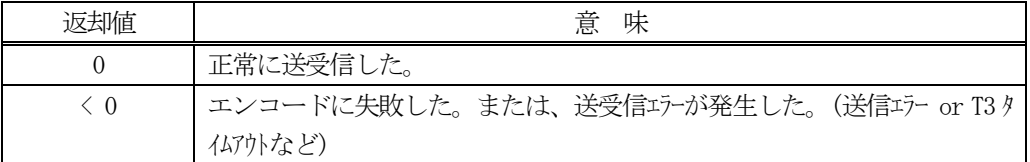

#### 【説明】

引数 infot から S5F5 メッセージを生成し、それを相手装置へ送信するように要求します。

送信要求の後、S5F6 応答メッセージを待機します。受信が終了したら、上の【戻り値】に示した値が返却されま す。ei=0 の場合は、受信した応答メッセージをrsp\_info のインスタンスに渡されます。

応答メッセージを受信するまでプログラムはブロック(待ち)状態になります。

送信または、受信エラーを検出した場合は、ei く0の値を返却します。 (T3 タイムアウトも含む)

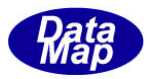

# 9.プロセスプログラム関連メッセージの送受信

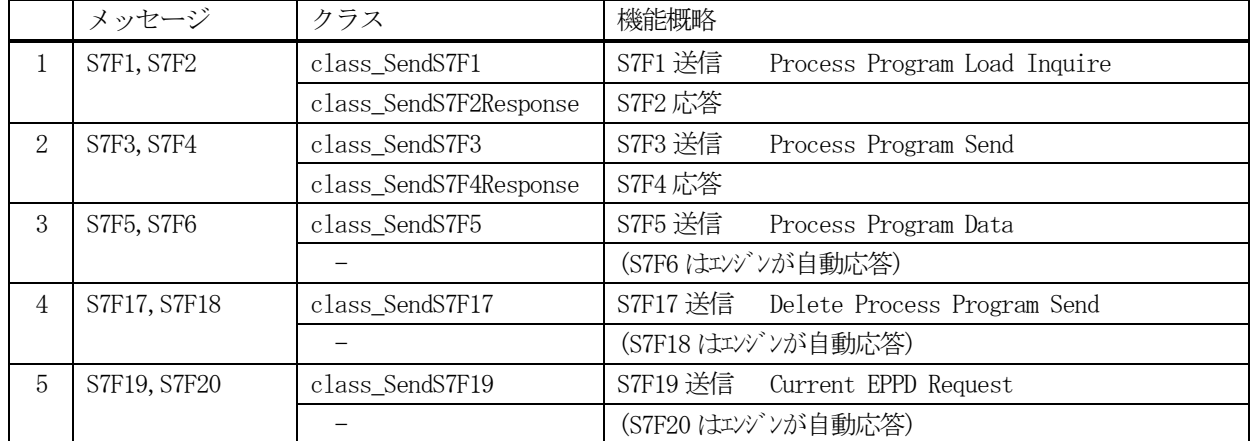

以下のメッセージとクラスがあります。

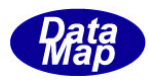

## 9.1 class\_SendS7F1 クラス - Process Program Load Inquire

S7F1 メッセージを送信し、S7F2 応答メッセージを受信するためのクラスです。 プロセスプログラム (PP) のロード問合せ情報を送信します。

## 9. 1. 1 コンストラクタ

下表の通りです。

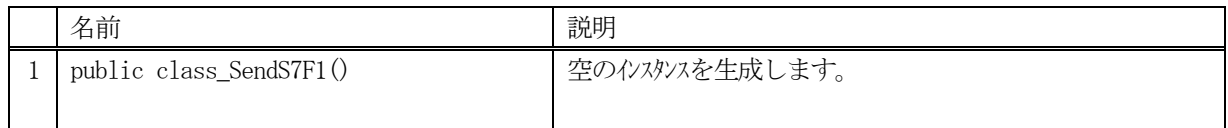

## 9.1.2 プロパティ

なし。

## 9.1.3 メソッド

本クラスのメソッドは次の通りです。

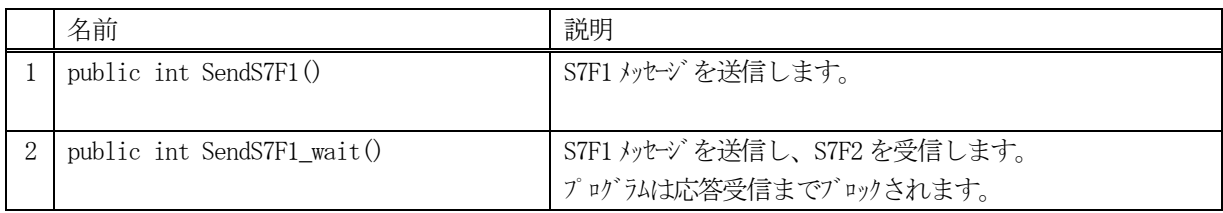

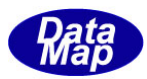

## 9. 1. 3. 1 SendS7F10

S7F1 メッセージの送信要求をします。 応答メッセージS7F2 の情報はcallback 関数の引数に渡されます。

#### 【構文】

public int SendS7F1(string ppid, uint length, class\_CALLBACK.callback\_S7F2 callback, UInt32 upara)

## 【引数】

ppid

プロセスプログラムID です。

length

PP 情報ロードに必要なメモリです。

callback

S7F1 送信後、2 次メッセージを受信した時に呼び出されるcallback 関数です。

upara

ユーザパラメータ情報です。コールバックされる際にcallback 関数の引数として渡されます。 要求とコールバック間のタグ情報として使用できます。

#### 【戻り値】

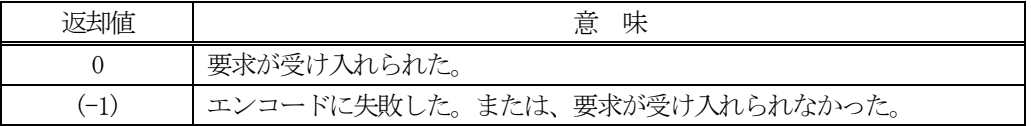

#### 【説明】

引数に指定された ppid, length 情報から S7F1 メッセージを生成し、それを相手装置へ送信するように要求しま す。

要求がエンジンによって受け入れられたときは0 が、受け入れられなかった場合は(-1)が返却されます。 送信後、受信した応答メッセージのppgnt を引数にして、callback 関数を呼び出します。 callback 関数からは0 を返却してください。

### 【callback の構文】

public delegate int callback\_S7F2(

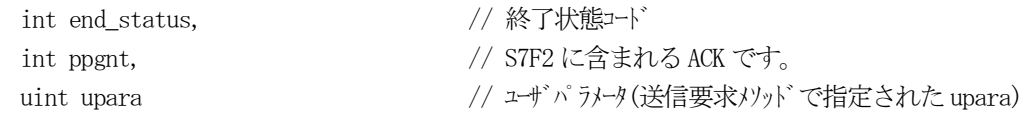

)

end status に返却される値は、=0 の場合は正常終了を意味します。

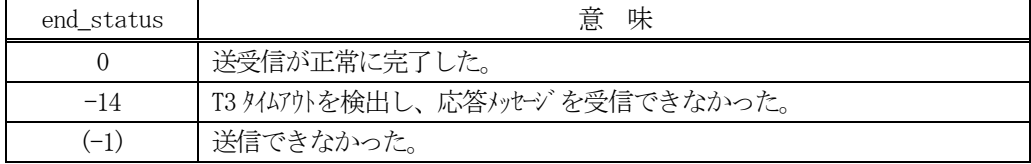

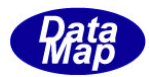

### 9.1.3.2 SendS7F1\_wait()

S7F1 メッセージの送信要求をし、引き続き応答メッセージも受信します。

### 【構文】

public int SendS7F1\_wait(string ppid, uint length, ref int ack7)

## 【引数】

ppid

プロセスプログラムID です。

length

情報ロードに必要なメモリです。

ppgnt

S7F2 応答メッセージに含まれる ACK を保存します。

#### 【戻り値】

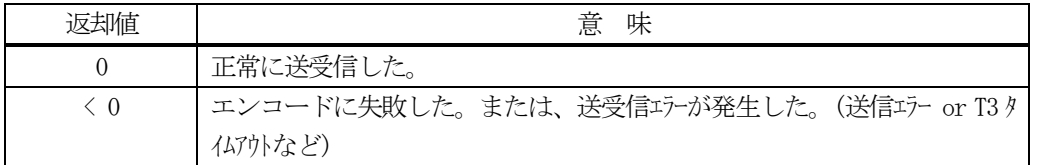

#### 【説明】

引数に指定されたppid, length からS7F1 メッセージを生成し、それを相手装置へ送信するように要求します。

送信要求の後、S7F2 応答メッセージを待機します。受信が終了したら、上の【戻り値】に示した値が返却されま す。ei=0 の場合は、ACK をppgnt に渡されます。

応答メッセージを受信するまでプログラムはブロック(待ち)状態になります。

送信または、受信エラーを検出した場合は、ei く0の値を返却します。 (T3 タイムアウトも含む)

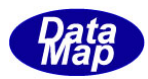

## 9.2 class\_SendS7F3 クラス - Process Program Send

S7F3 メッセージを送信し、S7F4 応答メッセージを受信するためのクラスです。 プロセスプログラム(PP)情報を送信します。

## 9. 2. 1 コンストラクタ

下表の通りです。

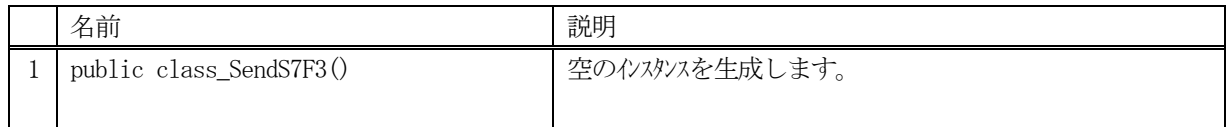

## 9.2.2 プロパティ

なし。

## 9.2.3 メソッド

本クラスのメソッドは次の通りです。

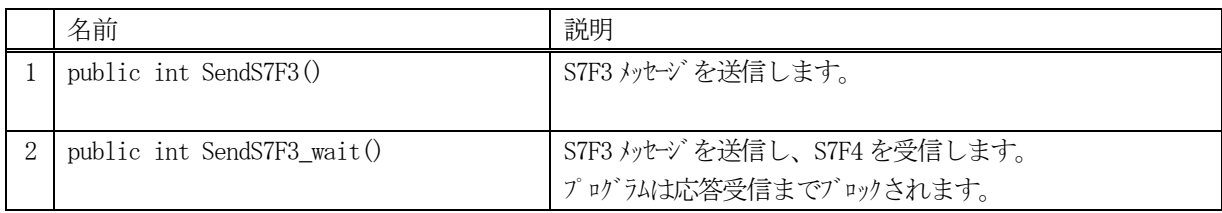

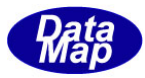

## 9.2.3.1 SendS7F3()

S7F3 メッセージの送信要求をします。

## 【構文】

public int SendS7F3(string ppid, class\_CALLBACK.callback\_S7F4 callback, UInt32 upara)

## 【引数】

ppid

PPID プロセスプログラムID です。

callback

S7F3 送信後、2 次メッセージを受信した時に呼び出されるcallback 関数です。

upara

ユーザパラメータ情報です。コールバックされる際にcallback 関数の引数として渡されます。 要求とコールバック間のタグ情報として使用できます。

#### 【戻り値】

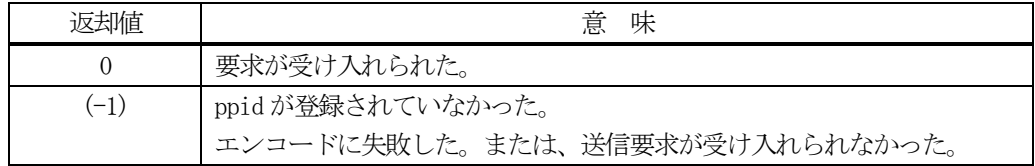

#### 【説明】

引数のppid から S7F3 メッセージを生成し、それを相手装置へ送信するように要求します。 要求がエンジンによって受け入れられたときは0 が、受け入れられなかった場合は(-1)が返却されます。 送信後、受信した応答メッセージのackc7 を引数にして、callback 関数を呼び出します。 callback 関数からは0 を返却してください。

#### 【callback の構文】

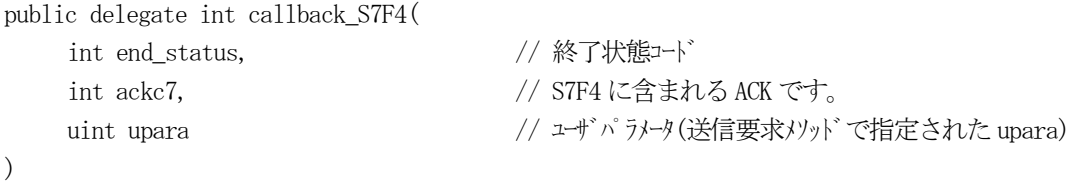

end\_status に返却される値は、=0 の場合は正常終了を意味します。

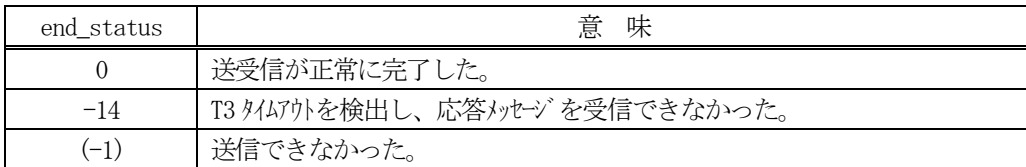

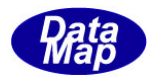

#### 9.2.3.2 SendS7F3\_wait()

S7F3 メッセージの送信要求をし、引き続き応答メッセージも受信します。

#### 【構文】

public int Send\_wait(string ppid, ref int ackc7)

### 【引数】

ppid

PPID プロセスプログラムID です。

ackc7

S7F4 応答メッセージに含まれる ACK を保存します。

#### 【戻り値】

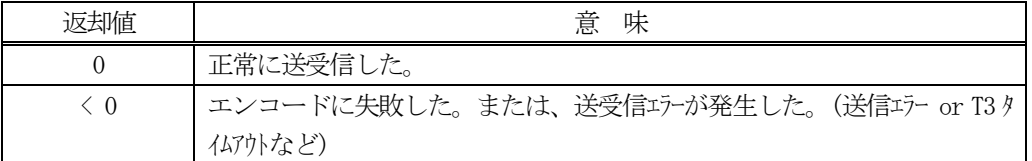

#### 【説明】

引数ppid から S7F3 メッセージを生成し、それを相手装置へ送信するように要求します。

送信要求の後、S7F4 応答メッセージを待機します。受信が終了したら、上の【戻り値】に示した値が返却されま す。ei=0 の場合は、ACK をackc7 に渡されます。

応答メッセージを受信するまでプログラムはブロック (待ち)状態になります。

送信または、受信エラーを検出した場合は、ei く0の値を返却します。 (T3 タイムアウトも含む)

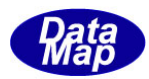

## 9. 3 class\_SendS7F5 クラス - Process Program Data

S7F5 メッセージを送信し、S7F6 応答メッセージを受信するためのクラスです。 相手装置にプロセスプログラム(PP)情報の応答を要求します。

## 9. 3. 1 コンストラクタ

下表の通りです。

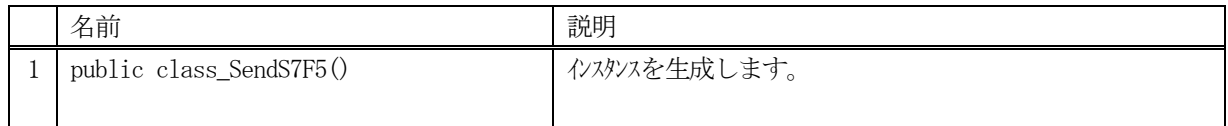

## 9.3.2 プロパティ

なし。

## 9.3.3 メソッド

本クラスのメソッドは次の通りです。

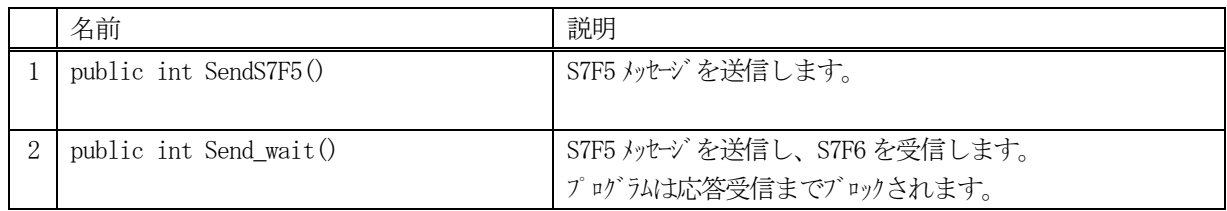

### [参照クラス]

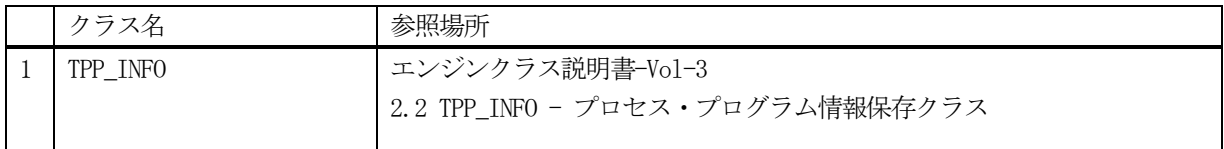

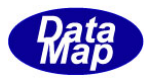

## 9.3.3.1 SendS7F5()

S7F5 メッセージの送信要求をします。 応答メッセージS7F6 の情報はcallback 関数の引数に渡されます。

### 【構文】

public int SendS7F5(string ppid, class\_CALLBACK.callback\_S7F6 callback, uint upara)

### 【引数】

ppid

プロセスプログラムID です。

callback

S7F5 送信後、2 次メッセージを受信した時に呼び出されるcallback 関数です。

upara

ユーザパラメータ情報です。コールバックされる際にcallback 関数の引数として渡されます。 要求とコールバック間のタグ情報として使用できます。

#### 【戻り値】

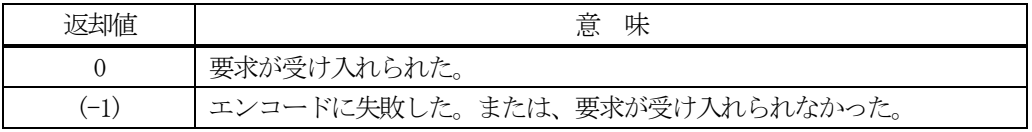

### 【説明】

引数ppid からS7F5 を送信し、プロセスプログラム情報の応答を要求します。 要求がエンジンによって受け入れられたときは0 が、受け入れられなかった場合は(-1)が返却されます。 送信後、受信した応答メッセージに含まれるプロセスプログラム情報をTPP\_INFO クラスのインスタンスにデコー ドし、それを引数にしてcallback 関数を呼び出します。 callback 関数からは0 を返却してください。

#### 【callback の構文】

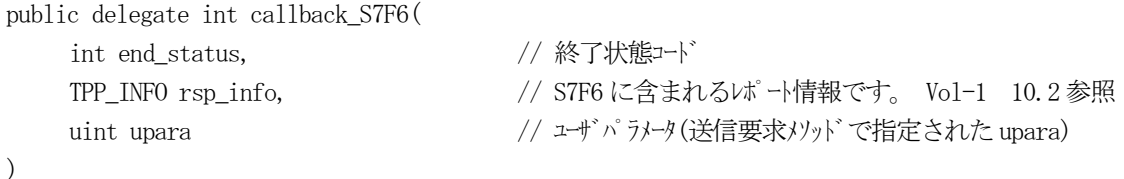

end\_status に返却される値は、=0 の場合は正常終了を意味します。

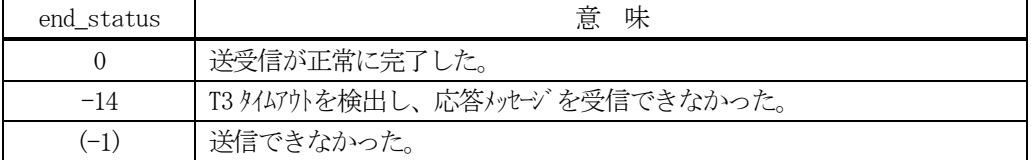

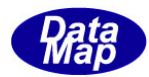

#### 9.3.3.2 SendS7F5\_wait()

S7F5 メッセージの送信要求をし、引き続き応答メッセージも受信します。

## 【構文】

public int Send\_wait(string ppid, ref TPP\_INFO rsp\_info)

### 【引数】

ppid

プロセスプログラムID です。

rsp\_info

S7F6 応答メッセージに含まれる PP 情報を保存します。

#### 【戻り値】

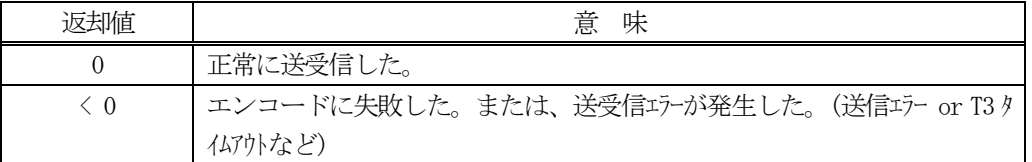

#### 【説明】

指定されたppid のプロセスプログラム情報の応答をS7F5 の送信によって相手装置に要求します。

送信要求の後、S7F6 応答メッセージを待機します。受信が終了したら、上の【戻り値】に示した値が返却されま す。ei=0 の場合は、S7F6 に含まれるプロセスプログラム情報をrsp\_info に設定し渡します。

応答メッセージを受信するまでプログラムはブロック(待ち)状態になります。

送信または、受信エラーを検出した場合は、ei く0の値を返却します。 (T3 タイムアウトも含む)

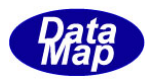

## 9.4 class\_SendS7F17 クラス - Delete Process Program Send

S7F17 メッセージを送信し、S7F18 応答メッセージを受信するためのクラスです。 STF17 は相手装置にプロセスプログラム ID(PPID)を指定してそれらの削除を要求します。 そして応答メッセージを受信します。

## 9. 4. 1 コンストラクタ

下表の通りです。

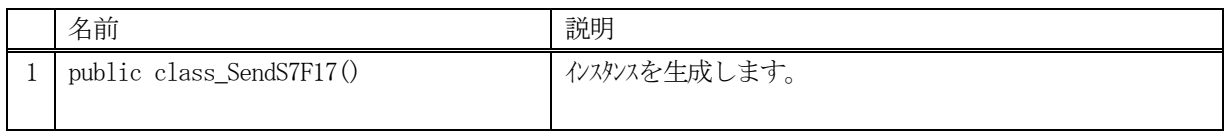

## 9.4.2 プロパティ

なし。

## 9.4.3 メソッド

本クラスのメソッドは次の通りです。

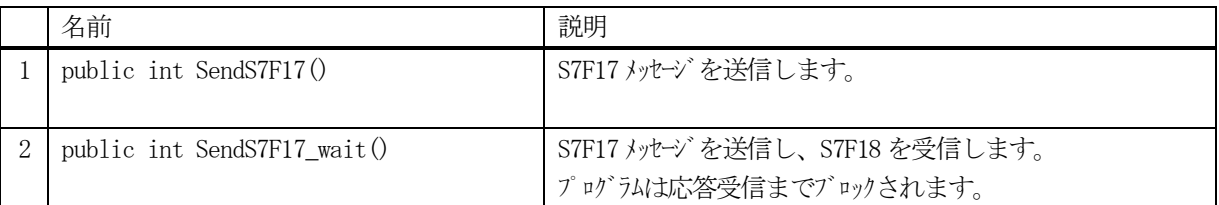

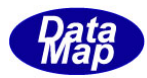

## 9.4.3.1 SendS7F17()

S7F17 メッセージの送信要求をします。 応答メッセージS7F18 の情報はcallback 関数の引数に渡されます。

## 【構文】

public int SendS7F17(TPPID\_LIST list, class\_CALLBACK.callback\_S7F18 callback, uint upara)

## 【引数】

list

送信するPPID が保存されている配列リストです。

callback

S7F17 送信後、2 次メッセージを受信した時に呼び出されるcallback 関数です。

upara

ユーザパラメータ情報です。コールバックされる際にcallback 関数の引数として渡されます。 要求とコールバック間のタグ情報として使用できます。

## 【戻り値】

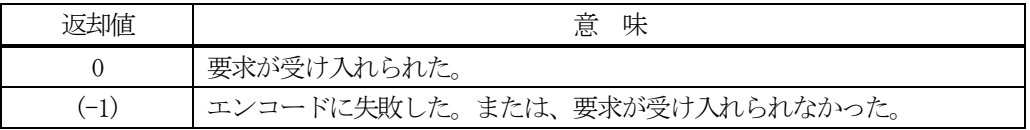

#### 【説明】

引数list 配列に含まれるPPID からS7F17 を生成し相手装置に送信要求します。

要求がエンジンによって受け入れられたときは0 が、受け入れられなかった場合は(-1)が返却されます。 送信後、受信した応答メッセージに含まれるACKC7 をackc7 に設定し、それを引数にしてcallback 関数を呼び出 します。

callback 関数からは0 を返却してください。

## 【callback の構文】

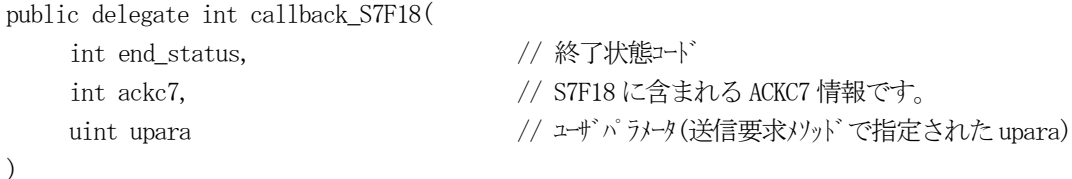

end\_status に返却される値は、=0 の場合は正常終了を意味します。

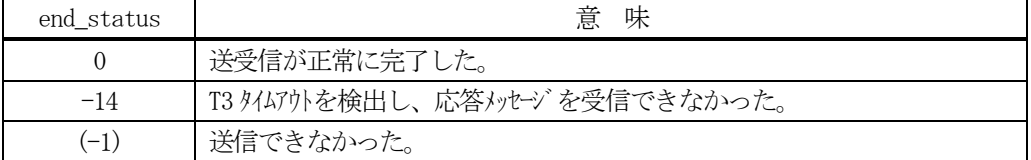

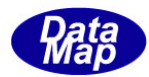

### 9.4.3.2 SendS1F17\_wait()

S7F17 メッセージの送信要求をし、引き続き応答メッセージも受信します。

### 【構文】

public int SendS7F17\_wait(TPPID\_LIST list, ref int ack7)

### 【引数】

list

送信するPPID が保存されている配列リストです。

ackc7

S7F18 応答メッセージに含まれる ACK を保存します。

#### 【戻り値】

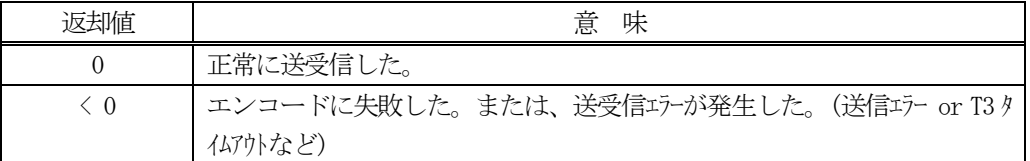

#### 【説明】

引数 list 配列に含まれる PPID から S7F17 を生成し相手装置に送信要求します。

送信要求の後、S7F18 応答メッセージを待機します。受信が終了したら、上の【戻り値】に示した値が返却され ます。ei=0 の場合は、ACK をackc7 に渡されます。

応答メッセージを受信するまでプログラムはブロック(待ち)状態になります。

送信または、受信エラーを検出した場合は、ei く0の値を返却します。 (T3 タイムアウトも含む)

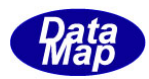

## 9. 5 class\_SendS7F19 クラス - Current EPPD Request

S7F19 メッセージを送信し、S7F20 応答メッセージを受信するためのクラスです。 S7F19 は相手装置から全プロセスプログラム ID(PPID)の送信を要求します。

## 9. 5. 1 コンストラクタ

下表の通りです。

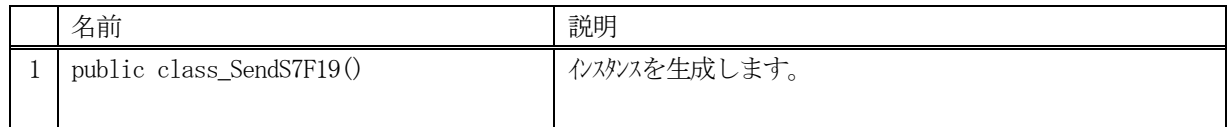

## 9.5.2 プロパティ

なし。

## 9.5.3 メソッド

本クラスのメソッドは次の通りです。

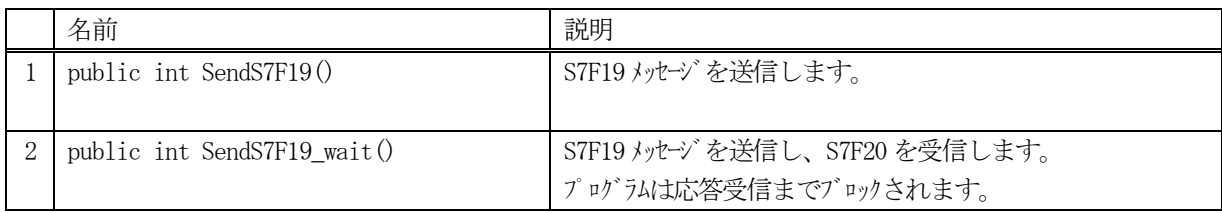

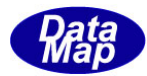

## 9. 5. 3. 1 SendS7F190

S7F19 メッセージの送信要求をします。

応答メッセージS7F20 の情報はcallback 関数の引数に渡されます。

## 【構文】

public int SendS7F19(class\_CALLBACK.callback\_S7F20 callback, uint upara)

## 【引数】

callback

STF19 送信後、2次メッセージを受信した時に呼び出される callback 関数です。

upara

ユーザパラメータ情報です。コールバックされる際にcallback 関数の引数として渡されます。 要求とコールバック間のタグ情報として使用できます。

#### 【戻り値】

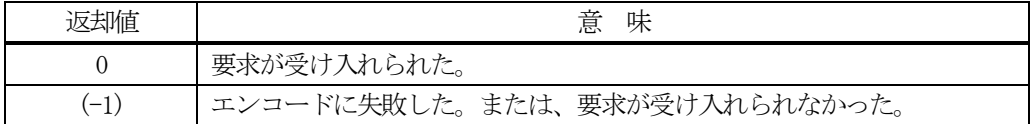

#### 【説明】

S7F19 送信を要求します。(S7F19 メッセージはheader のみ)

要求がエンジンによって受け入れられたときは0 が、受け入れられなかった場合は(-1)が返却されます。 送信後、受信した応答メッセージに含まれる全PPID をid\_list に設定し、それを引数にしてcallback 関数を呼 び出します。

callback 関数からは0 を返却してください。

#### 【callback の構文】

public delegate int callback\_S7F20(

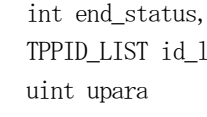

// 終了状態コード list,  $\frac{1}{2}$  // S7F20 に含まれる PPID 情報です。  $1/$ ューザパラメータ(送信要求メソッドで指定された upara)

)

end status に返却される値は、=0 の場合は正常終了を意味します。

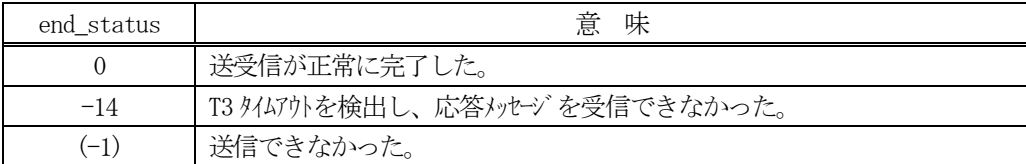

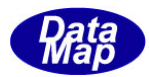

#### 9.5.3.2 SendS7F19\_wait()

S7F19 メッセージの送信要求をし、引き続き応答メッセージも受信します。

## 【構文】

public int SendS7F19\_wait(ref TPPID\_LIST id\_list)

### 【引数】

id\_list

S7F20 応答メッセージで与えられる全PPID を保存するためのTPPID\_LIST クラスのインスタンスです。

#### 【戻り値】

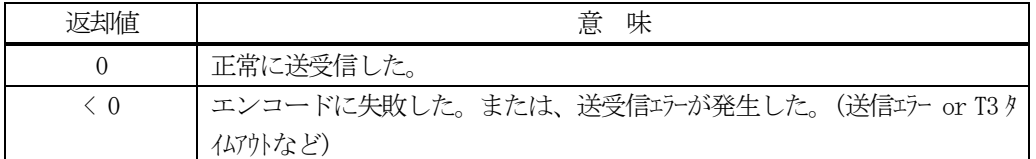

#### 【説明】

S7F19 送信を要求します。

送信要求の後、S7F20 応答メッセージを待機します。受信が終了したら、上の【戻り値】に示した値が返却され ます。ei=0 の場合は、受信した応答メッセージに含まれる全PPID をid\_list に設定し渡されます。

応答メッセージを受信するまでプログラムはブロック(待ち)状態になります。

送信または、受信エラーを検出した場合は、ei < 0 の値を返却します。(T3 タイムアウトも含む)

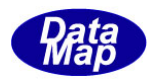

# 10.フォーマット付きプロセスプログラム関連メッセージの送受信

以下のメッセージとクラスがあります。

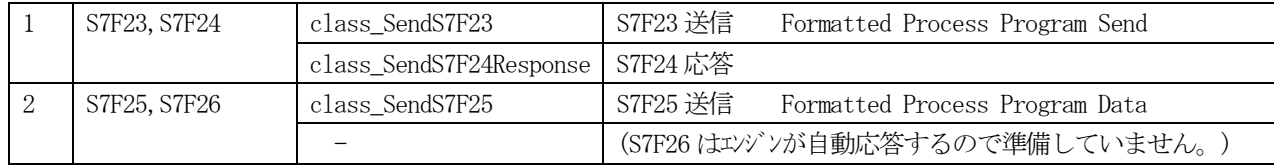

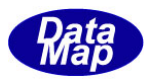

## 10.1 class\_SendS7F23 クラス- Formatted Process Program Send

S7F23 メッセージを送信し、S7F24 応答メッセージを受信するためのクラスです。 STF23 はフォーマット付きプロセスプログラム (FPP) 情報を送信するメッセージです。

## 10. 1. 1 コンストラクタ

下表の通りです。

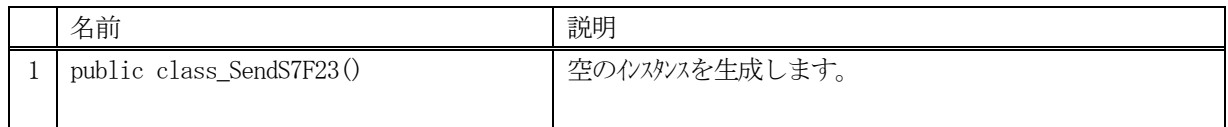

## 10.1.2 プロパティ

なし。

## 10.1.3 メソッド

本クラスのメソッドは次の通りです。

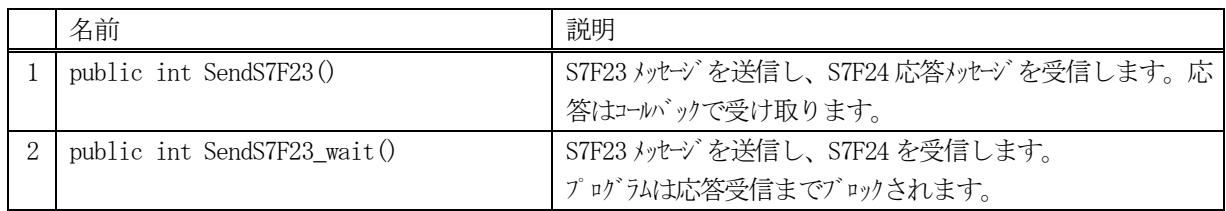

#### [参照クラス]

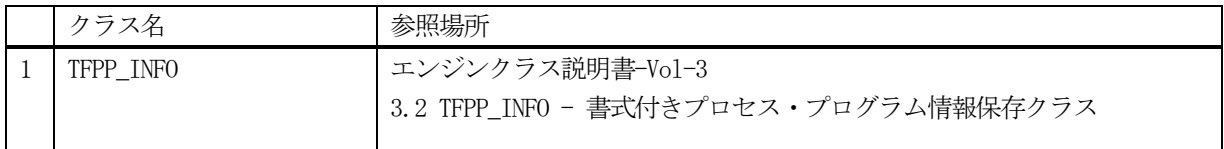

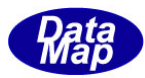

## 10.1.3.1 SendS7F23()

S7F23 メッセージの送信要求をします。 応答メッセージS7F24 の情報はcallback 関数の引数に渡されます。

### 【構文】

public int SendS7F23(string fppid, class\_CALLBACK.callback\_S7F24 callback, UInt32 upara) public int SendS7F23(TFPP\_INFO info, class\_CALLBACK.callback\_S7F24 callback, UInt32 upara)

## 【引数】

fppid

```
FPP ID です。
```
info

```
FPP 情報が保存されている TFPP_INFO クラスのインスタンスです。
```
callback

```
S7F23 送信後、2 次メッセージを受信した時に呼び出されるcallback 関数です。
```
upara

```
ユーザパラメータ情報です。コールバックされる際にcallback 関数の引数として渡されます。
要求とコールバック間のタグ情報として使用できます。
```
### 【戻り値】

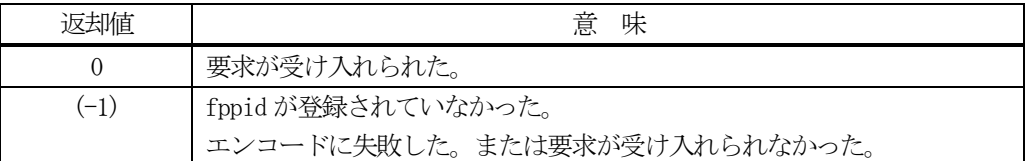

#### 【説明】

1 番目の引数がfppid の場合は、DSHEng5 に登録されているFPP 情報を取得して処理を進めます。

引数 info に保存されている FPP 情報から S7F23 メッセージを生成し、それを相手装置へ送信するように要求し ます。

要求がエンジンによって受け入れられたときは0 が、受け入れられなかった場合は(-1)が返却されます。 fppid が指定された場合は、エンジンからFPP 情報をfpp\_class プロパティに取得した上で送信します。 送信後、受信した応答メッセージのackc7 を引数にして、callback 関数を呼び出します。 callback 関数からは0 を返却してください。

#### 【callback の構文】

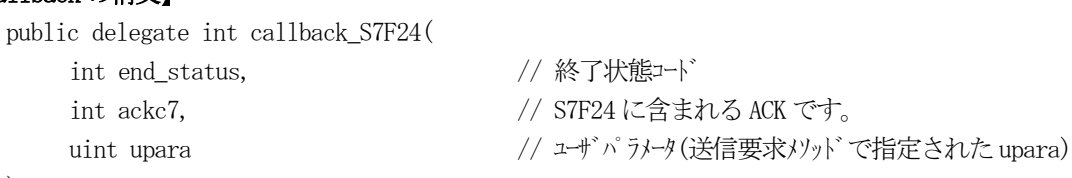

)

end\_status に返却される値は、=0 の場合は正常終了を意味します。

| end status | 意 味                            |
|------------|--------------------------------|
|            | 送受信が正常に完了した。                   |
| $-14$      | T3 外Aアウトを検出し、応答メッセージを受信できなかった。 |
| $(-1)$     | 送信できなかった。                      |

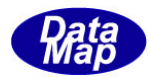

### 10.1.3.2 SendS7F23\_wait()

STF23 メッセージを送信し、引き続き応答メッセージの受信も行います。

### 【構文】

public int SendS7F23\_wait(string fppid, ref int ack7) public int SendS7F23\_wait(TFPP\_INFO info, ref int ack7)

## 【引数】

fppid

FPPID です。

info

FPP 情報が保存されているTFPP\_INFO クラスのインスタンスです。

ackc7

S7F24 応答メッセージに含まれるACK を保存します。

#### 【戻り値】

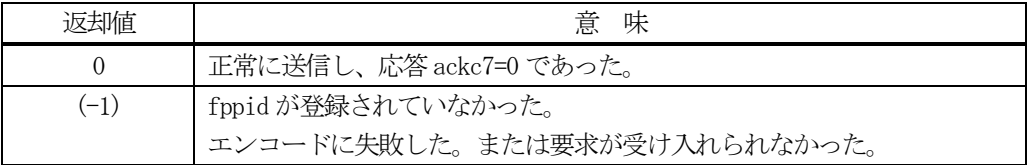

#### 【説明】

引数にfppid が与えられた場合には、エンジンから FPP 情報を fpp\_class 内に取得します。 引数に与えられない場合は、予め、fpp\_class の fppid, mdln, softrev, プロセスコマンド情報が引数 info に設 定されていなければなりません。

送信要求の後、S7F24 応答メッセージを待機します。受信が終了したら、上の【戻り値】に示した値が返却され ます。

応答メッセージを受信するまでプログラムはブロック(待ち)状態になります。

送信または、受信エラーを検出した場合は、(-1)を返却します。(T3 外にかも含む) T3 タイムアウトが発生した場合、DSHDR2 HSMS ドライバーに設定されているT3 プロトコルタイムアウト時間だ けブロックされることになります。

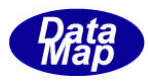

## 10.2 class\_SendS7F25 クラス - Formatted Process Program Data

S7F25 メッセージを送信し、S7F26 応答メッセージを受信するためのクラスです。 相手装置にフォーマット付きプロセスプログラム(FPP)情報の応答を要求します。

## 10. 2. 1 コンストラクタ

下表の通りです。

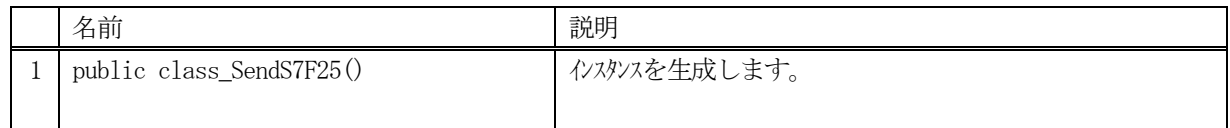

## 10.2.2 プロパティ

なし。

## 10.2.3 メソッド

本クラスのメソッドは次の通りです。

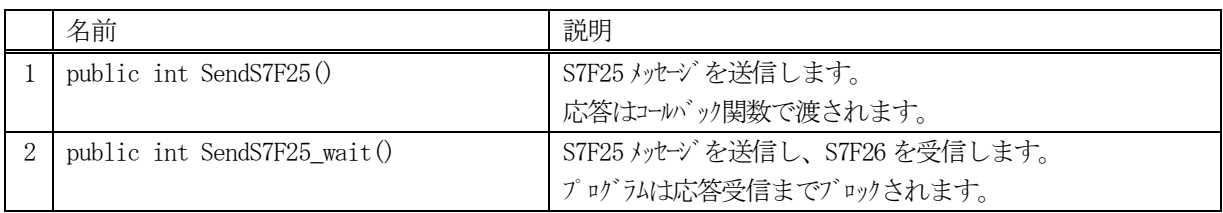

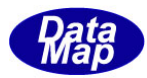

### 10.2.3.1 SendS7F25()

S7F25 メッセージの送信要求をします。 応答メッセージS7F26 の情報はcallback 関数の引数に渡されます。

## 【構文】

public int SendS7F25(string fppid, class\_CALLBACK.callback\_S7F26 callback, uint upara)

## 【引数】

fppid

FPP ID です。

callback

S7F25 送信後、2 次メッセージを受信した時に呼び出されるcallback 関数です。

upara

ユーザパラメータ情報です。コールバックされる際にcallback 関数の引数として渡されます。 要求とコールバック間のタグ情報として使用できます。

#### 【戻り値】

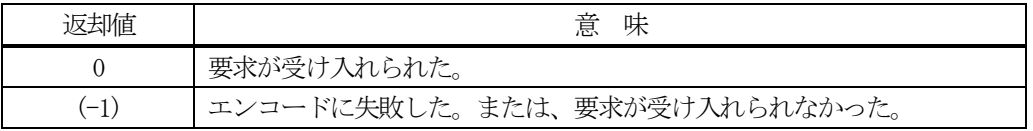

### 【説明】

引数fppid からS7F25 を送信し、FPP 情報を要求します。 要求がエンジンによって受け入れられたときは0 が、受け入れられなかった場合は(-1)が返却されます。 送信後、受信した応答メッセージに含まれるプロセスプログラム情報格納用インスタンスrspinfo に保存し、そ れを引数にしてcallback 関数を呼び出します。 callback 関数からは0 を返却してください。

## 【callback の構文】

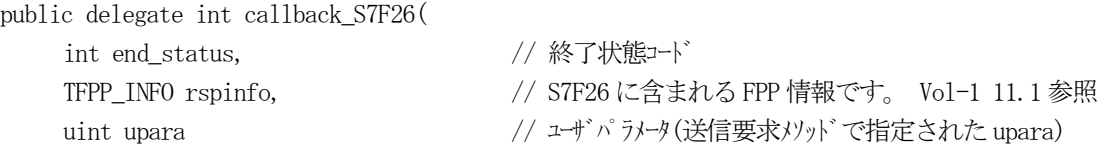

)

end\_status に返却される値は、=0 の場合は正常終了を意味します。

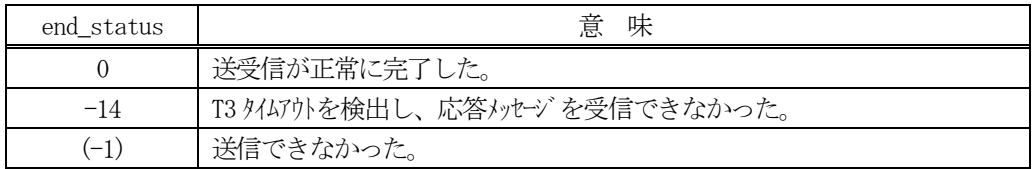

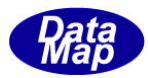

### 10.2.3.2 SendS7F25\_wait()

S7F25 メッセージを送信し、引き続き応答メッセージの受信も行います。

## 【構文】

public int Send\_wait(string fppid, ref TFPP\_INFO rspinfo)

## 【引数】

fppid

FPPID です。

rspinfo

S7F26 応答メッセージに含まれるフォーマット付きプロセスプログラム情報保存するためのクラスのイン スタンスです。

#### 【戻り値】

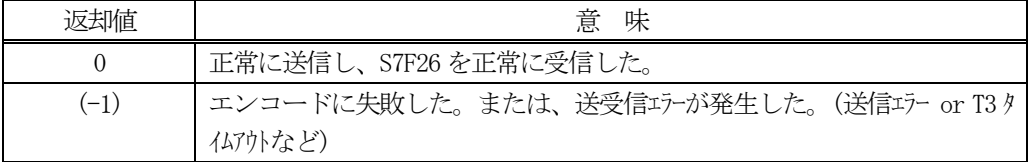

#### 【説明】

引数にfppid が与えられない場合は、予め、プロパティfppid を設定しておく必要があります。 実際のS7F25 送信処理までは、10.2.3.1 で説明したとおりですが、送信要求の後、S7F26 応答メッセージを待機 します。受信が終了したら、上の【戻り値】に示した値が返却されます。

応答メッセージを受信するまでプログラムはブロック(待ち)状態になります。

正常に受信できた場合は、rspinfo 内にFPP 情報を設定します。

送信または、受信エラーを検出した場合は、(-1)を返却します。(T3 タイムアリも含む) T3 タイムアウトが発生した場合、DSHDR2 HSMS ドライバーに設定されているT3 プロトコルタイムアウト時間だ けブロックされることになります。

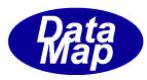

# 11. レシピ関連メッセージの送受信

以下のメッセージとクラスがあります。

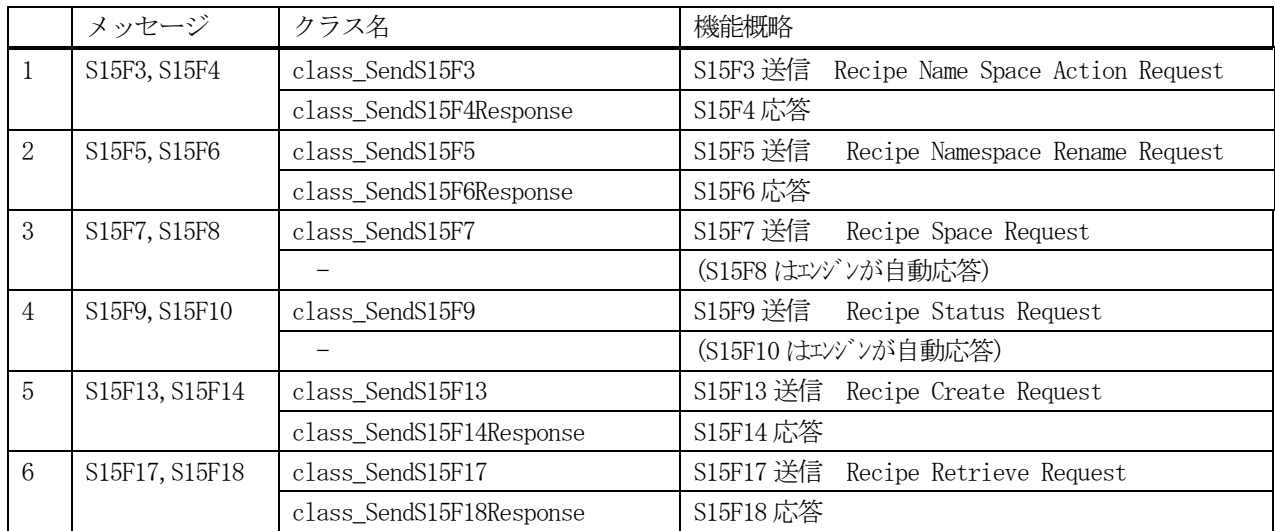

## [参照クラス]

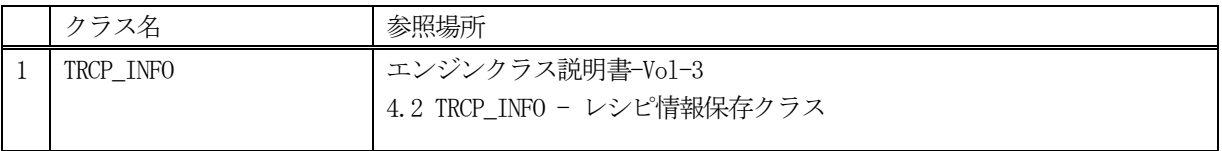

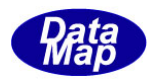

## 11. 1 class\_SendS15F3 クラス - Recipe Name Space Action Request

S15F3 メッセージを送信し、S15F4 応答メッセージを受信するためのクラスです。 レシピ名スペースのアクション要求を行います。

## 11. 1. 1 コンストラクタ

下表の通りです。

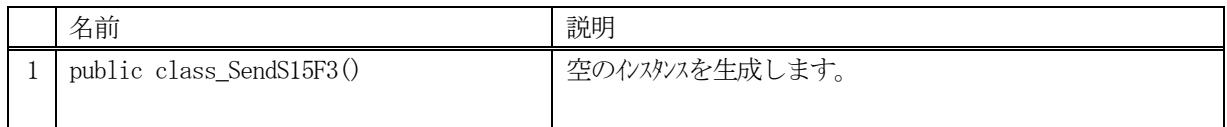

## 11.1.2 プロパティ

なし。

## 11.1.3 メソッド

本クラスのメソッドは次の通りです。

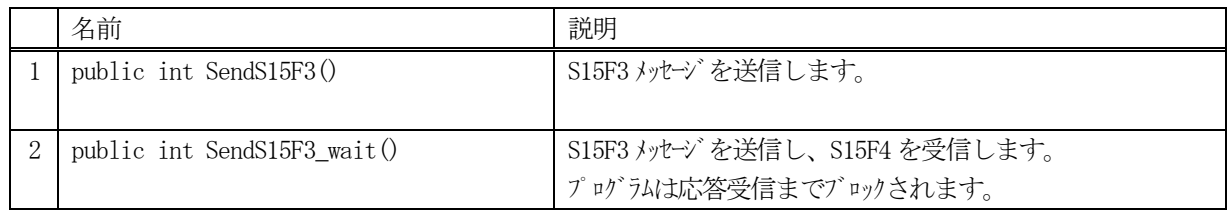

#### [参照クラス]

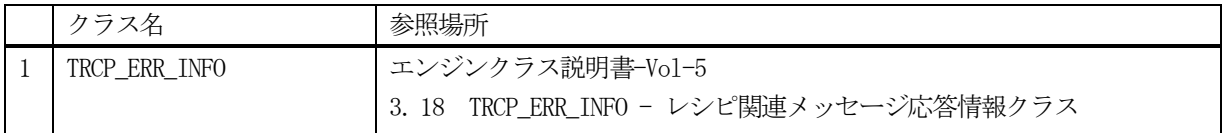

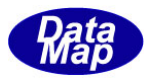

### 11.1.3.1 SendS15F3()

S15F3 メッセージの送信要求をします。 応答メッセージS15F4 の情報はcallback 関数の引数に渡されます。

## 【構文】

public int SendS15F3(string rcpid, int rmnscmd, class\_CALLBACK.callback\_S15F4 callback, UInt32 upara)

## 【引数】

rcpid

レシピID です。

rmnscmd

アクションコードです。

callback

S15F3 送信後、2次メッセージを受信した時に呼び出される callback 関数です。

upara

```
ユーザパラメータ情報です。コールバックされる際にcallback 関数の引数として渡されます。
要求とコールバック間のタグ情報として使用できます。
```
#### 【戻り値】

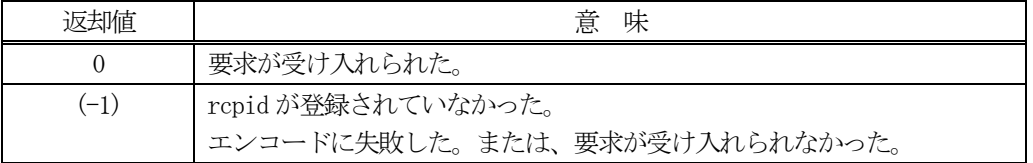

## 【説明】

)

引数rcpid, rmnscmd から S15F3 メッセージを生成し、それを相手装置へ送信するように要求します。 要求がエンジンによって受け入れられたときは0 が、受け入れられなかった場合は(-1)が返却されます。 送信後、受信した応答メッセージをデコードし、応答情報を作成し、それを引数にしてcallback 関数を呼び出し ます。

callback 関数からは0 を返却してください。

#### 【callback の構文】

public delegate int callback\_S15F4(

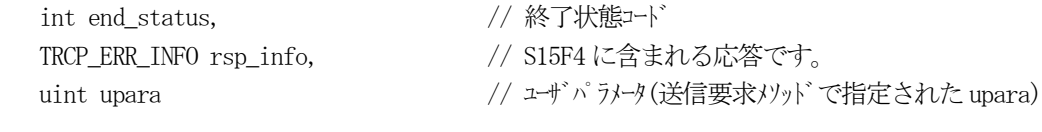

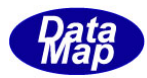

#### 11.1.3.2 SendS15F3\_wait()

S15F3 メッセージの送信要求をし、引き続き応答メッセージも受信します。

### 【構文】

public int SendS15F3\_wait(string rcpid, int rmnscmd, ref TRCP\_ERR\_INFO err\_info)

### 【引数】

rcpid

レシピID です。

rmnscmd

アクションコードです。

rsp\_info

S15F4 応答メッセージに含まれる情報を保存します。

#### 【戻り値】

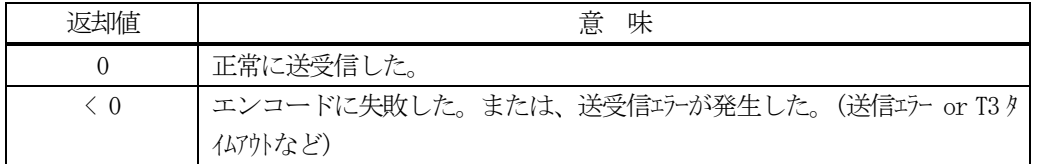

#### 【説明】

指定されたrcpid, rmnscmd から S15F3 メッセージを生成し、それを相手装置へ送信するように要求します。

送信要求の後、S15F4 応答メッセージを待機します。受信が終了したら、上の【戻り値】に示した値が返却され ます。ei=0 の場合は、受信した応答メッセージに含まれる応答情報をrsp\_info に設定し渡されます。

応答メッセージを受信するまでプログラムはブロック(待ち)状態になります。

送信または、受信エラーを検出した場合は、ei く0の値を返却します。 (T3 タイムアウトも含む)

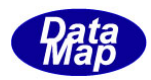

## 11. 2 class\_SendS15F5 クラス - Recipe Name space Rename Request

S15F5 メッセージを送信し、S15F6 応答メッセージを受信するためのクラスです。 S15F5 は、レシピ名の新しい名前への変更要求を行います。

## 11. 2. 1 コンストラクタ

下表の通りです。

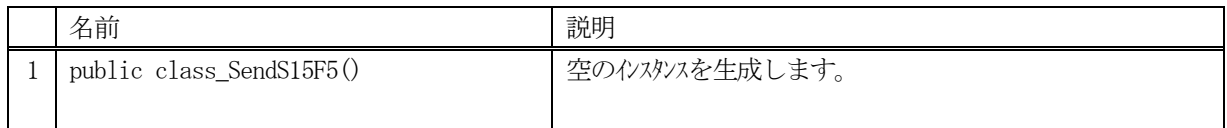

# 11.2.2 プロパティ

なし。

## 11.2.3 メソッド

本クラスのメソッドは次の通りです。

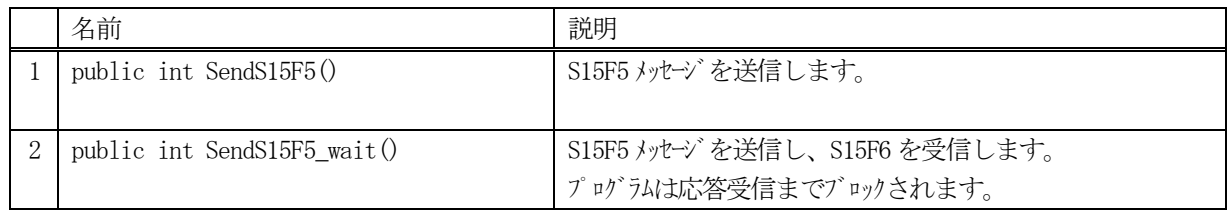

#### [参照クラス]

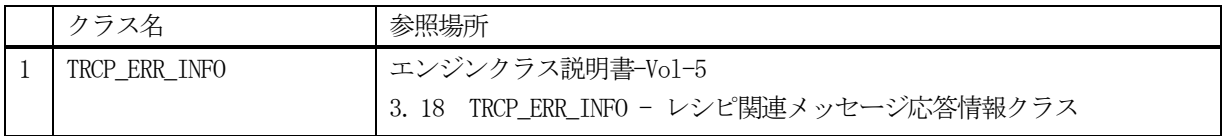

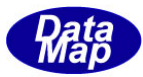

## 11. 2. 3. 2 SendS15F50

S15F5 メッセージの送信要求をします。

### 【構文】

public int SendS15F5(string rcpid, string new\_rcpid,

class CALLBACK.callback S15F6 callback, UInt32 upara))

## 【引数】

rcpid

現レシピID です。

new\_rcp

```
新レシピID です。
```
callback

S15F5 送信後、2次メッセージを受信した時に呼び出される callback 関数です。

upara

ユーザパラメータ情報です。コールバックされる際にcallback 関数の引数として渡されます。 要求とコールバック間のタグ情報として使用できます。

#### 【戻り値】

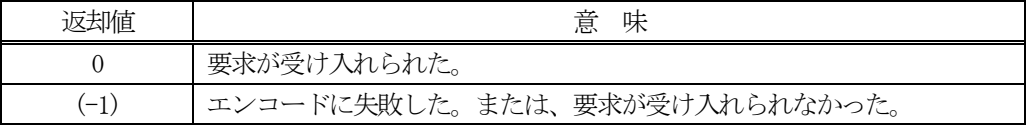

#### 【説明】

)

引数rcpid とnew\_rcpid からS15F5 メッセージを生成し、それを相手装置へ送信するように要求します。 要求がエンジンによって受け入れられたときは0 が、受け入れられなかった場合は(-1)が返却されます。 送信後、受信した応答メッセージをデコードし、応答情報を作成し、それを引数にしてcallback 関数を呼び出し ます。

callback 関数からは0 を返却してください。

### 【callback の構文】

public delegate int callback\_S15F6(

```
int end status, // 終了状態コード
TRCP_ERR_INFO rsp_info, // S15F6 に含まれる応答です。
uint upara <br>
// ユザパラメータ(送信要求メソッドで指定された upara)
```
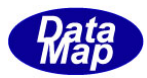

#### 11.2.3.3 Send\_S15F5\_wait()

S15F5 メッセージの送信要求をし、引き続き応答メッセージも受信します。

## 【構文】

public int SendS15F5\_wait(string rcpid, string new\_rcpid, ref TRCP\_ERR\_INFO rsp\_info)

## 【引数】

rcpid

レシピID です。

new\_rcp

新レシピ ID です。

rsp\_info

S15F6 応答メッセージに含まれる情報を保存します。

#### 【戻り値】

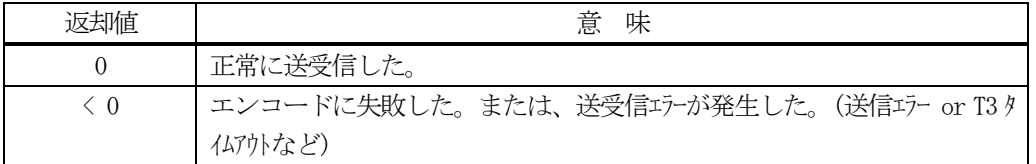

#### 【説明】

指定されたrcpid とnew\_rcpid からS15F5 メッセージを生成し、それを相手装置へ送信するように要求します。

送信要求の後、S15F6 応答メッセージを待機します。受信が終了したら、上の【戻り値】に示した値が返却され ます。ei=0 の場合は、受信した応答メッセージに含まれる応答情報をrsp\_info に設定し渡されます。

応答メッセージを受信するまでプログラムはブロック(待ち)状態になります。

送信または、受信エラーを検出した場合は、ei く0の値を返却します。 (T3 タイムアウトも含む)

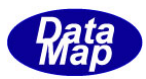

## 11.3 class\_SendS15F7 クラス

S15F7 メッセージを送信し、S15F8 応答メッセージを受信するためのクラスです。 S15F7 は、指定されたオブジェクトスペックの記憶装置内での記憶容量を取得するメッセージです。

## 11.3.1 コンストラクタ

下表の通りです。

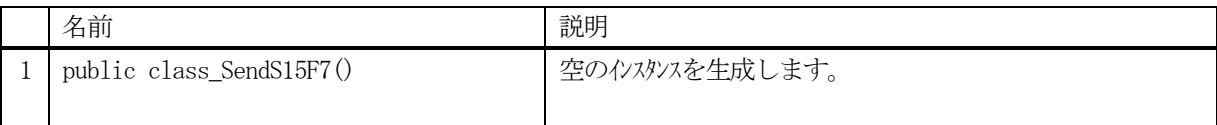

## 11.3.2 プロパティ

なし。

## 11.3.3 メソッド

本クラスのメソッドは次の通りです。

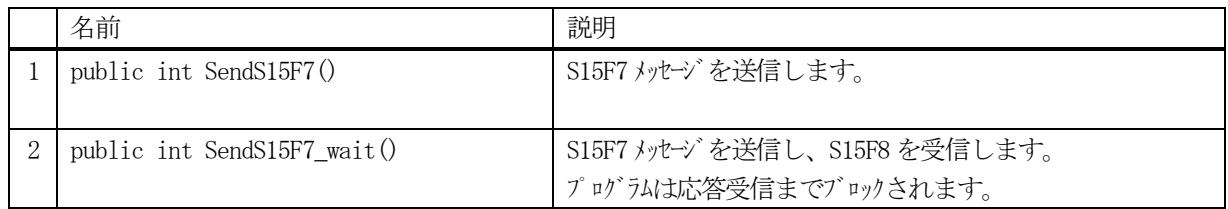

[参照クラス]

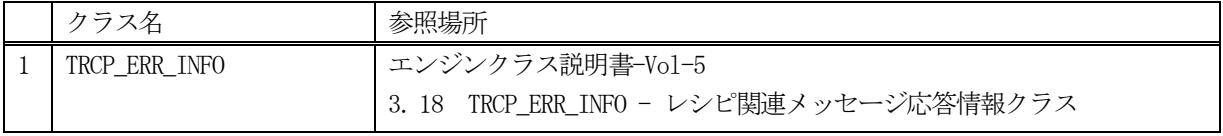

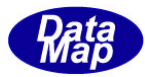

### 11.3.3.1 SendS15F7()

S15F7 メッセージの送信要求をします。 応答メッセージS15F8 の情報はcallback 関数の引数に渡されます。

## 【構文】

public int SendS15F7(string rcpid, class\_CALLBACK.callback\_S15F8 callback, UInt32 upara)

## 【引数】

rcpid

レシピID です。

callback

S15F7 送信後、2 次メッセージを受信した時に呼び出されるcallback 関数です。

upara

ユーザパラメータ情報です。コールバックされる際にcallback 関数の引数として渡されます。 要求とコールバック間のタグ情報として使用できます。

#### 【戻り値】

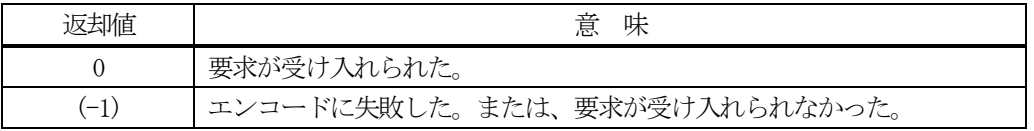

### 【説明】

引数 objspec から S15F7 メッセージを生成し、それを相手装置へ送信するように要求します。 要求がエンジンによって受け入れられたときは0 が、受け入れられなかった場合は(-1)が返却されます。 送信後、受信した応答メッセージをデコードし、応答情報を作成し、それを引数にしてcallback 関数を呼び出し ます。

rsp\_info の中の rmspace の値が記憶容量になります。 callback 関数からは0 を返却してください。

## 【callback の構文】

```
public delegate int callback_S15F8(
   int end status, // 終了状態コード
   TRCP_ERR_INFO rsp_info, // S15F8 に含まれる応答です。
   uint upara // ユーザパラメータ(送信要求メソッドで指定されたupara)
)
```
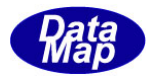

# 11. 3. 3. 2 SendS15F7\_wait0

S15F7 メッセージの送信要求をし、引き続き応答メッセージも受信します。

### 【構文】

public int SendS15F7\_wait(string rcpid, ref TRCP\_S15F8\_INFO rsp\_info)

### 【引数】

rcpid

レシピID です。

rsp\_info

S15F8 応答メッセージに含まれる情報を保存します。

#### 【戻り値】

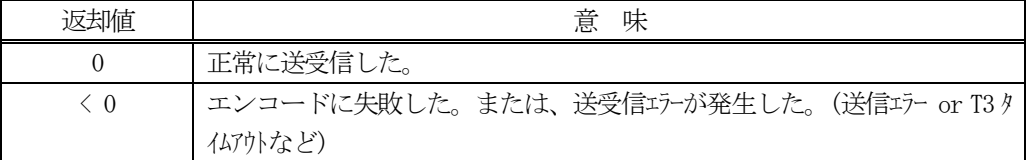

#### 【説明】

指定されたrcpid からS15F7 メッセージを生成し、それを相手装置へ送信するように要求します。

送信要求の後、S15F8 応答メッセージを待機します。受信が終了したら、上の【戻り値】に示した値が返却され ます。ei=0 の場合は、受信した応答メッセージに含まれる応答情報をrsp\_info に設定し渡されます。

応答メッセージを受信するまでプログラムはブロック(待ち)状態になります。

送信または、受信エラーを検出した場合は、ei < 0 の値を返却します。(T3 タイムアウトも含む)

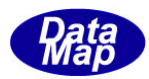

# 11. 4 class\_SendS15F9 クラス - Recipe Status Request

S15F9 メッセージを送信し、S15F10 応答メッセージを受信するためのクラスです。 S15F9 は、レシピの状態(state)とバージョン情報の取得を行います。

# 11. 4. 1 コンストラクタ

下表の通りです。

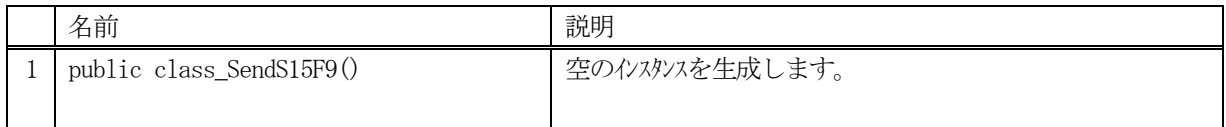

# 11.4.2 プロパティ

なし。

# 11.4.3 メソッド

本クラスのメソッドは次の通りです。

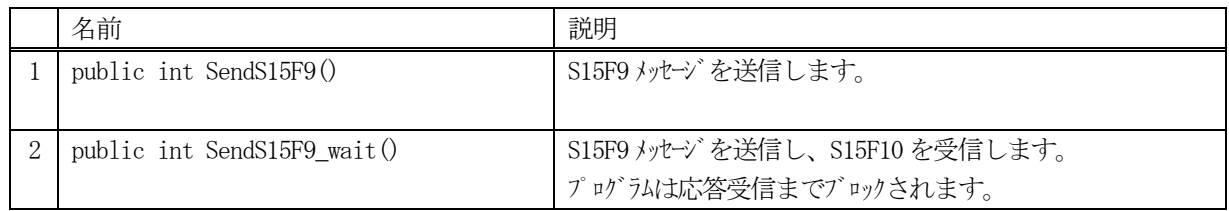

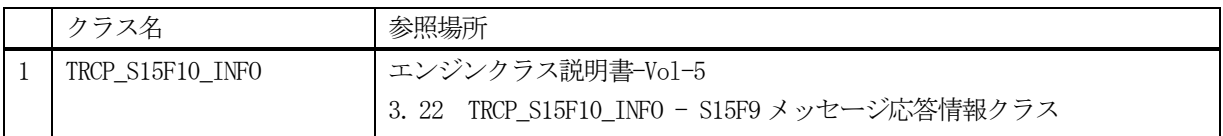

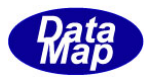

### 11.4.3.1 SendS15F9()

S15F9 メッセージの送信要求をします。 応答メッセージS15F10 の情報はcallback 関数の引数に渡されます。

### 【構文】

public int SendS15F9(string rcpid, class CALLBACK.callback S15F10 callback, UInt32 upara)

## 【引数】

rcpid

レシピID です。

callback

S15F9 送信後、2 次メッセージを受信した時に呼び出されるcallback 関数です。

upara

ユーザパラメータ情報です。コールバックされる際にcallback 関数の引数として渡されます。 要求とコールバック間のタグ情報として使用できます。

#### 【戻り値】

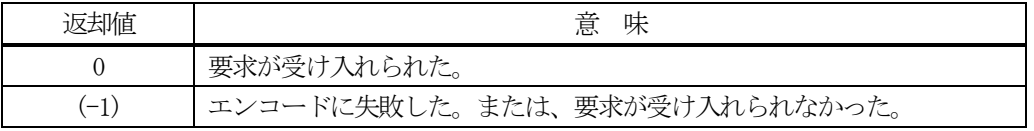

#### 【説明】

)

引数rcpid からS15F9 メッセージを生成し、それを相手装置へ送信するように要求します。 要求がエンジンによって受け入れられたときは0 が、受け入れられなかった場合は(-1)が返却されます。 送信後、受信した応答メッセージ情報を中に保存したTRCP\_S15F10\_INFO のクラスのインスタンスrsp\_info を引 数にして、callback 関数を呼び出します。 callback 関数からは0 を返却してください。

#### 【callback の構文】

```
public delegate int callback_S15F10(
   int end_status, \sqrt{2\pi} // 終了状態コード
   TRCP_S15F10_INFO rsp_info, // S15F10 に含まれる応答です。
   uint upara // ユーザパラメータ(送信要求メソッドで指定されたupara)
```
end\_status に返却される値は、=0 の場合は正常終了を意味します。

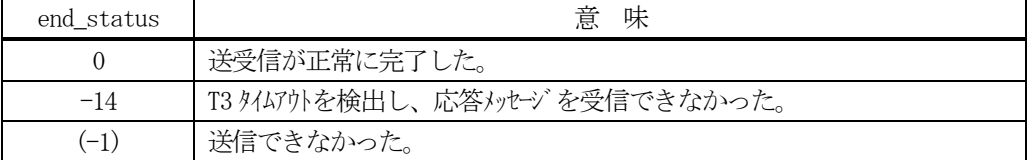

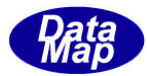

#### 11.4.3.2 SendS15F9\_wait()

S15F9 メッセージの送信要求をし、引き続き応答メッセージも受信します。

### 【構文】

public int SendS15F9\_wait(string rcpid, ref TRCP\_S15F10\_INFO rsp\_info)

### 【引数】

rcpid

レシピID です。

rsp\_info

S15F10 応答メッセージに含まれる情報を保存します。

#### 【戻り値】

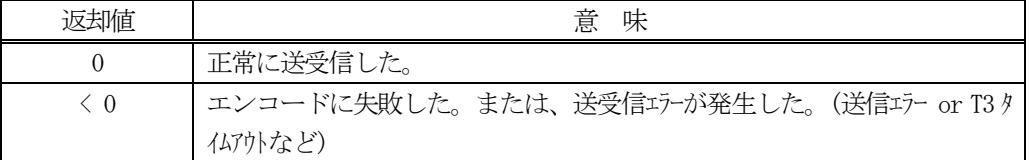

#### 【説明】

指定されたrcpid からS15F9 メッセージを生成し、それを相手装置へ送信するように要求します。

送信要求の後、S15F10 応答メッセージを待機します。受信が終了したら、上の【戻り値】に示した値が返却され ます。ei=0 の場合は、受信した応答メッセージに含まれる応答情報がrsp\_info に設定され渡されます。

応答メッセージを受信するまでプログラムはブロック(待ち)状態になります。

送信または、受信エラーを検出した場合は、ei く0の値を返却します。 (T3 タイムアウトも含む)

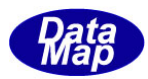

# 11. 5 class\_SendS15F13 クラス - Recipe Create Request

S15F13 メッセージを送信し、S15F14 応答メッセージを受信するためのクラスです。 S15F13 は、レシピ情報を送信するためのメッセージです。

# 11. 5. 1 コンストラクタ

下表の通りです。

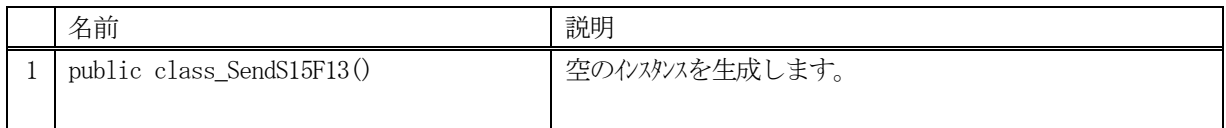

# 11.5.2 プロパティ

なし。

# 11.5.3 メソッド

本クラスのメソッドは次の通りです。

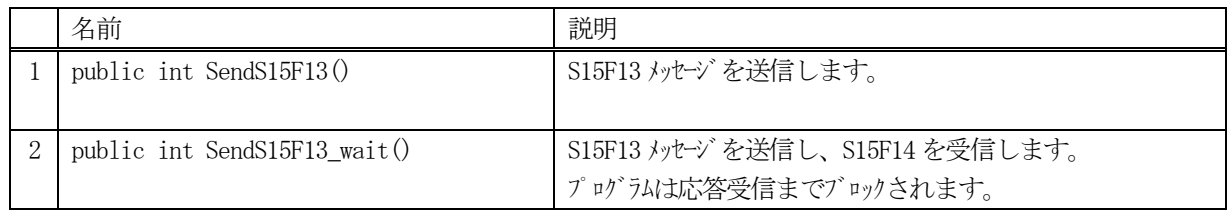

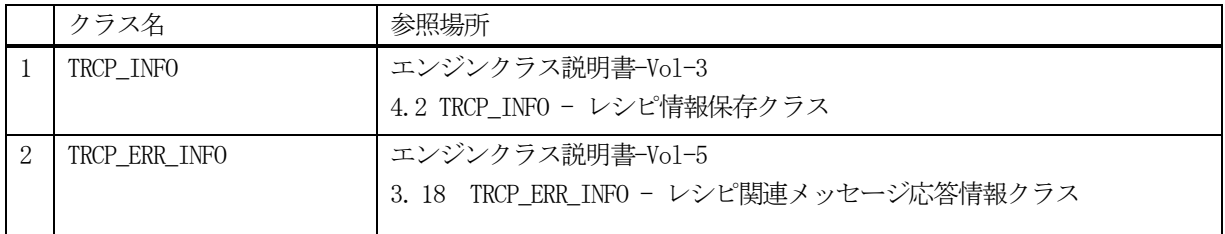

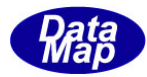

### 11.5.3.1 SendS15F13()

S15F13 メッセージの送信要求をします。 応答メッセージS15F14 の情報はcallback 関数の引数で渡されます。

### 【構文】

public int SendS15F13(string rcpid, bool updt\_flag,

class\_CALLBACK.callback\_S15F14 callback, UInt32 upara)

### 【引数】

rcpid

```
レシピID です。
```
updt\_flag

新規生成/更新の指定をします。( true=更新, false=新規生成)

callback

S15F13 送信後、2次メッセージを受信した時に呼び出される callback 関数です。

upara

```
ユーザパラメータ情報です。コールバックされる際にcallback 関数の引数として渡されます。
要求とコールバック間のタグ情報として使用できます。
```
#### 【戻り値】

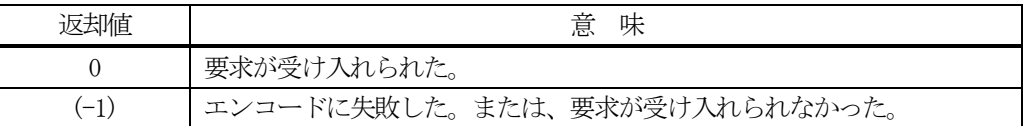

### 【説明】

引数rcpid, updt\_flag からS15F13 メッセージを生成し、それを相手装置へ送信するように要求します。 要求がエンジンによって受け入れられたときは0 が、受け入れられなかった場合は(-1)が返却されます。 送信後、受信した応答メッセージをデコードし、応答情報を作成し、それを引数にしてcallback 関数を呼び出し ます。

状態値とバージョン情報は、rsp\_info の rcpstate と rcpver プロパティに設定されます。 callback 関数からは0 を返却してください。

#### 【callback の構文】

public delegate int callback\_S15F14( int end\_status,  $\sqrt{2\pi}$  // 終了状態コード TRCP\_ERR\_INFO rsp\_info,  $\frac{1}{2}$  // S15F14 に含まれる応答です。

uint upara // ユーザパラメータ(送信要求メソッドで指定されたupara)

```
)
```
end status に返却される値は、=0 の場合は正常終了を意味します。

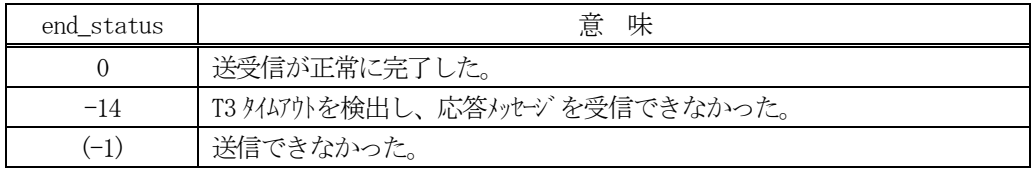

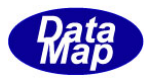

### 11.5.3.2 SendS15F13\_wait()

S15F13 メッセージの送信要求をし、引き続き応答メッセージも受信します。

## 【構文】

public int SendS15F13\_wait(string rcpid, bool updt\_flag, ref TRCP\_ERR\_INFO rsp\_info)

### 【引数】

rcpid

レシピID です。

updt\_flag

新規生成/更新の指定をします。( true=更新, false=新規生成)

rsp\_info

S15F14 応答メッセージに含まれる情報を保存します。

#### 【戻り値】

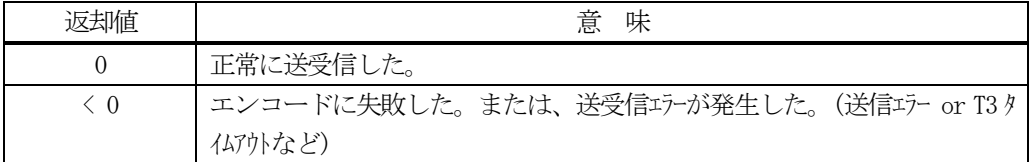

#### 【説明】

引数 rcpid, updt flag から S15F13 メッセージを生成し、それを相手装置へ送信するように要求します。

送信要求の後、S15F14 応答メッセージを待機します。受信が終了したら、上の【戻り値】に示した値が返却され ます。ei=0 の場合は、受信した応答メッセージに含まれる応答情報が rsp\_info に設定され渡されます。

応答メッセージを受信するまでプログラムはブロック(待ち)状態になります。

送信または、受信エラーを検出した場合は、ei く0の値を返却します。 (T3 タイムアウトも含む)

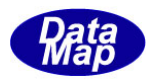

# 11. 6 class\_SendS15F17 クラス - Recipe Retrieve Request

S15F17 メッセージを送信し、S15F18 応答メッセージを受信するためのクラスです。 S15F17 は、レシピ検索要求を送信するためのメッセージです。

# 11. 6. 1 コンストラクタ

下表の通りです。

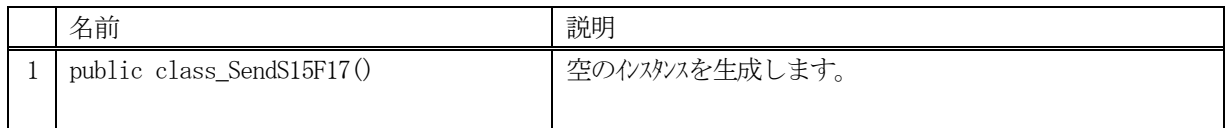

# 11.6.2 プロパティ

なし。

# 11.6.3 メソッド

本クラスのメソッドは次の通りです。

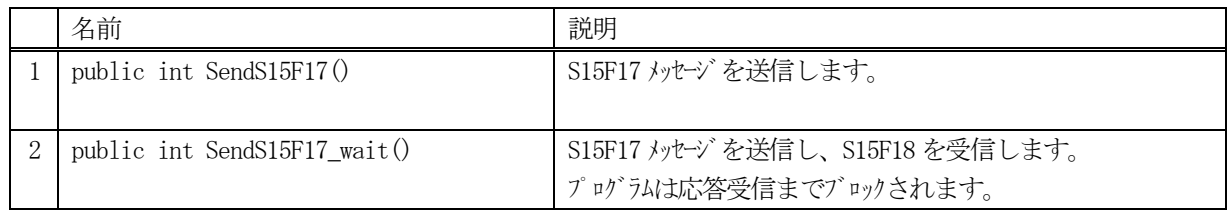

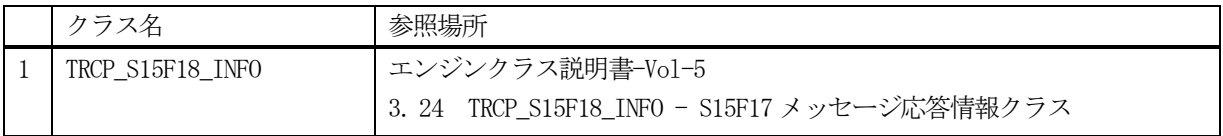

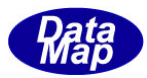

## 11.6.3.1 SendS15F17()

S15F17 メッセージの送信要求をします。 応答メッセージS15F18 の情報はcallback 関数の引数で渡されます。

## 【構文】

public int SendS15F17(string rcpid, int seccode, class\_CALLBACK.callback\_S15F18 callback, UInt32 upara)

## 【引数】

rcpid

検索するレシピID です。

seccode

検索するレシピセクションコードです。

callback

S15F17 送信後、2次メッセージを受信した時に呼び出される callback 関数です。

upara

ユーザパラメータ情報です。コールバックされる際にcallback 関数の引数として渡されます。 要求とコールバック間のタグ情報として使用できます。

#### 【戻り値】

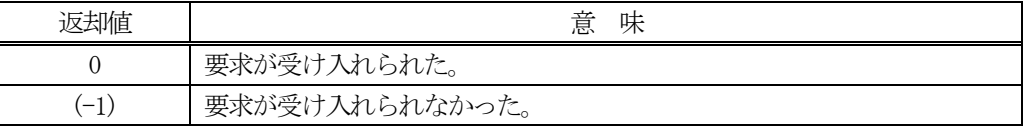

#### 【説明】

引数rcpidとrcpseccodeの情報からS15F17メッセージを生成し、それを相手装置へ送信するように要求します。 要求がエンジンによって受け入れられたときは0 が、受け入れられなかった場合は(-1)が返却されます。 送信後、受信した応答メッセージをデコードし、応答情報を作成し、それを引数にしてcallback 関数を呼び出し ます。

rsp\_info に検索結果情報が保存されます。 callback 関数からは0 を返却してください。

## 【callback の構文】

)

public delegate int callback\_S15F18(

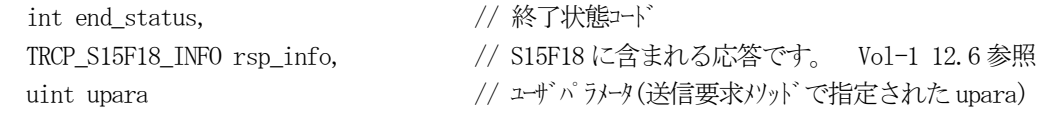

end status に返却される値は、=0 の場合は正常終了を意味します。

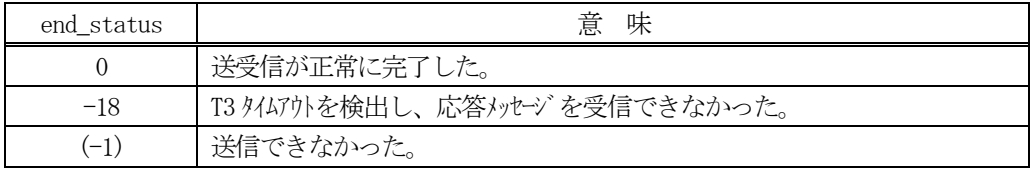

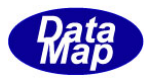

# 11. 6. 3. 2 SendS15F17\_wait0

S15F17 メッセージの送信要求をし、引き続き応答メッセージも受信します。

### 【構文】

public int SendS15F17\_wait(string rcpid, int seccode, ref TRCP\_S15F18\_INFO rsp\_info)

#### 【引数】

rcpid

検索するレシピ ID です。

seccode

検索するレシピセクションコードです。

rsp\_info

S15F18 応答メッセージに含まれる情報を保存します。

#### 【戻り値】

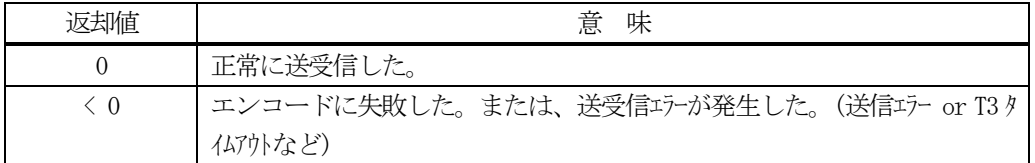

#### 【説明】

指定されたrcpid とrcpseccode の情報からS15F17 メッセージを生成し、それを相手装置へ送信するように要求 します。

送信要求の後、S15F18 応答メッセージを待機します。受信が終了したら、上の【戻り値】に示した値が返却され ます。ei=0 の場合は、受信した応答メッセージに含まれる応答情報が rsp\_info に設定され渡されます。

応答メッセージを受信するまでプログラムはブロック(待ち)状態になります。

送信または、受信エラーを検出した場合は、ei く0の値を返却します。 (T3 タイムアウトも含む)

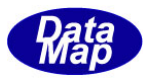

# 12.プロセス・ジョブ関連メッセージの送受信

以下のメッセージとクラスがあります。

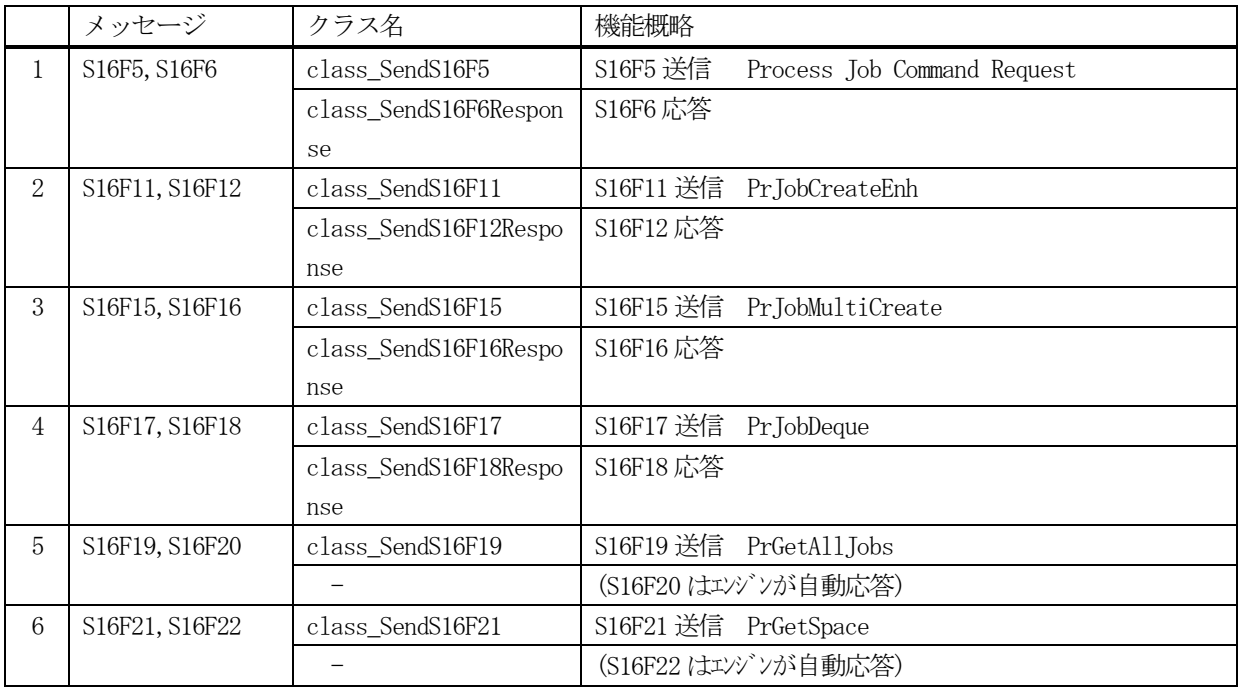

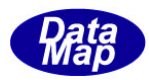

# 12.1 class\_SendS16F5 クラス - Process Job Command Request

S16F5 メッセージを送信し、S16F6 応答メッセージを受信するためのクラスです。 プロセスジョブのコマンド要求を行います。

# 12. 1. 1 コンストラクタ

下表の通りです。

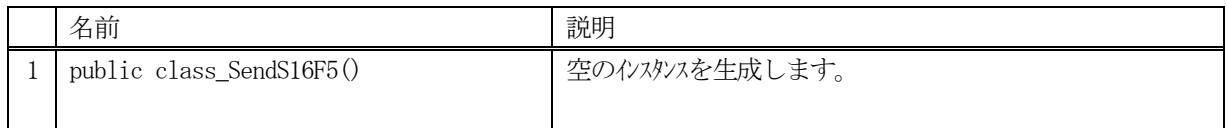

# 12.1.2 プロパティ

なし。

# 12.1.3 メソッド

本クラスのメソッドは次の通りです。

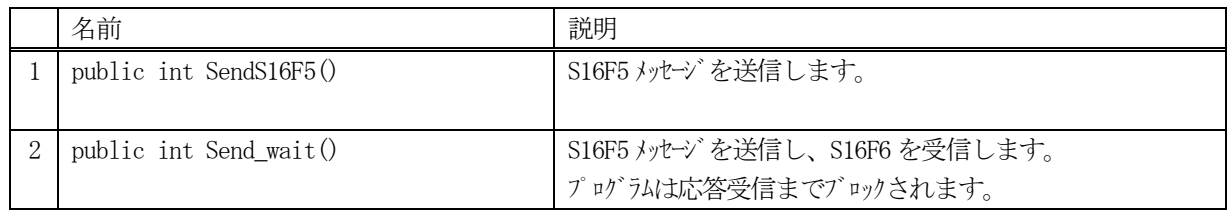

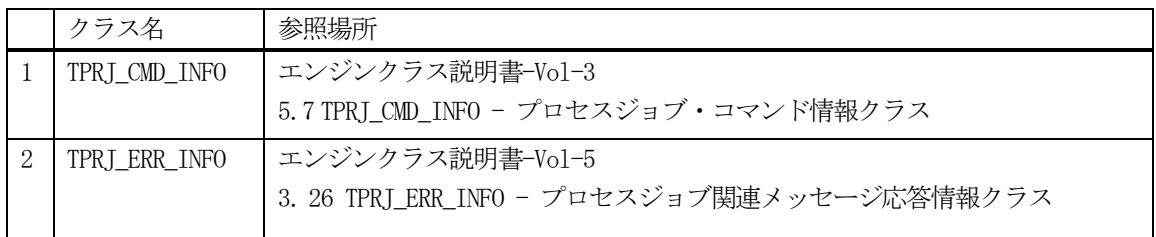

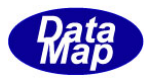

#### 12.1.3.1 SendS16F5()

S16F5 メッセージの送信要求をします。

応答メッセージS16F6 の情報はcallback 関数の引数で渡されます。

### 【構文】

public int SendS16F5(TPRJ\_CMD\_INFO info, class\_CALLBACK.callback\_S16F6 callback, UInt32 upara)

## 【引数】

info

プロセスジョブコマンド情報が保存されているTPRJ\_CMD\_INFO のインスタンスです。

callback

S16F5 送信後、2 次メッセージを受信した時に呼び出されるcallback 関数です。

upara

ユーザパラメータ情報です。コールバックされる際にcallback 関数の引数として渡されます。 要求とコールバック間のタグ情報として使用できます。

#### 【戻り値】

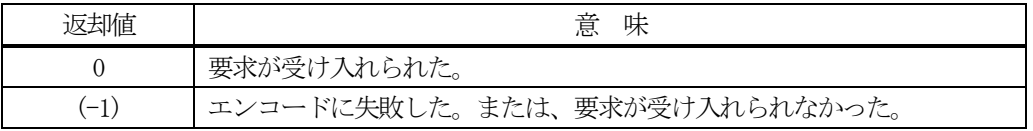

### 【説明】

引数info から S16F5 メッセージを生成し、それを相手装置へ送信するように要求します。 要求がエンジンによって受け入れられたときは0 が、受け入れられなかった場合は(-1)が返却されます。 送信後、受信した応答メッセージをデコードし、応答情報を作成し、それを引数にしてcallback 関数を呼び出し ます。

callback 関数からは0 を返却してください。

#### 【callback の構文】

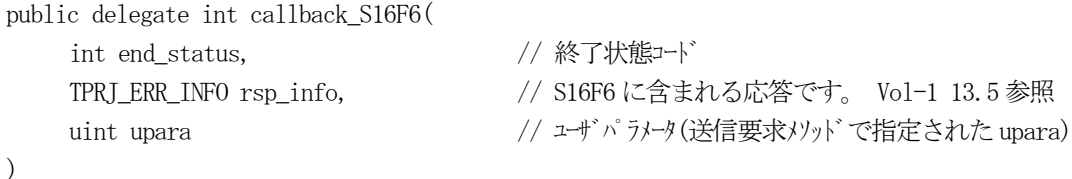

end\_status に返却される値は、=0 の場合は正常終了を意味します。

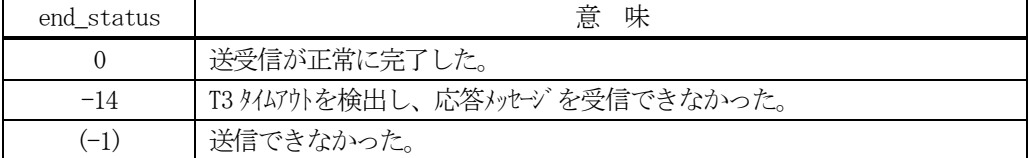

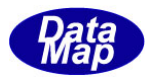

#### 12. 1. 3. 2 SendS16F5 wait0

S16F5 メッセージの送信要求をし、引き続き応答メッセージも受信します。

### 【構文】

public int SendS16F5\_wait(PRJ\_CMD\_INFO info, ref TPRJ\_ERR\_INFO rsp\_info)

#### 【引数】

info

プロセスジョブコマンド情報が保存されているTPRJ\_CMD\_INFO のインスタンスです。

rsp\_info

S16F6 応答メッセージに含まれる情報を保存します。

#### 【戻り値】

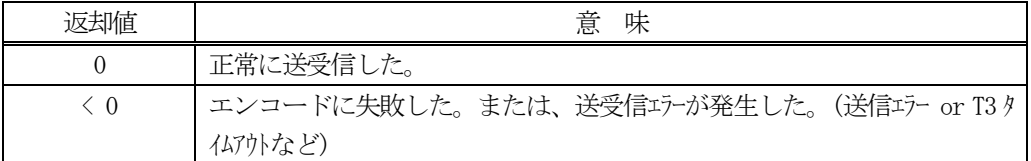

#### 【説明】

引数infos から S16F5 メッセージを生成し、それを相手装置へ送信するように要求します。

送信要求の後、S16F6 応答メッセージを待機します。受信が終了したら、上の【戻り値】に示した値が返却され ます。ei=0 の場合は、受信した応答メッセージに含まれる応答情報がrsp\_info に設定され渡されます。

応答メッセージを受信するまでプログラムはブロック(待ち)状態になります。

送信または、受信エラーを検出した場合は、ei く0の値を返却します。 (T3 タイムアウトも含む)

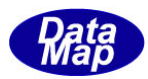

# 12. 2 class\_SendS16F11 クラス - PrJobCreateEnh

S16F11 メッセージを送信し、S16F12 応答メッセージを受信するためのクラスです。 プロセスジョブ情報の送信を行います。

# 12. 2. 1 コンストラクタ

下表の通りです。

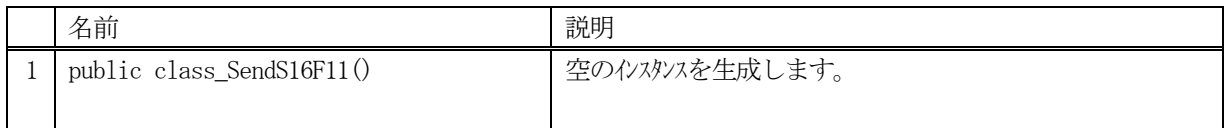

# 12.2.2 プロパティ

なし。

# 12.2.3 メソッド

本クラスのメソッドは次の通りです。

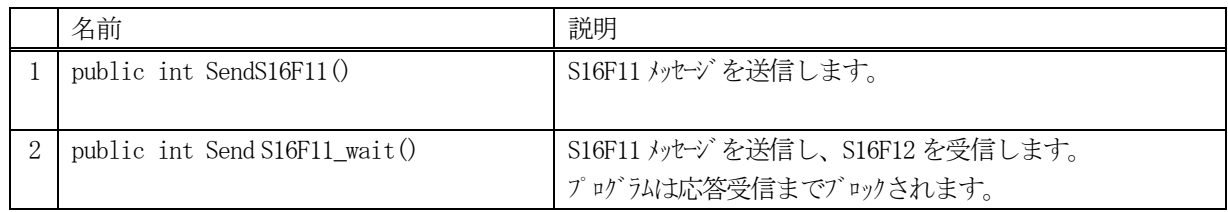

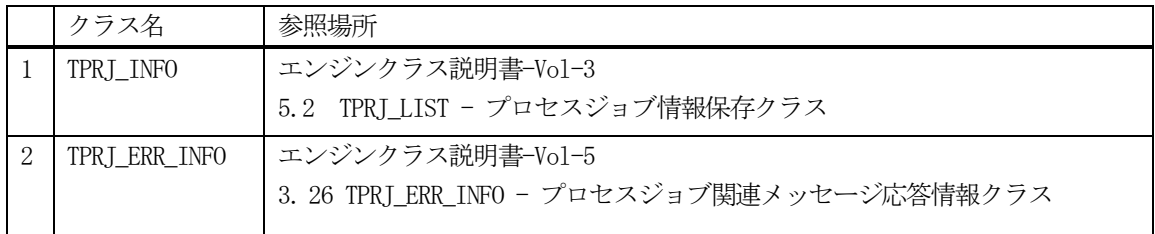

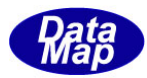

### 12.2.3.1 SendS16F11()

S16F11 メッセージの送信要求をします。 応答メッセージS16F12 の情報はcallback 関数の引数で渡されます。

## 【構文】

public int SendS16F11(string priid, class CALLBACK.callback S16F12 callback, UInt32 upara)

## 【引数】

prjid

プロセスジョブID です。

callback

S16F11 送信後、2次メッセージを受信した時に呼び出される callback 関数です。

upara

ユーザパラメータ情報です。コールバックされる際にcallback 関数の引数として渡されます。 要求とコールバック間のタグ情報として使用できます。

#### 【戻り値】

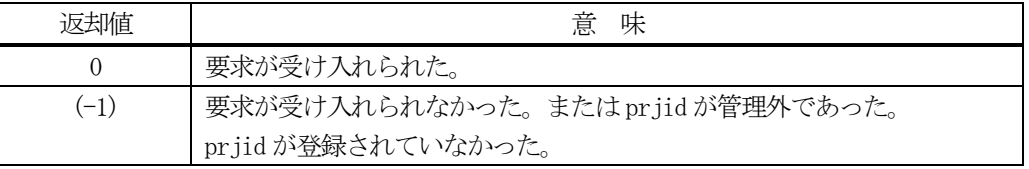

#### 【説明】

引数 prjid から S16F11 メッセージを生成し、それを相手装置へ送信するように要求します。

プロセスジョブ ID が引数に指定されていた場合にはそのプロセスジョブ情報をエンジンの管理から prj class プロパティに取得した上で送信処理をします。

また、DshPriクラスのインスタンスが引数に与えられた場合には、それをpriclass プロパティにコピーした上 で送信処理を行います。

要求がエンジンによって受け入れられたときは、0 を、受け入れられなかった場合は(-1)が返却されます。 送信後、受信した応答メッセージ情報を保存したrsp\_info 引数にして、callback 関数を呼び出します。 callback 関数からは0 を返却してください。

#### 【callback の構文】

public delegate int callback\_S16F12( int end status,  $//$  終了状態コード TPRJ\_ERR\_INFO rsp\_info, // S16F12 に含まれる応答です。 Vol-1 13.5 参照 uint upara // ユーザパラメータ(送信要求メソッドで指定されたupara)

end\_status に返却される値は、=0 の場合は正常終了を意味します。

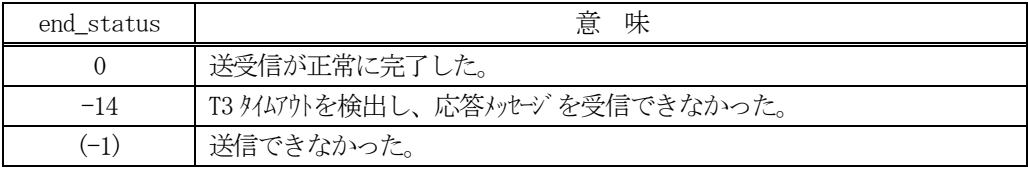

<sup>)</sup>

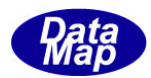

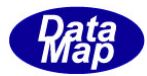

#### 12.2.3.2 SendS16F11\_wait()

S16F11 メッセージの送信要求をし、引き続き応答メッセージも受信します。

#### 【構文】

public int SendS16F11\_wait(string prjid, ref TPRJ\_ERR\_INFO rsp\_info)

#### 【引数】

prjid

プロセスジョブID です。

rsp\_info

S16F12 応答メッセージに含まれる情報を保存します。

#### 【戻り値】

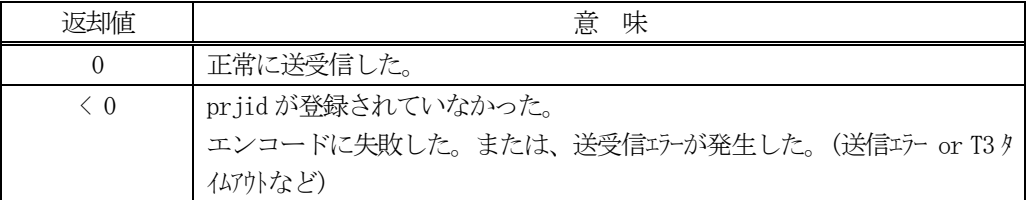

#### 【説明】

引数 prjid から S16F11 メッセージを生成し、それを相手装置へ送信するように要求します。

プロセスジョブ ID が引数に指定されていた場合にはそのプロセスジョブ情報をエンジンの管理から prj\_class プロパティに取得した上で送信処理をします。

また、DshPrjクラスのインスタンスが引数に与えられた場合には、それをprj\_class プロパティにコピーした上 で送信処理を行います。

送信要求の後、S16F12 応答メッセージを待機します。受信が終了したら、上の【戻り値】に示した値が返却され ます。ei=0 の場合は、受信した応答メッセージに含まれる応答情報がrsp\_info に設定され渡されます。

応答メッセージを受信するまでプログラムはブロック(待ち)状態になります。

送信または、受信エラーを検出した場合は、ei < 0 の値を返却します。(T3 タイムアウトも含む)

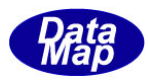

# 12.3 class\_SendS16F15 クラス - PrJobMultiCreate

S16F15 メッセージを送信し、S16F16 応答メッセージを受信するためのクラスです。 複数個のプロセスジョブのプロセスジョブ情報の送信を行います。

# 12. 3. 1 コンストラクタ

下表の通りです。

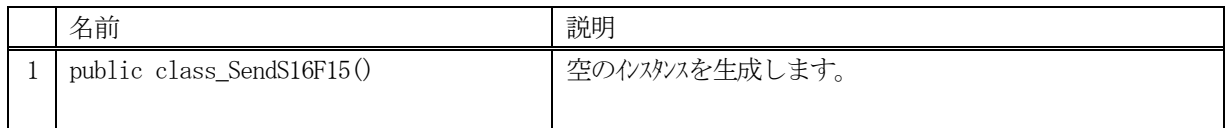

# 12.3.2 プロパティ

なし。

# 12.3.3 メソッド

本クラスのメソッドは次の通りです。

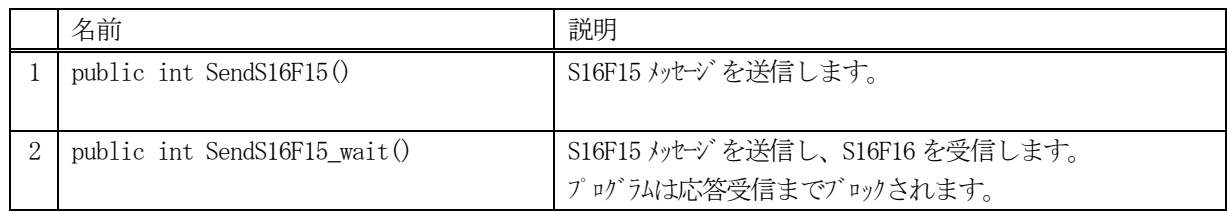

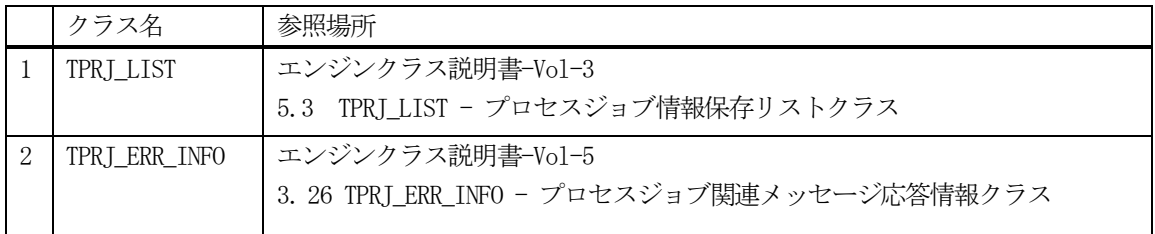

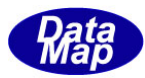

### 12.3.3.1 SendS16F15()

S16F15 メッセージの送信要求をします。 応答メッセージS16F16 の情報はcallback 関数の引数で渡されます。

## 【構文】

public int SendS16F15(TPRJ\_LIST list, class CALLBACK.callback S16F16 callback, UInt32 upara)

### 【引数】

list

複数のプロセスジョブ情報が保存されているTPRJ\_LISU クラスのインスタンスです。

callback

S16F15 送信後、2次メッセージを受信した時に呼び出される callback 関数です。

upara

ユーザパラメータ情報です。コールバックされる際にcallback 関数の引数として渡されます。 要求とコールバック間のタグ情報として使用できます。

#### 【戻り値】

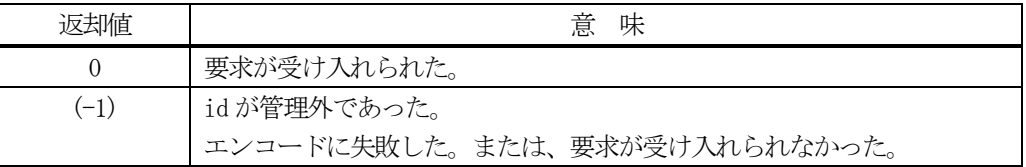

#### 【説明】

引数 list に含まれる 1 個以上のプロセスジョブ ID のプロセスジョブ情報をエンジンの管理情報から取得し、 S16F15 メッセージを生成し、それを相手装置へ送信するように要求します。

要求がエンジンによって受け入れられたときは0 が、受け入れられなかった場合は(-1)が返却されます。 送信後、受信した応答メッセージをデコードし、応答情報を作成し、それを引数にしてcallback 関数を呼び出し ます。

callback 関数からは0 を返却してください。

#### 【callback の構文】

)

public delegate int callback\_S16F16(

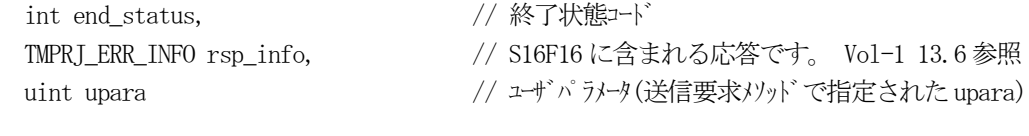

end status に返却される値は、=0 の場合は正常終了を意味します。

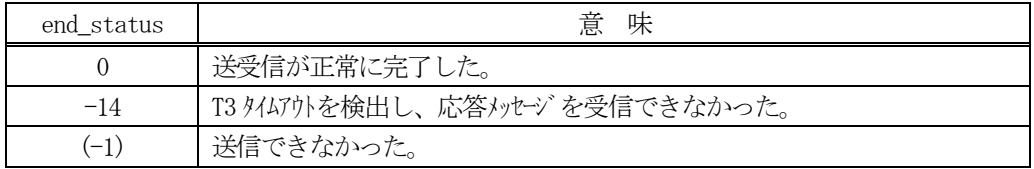

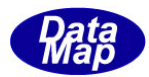

### 12. 3. 3. 2 Send16F15 wait0

S16F15 メッセージの送信要求をし、引き続き応答メッセージも受信します。

### 【構文】

public int SendS16F15\_wait(TPRJ\_LIST list, ref TMPRJ\_ERR\_INFO rsp\_info)

### 【引数】

list

複数のプロセスジョブ情報が保存されているTPRJ\_LIST クラスのインスタンスです。

rsp\_info

S16F16 応答メッセージに含まれる情報を保存します。

#### 【戻り値】

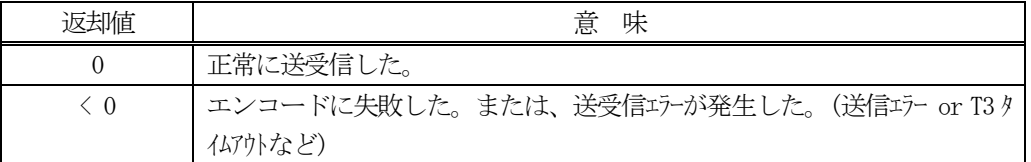

#### 【説明】

引数 list に含まれる 1 個以上のプロセスジョブ ID のプロセスジョブ情報をエンジンの管理情報から取得し、 S16F15 メッセージを生成し、それを相手装置へ送信するように要求します。

送信要求の後、S16F16 応答メッセージを待機します。受信が終了したら、上の【戻り値】に示した値が返却され ます。ei=0 の場合は、受信した応答メッセージに含まれる応答情報が rsp\_info に設定され渡されます。

応答メッセージを受信するまでプログラムはブロック(待ち)状態になります。

送信または、受信エラーを検出した場合は、ei < 0 の値を返却します。(T3 タイムアウトも含む)

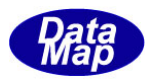

# 12.4 class\_SendS16F17 クラス - PrJobDeque

S16F17 メッセージを送信し、S16F18 応答メッセージを受信するためのクラスです。 複数個のプロセスジョブID 分のプロセスジョブ削除のための送信を行います。

# 12. 4. 1 コンストラクタ

下表の通りです。

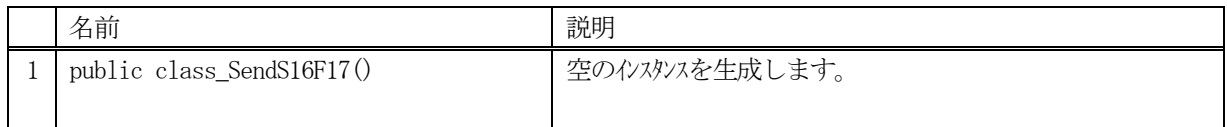

# 12.4.2 プロパティ

なし。

# 12.4.3 メソッド

本クラスのメソッドは次の通りです。

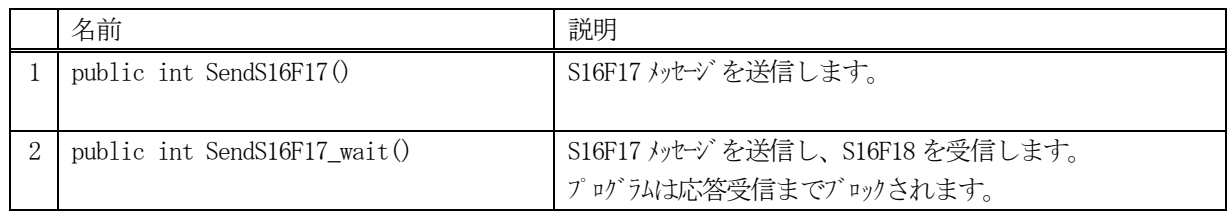

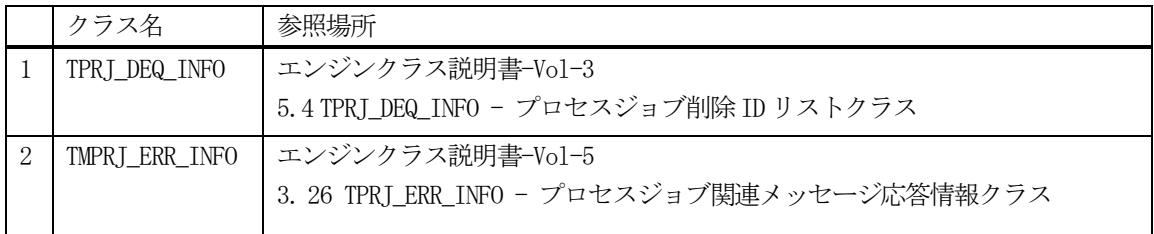

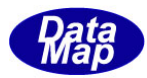

## 12.4.3.1 SendS16F17()

S16F17 メッセージの送信要求をします。 応答メッセージS16F18 の情報はcallback 関数の引数で渡されます。

### 【構文】

public int SendS16F17(TPRI DEQ\_INFO list, class CALLBACK.callback S16F18 callback, UInt32 upara)

### 【引数】

list

削除したいプロセスジョブの配列リストです。

callback

S16F17 送信後、2次メッセージを受信した時に呼び出される callback 関数です。

upara

ユーザパラメータ情報です。コールバックされる際にcallback 関数の引数として渡されます。 要求とコールバック間のタグ情報として使用できます。

### 【戻り値】

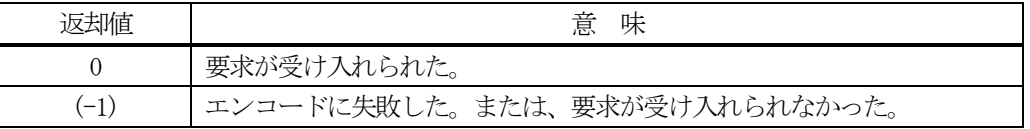

#### 【説明】

引数 list 配列に含まれる 1 個以上のプロセスジョブ ID から S16F17 メッセージを生成し、それを相手装置へ送 信するように要求します。

要求がエンジンによって受け入れられたときは0 が、受け入れられなかった場合は(-1)が返却されます。 送信後、受信した応答メッセージをデコードし、応答情報を作成し、それを引数にしてcallback 関数を呼び出し ます。

callback 関数からは0 を返却してください。

#### 【callback の構文】

)

public delegate int callback\_S16F18(

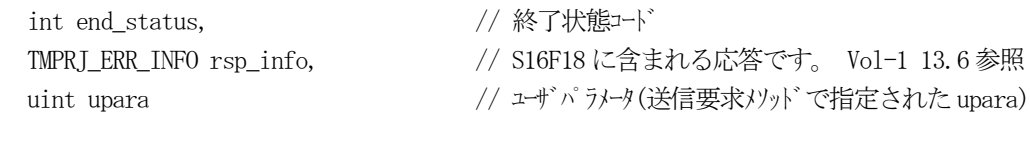

end status に返却される値は、=0 の場合は正常終了を意味します。

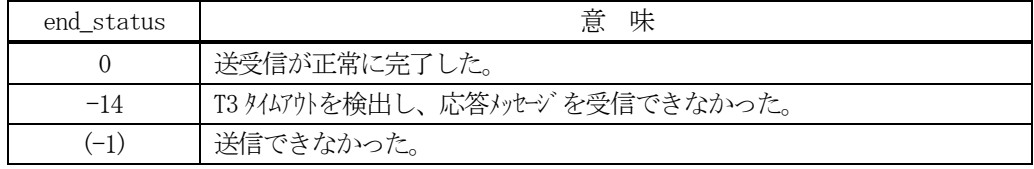

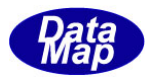

#### 12. 4. 3. 2 SendS16F17 wait0

S16F17 メッセージの送信要求をし、引き続き応答メッセージも受信します。

### 【構文】

public int SendS16F17\_wait(TPRJ\_DEQ\_INFO list, ref TMPRJ\_ERR\_INFO err\_info)

### 【引数】

list

削除したいプロセスジョブの配列リストです。

rsp\_info

S16F18 応答メッセージに含まれる情報を保存します。

#### 【戻り値】

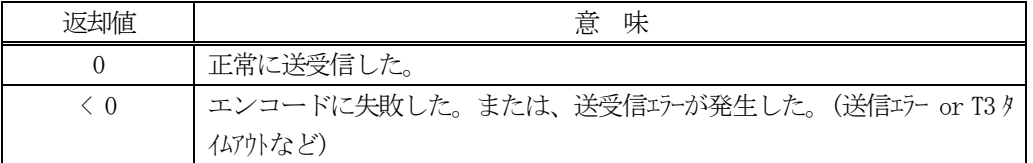

#### 【説明】

引数 list 配列に含まれる 1 個以上のプロセスジョブ ID から S16F17 メッセージを生成し、それを相手装置へ送 信するように要求します。

送信要求の後、S16F18 応答メッセージを待機します。受信が終了したら、上の【戻り値】に示した値が返却され ます。ei=0 の場合は、受信した応答メッセージに含まれる応答情報がrsp\_info に設定され渡されます。

応答メッセージを受信するまでプログラムはブロック(待ち)状態になります。

送信または、受信エラーを検出した場合は、ei < 0 の値を返却します。(T3 タイムアウトも含む)

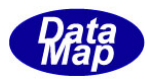

# 12.5 class\_SendS16F19 クラス - PrGetAllJobs

S16F19 メッセージを送信し、S16S20 応答メッセージを受信するためのクラスです。 相手装置から現存するプロセスジョブ ID と状態を取得します。

# 12.5.1 コンストラクタ

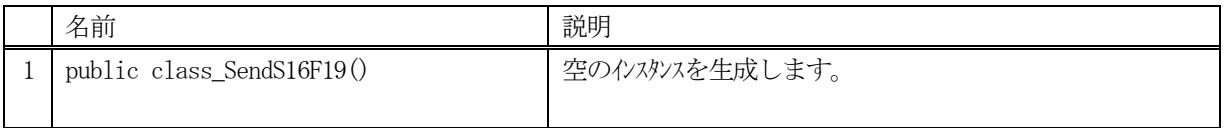

# 12.5.2 プロパティ

なし。

# 12.5.3 メソッド

本クラスのメソッドは次の通りです。

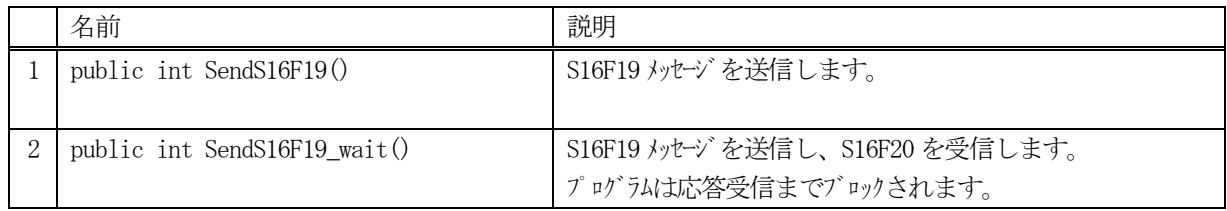

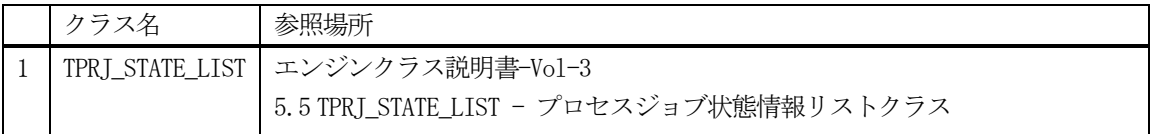

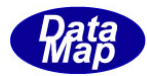

### 12.5.3.1 SendS16F19()

S16F19 メッセージの送信要求をします。 応答メッセージS16F20 の情報はcallback 関数の引数で渡されます。

### 【構文】

public int SendS16F19(class\_CALLBACK.callback\_S16F19 callback, uint upara)

## 【引数】

callback

S16F19 送信後、2次メッセージを受信した時に呼び出される callback 関数です。

upara

ユーザパラメータ情報です。コールバックされる際にcallback 関数の引数として渡されます。 要求とコールバック間のタグ情報として使用できます。

#### 【戻り値】

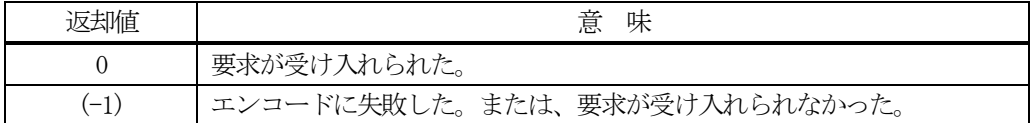

# 【説明】

S16F19 メッセージを生成し、それを相手装置へ送信するように要求します。

要求がエンジンによって受け入れられたときは0 が、受け入れられなかった場合は(-1)が返却されます。 送信後、受信した応答メッセージをデコードし、応答情報を作成し、それを引数にしてcallback 関数を呼び出し ます。

callback 関数からは0 を返却してください。

#### 【callback の構文】

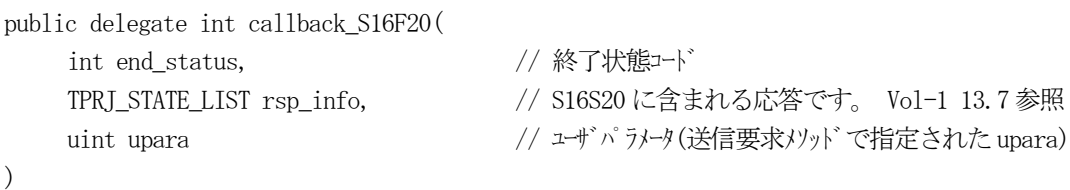

end\_status に返却される値は、=0 の場合は正常終了を意味します。

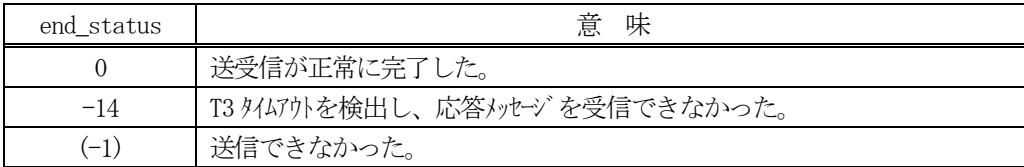

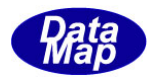

#### 12.5.3.2 SendS16F19\_wait()

S16F19 メッセージの送信要求をし、引き続き応答メッセージも受信します。

### 【構文】

public int SendS16F19\_wait(ref TPRJ\_STATE\_LIST rsp\_info)

#### 【引数】

rsp\_info

S16F20 応答メッセージに含まれる情報を保存します。

#### 【戻り値】

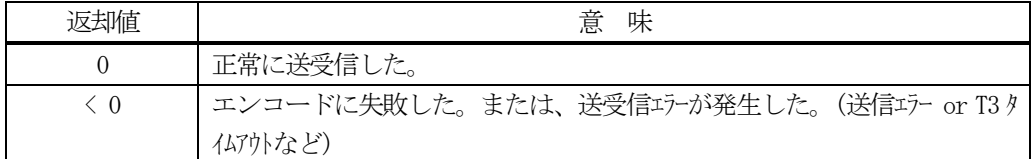

#### 【説明】

S16F19 メッセージを生成し、それを相手装置へ送信するように要求します。

送信要求の後、S16F20 応答メッセージを待機します。受信が終了したら、上の【戻り値】に示した値が返却され ます。ei=0 の場合は、受信した応答メッセージに含まれる応答情報が rsp\_info に設定され渡されます。

応答メッセージを受信するまでプログラムはブロック(待ち)状態になります。

送信または、受信エラーを検出した場合は、ei < 0 の値を返却します。(T3 タイムアウトも含む)

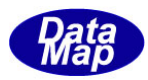

# 12. 6 class\_SendS16F21 クラス - PrGetSpace

S16F21 メッセージを送信し、S16S20 応答メッセージを受信するためのクラスです。 相手装置からプロセスジョブのための生成可能スペース数を取得します。

# 12. 6. 1 コンストラクタ

下表の通りです。

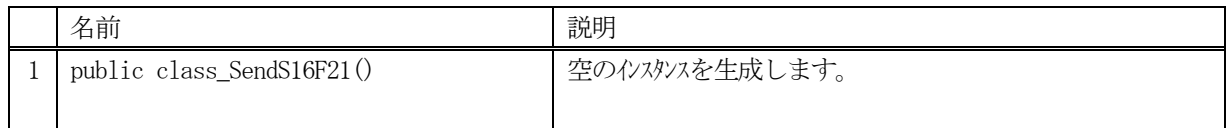

# 12.6.2 プロパティ

なし。

# 12.6.3 メソッド

本クラスのメソッドは次の通りです。

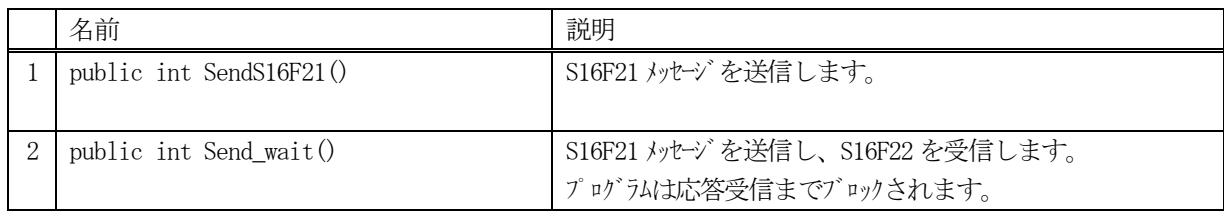

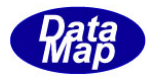

### 12.6.3.1 SendS16F21()

S16F21 メッセージの送信要求をします。 応答メッセージS16F22 の情報はcallback 関数の引数で渡されます。

### 【構文】

public int SendS16F21(class\_CALLBACK.callback\_S16F21 callback, uint upara)

## 【引数】

callback

S16F21 送信後、2次メッセージを受信した時に呼び出される callback 関数です。

upara

ユーザパラメータ情報です。コールバックされる際にcallback 関数の引数として渡されます。 要求とコールバック間のタグ情報として使用できます。

#### 【戻り値】

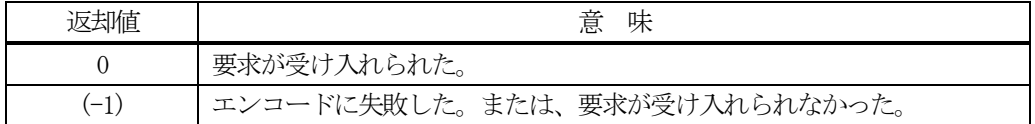

#### 【説明】

S16F21 メッセージを生成し、それを相手装置へ送信するように要求します。

要求がエンジンによって受け入れられたときは0 が、受け入れられなかった場合は(-1)が返却されます。 送信後、受信した応答メッセージをデコードし、応答情報を作成し、それを引数にしてcallback 関数を呼び出し ます。

callback 関数からは0 を返却してください。

## 【callback の構文】

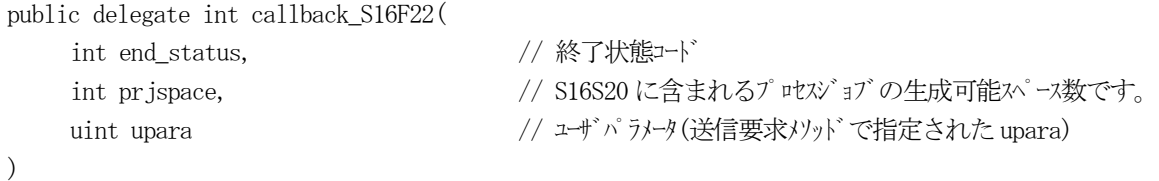

end\_status に返却される値は、=0 の場合は正常終了を意味します。

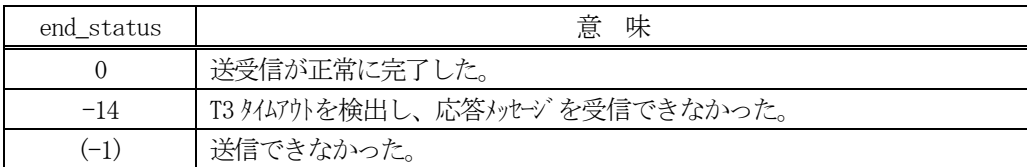

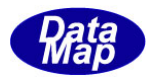

#### 12.6.3.2 SendS16F21\_wait()

S16F21 メッセージの送信要求をし、引き続き応答メッセージも受信します。

### 【構文】

public int SendS16F21\_wait(ref int prjspace)

#### 【引数】

prjspace

S16S20 応答メッセージに含まれるスペース数を保存します。

#### 【戻り値】

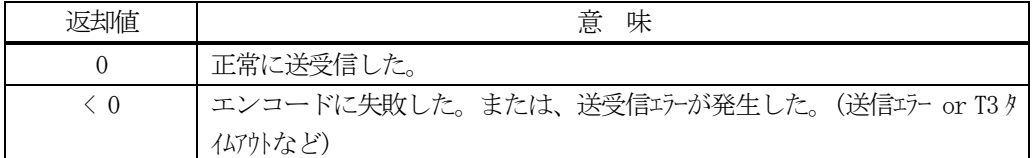

#### 【説明】

S16F21 メッセージを生成し、それを相手装置へ送信するように要求します。

送信要求の後、S16F22 応答メッセージを待機します。受信が終了したら、上の【戻り値】に示した値が返却され ます。ei=0 の場合は、受信した応答メッセージに含まれるPRJ スペース数がprjspace に設定され渡されます。

応答メッセージを受信するまでプログラムはブロック(待ち)状態になります。

送信または、受信エラーを検出した場合は、ei < 0 の値を返却します。(T3 タイムアウトも含む)

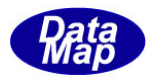

# 13.コントロール・ジョブ関連メッセージの送受信

以下のメッセージとクラスがあります。

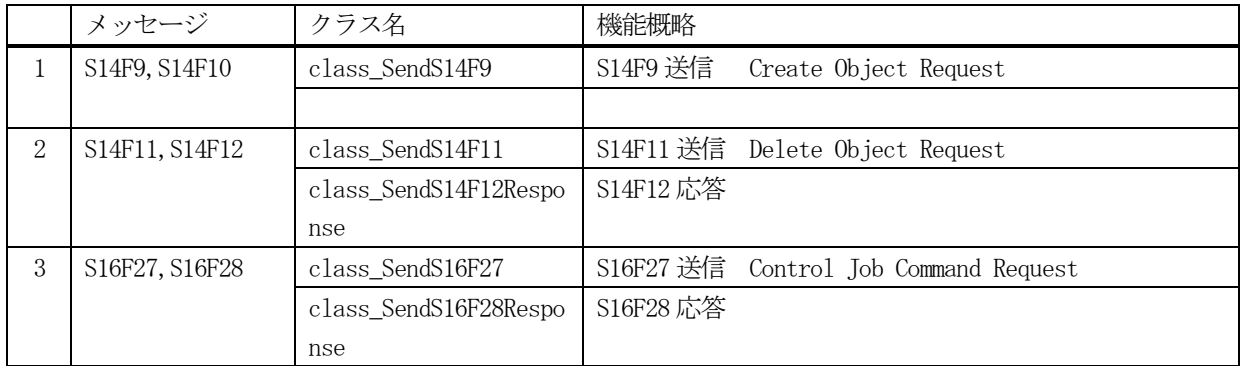

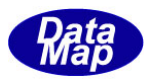

# 13. 1 class\_SendS14F9 クラス - Create Object Request

S14F9 メッセージを送信し、S14F10 応答メッセージを受信するためのクラスです。 コントロールジョブ生成情報の送信を行います。

# 13. 1. 1 コンストラクタ

下表の通りです。

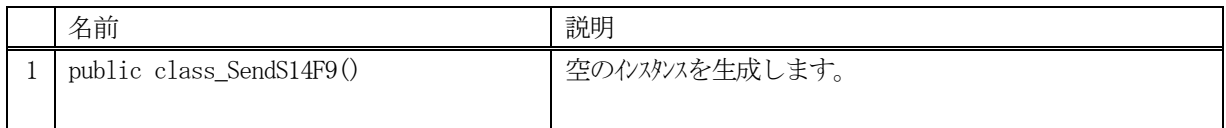

# 13.1.2 プロパティ

なし。

# 13.1.3 メソッド

本クラスのメソッドは次の通りです。

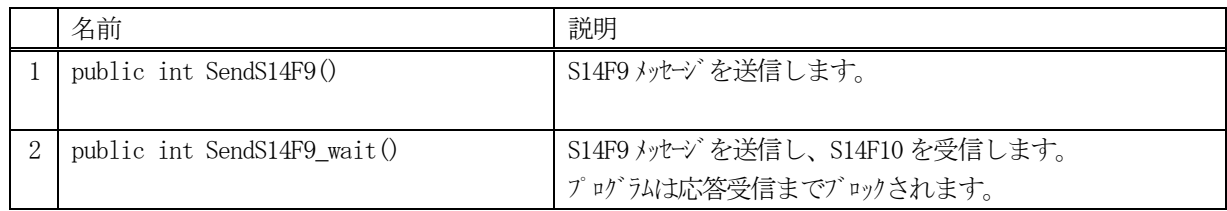

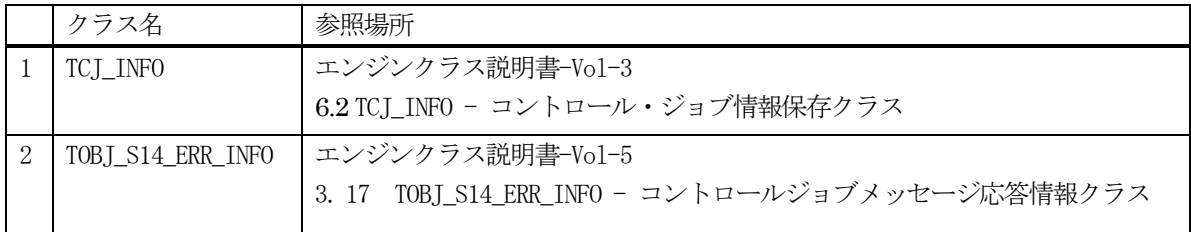

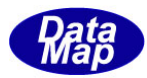

### 13. 1. 3. 1 SendS14F90 -

S14F9 メッセージの送信要求をします。 応答メッセージS14F10 の情報はcallback 関数の引数で渡されます。

## 【構文】

public int SendS14F9(string cjid, class\_CALLBACK.callback\_S14F10 callback, UInt32 upara)

# 【引数】

cjid

コントロールジョブ ID を指定します。

callback

S14F9 送信後、2 次メッセージを受信した時に呼び出されるcallback 関数です。

upara

ユーザパラメータ情報です。コールバックされる際にcallback 関数の引数として渡されます。 要求とコールバック間のタグ情報として使用できます。

#### 【戻り値】

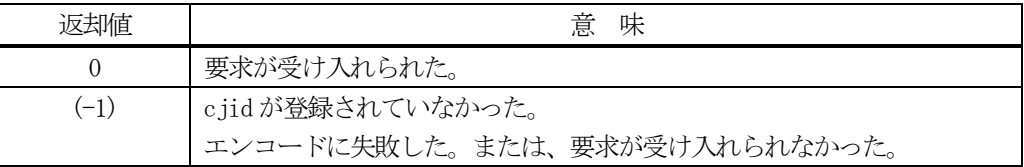

#### 【説明】

引数cjid から S14F9 メッセージを生成し、それを相手装置へ送信するように要求します。

引数にコントロールジョブ ID が指定されていた場合にはそのコントロールジョブ情報をエンジンの管理から cj\_class プロパティに取得した上で送信処理をします。

要求がエンジンによって受け入れられたときは0 が、受け入れられなかった場合は(-1)が返却されます。 送信後、受信した応答メッセージをデコードし、応答情報を作成し、それを引数にしてcallback 関数を呼び出し ます。

callback 関数からは0 を返却してください。

#### 【callback の構文】

public delegate int callback\_S14F10(

int end\_status,  $\sqrt{2\pi}$  // 終了状態コード

TOBJ S14 ERR\_INFO rsp\_info,  $//$  S14F10 に含まれる応答です。 Vol-1 14.14 参照 uint upara <br>
// ユザパラメータ(送信要求メソッドで指定された upara)

)

end\_status に返却される値は、=0 の場合は正常終了を意味します。

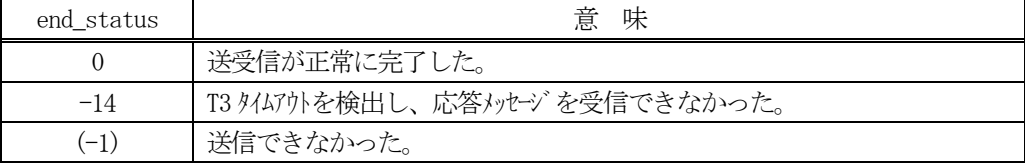

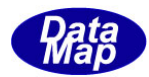

#### 13. 1. 3. 2 Send S14F9 wait()

S14F9 メッセージの送信要求をし、引き続き応答メッセージも受信します。

#### 【構文】

public int SendS14F9\_wait(string cjid, ref TOBJ\_S14\_ERR\_INFO rsp\_info)

#### 【引数】

cjid

コントロールジョブID を指定します。エンジンから情報をcj\_class に取得します。

rsp\_info

S14F10 応答メッセージに含まれる情報を保存します。

#### 【戻り値】

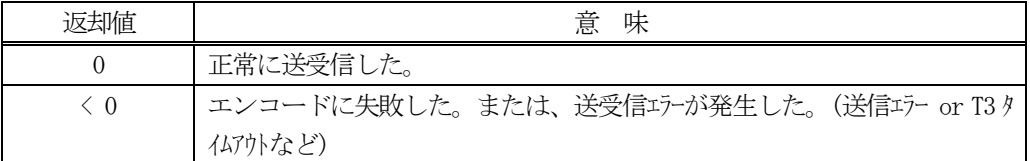

#### 【説明】

引数cjid から S14F9 メッセージを生成し、それを相手装置へ送信するように要求します。

引数にコントロールジョブ ID が指定されていた場合にはそのコントロールジョブ情報をエンジンの管理から cj\_class プロパティに取得した上で送信処理をします。

送信要求の後、S14F10 応答メッセージを待機します。受信が終了したら、上の【戻り値】に示した値が返却され ます。ei=0 の場合は、受信した応答メッセージ情報が rsp\_info に設定され渡されます。

応答メッセージを受信するまでプログラムはブロック(待ち)状態になります。

送信または、受信エラーを検出した場合は、ei く0の値を返却します。 (T3 タイムアウトも含む)

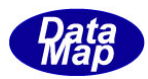

# 13.2 class\_SendS14F11 クラス - Delete Object Request

S14F11 メッセージを送信し、S14F12 応答メッセージを受信するためのクラスです。 コントロールジョブ削除情報の送信を行います。

# 13. 2. 1 コンストラクタ

下表の通りです。

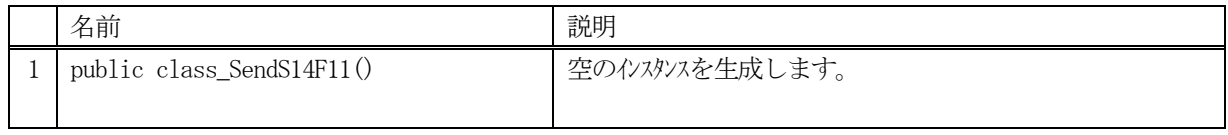

# 13.2.2 プロパティ

なし。

# 13.2.3 メソッド

本クラスのメソッドは次の通りです。

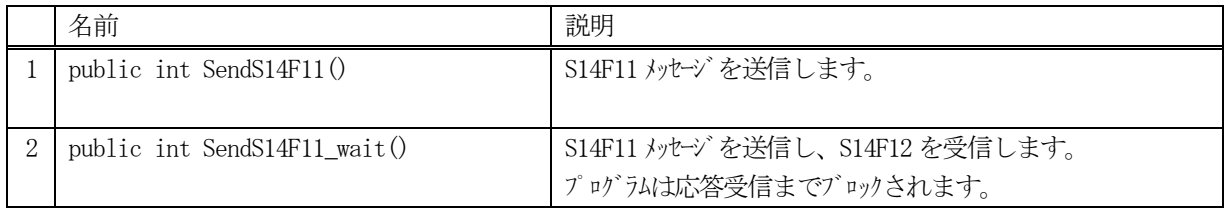

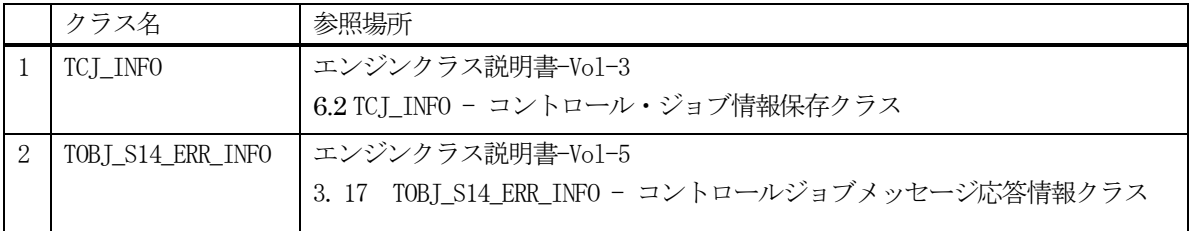

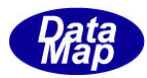

### 13.2.3.1 SendS14F11()

S14F11 メッセージの送信要求をします。 応答メッセージS14F12 の情報はcallback 関数の引数で渡されます。

### 【構文】

public int SendS14F11(string cjid, class\_CALLBACK.callback\_S14F12 callback, UInt32 upara)

### 【引数】

cjid

コントロールジョブ ID を指定します。

callback

S14F11 送信後、2次メッセージを受信した時に呼び出される callback 関数です。

upara

ユーザパラメータ情報です。コールバックされる際にcallback 関数の引数として渡されます。 要求とコールバック間のタグ情報として使用できます。

#### 【戻り値】

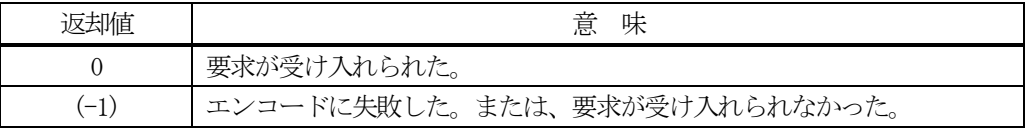

#### 【説明】

引数cjid から S14F11 メッセージを生成し、それを相手装置へ送信するように要求します。

コントロールジョブ ID が引数に指定されていた場合にはそのコントロールジョブ情報をエンジンの管理から cj\_class プロパティに取得した上で送信処理をします。

要求がエンジンによって受け入れられたときは0 が、受け入れられなかった場合は(-1)が返却されます。 送信後、受信した応答メッセージをデコードし、応答情報を作成し、それを引数にしてcallback 関数を呼び出し ます。

callback 関数からは0 を返却してください。

#### 【callback の構文】

public delegate int callback\_S14F12( int end\_status,  $\sqrt{2\pi}$  // 終了状態コード

TOBJ\_S14\_ERR\_INFO rsp\_info, <br>// S14F12 に含まれる応答です。 Vol-1 14.14 参照 uint upara <br>
// ユザパラメータ(送信要求メソッドで指定された upara)

```
)
```
end status に返却される値は、=0 の場合は正常終了を意味します。

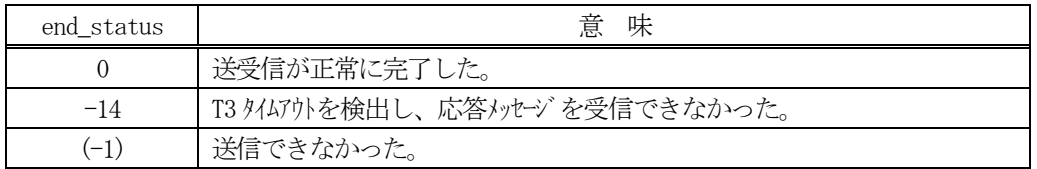
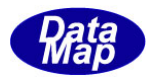

#### 13.2.3.2 SendS14F11\_wait()

S14F11 メッセージの送信要求をし、引き続き応答メッセージも受信します。

#### 【構文】

public int SendS14F11 wait(string cjid, ref TOBJ\_S14\_ERR\_INFO rsp\_info)

#### 【引数】

cjid

コントロールジョブ ID を指定します。エンジンから情報を cj\_class に取得します。

rsp\_info

S14F12 応答メッセージに含まれる情報を保存します。

#### 【戻り値】

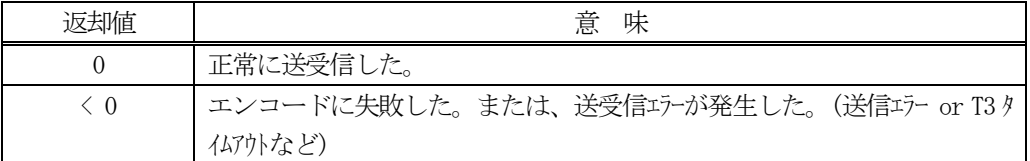

#### 【説明】

引数cjid から S14F11 メッセージを生成し、それを相手装置へ送信するように要求します。

送信要求の後、S14F12 応答メッセージを待機します。受信が終了したら、上の【戻り値】に示した値が返却され ます。ei=0 の場合は、受信した応答メッセージ情報が rsp\_info に設定され渡されます。

応答メッセージを受信するまでプログラムはブロック(待ち)状態になります。

送信または、受信エラーを検出した場合は、ei く0の値を返却します。 (T3 タイムアウトも含む)

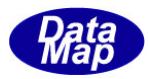

# 13. 3 class\_SendS16F27 クラス - Control Job Command Request

S16F27 メッセージを送信し、S16F28 応答メッセージを受信するためのクラスです。 コントロールジョブのコマンド要求を行います。

本クラスは TCJ\_CMD\_INFO クラスを使用します。

# 13.3.1 コンストラクタ

下表の通りです。

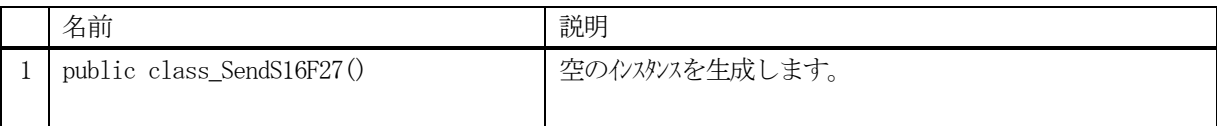

# 13.3.2 プロパティ

なし。

# 13.3.3 メソッド

本クラスのメソッドは次の通りです。

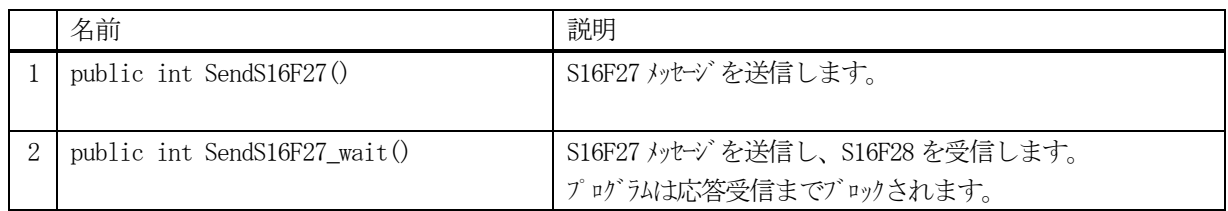

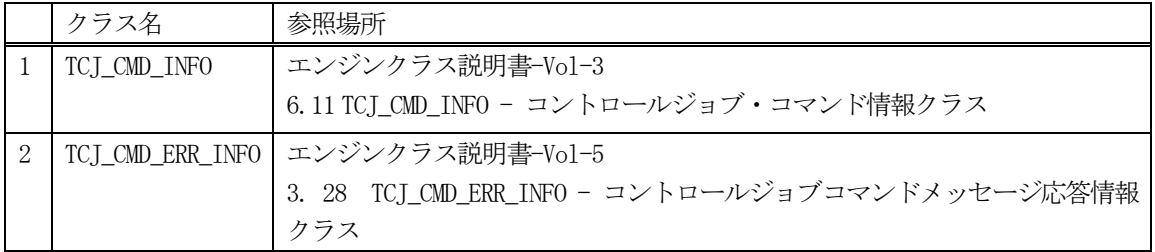

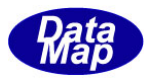

#### 13.3.3.1 SendS16F27()

S16F27 メッセージの送信要求をします。 応答メッセージS16F28 の情報はcallback 関数の引数に渡されます。

### 【構文】

public int SendS16F27(TCJ\_CMD\_INFO info, class\_CALLBACK.callback\_S16F28 callback, UInt32 upara)

### 【引数】

info

CJ コマンド情報です。

callback

S16F27 送信後、2次メッセージを受信した時に呼び出される callback 関数です。

upara

ユーザパラメータ情報です。コールバックされる際にcallback 関数の引数として渡されます。 要求とコールバック間のタグ情報として使用できます。

#### 【戻り値】

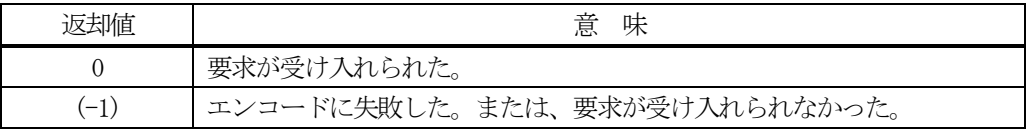

#### 【説明】

引数info に設定されたCJ コマンド情報から、S16F27 メッセージを生成し、それを相手装置へ送信するように要 求します。

要求がエンジンによって受け入れられたときは0 が、受け入れられなかった場合は(-1)が返却されます。 送信後、受信した応答メッセージをデコードし、応答情報を作成し、それを引数にしてcallback 関数を呼び出し ます。

callback 関数からは0 を返却してください。

#### 【callback の構文】

)

public delegate int callback\_S16F28( int end status,  $//$  終了状態コード TCJ\_CMD\_ERR\_INFO rsp\_info, <br>// S16F28 に含まれる応答です。 Vol-1 14.15 参照 uint upara // ユーザパラメータ(送信要求メソッドで指定されたupara)

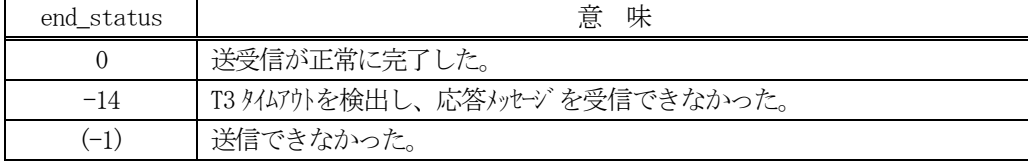

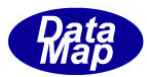

#### 13. 3. 3. 2 SendS16F27 wait0

S16F27 メッセージの送信要求をし、引き続き応答メッセージも受信します。

#### 【構文】

public int SendS16F27\_wait(TCJ\_CMD\_INFO info, ref class\_TCJ\_CMD\_ERR\_INFO rsp\_info)

#### 【引数】

info

CJ コマンド情報です。

rsp\_info

S16F28 応答メッセージに含まれる情報を保存します。

#### 【戻り値】

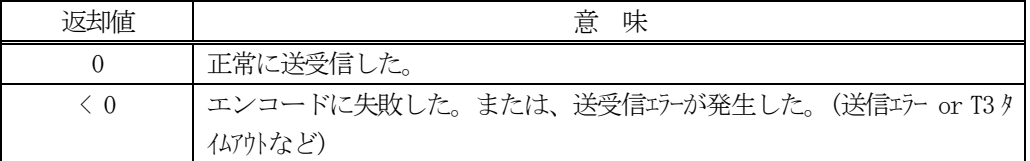

#### 【説明】

引数info に設定されたCJ コマンド情報から、S16F27 メッセージを生成し、それを相手装置へ送信するように要 求します。

送信要求の後、S16F28 応答メッセージを待機します。受信が終了したら、上の【戻り値】に示した値が返却され ます。ei=0 の場合は、受信した応答メッセージ情報が rsp\_info に設定され渡されます。

応答メッセージを受信するまでプログラムはブロック(待ち)状態になります。

送信または、受信エラーを検出した場合は、ei < 0 の値を返却します。(T3 タイムアウトも含む)

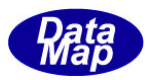

# 14. スプール関連メッセージの送受信

以下のメッセージとクラスがあります。

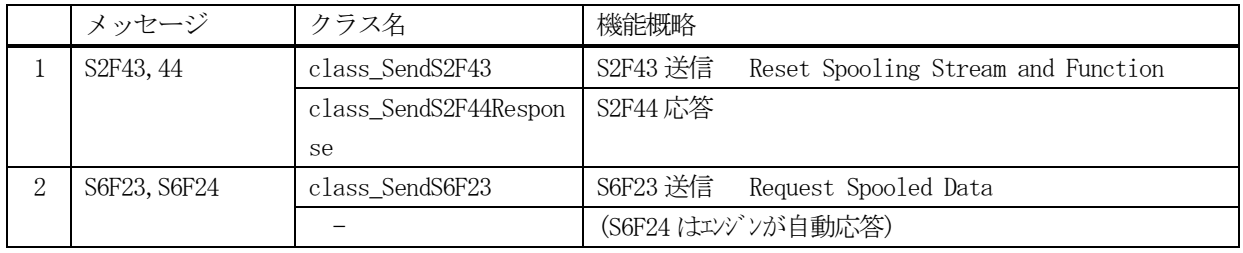

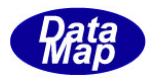

# 14. 1 class\_SendS2F43 クラス - Reset Spooling Stream and Function

S2F43 メッセージを送信し、S2F44 応答メッセージを受信するためのクラスです。 スプール情報の送信を行います。

# 14. 1. 1 コンストラクタ

下表の通りです。

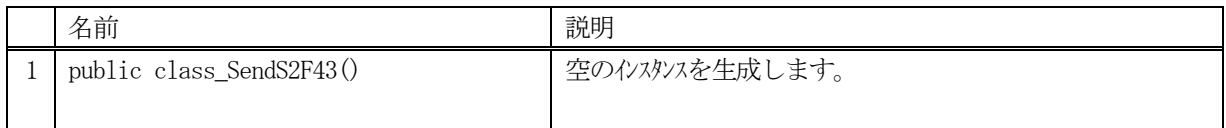

### 14.1.2 プロパティ

なし。

# 14.1.3 メソッド

本クラスのメソッドは次の通りです。

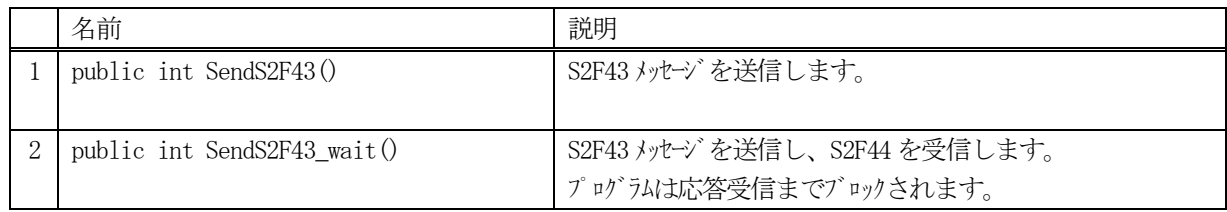

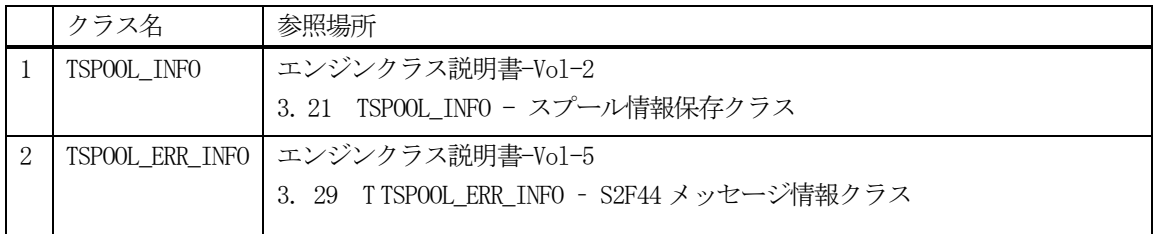

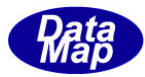

#### 14.1.3.1 SendS2F43()

S2F43 メッセージの送信要求をします。 応答メッセージS2F44 の情報はcallback 関数の引数に渡されます。

#### 【構文】

public int SendS2F43(TSPOOL\_INFO info, class CALLBACK.callback S2F44 callback, UInt32 upara)

#### 【引数】

info

スプール情報が保存されています。

callback

S2F43 送信後、2 次メッセージを受信した時に呼び出されるcallback 関数です。

upara

ユーザパラメータ情報です。コールバックされる際にcallback 関数の引数として渡されます。 要求とコールバック間のタグ情報として使用できます。

#### 【戻り値】

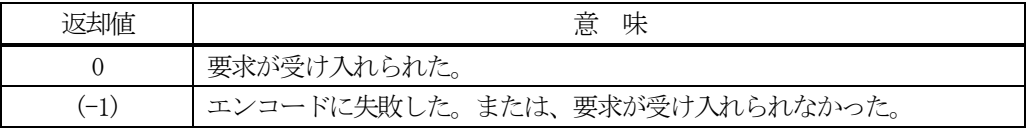

#### 【説明】

引数info 情報から S2F43 メッセージを生成し、それを相手装置へ送信するように要求します。

```
要求がエンジンによって受け入れられたときは0 が、受け入れられなかった場合は(-1)が返却されます。
送信後、受信した応答メッセージをデコードし、応答情報を作成し、それを引数にしてcallback 関数を呼び出し
ます。
```
callback 関数からは0 を返却してください。

#### 【callback の構文】

```
public delegate int callback_S2F44(
   int end status, // 終了状態コード
   TSPOOL_ERR_INFO rsp_info, \frac{1}{2} // S2F44 に含まれる応答です。 Vol-5 3.29 参照
   uint upara // ユーザパラメータ(送信要求メソッドで指定されたupara)
)
```
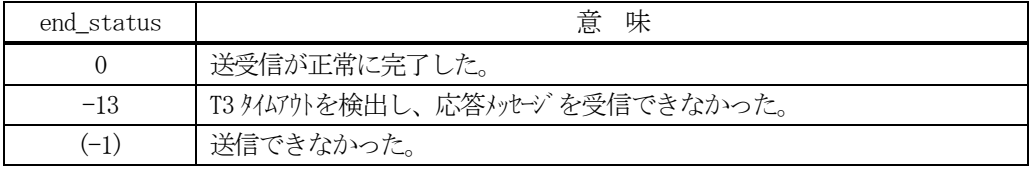

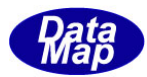

### 14.1.3.2 SendS2F43\_wait()

S2F43 メッセージの送信要求をし、引き続き応答メッセージも受信します。

#### 【構文】

public int SendS2F43\_wait(TSPOOL\_INFO info, ef TSPOOL\_ERR\_INFO rsp\_info)

#### 【引数】

info

スプール情報が保存されています。

rsp\_info

S2F44 応答メッセージに含まれる情報を保存します。

#### 【戻り値】

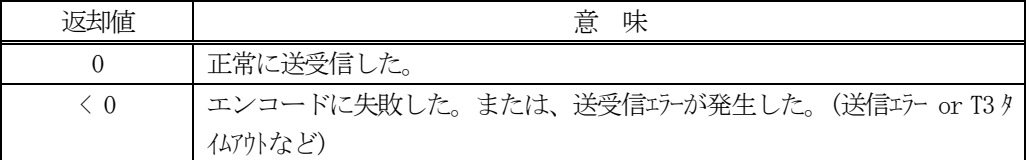

#### 【説明】

引数 info 情報から S2F43 メッセージを生成し、それを相手装置へ送信するように要求します。

送信要求の後、S2F44 応答メッセージを待機します。受信が終了したら、上の【戻り値】に示した値が返却され ます。ei=0 の場合は、受信した応答メッセージ情報が rsp\_info に設定され渡されます。

応答メッセージを受信するまでプログラムはブロック(待ち)状態になります。

送信または、受信エラーを検出した場合は、ei く0の値を返却します。 (T3 タイムアウトも含む)

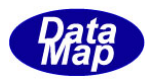

# 14. 2 class\_SendS6F23 クラス - Request Spooled Data

S6F23 メッセージを送信し、S6F24 応答メッセージを受信するためのクラスです。 スプールデータの転送または削除要求の送信を行います。

# 14. 2. 1 コンストラクタ

下表の通りです。

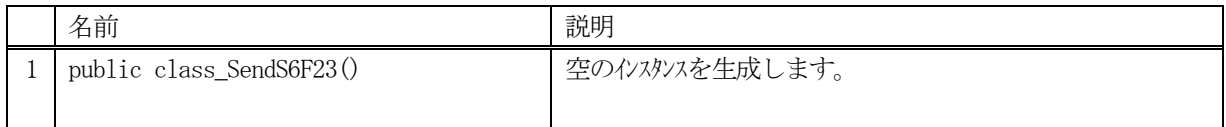

# 14.2.2 プロパティ

なし。

# 14.2.3 メソッド

本クラスのメソッドは次の通りです。

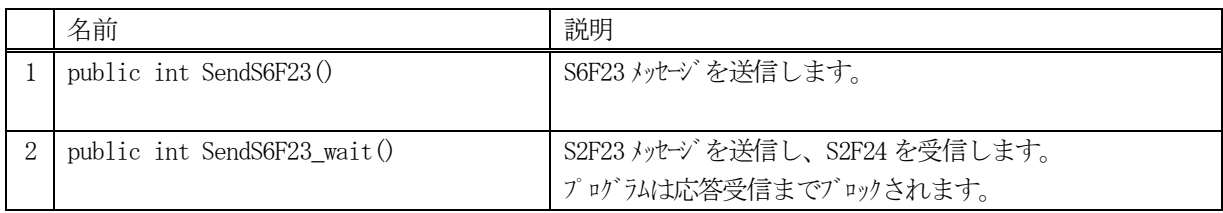

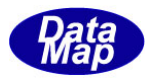

#### 14.2.3.1 SendS6F23()

S6F23 メッセージの送信要求をします。

応答メッセージS6F24 の情報はcallback 関数の引数に渡されます。

#### 【構文】

public int SendS6F23(int rsdc, class\_CALLBACK.callback\_S6F23 callback, uint upara)

### 【引数】

rsdc

スプールデータの転送 / 削除を指定します。(0=転送、1=削除)

callback

S6F23 送信後、2 次メッセージを受信した時に呼び出されるcallback 関数です。

upara

ユーザパラメータ情報です。コールバックされる際にcallback 関数の引数として渡されます。 要求とコールバック間のタグ情報として使用できます。

#### 【戻り値】

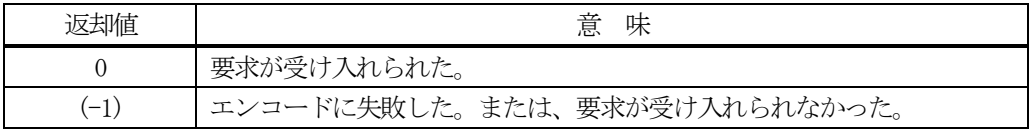

#### 【説明】

引数rsdc を含めた S6F23 メッセージを生成し、それを相手装置へ送信するように要求します。 要求がエンジンによって受け入れられたときは0 が、受け入れられなかった場合は(-1)が返却されます。 送信後、受信した応答メッセージのACK をrsda に保存し、それを引数にして、callback 関数を呼び出します。 callback 関数からは0 を返却してください。

#### 【callback の構文】

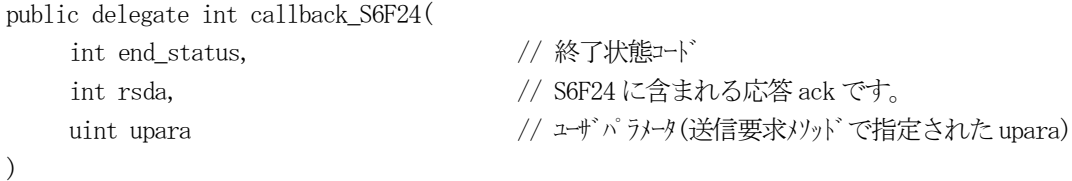

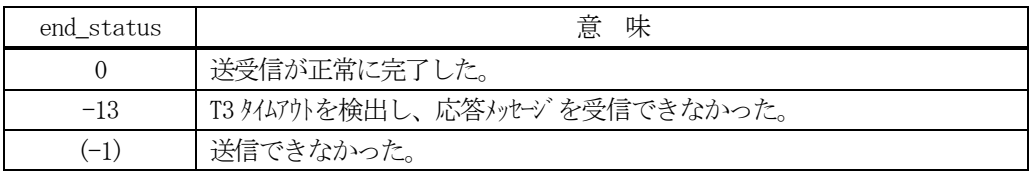

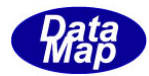

#### 14.2.3.2 SendS6F23\_wait()

S6F23 メッセージの送信要求をし、引き続き応答メッセージも受信します。

#### 【構文】

public int SendS6F23\_wait(int rsdc, ref int rsda)

#### 【引数】

rsdc

スプールデータの転送、削除を指定します。(0=転送、1=削除)

rsda

S6F24 応答メッセージに含まれるack 情報を保存します。

#### 【戻り値】

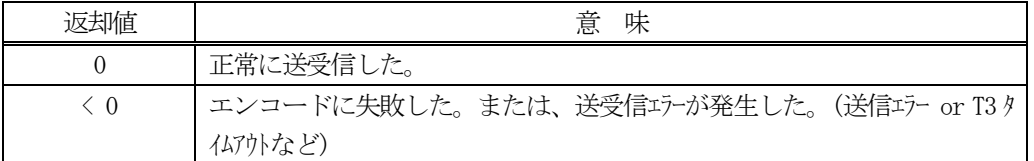

#### 【説明】

引数rsdc を含めた S6F23 メッセージを生成し、それを相手装置へ送信するように要求します。

送信要求の後、S6F24 応答メッセージを待機します。受信が終了したら、上の【戻り値】に示した値が返却され ます。ei=0 の場合は、受信した応答メッセージのACK がrsda に保存され渡されます。

応答メッセージを受信するまでプログラムはブロック(待ち)状態になります。

送信または、受信エラーを検出した場合は、ei く0の値を返却します。 (T3 タイムアウトも含む)

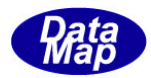

# 15. ホストコマンド、キャリアアクション関連メッセージの送受信

以下のメッセージとクラスがあります。

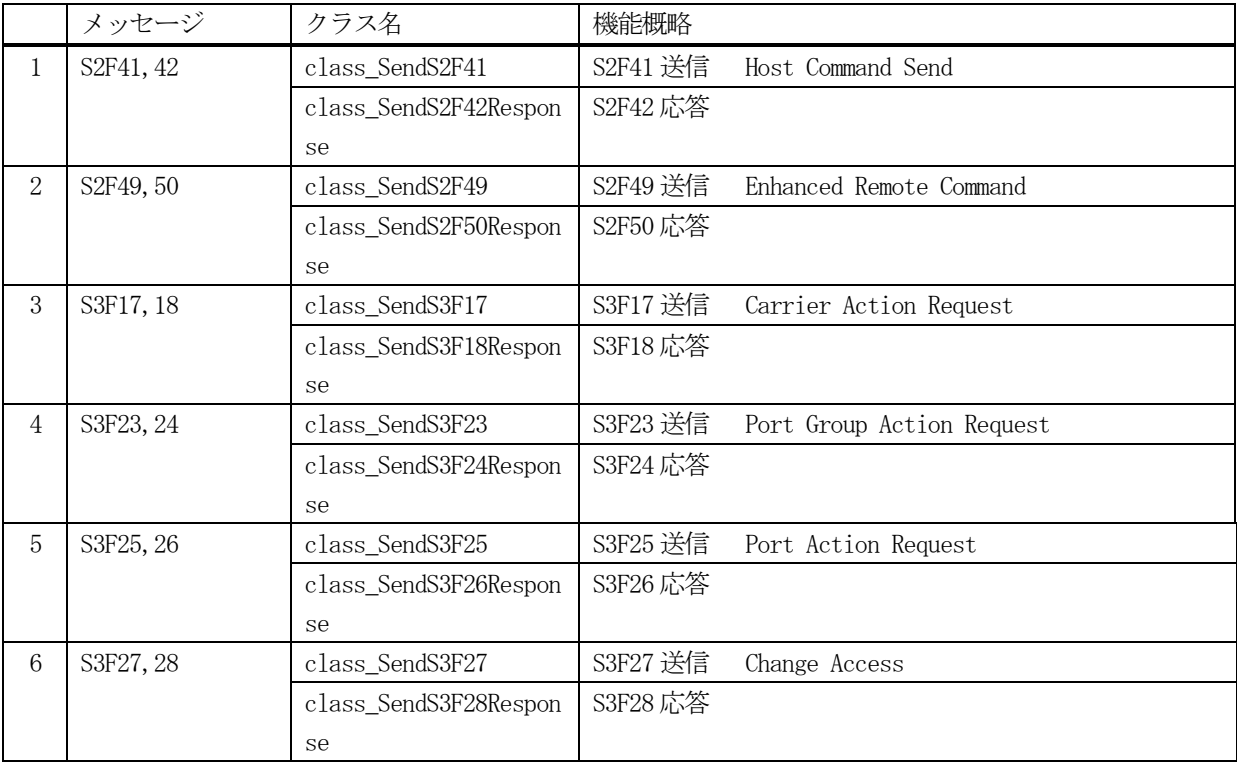

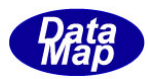

# 15. 1 class\_SendS2F41 クラス - Host Command Send

S2F41 メッセージを送信し、S2F42 応答メッセージを受信するためのクラスです。 ホストリモートコマンド情報の送信を行います。

# 15. 1. 1 コンストラクタ

下表の通りです。

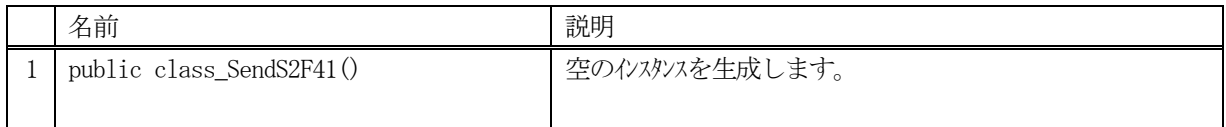

# 15.1.2 プロパティ

なし。

# 15.1.3 メソッド

本クラスのメソッドは次の通りです。

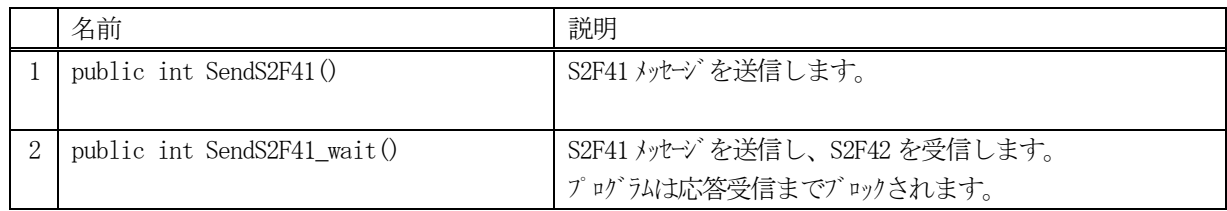

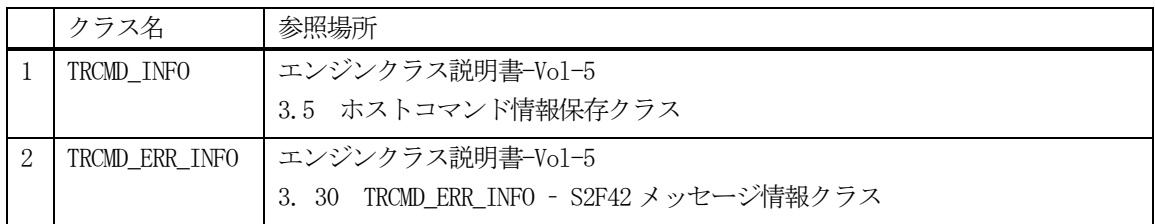

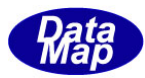

#### 15.1.3.1 SendS2F41()

S2F41 メッセージの送信要求をします。 応答メッセージS2F42 の情報はcallback 関数の引数に渡されます。

#### 【構文】

public int SendS2F41(TRCMD\_INFO info, class\_CALLBACK.callback\_S2F42 callback, UInt32 upara)

#### 【引数】

info

リモートコマンド情報です。

callback

S2F41 送信後、2 次メッセージを受信した時に呼び出されるcallback 関数です。

upara

ユーザパラメータ情報です。コールバックされる際にcallback 関数の引数として渡されます。 要求とコールバック間のタグ情報として使用できます。

#### 【戻り値】

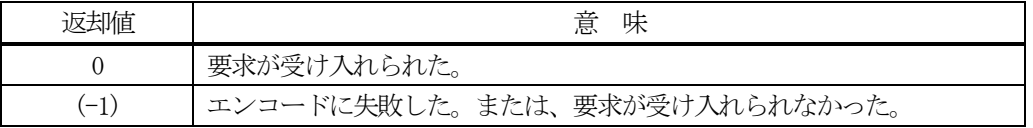

#### 【説明】

引数info から S2F41 メッセージを生成し、それを相手装置へ送信するように要求します。

```
要求がエンジンによって受け入れられたときは0 が、受け入れられなかった場合は(-1)が返却されます。
送信後、受信した応答メッセージをデコードし、応答情報を作成し、それを引数にしてcallback 関数を呼び出し
ます。
```
callback 関数からは0 を返却してください。

#### 【callback の構文】

```
public delegate int callback_S2F42(
   int end status, // 終了状態コード
   TRCMD_ERR_INFO rsp_info, \frac{1}{2} // S2F42 に含まれる応答です。 Vol-1 16.10 参照
   uint upara // ユーザパラメータ(送信要求メソッドで指定されたupara)
)
```
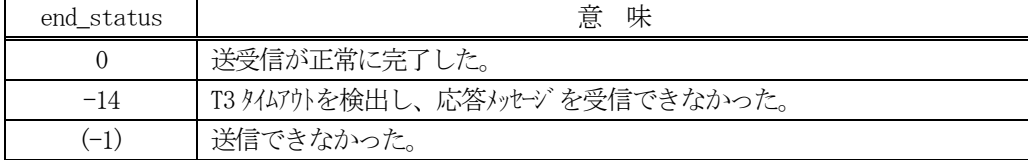

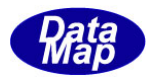

#### 15.1.3.2 SendS2F41\_wait()

S2F41 メッセージの送信要求をし、引き続き応答メッセージも受信します。

#### 【構文】

public int SendS2F41\_wait(TRCMD\_INFO info, ref TRCMD\_ERR\_INFO rsp\_info)

#### 【引数】

info

リモートコマンド情報です。

rsp\_info

S2F42 応答メッセージに含まれる情報を保存します。

#### 【戻り値】

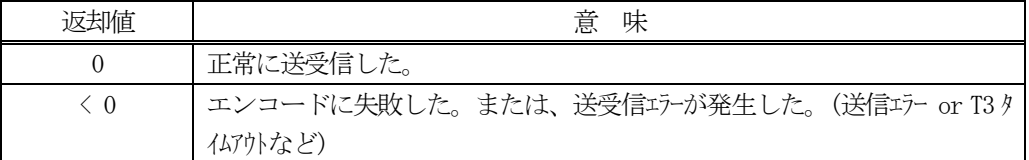

#### 【説明】

引数 info から S2F41 メッセージを生成し、それを相手装置へ送信するように要求します。

送信要求の後、S2F42 応答メッセージを待機します。受信が終了したら、上の【戻り値】に示した値が返却され ます。ei=0 の場合は、受信した応答メッセージ情報が rsp\_info に保存され渡されます。

応答メッセージを受信するまでプログラムはブロック(待ち)状態になります。

送信または、受信エラーを検出した場合は、ei く0の値を返却します。 (T3 タイムアウトも含む)

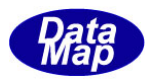

# 15.2 class\_SendS2F49 クラス - Enhanced Remote Command

S2F49 メッセージを送信し、S2F50 応答メッセージを受信するためのクラスです。 ホストリモートコマンド情報の送信を行います。

# 15. 2. 1 コンストラクタ

下表の通りです。

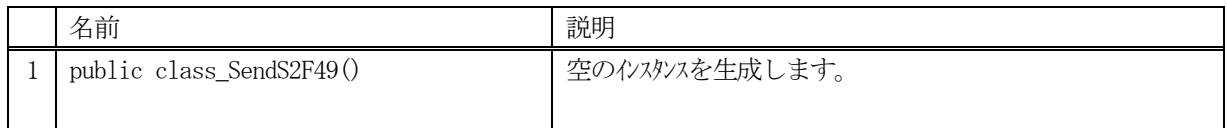

# 15.2.2 プロパティ

なし。

# 15.2.3 メソッド

本クラスのメソッドは次の通りです。

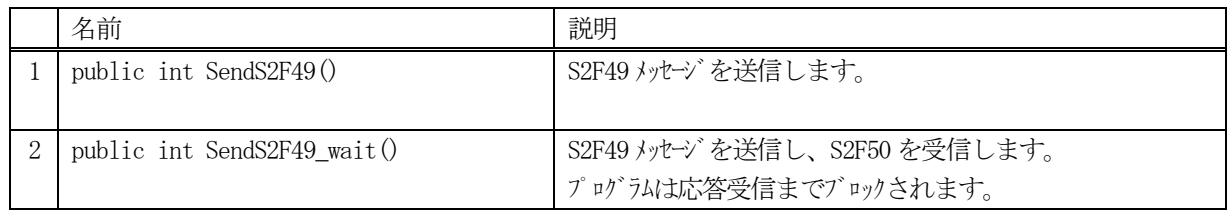

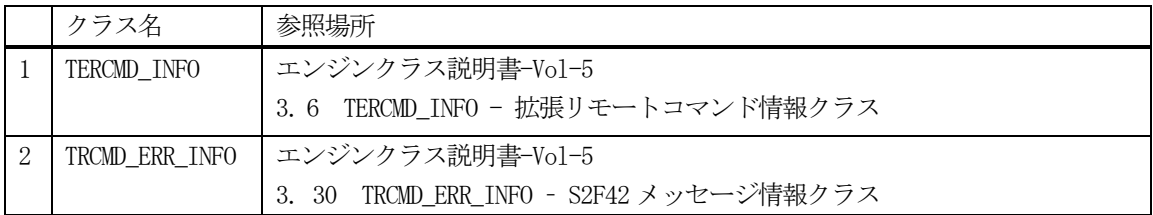

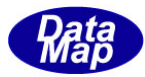

#### 15.2.3.1 SendS2F49()

S2F49 メッセージの送信要求をします。 応答メッセージS2F50 の情報はcallback 関数の引数に渡されます。

### 【構文】

public int SendS2F49(TERCMD INFO info, class CALLBACK.callback S2F50 callback, UInt32 upara)

### 【引数】

info

拡張リモートコマンド情報です。

callback

S2F49 送信後、2 次メッセージを受信した時に呼び出されるcallback 関数です。

upara

ユーザパラメータ情報です。コールバックされる際にcallback 関数の引数として渡されます。 要求とコールバック間のタグ情報として使用できます。

#### 【戻り値】

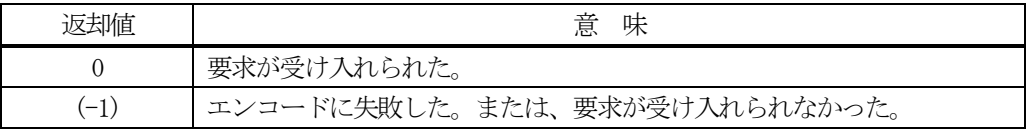

#### 【説明】

引数info から S2F49 メッセージを生成し、それを相手装置へ送信するように要求します。

```
要求がエンジンによって受け入れられたときは0 が、受け入れられなかった場合は(-1)が返却されます。
送信後、受信した応答メッセージをデコードし、応答情報を作成し、それを引数にしてcallback 関数を呼び出し
ます。
```
callback 関数からは0 を返却してください。

#### 【callback の構文】

```
public delegate int callback_S2F50(
   int end status, // 終了状態コード
   TERCMD_ERR_INFO rsp_info, \frac{1}{2} // S2F50 に含まれる応答です。 Vol-1 16.10 参照
   uint upara // ユーザパラメータ(送信要求メソッドで指定されたupara)
)
```
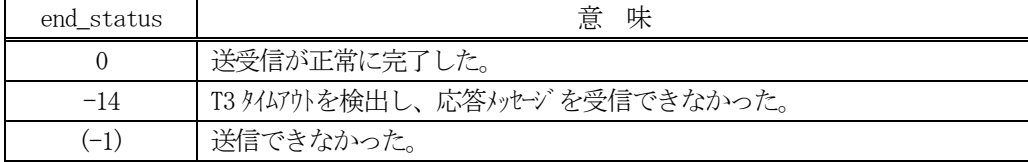

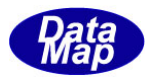

#### 15.2.3.2 SendS2F49\_wait()

S2F49 メッセージの送信要求をし、引き続き応答メッセージも受信します。

#### 【構文】

public int SendS2F49\_wait(TERCMD\_INFO info, ref TRCMD\_ERR\_INFO rsp\_info)

#### 【引数】

info

拡張リモートコマンド情報です。

rsp\_info

S2F50 応答メッセージに含まれる情報を保存します。

#### 【戻り値】

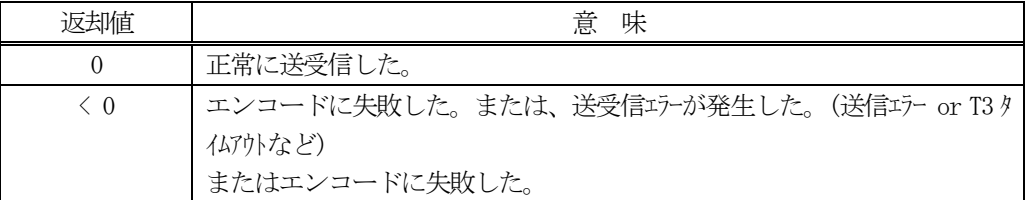

#### 【説明】

引数info から S2F49 メッセージを生成し、それを相手装置へ送信するように要求します。

送信要求の後、S2F50 応答メッセージを待機します。受信が終了したら、上の【戻り値】に示した値が返却され ます。ei=0 の場合は、受信した応答メッセージ情報が rsp\_info に保存され渡されます。

応答メッセージを受信するまでプログラムはブロック(待ち)状態になります。

送信または、受信エラーを検出した場合は、ei < 0 の値を返却します。(T3 タイムアウトも含む)

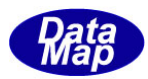

# 15.3 class\_SendS3F17 クラス - Carrier Action Request

S3F17 メッセージを送信し、S3F18 応答メッセージを受信するためのクラスです。 キャリアアクション情報の送信を行います。

# 15. 3. 1 コンストラクタ

下表の通りです。

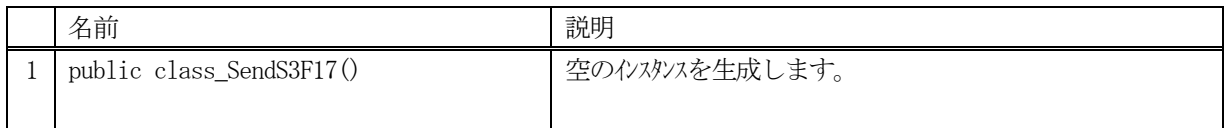

# 15.3.2 プロパティ

なし。

# 15.3.3 メソッド

本クラスのメソッドは次の通りです。

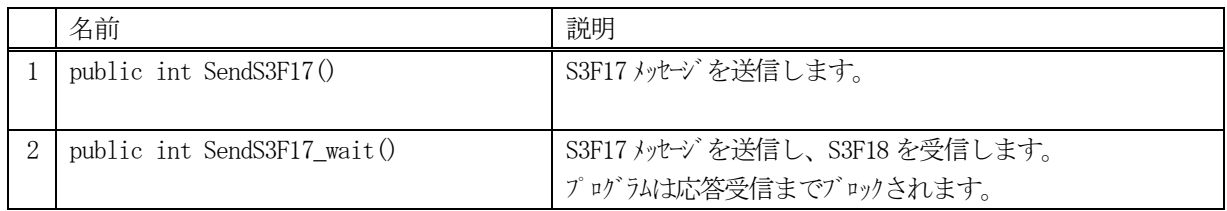

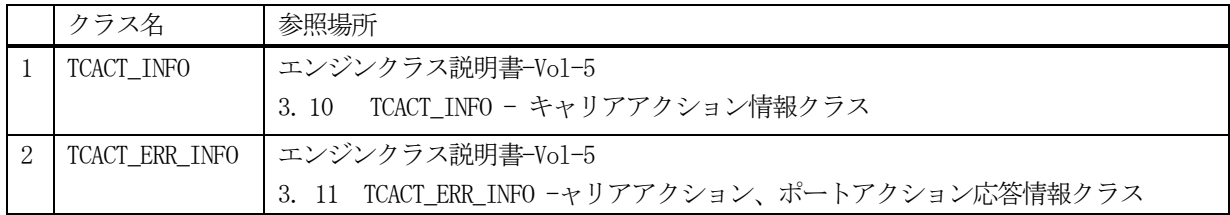

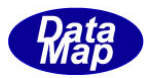

### 15. 3. 3. 1 SendS3F170

S3F17 メッセージの送信要求をします。 応答メッセージS3F18 の情報はcallback 関数の引数に渡されます。

#### 【構文】

public int SendS3F17(TCACT\_INFO info, class\_CALLBACK.callback\_S3F18 callback, UInt32 upara)

#### 【引数】

info

キャリアアクション情報です。

(TCACT\_INFO クラスは、エンジン・クラス説明書 vol-5 の3.10 を参照ください。)

callback

S3F17 送信後、2次メッセージを受信した時に呼び出される callback 関数です。

upara

ユーザパラメータ情報です。コールバックされる際にcallback 関数の引数として渡されます。 要求とコールバック間のタグ情報として使用できます。

#### 【戻り値】

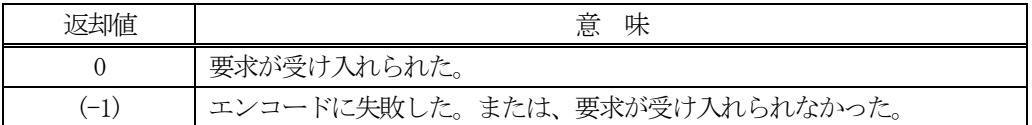

#### 【説明】

引数 info から S3F17 メッセージを生成し、それを相手装置へ送信するように要求します。

要求がエンジンによって受け入れられたときは0 が、受け入れられなかった場合は(-1)が返却されます。 送信後、受信した応答メッセージをデコードし、応答情報を作成し、それを引数にしてcallback 関数を呼び出し ます。

callback 関数からは0 を返却してください。

#### 【callback の構文】

)

public delegate int callback\_S3F18(

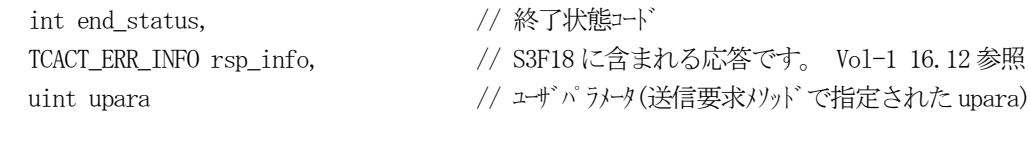

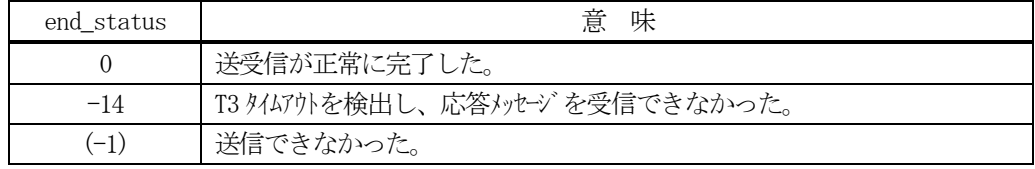

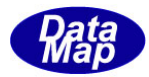

#### 15.3.3.2 SendS3F17\_wait()

S3F17 メッセージの送信要求をし、引き続き応答メッセージも受信します。

#### 【構文】

public int SendS3F17\_wait(TCACT\_INFO info, ref TCACT\_ERR\_INFO rsp\_info)

#### 【引数】

rsp\_info

S3F18 応答メッセージに含まれる情報を保存します。

#### 【戻り値】

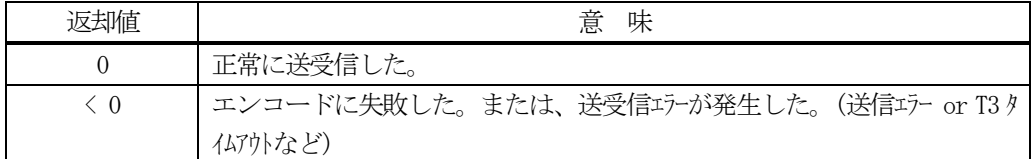

#### 【説明】

引数 info から S3F17 メッセージを生成し、それを相手装置へ送信するように要求します。

送信要求の後、S3F18 応答メッセージを待機します。受信が終了したら、上の【戻り値】に示した値が返却され ます。ei=0 の場合は、受信した応答メッセージ情報がrsp\_info に保存され渡されます。

応答メッセージを受信するまでプログラムはブロック(待ち)状態になります。

送信または、受信エラーを検出した場合は、ei < 0 の値を返却します。(T3 タイムアウトも含む)

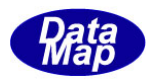

# 15.4 class\_SendS3F23 クラス - Port Group Action Request

S3F23 メッセージを送信し、S3F24 応答メッセージを受信するためのクラスです。 ポートグループアクション情報の送信を行います。

# 15. 4. 1 コンストラクタ

下表の通りです。

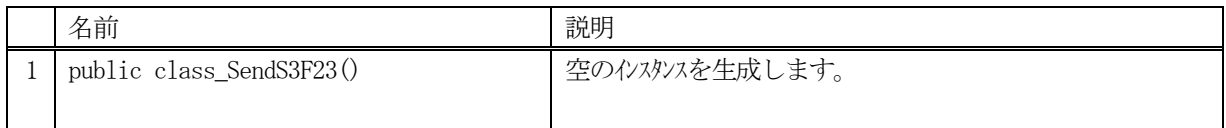

# 15.4.2 プロパティ

なし。

# 15.4.3 メソッド

本クラスのメソッドは次の通りです。

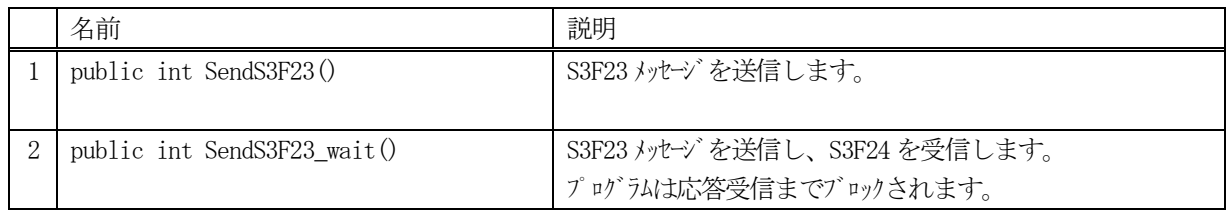

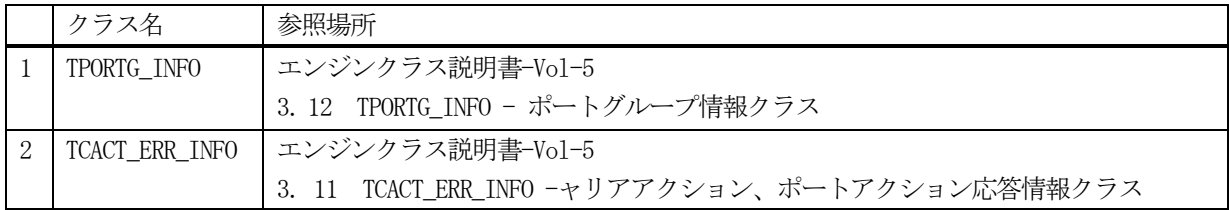

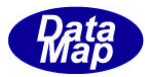

#### 15.4.3.1 SendS3F23()

S3F23 メッセージの送信要求をします。 応答メッセージS3F24 の情報はcallback 関数の引数に渡されます。

### 【構文】

public int SendS3F23(TPORTG\_INFO info, class\_CALLBACK.callback\_S3F24 callback, UInt32 upara)

### 【引数】

info

ポートグループアクション情報です。

callback

S3F23 送信後、2 次メッセージを受信した時に呼び出されるcallback 関数です。

upara

ユーザパラメータ情報です。コールバックされる際にcallback 関数の引数として渡されます。 要求とコールバック間のタグ情報として使用できます。

#### 【戻り値】

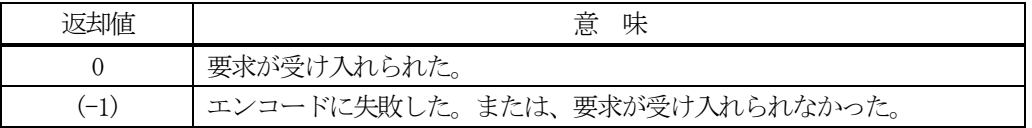

#### 【説明】

引数info から S3F23 メッセージを生成し、それを相手装置へ送信するように要求します。

```
要求がエンジンによって受け入れられたときは0 が、受け入れられなかった場合は(-1)が返却されます。
送信後、受信した応答メッセージをデコードし、応答情報を作成し、それを引数にしてcallback 関数を呼び出し
ます。
```
callback 関数からは0 を返却してください。

#### 【callback の構文】

```
public delegate int callback_S3F24(
   int end status, // 終了状態コード
   TCACT_ERR_INFO rsp_info, \frac{1}{2} // S3F24 に含まれる応答です。 Vol-1 16.13 参照
   uint upara // ユーザパラメータ(送信要求メソッドで指定されたupara)
)
```
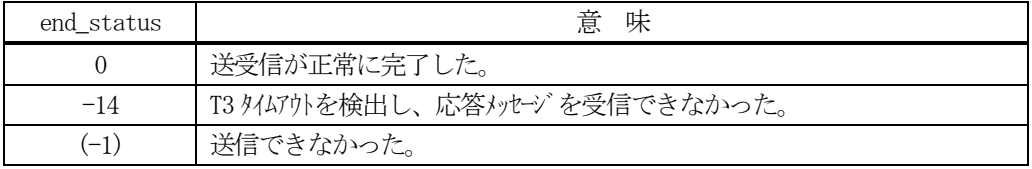

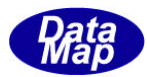

### 15.4.3.2 SendS3F23\_wait()

S3F23 メッセージの送信要求をし、引き続き応答メッセージも受信します。

#### 【構文】

public int SendS3F23\_wait(TPORTG\_INFO info, ref TCACT\_ERR\_INFO rsp\_info)

#### 【引数】

info

ポートグループアクション情報です

rsp\_info

S3F24 応答メッセージに含まれる情報を保存します。

#### 【戻り値】

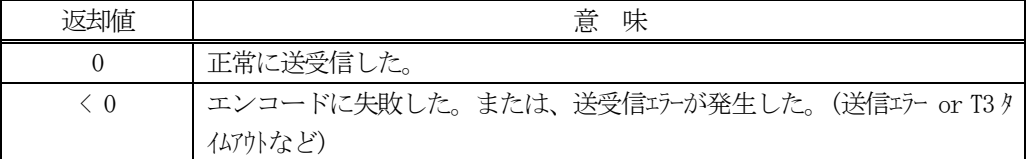

#### 【説明】

引数 info から S3F23 メッセージを生成し、それを相手装置へ送信するように要求します。

送信要求の後、S3F24 応答メッセージを待機します。受信が終了したら、上の【戻り値】に示した値が返却され ます。ei=0 の場合は、受信した応答メッセージ情報が rsp\_info に保存され渡されます。

応答メッセージを受信するまでプログラムはブロック(待ち)状態になります。

送信または、受信エラーを検出した場合は、ei く0の値を返却します。 (T3 タイムアウトも含む)

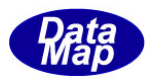

# 15.5 class\_SendS3F25 クラス - Port Action Request

S3F25 メッセージを送信し、S3F26 応答メッセージを受信するためのクラスです。 ポートアクション情報の送信を行います。

# 15. 5. 1 コンストラクタ

下表の通りです。

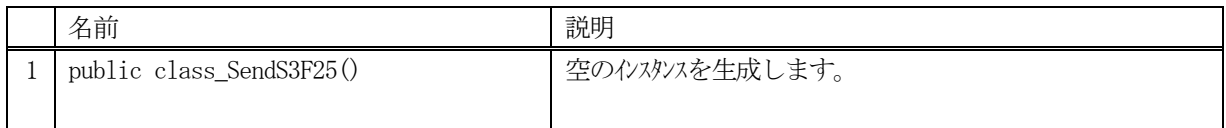

# 15.5.2 プロパティ

なし。

# 15.5.3 メソッド

本クラスのメソッドは次の通りです。

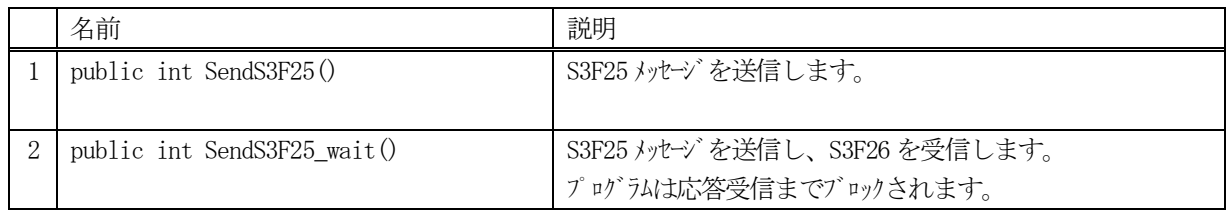

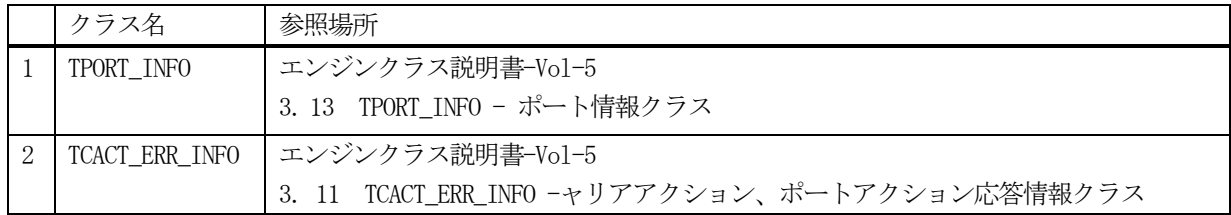

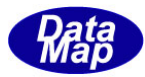

#### 15.5.3.1 SendS3F25()

S3F25 メッセージの送信要求をします。 応答メッセージS3F26 の情報はcallback 関数の引数に渡されます。

#### 【構文】

public int SendS3F25(TPORT\_INFO info, class\_CALLBACK.callback\_S3F26 callback, UInt32 upara)

#### 【引数】

info

ポートアクション情報です。

callback

S3F25 送信後、2 次メッセージを受信した時に呼び出されるcallback 関数です。

upara

ユーザパラメータ情報です。コールバックされる際にcallback 関数の引数として渡されます。 要求とコールバック間のタグ情報として使用できます。

#### 【戻り値】

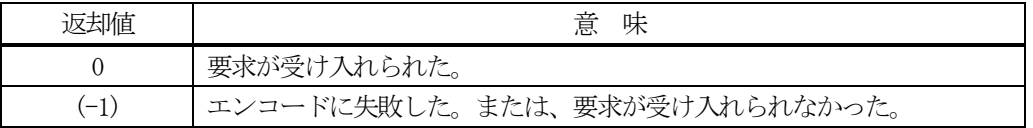

#### 【説明】

引数info から S3F25 メッセージを生成し、それを相手装置へ送信するように要求します。

```
要求がエンジンによって受け入れられたときは0 が、受け入れられなかった場合は(-1)が返却されます。
送信後、受信した応答メッセージをデコードし、応答情報を作成し、それを引数にしてcallback 関数を呼び出し
ます。
```
callback 関数からは0 を返却してください。

#### 【callback の構文】

```
public delegate int callback_S3F26(
   int end status, // 終了状態コード
   TCACT_ERR_INFO rsp_info, \frac{1}{2} // S3F26 に含まれる応答です。 Vol-1 16.13 参照
   uint upara // ユーザパラメータ(送信要求メソッドで指定されたupara)
)
```
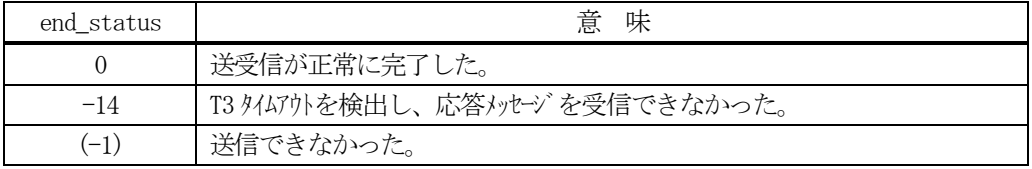

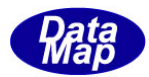

#### 15.5.3.2 SendS3F25\_wait()

S3F25 メッセージの送信要求をし、引き続き応答メッセージも受信します。

#### 【構文】

public int SendS3F25 wait(TPORT\_INFO info, ref TCACT\_ERR\_INFO rsp\_info)

#### 【引数】

info

ポートアクション情報です。

rsp\_info

S3F26 応答メッセージに含まれる情報を保存します。

#### 【戻り値】

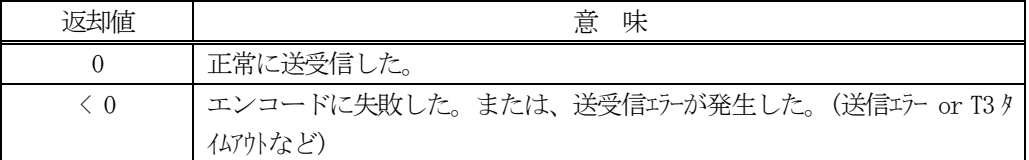

#### 【説明】

引数 info から S3F25 メッセージを生成し、それを相手装置へ送信するように要求します。

送信要求の後、S3F26 応答メッセージを待機します。受信が終了したら、上の【戻り値】に示した値が返却され ます。ei=0 の場合は、受信した応答メッセージ情報が rsp\_info に保存され渡されます。

応答メッセージを受信するまでプログラムはブロック(待ち)状態になります。

送信または、受信エラーを検出した場合は、ei く0の値を返却します。 (T3 タイムアウトも含む)

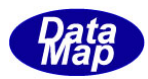

# 15. 6 class\_SendS3F27 クラス - Change Access

S3F27 メッセージを送信し、S3F28 応答メッセージを受信するためのクラスです。 ポートアクセス変更情報の送信を行います。

# 15. 6. 1 コンストラクタ

下表の通りです。

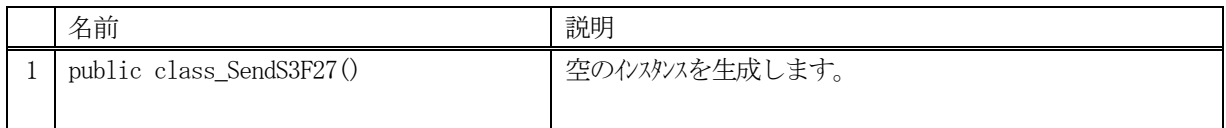

# 15.6.2 プロパティ

なし。

# 15.6.3 メソッド

本クラスのメソッドは次の通りです。

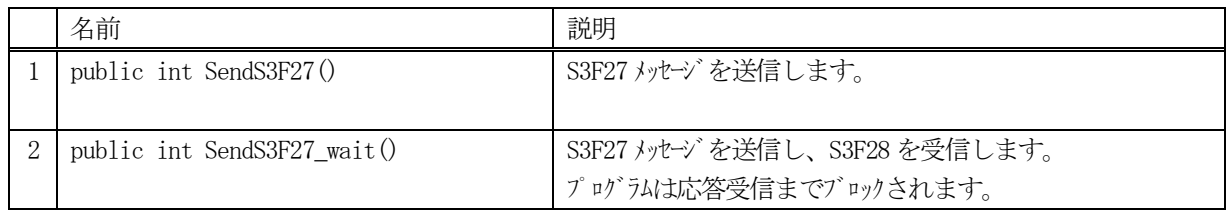

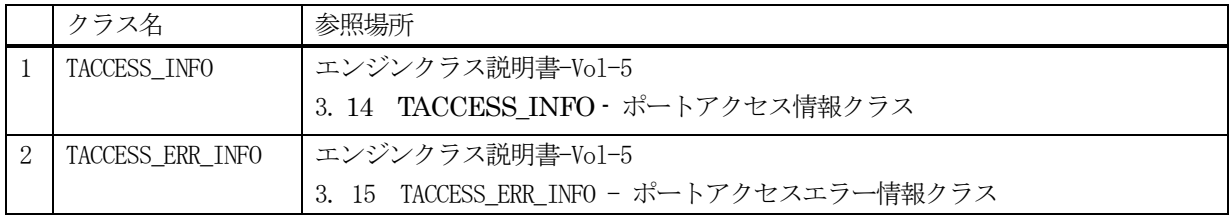

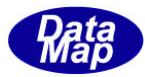

#### 15.6.3.1 SendS3F27()

S3F27 メッセージの送信要求をします。 応答メッセージS3F28 の情報はcallback 関数の引数に渡されます。

### 【構文】

public int SendS3F27(TACCESS\_INFO info, class\_CALLBACK.callback\_S3F28 callback, UInt32 upara)

### 【引数】

info

ポートアクセス変更情報です。

callback

S3F27 送信後、2 次メッセージを受信した時に呼び出されるcallback 関数です。

upara

ユーザパラメータ情報です。コールバックされる際にcallback 関数の引数として渡されます。 要求とコールバック間のタグ情報として使用できます。

#### 【戻り値】

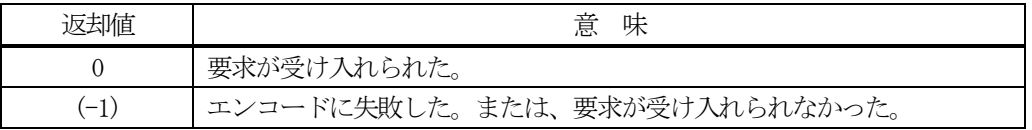

#### 【説明】

引数info から S3F27 メッセージを生成し、それを相手装置へ送信するように要求します。

```
要求がエンジンによって受け入れられたときは0 が、受け入れられなかった場合は(-1)が返却されます。
送信後、受信した応答メッセージをデコードし、応答情報を作成し、それを引数にしてcallback 関数を呼び出し
ます。
```
callback 関数からは0 を返却してください。

#### 【callback の構文】

```
public delegate int callback_S3F28(
   int end status, // 終了状態コード
   TACCESS_ERR_INFO rsp_info, \frac{1}{2} // S3F28 に含まれる応答です。 Vol-1 16.15 参照
   uint upara // ユーザパラメータ(送信要求メソッドで指定されたupara)
)
```
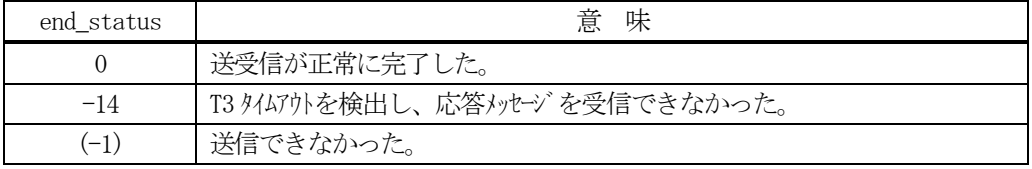

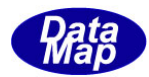

#### 15.6.3.2 SendS3F27\_wait()

S3F27 メッセージの送信要求をし、引き続き応答メッセージも受信します。

#### 【構文】

public int Send\_wait(TACCESS\_INFO info, ref TACCESS\_ERR\_INFO rsp\_info)

#### 【引数】

info

ポートアクセス変更情報です。

rsp\_info

S3F28 応答メッセージに含まれる情報を保存します。

#### 【戻り値】

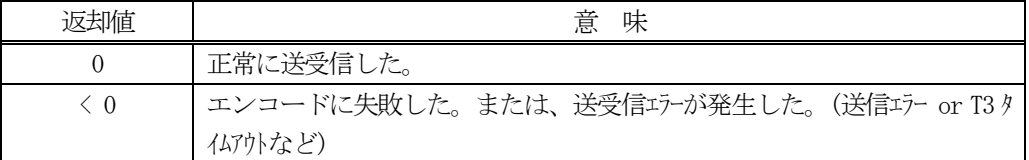

#### 【説明】

引数 info から S3F27 メッセージを生成し、それを相手装置へ送信するように要求します。

送信要求の後、S3F28 応答メッセージを待機します。受信が終了したら、上の【戻り値】に示した値が返却され ます。ei=0 の場合は、受信した応答メッセージ情報が rsp\_info に保存され渡されます。

応答メッセージを受信するまでプログラムはブロック(待ち)状態になります。

送信または、受信エラーを検出した場合は、ei く0の値を返却します。 (T3 タイムアウトも含む)

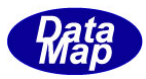

# 16. 端末表示関連メッセージの送受信

以下のメッセージとクラスがあります。

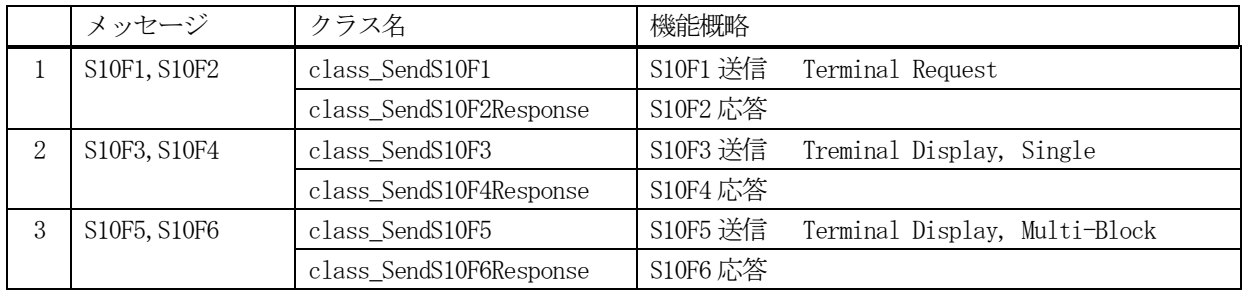

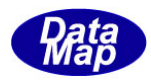

# 16. 1 class\_SendS10F1 クラス - S10F1 送信 Terminal Request

S10F1 メッセージを送信し、S10F2 応答メッセージを受信するためのクラスです。

# 16.1.1 コンストラクタ

下表の通りです。

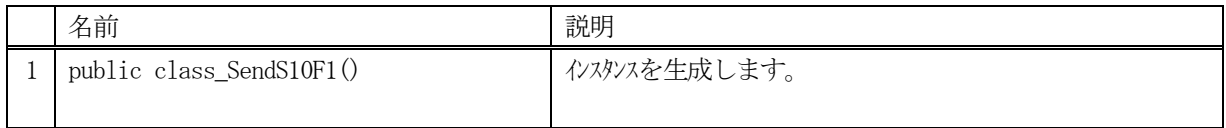

# 16.1.2 プロパティ

なし。

# 16.1.3 メソッド

本クラスのメソッドは次の通りです。

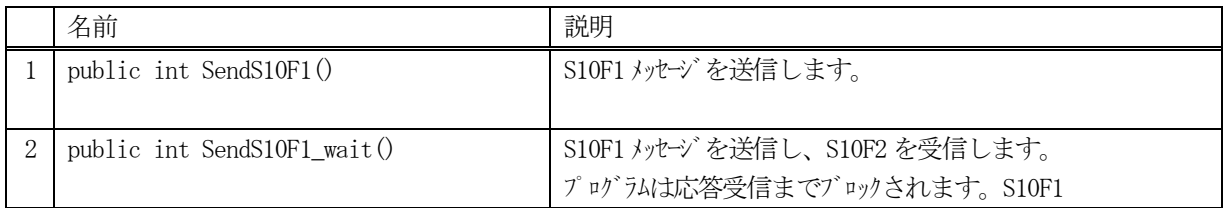

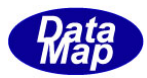

#### 16.1.3.1 SendS10F1()

S10F1 メッセージの送信要求をします。 応答メッセージS10F2 の情報はcallback 関数の引数に渡されます。

#### 【構文】

public int SendS10F1( int tid, string text, class\_CALLBACK.callback\_S10F2 callback, UInt32 upara)

#### 【引数】

tid

```
端末ID です。
```
text

```
表示テキストです。
```
callback

S10F1 送信後、2次メッセージを受信した時に呼び出される callback 関数です。

upara

ユーザパラメータ情報です。コールバックされる際にcallback 関数の引数として渡されます。 要求とコールバック間のタグ情報として使用できます。

#### 【戻り値】

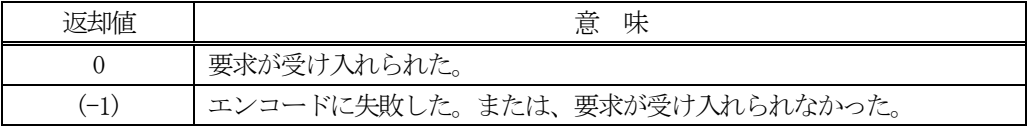

#### 【説明】

引数tid、text から S10F1 メッセージを生成し、それを相手装置へ送信するように要求します。 要求がエンジンによって受け入れられたときは0 が、受け入れられなかった場合は(-1)が返却されます。 送信後、受信した応答メッセージのackc10 を引数にしてcallback 関数を呼び出します。 callback 関数からは0 を返却してください。

#### 【callback の構文】

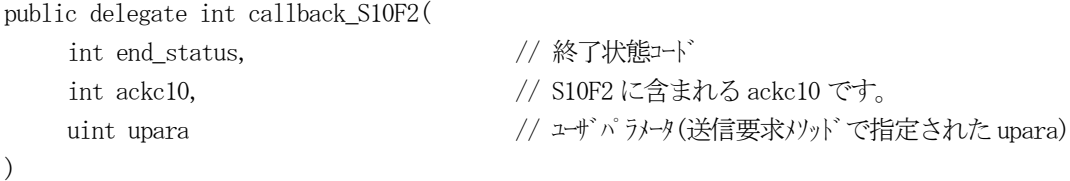

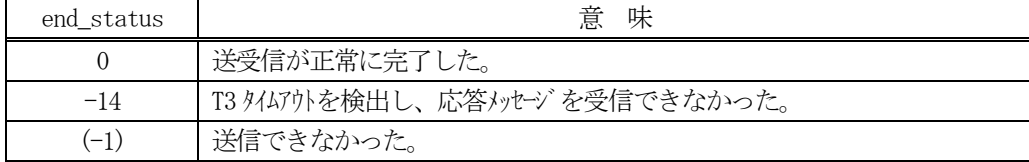

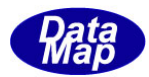

#### 16.1.3.2 SendS10F1\_wait()

S10F1 メッセージの送信要求をし、引き続き応答メッセージも受信します。

#### 【構文】

public int SendS10F1\_wait(int tid, string text, ref int ack10)

#### 【引数】

tid

端末ID です。

text

表示テキストです。

ackc10

S10F2 応答メッセージのACK 情報保存用です。

#### 【戻り値】

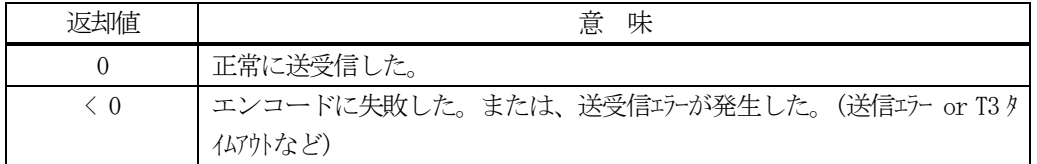

#### 【説明】

引数tid、text からS10F1 メッセージを生成し、それを相手装置へ送信するように要求します。

送信要求の後、S10F2 応答メッセージを待機します。受信が終了したら、上の【戻り値】に示した値が返却され ます。ei=0 の場合は、受信した応答ACK がackc10 に保存され渡されます。

応答メッセージを受信するまでプログラムはブロック(待ち)状態になります。

送信または、受信エラーを検出した場合は、ei く0の値を返却します。 (T3 タイムアウトも含む)

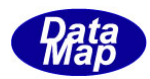

### 16.2 class\_SendS10F3 クラス - Treminal Display, Single

S10F3 メッセージを送信し、S10F4 応答メッセージを受信するためのクラスです。

# 16. 2. 1 コンストラクタ

下表の通りです。

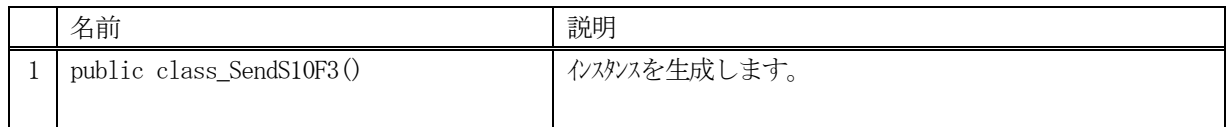

# 16.2.2 プロパティ

なし。

# 16.2.3 メソッド

本クラスのメソッドは次の通りです。

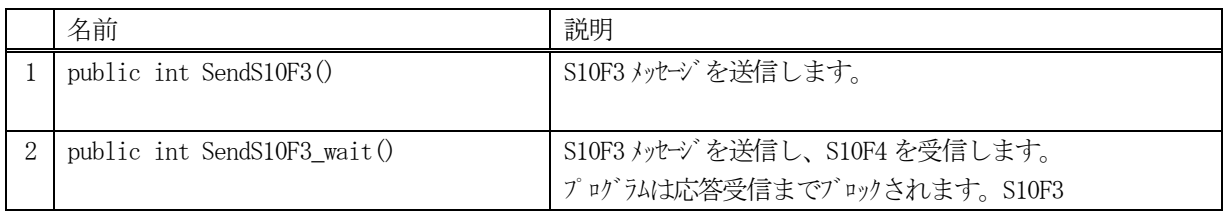

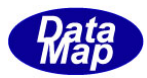

#### 16.2.3.1 SendS10F3()

S10F3 メッセージの送信要求をします。 応答メッセージS10F4 の情報はcallback 関数の引数に渡されます。

#### 【構文】

public int SendS10F3( int tid, string text, class\_CALLBACK.callback\_S10F4 callback, UInt32 upara)

#### 【引数】

tid

```
端末ID です。
```
text

```
表示テキストです。
```
callback

S10F3 送信後、2次メッセージを受信した時に呼び出される callback 関数です。

upara

ユーザパラメータ情報です。コールバックされる際にcallback 関数の引数として渡されます。 要求とコールバック間のタグ情報として使用できます。

#### 【戻り値】

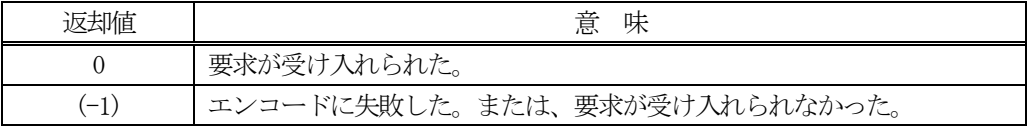

#### 【説明】

引数tid、text から S10F3 メッセージを生成し、それを相手装置へ送信するように要求します。 要求がエンジンによって受け入れられたときは0 が、受け入れられなかった場合は(-1)が返却されます。 送信後、受信した応答メッセージのackc10 を引数にしてcallback 関数を呼び出します。 callback 関数からは0 を返却してください。

#### 【callback の構文】

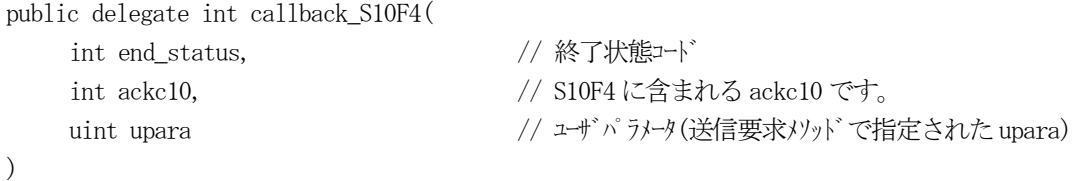

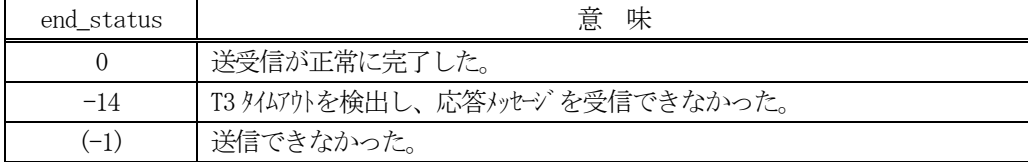
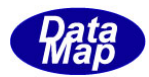

#### 16.2.3.2 SendS10F3\_wait()

S10F3 メッセージの送信要求をし、引き続き応答メッセージも受信します。

#### 【構文】

public int SendS10F3\_wait(int tid, string text, ref int ack10)

### 【引数】

tid

端末ID です。

text

表示テキストです。

ackc10

S10F4 応答メッセージのACK 情報保存用です。

#### 【戻り値】

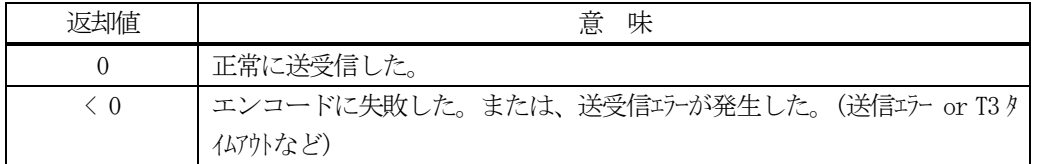

#### 【説明】

引数tid、text からS10F3 メッセージを生成し、それを相手装置へ送信するように要求します。

送信要求の後、S10F4 応答メッセージを待機します。受信が終了したら、上の【戻り値】に示した値が返却され ます。ei=0 の場合は、受信した応答ACK がackc10 に保存され渡されます。

応答メッセージを受信するまでプログラムはブロック(待ち)状態になります。

送信または、受信エラーを検出した場合は、ei < 0 の値を返却します。(T3 タイムアウトも含む)

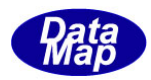

## 16.3 class\_SendS10F5 クラス - Terminal Display, Multi-Block

S10F5 メッセージを送信し、S10F6 応答メッセージを受信するためのクラスです。

## 16.3.1 コンストラクタ

下表の通りです。

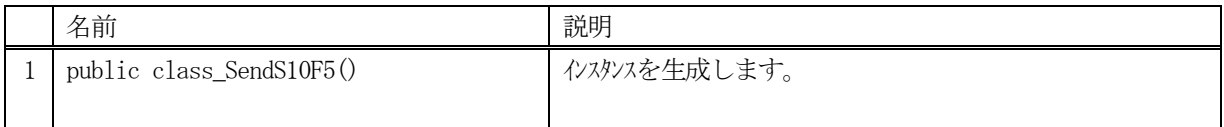

## 16.3.2 プロパティ

なし。

## 16.3.3 メソッド

本クラスのメソッドは次の通りです。

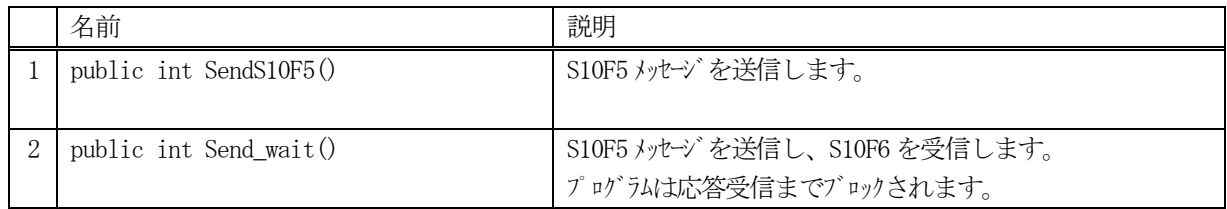

## [参照クラス]

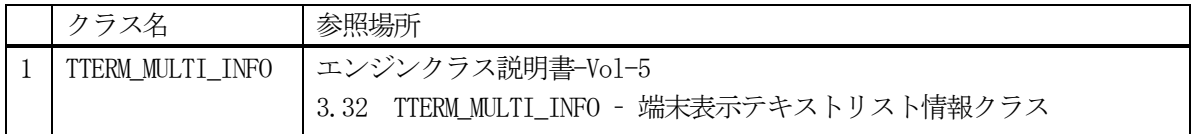

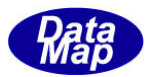

#### 16.3.3.1 SendS10F5()

S10F5 メッセージの送信要求をします。

応答メッセージS10F6 の情報はcallback 関数の引数に渡されます。

## 【構文】

public int SendS10F5(TTERM\_MULTI\_INFO info, class CALLBACK.callback S10F6 callback, UInt32 upara)

## 【引数】

info

端末ID, 複数テキストの表示情報です。

callback

S10F5 送信後、2 次メッセージを受信した時に呼び出されるcallback 関数です。

upara

ユーザパラメータ情報です。コールバックされる際にcallback 関数の引数として渡されます。 要求とコールバック間のタグ情報として使用できます。

#### 【戻り値】

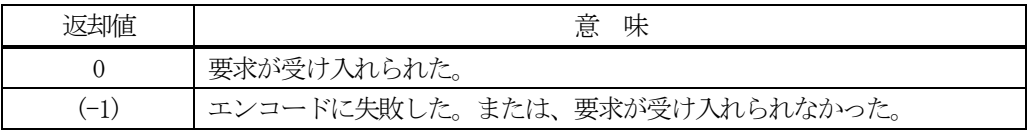

#### 【説明】

引数info に保存されている端末表示情報からS10F5 メッセージを生成し、それを相手装置へ送信するように要求 します。

要求がエンジンによって受け入れられたときは0 が、受け入れられなかった場合は(-1)が返却されます。 送信後、受信した応答メッセージのackc10 を引数にしてcallback 関数を呼び出します。 callback 関数からは0 を返却してください。

### 【callback の構文】

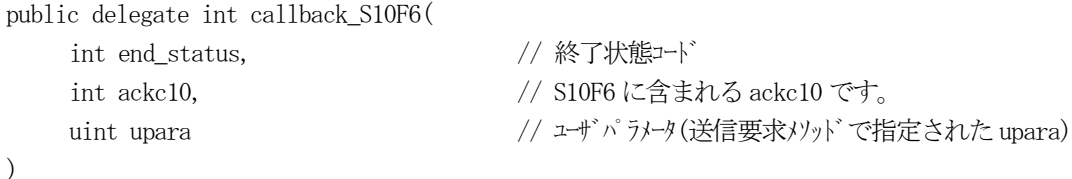

end\_status に返却される値は、=0 の場合は正常終了を意味します。

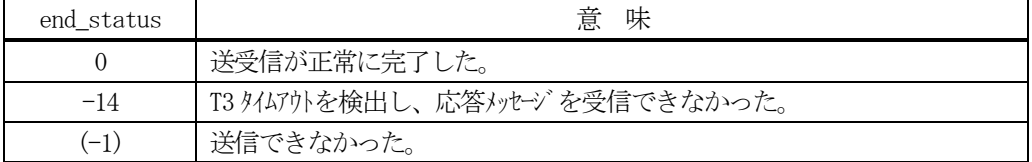

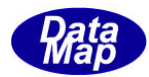

#### 16.3.3.2 SendS10F5\_wait()

S10F5 メッセージの送信要求をし、引き続き応答メッセージも受信します。

### 【構文】

public int SendS10F5\_wait(TTERM\_MULTI\_INFO info, ref int ack10)

#### 【引数】

info

端末ID, 複数テキストの表示情報です。

ackc10

S10F6 応答メッセージのACK 情報保存用です。

#### 【戻り値】

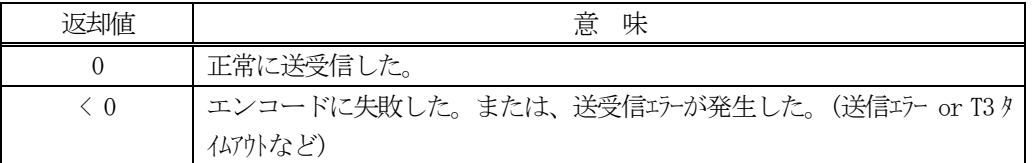

#### 【説明】

引数info に保存されている端末表示情報からS10F5 メッセージを生成し、それを相手装置へ送信するように要求 します。

送信要求の後、S10F6 応答メッセージを待機します。受信が終了したら、上の【戻り値】に示した値が返却され ます。ei=0 の場合は、受信した応答ACK がackc10 に保存され渡されます。

応答メッセージを受信するまでプログラムはブロック(待ち)状態になります。

送信または、受信エラーを検出した場合は、ei < 0 の値を返却します。(T3 タイムアウトも含む)

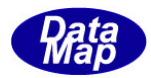

# 17. オンライン/オフライン、日付時刻設定メッセージ送受信

以下のメッセージとクラスがあります。

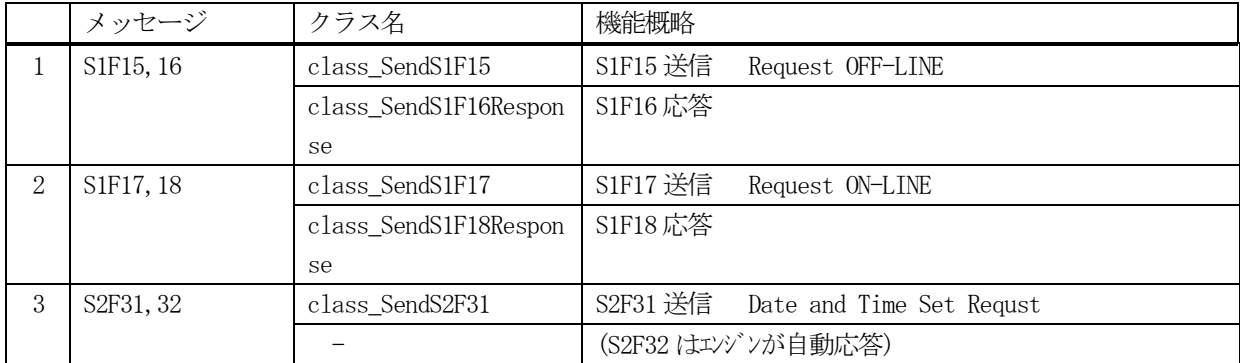

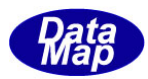

## 17. 1 class\_SendS1F15 クラス - Request OFF-LINE

S1F15 メッセージを送信し、S1F16 応答メッセージを受信するためのクラスです。 S1F15 はオフライン要求のメッセージです。

## 17. 1. 1 コンストラクタ

下表の通りです。

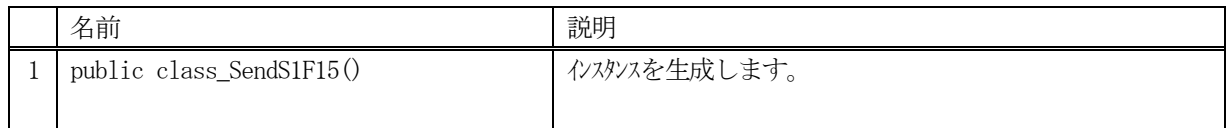

## 17.1.2 プロパティ

なし。

## 17.1.3 メソッド

本クラスのメソッドは次の通りです。

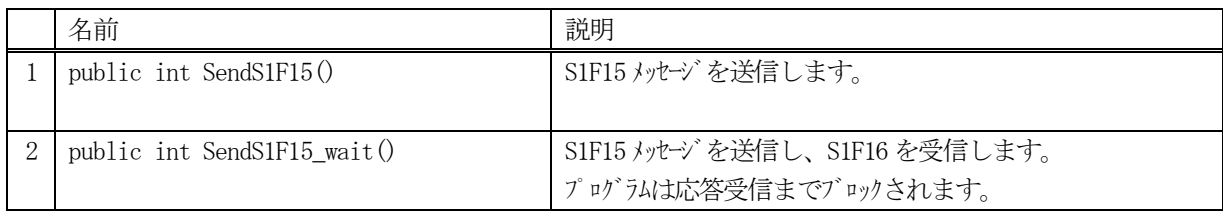

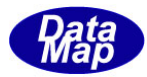

### 17.1.3.1 SendS1F15()

S1F15 メッセージの送信要求をします。

応答メッセージS1F16 の情報はcallback 関数の引数に渡されます。

### 【構文】

public int SendS1F15(class\_CALLBACK.callback\_S1F16 callback, UInt32 upara)

## 【引数】

callback

S1F15 送信後、2次メッセージを受信した時に呼び出される callback 関数です。

upara

ユーザパラメータ情報です。コールバックされる際にcallback 関数の引数として渡されます。 要求とコールバック間のタグ情報として使用できます。

#### 【戻り値】

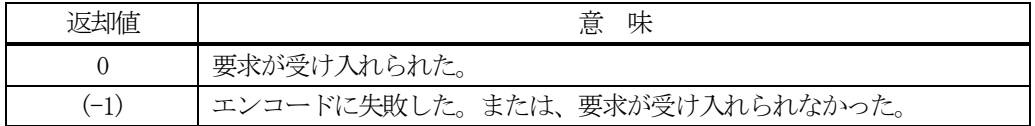

#### 【説明】

S1F15 メッセージを生成し、それを相手装置へ送信するように要求します。 要求がエンジンによって受け入れられたときは0 が、受け入れられなかった場合は(-1)が返却されます。 送信後、受信した応答メッセージのoflack を引数にしてcallback 関数を呼び出します。 callback 関数からは0 を返却してください。

### 【callback の構文】

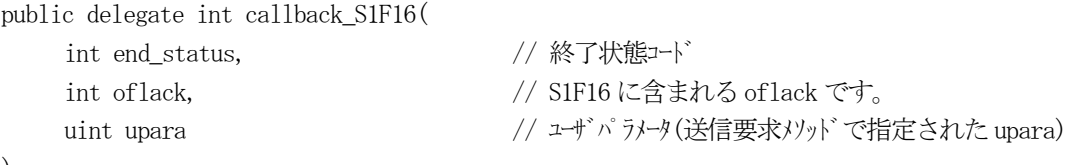

 $\left( \right)$ 

end status に返却される値は、=0 の場合は正常終了を意味します。

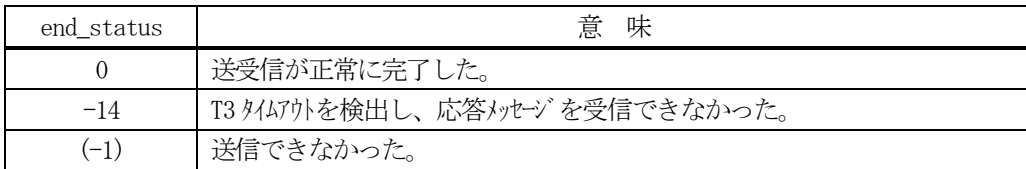

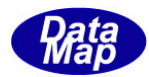

#### 17.1.3.2 SendS1F15\_wait()

S1F15 メッセージの送信要求をし、引き続き応答メッセージも受信します。

### 【構文】

public int Send\_wait(ref int oflack)

### 【引数】

oflack

S1F16 応答メッセージのACK 情報保存用です。

#### 【戻り値】

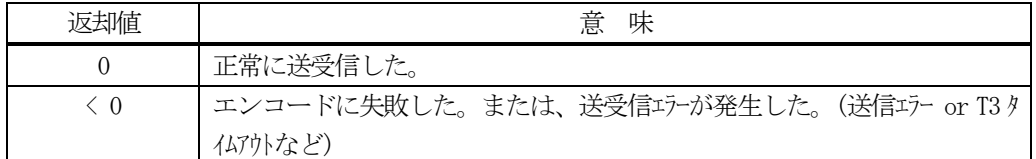

#### 【説明】

S1F15 メッセージを生成し、それを相手装置へ送信するように要求します。

送信要求の後、S1F16 応答メッセージを待機します。受信が終了したら、上の【戻り値】に示した値が返却され ます。ei=0 の場合は、受信した応答ACK がoflack に保存され渡されます。

応答メッセージを受信するまでプログラムはブロック(待ち)状態になります。

送信または、受信エラーを検出した場合は、ei < 0 の値を返却します。(T3 タイムアウトも含む)

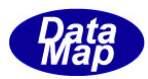

## 17. 2 class\_SendS1F17 クラス - Request ON-LINE

S1F17 メッセージを送信し、S1F18 応答メッセージを受信するためのクラスです。 S1F17 はオンライン要求のメッセージです。

## 17. 2. 1 コンストラクタ

下表の通りです。

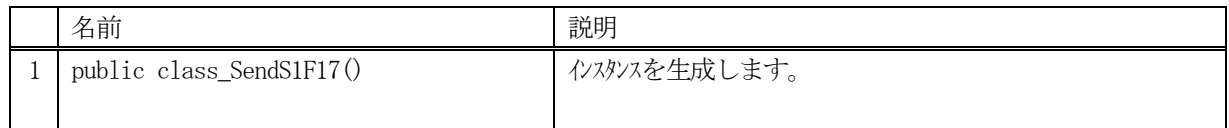

## 17.2.2 プロパティ

なし。

## 17.2.3 メソッド

本クラスのメソッドは次の通りです。

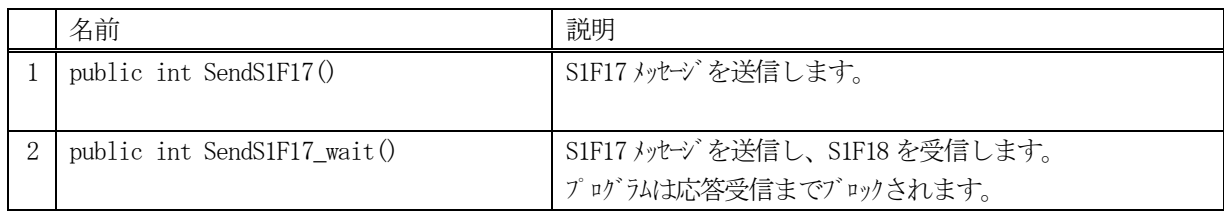

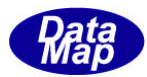

### 17.2.3.1 SendS1F17()

S1F17 メッセージの送信要求をします。

応答メッセージS1F18 の情報はcallback 関数の引数に渡されます。

### 【構文】

public int SendS1F17(class\_CALLBACK.callback\_S1F18 callback, UInt32 upara)

## 【引数】

callback

S1F17 送信後、2次メッセージを受信した時に呼び出される callback 関数です。

upara

ユーザパラメータ情報です。コールバックされる際にcallback 関数の引数として渡されます。 要求とコールバック間のタグ情報として使用できます。

#### 【戻り値】

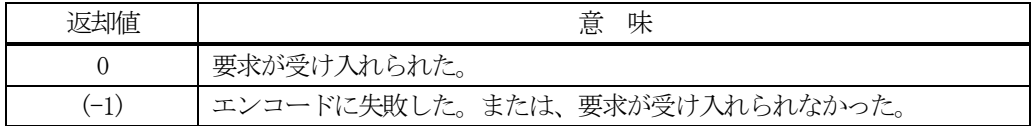

### 【説明】

S1F17 メッセージを生成し、それを相手装置へ送信するように要求します。 要求がエンジンによって受け入れられたときは0 が、受け入れられなかった場合は(-1)が返却されます。 送信後、受信した応答メッセージのonlack を引数にしてcallback 関数を呼び出します。 callback 関数からは0 を返却してください。

### 【callback の構文】

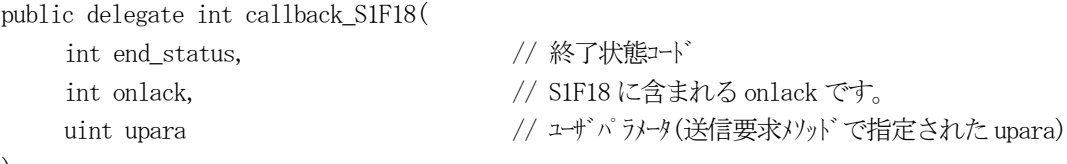

 $\left( \right)$ 

end status に返却される値は、=0 の場合は正常終了を意味します。

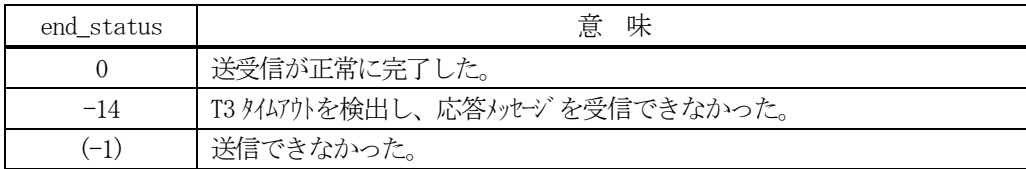

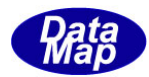

#### 17.2.3.2 SendS1F17\_wait()

S1F17 メッセージの送信要求をし、引き続き応答メッセージも受信します。

### 【構文】

public int SendS1F17\_wait(ref int onlack)

#### 【引数】

onlack

S1F18 応答メッセージのACK 情報保存用です。

#### 【戻り値】

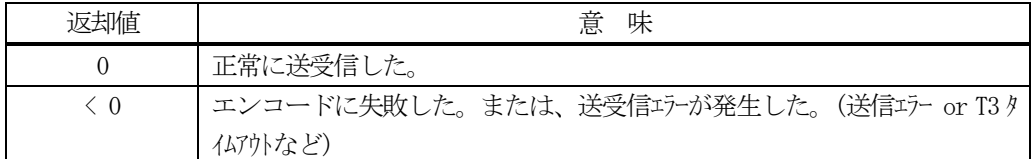

#### 【説明】

S1F17 メッセージを生成し、それを相手装置へ送信するように要求します。

送信要求の後、S1F18 応答メッセージを待機します。受信が終了したら、上の【戻り値】に示した値が返却され ます。ei=0 の場合は、受信した応答 ACK が onlack に保存され渡されます。

応答メッセージを受信するまでプログラムはブロック(待ち)状態になります。

送信または、受信エラーを検出した場合は、ei < 0 の値を返却します。(T3 タイムアウトも含む)

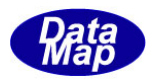

## 17.3 class\_SendS2F31 クラス - Date and Time Set Requst

S2F31 メッセージを送信し、S2F32 応答メッセージを受信するためのクラスです。 S2F31 は日付時刻設定要求のメッセージです。

## 17. 3. 1 コンストラクタ

下表の通りです。

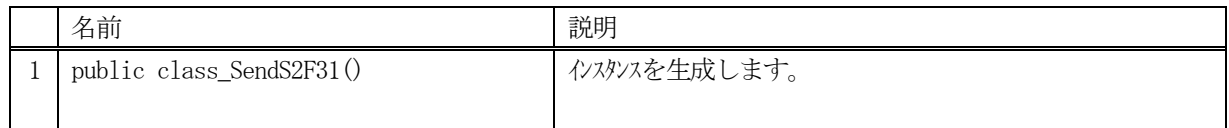

## 17.3.2 プロパティ

なし。

## 17.3.3 メソッド

本クラスのメソッドは次の通りです。

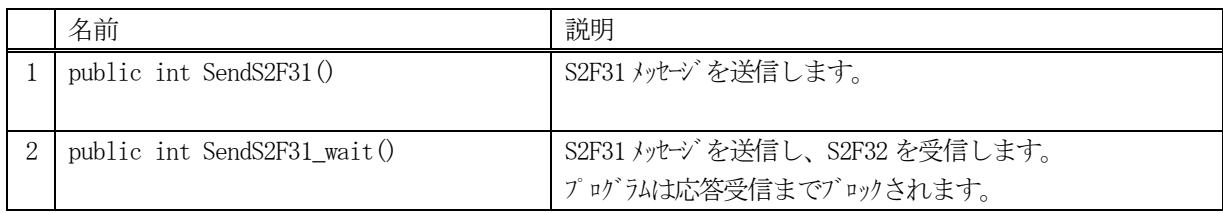

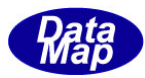

### 17.3.3.1 SendS2F31()

S2F31 メッセージの送信要求をします。 応答メッセージS2F32 の情報はcallback 関数の引数に渡されます。

## 【構文】

public int SendS2F31(string date\_time, class\_CALLBACK.callback\_S2F32 callback, UInt32 upara)

## 【引数】

date\_time

日付時刻を文字列で以下のように表現します。

"YYYYMMDDhhmmsscc"

年 月日時分秒10ms 単位

2019 年4 月1 日13:23:25.50 は "2019040113232550" のように表現します。

callback

S2F31 送信後、2 次メッセージを受信した時に呼び出されるcallback 関数です。

upara

ユーザパラメータ情報です。コールバックされる際にcallback 関数の引数として渡されます。 要求とコールバック間のタグ情報として使用できます。

### 【戻り値】

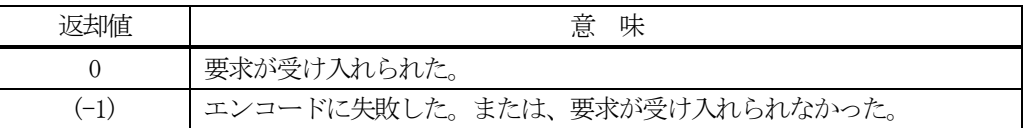

### 【説明】

)

引数 date\_time (日付時刻データ) から S2F31 メッセージを生成し、それを相手装置へ送信するように要求しま す。

要求がエンジンによって受け入れられたときは0 が、受け入れられなかった場合は(-1)が返却されます。 送信後、受信した応答メッセージのtiack を引数にしてcallback 関数を呼び出します。 callback 関数からは0 を返却してください。

### 【callback の構文】

public delegate int callback\_S2F32(

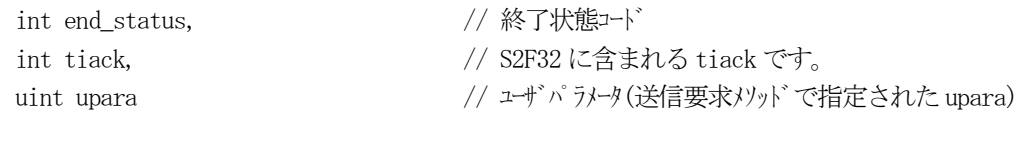

end status に返却される値は、=0 の場合は正常終了を意味します。

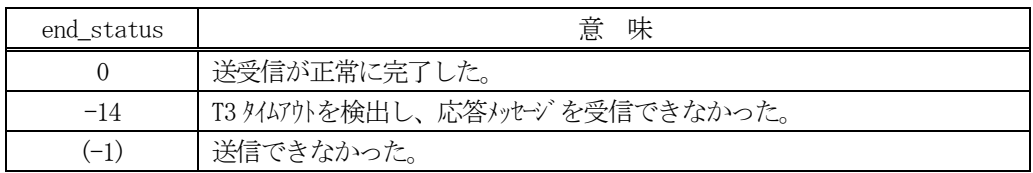

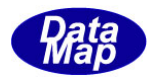

#### 17. 3. 3. 2 SendS2F31 wait0

S2F31 メッセージの送信要求をし、引き続き応答メッセージも受信します。

### 【構文】

public int Send\_wait(string date\_time, ref int tiack)

### 【引数】

date time

日付時刻を文字列で以下のように表現します。 "YYYYMMDDhhmmsscc" 年 月日時分秒10ms 単位 2019 年4 月1 日13:23:25.50 は "2019040113232550" のように表現します。

tiack

S2F32 応答メッセージのACK 情報保存用です。

#### 【戻り値】

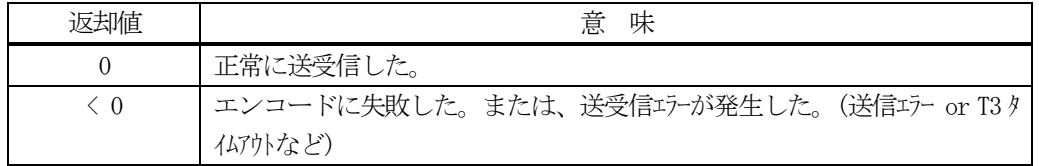

#### 【説明】

引数 date\_time (日付時刻データ) から S2F31 メッセージを生成し、それを相手装置へ送信するように要求しま す。

送信要求の後、S2F32 応答メッセージを待機します。受信が終了したら、上の【戻り値】に示した値が返却され ます。ei=0 の場合は、受信した応答ACK がtiack に保存され渡されます。

応答メッセージを受信するまでプログラムはブロック(待ち)状態になります。

送信または、受信エラーを検出した場合は、ei < 0 の値を返却します。(T3 タイムアウトも含む)

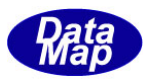

## 18.ユーザ固有 SECS-II メッセージの送信ならびに応答メッセージの送信

ユーザ固有メッセージの送信のために次の3つのメソッドがEngAPI クラスに準備されています。

- ・ SendReuest() メソッド ( 非ブロックモードでの送受信)
- ・ SendReuest\_wait()メソッド( ブロックモードでの送受信)
- ・ SendResponse()メソッド

これらは、static なメソッドになっていますので、EngAPI.SendReuest(..)のように呼び出してください。

### 18.1 SendReqSxFy クラス **–** ユーザ仕様メッセージの送信

### 18.1.1 コンストラクタ―

なし。 (すべてのメソッドがstatic です。)

## 18. 1. 2 プロパテイW

なし

### 18.1.3 メソッド

本クラスのメソッドは次の通りです。

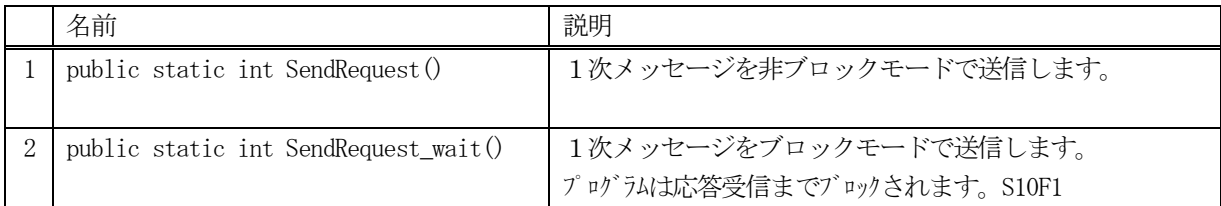

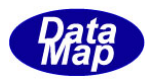

#### 18.1.3.1 SendReuest()

GEM でサポートされていない、あるいは、当エンジンで標準サポートされていないユーザ独自の 1 次メッセージの 送信を行います。本メソッドは非ブロックモードのメッセージの送信になります。

#### 構文】

public static int SendRequest( ref DSHMSG smsg,

class CALLBACK.callback send request callback, UInt32 upara)

#### 【引数】

smsg

```
SECS-Ⅱメッセージ情報が格納されている構造体のポインタです。
```
メッセージの組立ては、ユーザが行います。

callback

SendReuest()が終了したときに呼び出されるコールバック関数(イベントハンドラー)です。

upara

ユーザが callback で指定した関数が呼び出された際に、引数で渡して欲しいデータです。

#### 【戻り値】

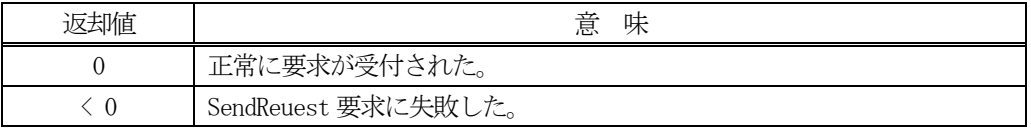

#### 【説明】

本メソッドはユーザが組み立てたsmsg に保存されている1 次メッセージの送信を行います。そして、受信した応 答メッセージはcallback の引数DSHMSG rmsg でユーザに報せます。

本メソッドは、static の関数として準備されていますので、次のコーディングで使用できます。

EngAPI. SendReuest(....)

SendReuest()メソッドがエンジンに受け付けられた場合返却値0が、受け入れられなかった場合は(-1)が返却さ れます。

応答メッセージを受信できたら、callback によって指定された関数を呼び出します。その際、送信結果と受信メ ッセージが引数として与えられます。

ユーザは、本メソッドを実行する前に、smsg 構造体内に 1 次メッセージを組立てセットしなければなりません。 ストリーム、ファンクション、そしてテキストです。詳しくは、プログラミング例を参考にしてください。

#### 【終了通知関数】

SendReuest()メソッドに対するcallback の書式は、class\_CALLBACK クラスに次のように定義されています。

public delegate int callback\_SendReuest(int end\_status, ref DSHMSG rmsg, uint upara);

end\_status : SendReuest()の処理結果です。 0 であれば正常に終了です。 (-1)であればエラー終了です。

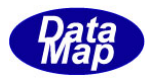

```
rmsg : 応答メッセージ情報が格納されている構造体のポインタです。
         SendReuest()メソッドの引数で与えられた構造体のポインタです。
upara : SendReuest()メソッドで与えられた upara の値が渡されます。
```

```
【例】 S7F5 を送信し、S7F6 を受信する処理
```

```
private void SendS7F5( string ppid )
    int ei = 0;
    DSHMSG smsg = new DSHMSG(); \sqrt{ } 送信用構造体
    IntPtr buff = Marshal.AllocCoTaskMem(1024); // メッセージ Text 用バッファ
    smsg.wbit = 1; \frac{1}{1} // Wait bit=1
    smsg.stream = 7; \frac{7}{57}smsg. function = 5; // F5 while (true)
     {
       smsg.buffer = buff; \frac{1}{2} // buff ptr 設定
       smsg. length = 1024; \angle // buff size 設定
       HSMS. D_InitItemPut(ref smsg); // smsg 構造体の put のための初期化
       ei = HSMS. D_PutItem(ref smsg, HSMS. ICODE_L, IntPtr. Zero, 1); // L-1 セット
       if (ei \le 0) break;
        ei = HSMS.D_PutItem(ref smsg, HSMS.ICODE_A, .ppid, ppid.Length); // PPID セット
        break;
     }
    if (ei \langle 0 \rangle {
       DshLog.log(" !! Message setup error\n"); // 組立てエテ
        return;
     }
    ei = EngAPI. Send_request(ref smsg, cback_request_S7F5, 705); // 送信
    if (ei \langle 0 \rangle {
       DshLog.log(" !! Send_request() error\n");
     }
    Marshal. FreeCoTaskMem(buff); // buff \neq \parallel \frac{1}{\frac{1}{\sqrt{2}}}\right)}
```
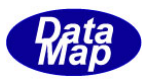

送受信完了で呼び出されるcallback 関数

```
private static int callback_Send_request_S7F5(int end_status, ref DSHMSG rmsg, uint upara)
{
    string ppid ="";
    string ppbody ="";
    IntPtr ptr = Marshal.AllocCoTaskMem( 1024 );              // dataitem 値取得用バッファ
    DshLog.log(" ! SendRequest callback() end_status = " + end_status.ToString() + "\r\n");
    if (end status = 0)
     {
         formid.fm.OutLog(" APP S" + rmsg.stream.ToString() + "F" + rmsg.function.ToString() + " rcvd");
         formid.fm.0utLog(" length=" + rmsg.length.ToString());
          HSMS.D_InitItemGet(ref rmsg); // rmsg 初期化
         int n = 0;
         int ei = 0;
          while( true )
\left\{ \begin{array}{cc} 0 & 0 & 0 \\ 0 & 0 & 0 \\ 0 & 0 & 0 \\ 0 & 0 & 0 \\ 0 & 0 & 0 \\ 0 & 0 & 0 \\ 0 & 0 & 0 \\ 0 & 0 & 0 \\ 0 & 0 & 0 \\ 0 & 0 & 0 \\ 0 & 0 & 0 \\ 0 & 0 & 0 & 0 \\ 0 & 0 & 0 & 0 \\ 0 & 0 & 0 & 0 \\ 0 & 0 & 0 & 0 & 0 \\ 0 & 0 & 0 & 0 & 0 \\ 0 & 0 & 0 & 0 & 0 \\ 0 & 0 & 0 & 0 & 0 \\ 0 & 0 & 0 & 0 & 0n = HSMS. D_GetItem(ref rmsg, HSMS. ICODE_L, IntPtr. Zero, 0); / L-2
             if ( n := 2 ) {
                  ei = (-1); break;
 }
             n = HSMS. D GetItem( ref rmsg, HSMS. ICODE A, ptr, 1024 ); // PPID
              if (n < 0) {
                  ei = (-1); break;
              }
              ppid = DshLib.DshPtrToString(ptr, 1024, n);
             n = HSMS. D_GetItem(ref rmsg, HSMS. ICODE_A, ptr, 1024); // PPBODY
             if (n < 0) {
                  ei = (-1); break;
 }
              ppbody = DshLib.DshPtrToString(ptr, 1024, n);
              break;
          }
         if (ei = 0) {
             DshLog. \log (" ppid = " + ppid + "\in");
             DshLog. log(" ppbody = " + ppbody + "\in");
          }
          else{
             DshLog.log(" !! Message format error" + "Yn");
 }
          break;
     }
    Marshal. FreeCoTaskMem(ptr); \sqrt{2} // ptr \ell \in \mathbb{R} // ptr \ell \in \mathbb{R} // ptr \ell \in \mathbb{R} return 0;
}
// \leftarrow callback # instance
private static DshCallback.callback_Send_request cback_request_S7F5 = 
                                     new DshCallback.callback_Send_request(callback_Send_request_S7F5);
```
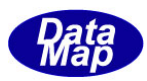

#### 18. 1. 3. 2 SendReuest wait 0

GEM でサポートされていない、あるいは、エンジンで標準サポートされていないユーザ独自の 1 次メッセージをブ ロックモードで送信を行います。

#### 構文】

public static int SendReuest\_wait(ref DSHMSG smsg, ref DSHMSG rmsg)

#### 【引数】

smsg

SECS-II メッセージ情報が格納されている構造体のポインタです。 メッセージの組立ては、ユーザが行います。

rmsg

応答2 次メッセージ情報を格納するための構造体のポインタです。

#### 【戻り値】

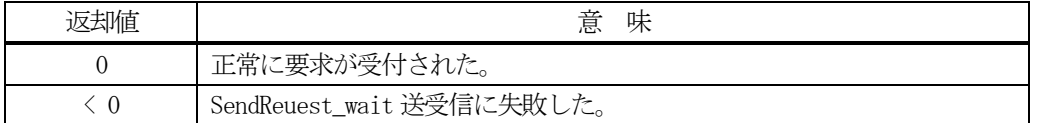

#### 【説明】

本メソッドはユーザが組み立てた smsg に格納されている1次メッセージの送信を行います。そして、受信した応 答メッセージをrmsg に格納します。

本メソッドは、SendReuest()との違いは、SendReuest()は非ブロックモードの送受信であり、SendReuest\_wait() は、ブロックモードでの送受信になります。

ブロックモードでは、応答メッセージの受信までプログラムはブロック(待ち)状態になります。

本メソッドは、static の関数として準備されていますので、インスタンスを生成しないで次のコーディングで使 用できます。

EngAPI. SendReuest\_wait(....)

SendReuest wait()メソッドが正常に完了したときは返却値0 で戻ります。異常を検出した場合は負の値( < 0) が返却されます。

ユーザは、本メソッドを実行する前に、smsg 構造体内に 1 次メッセージを組立てセットしなければなりません。 ストリーム、ファンクション、そしてテキストなどです。詳しくは、次ページのプログラミング例を参考にして ください。

それから、受信メッセージの処理が終了したら、rmsg の中にメッセージ格納用に使用されたメモリの開放を必ず 実行してください。実行しないとメモリリークが発生します。 HSMS\_LIB.free\_DSHMSG(ref rmsg) メソッドを使って開放します。

HSMS LIB.free DSHMSG ( ref rmsg ); // rmsg 内のバッファメモリを開放する。

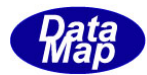

【例】 S7F5 を送信し、S7F6 を受信する処理

```
private void SendS7F5_wait( string ppid )
   {
       int ei = 0;
       DSHMSG smsg = new DSHMSG(); \sqrt{ } 送信用構造体
        DSHMSG rmsg = new DSHMSG(); // 受信用構造体
       IntPtr buff = Marshal.AllocCoTaskMem(1024); // メッセージText 用バッファ
       smsg.wbit = 1; \frac{1}{1} // Wait bit=1
       \text{smsg. stream} = 7; // S7
       smsg. function = 5; // F5smsg.buffer = buff; \sqrt{ } // buff ptr 設定
       smsg. length = 1024; \sqrt{} // buff size 設定
       HSMS. D_InitItemPut(ref smsg); \qquad // smsg 構造体の put のための初期化
       ei = HSMS. D_PutItem(ref smsg, HSMS. ICODE_L, IntPtr. Zero, 1); // L-1 セット
        ei |= HSMS.D_PutItem(ref smsg, HSMS.ICODE_A, .ppid, ppid.Length); // PPID セット
       if (ei \le 0) {
          DshLog.log(" !! Message setup error\n"); // 組立てエラー
           Marshal.FreeCoTaskMem(buff);
          return;
        }
       ei = EngAPI.Send_request_wait(ref smsg, ref rmsg); \frac{1}{2} // 送受信
       if (ei \le 0) {
          DshLog.log(" !! Send_request_wait() error\n");{
        }else{
          IntPtr ptr = Marshal.AllocCoTaskMem(1024);
         HSMS. D_InitItemGet(ref rmsg); // rmsg 初期化
          int n = 0; int ei = 0;
          while( true ){
             n = HSMS. D_GetItem(ref rmsg, HSMS. ICODE_L, IntPtr. Zero, 0); // L-2
             if ( n := 2 ) {
                ei = (-1);break;
              }
             n = HSMS. D GetItem( ref rmsg, HSMS. ICODE A, ptr, 1024 ); // PPID
             if (n < 0) {
                ei = (-1); break;
    }
              ppid = DshLib.DshPtrToString(ptr, 1024, n);
             n = HSMS. D_GetItem(ref rmsg, HSMS. ICODE_A, ptr, 1024); // PPBODY
             if (n < 0) {
                ei = (-1); break;
    }
              ppbody = DshLib.DshPtrToString(ptr, 1024, n);
              break; 
         }
          if (ei = 0) {
             DshLog.log(" ppid = " + ppid + "\\right");
             DshLog. log(" ppbody = " + ppbody + "\in");
          \leq DshLog.log(" !! Message format error" + "¥n");
 }
           HSMS_LIB.free_DSHMSG ( ref rmsg ); // !! これを必ず実行すること 
          Marshal. FreeCoTaskMem(ptr);                     // ptr メモリ開放
 }
       Marshal. FreeCoTaskMem(buff);                      // buff メモリ開放
  }
```
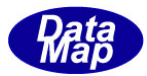

### 18.2 SendResponse() **–** 応答メッセージの送信

2次メッセージの応答送信を行います。

#### 18.

#### 構文】

public static int SendResponse(ref DSHMSG rmsg, uint trid)

### 【引数】

rmsg

SECS-II応答メッセージ情報が格納されている構造体のポインタです。 メッセージの組立ては、ユーザが行います。

trid

1次メッセージ受信時に受けとったトランザクションID です。

#### 【戻り値】

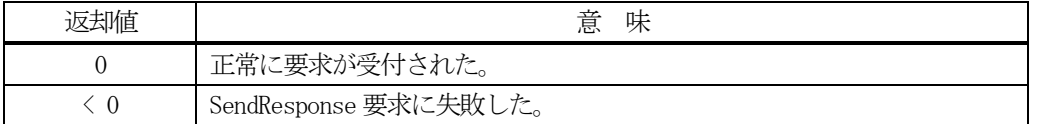

#### 【説明】

本メソッドはユーザが組み立てたrmsg に保存されている2 次メッセージの送信を行います。 その際、引数の trid を付けて送信します。

本メソッドは、static の関数として準備されていますので、インスタンスを生成いないで次のコーディングで使 用できます。

EngAPI. SendResponse(....)

SendResponse()メソッドがエンジンに受け付けられた場合、返却値0 で戻ります。受け入れられなかった場合は (-1)が返却されます。

ユーザは、本メソッドを実行する前に、rmsg 構造体内に 2 次メッセージを組立てセットしなければなりません。 ストリーム、ファンクション、そしてテキストなどです。詳しくは、プログラミング例を参考にしてください。

本メソッドは、エンジンに応答メッセージの送信を要求し、それが受付されてから後、送信が終了しても特に通 知はありません。

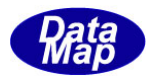

【例】 S10F3 を受信した後、S10F4 をSendResponse を使って送信します。

Ī

```
public static void S10F1(int eqid, uint trid, ref DSHMSG smsg)
{
  // <ここで、S10F3の処理を行う。
  // 以下、S10F4 メッセージを準備し、応答送信します。
  int ackc10 = 0;
  DSHMSG rmsg = new DSHMSG();<br>
// 2ジメッセージ情報格納構造体
  rmsg.stream = 10; \frac{1}{5} // S10
  rmsg.function = 4; // F4
  rmsg.wbit = 0; \sqrt{w}-bit = 0
  IntPtr buff = Marshal.AllocCoTaskMem(128);<br>
// text 用バッファメモリ確保
   rmsg.buffer = buff;
  rmsg. length = 128;
   HSMS.D_InitItemPut(ref rmsg); // rmsg 構造体初期化
  HSMS. D_PutItem(ref rmsg, HSMS. ICODE_B, ref ackc10, 1); // ackc10を設定
   EngAPI.Send_response(trid, ref rmsg); // 応答送信
```